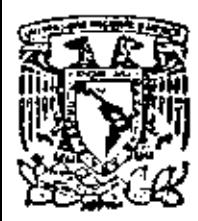

centro de educación continua diyisión de estudios superiores facultad de ingenièria, un<mark>am</mark>

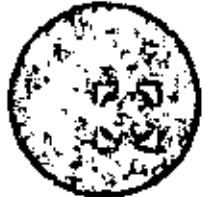

A LOS ASISTENTES A LOS CURSOS DEL CENTRO DE EDUCACION CONTINUA

Las autoridades de la Facultad de Ingeniería, por conducto del Jefe del Centro de Educación Continua, otorgan una constancia de asistencia a quienes cumplan con los requisitos establecidos para cada curso. Las personas que deseen que aparezca su título profesional precediendo a ·· su nombre en la constancia, deberán entregar copia del mismo o de sucédula a más tardar el SEGUNDO DIA de clases, en las oficinas del Centro con la señorita encargada de inscripciones.

El control de asistencia se llevará a cabo a través de la persona encar  $g$ ada de entregar las notas del curso. Las inasistencias serán computa $=$ das por las autoridades del Centro, con el fin de entregarle constancia solamente *a* los alumnos que tengan un mínimo del 80% de asistencia.

Se recomienda a los asistentes participar activamente con sus ideas y experiencias, pues los cursos que ofrece el Centro están planeados para que los profesores expongan una tesis, pero sobre todo, para que coordi nen las opiniones de todos los interesados constituyendo verdaderos scminarios.

Es muy importante que todos los asistentes llenen y entregen su hoja de inscripción al inicio del curso. Las personas comisionadas por alguna institución deberán pasar a inscribitse, en las oficinas del Centro en la misma forma que los demás asistentes, entregando el oficio respectivo.

Con objeto de mejorar los servicios que el Centro de Educación Continua ofrece, al final del curso se hará una evaluación a tráves de un cues-tionario diseñaJo para emitir juicios anónimos por parte de los asisten tes .

 $\label{eq:2.1} \mathcal{L}(\mathcal{L}^{\mathcal{L}}_{\mathcal{L}}(\mathcal{L}^{\mathcal{L}}_{\mathcal{L}})) = \mathcal{L}(\mathcal{L}^{\mathcal{L}}_{\mathcal{L}}(\mathcal{L}^{\mathcal{L}}_{\mathcal{L}})) = \mathcal{L}(\mathcal{L}^{\mathcal{L}}_{\mathcal{L}}(\mathcal{L}^{\mathcal{L}}_{\mathcal{L}}))$ 

 $\mathcal{L}(\mathcal{L}^{\mathcal{L}})$  and  $\mathcal{L}(\mathcal{L}^{\mathcal{L}})$  and  $\mathcal{L}(\mathcal{L}^{\mathcal{L}})$ 

 $\mathcal{L}(\mathcal{L}^{\mathcal{L}})$  . The  $\mathcal{L}^{\mathcal{L}}$ 

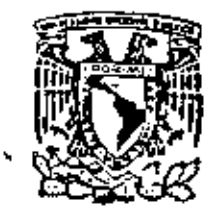

centro de educación continua división de estudios superiores facultad de ingeniería, unam

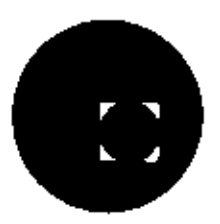

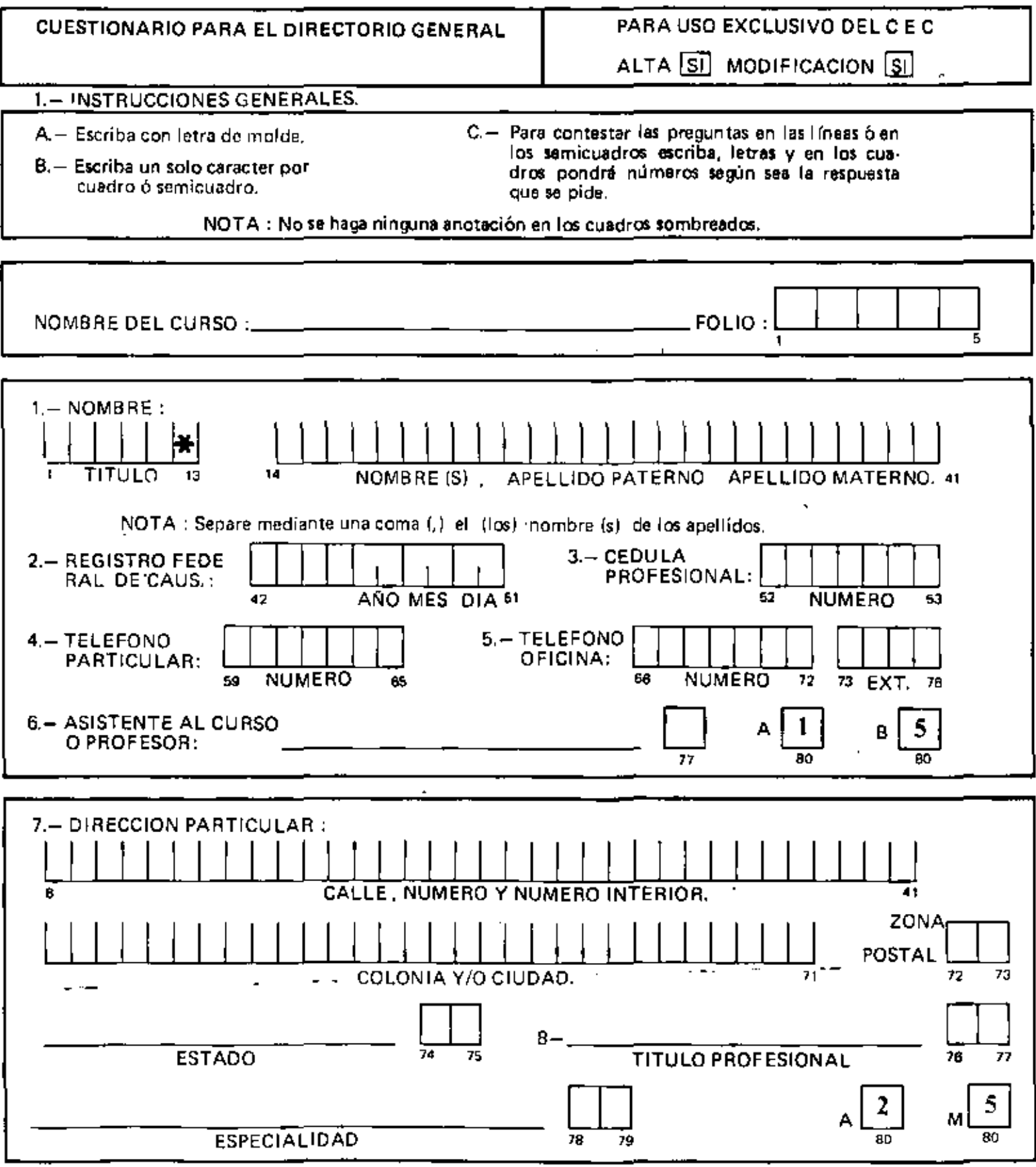

ï

DFCEC-01/A

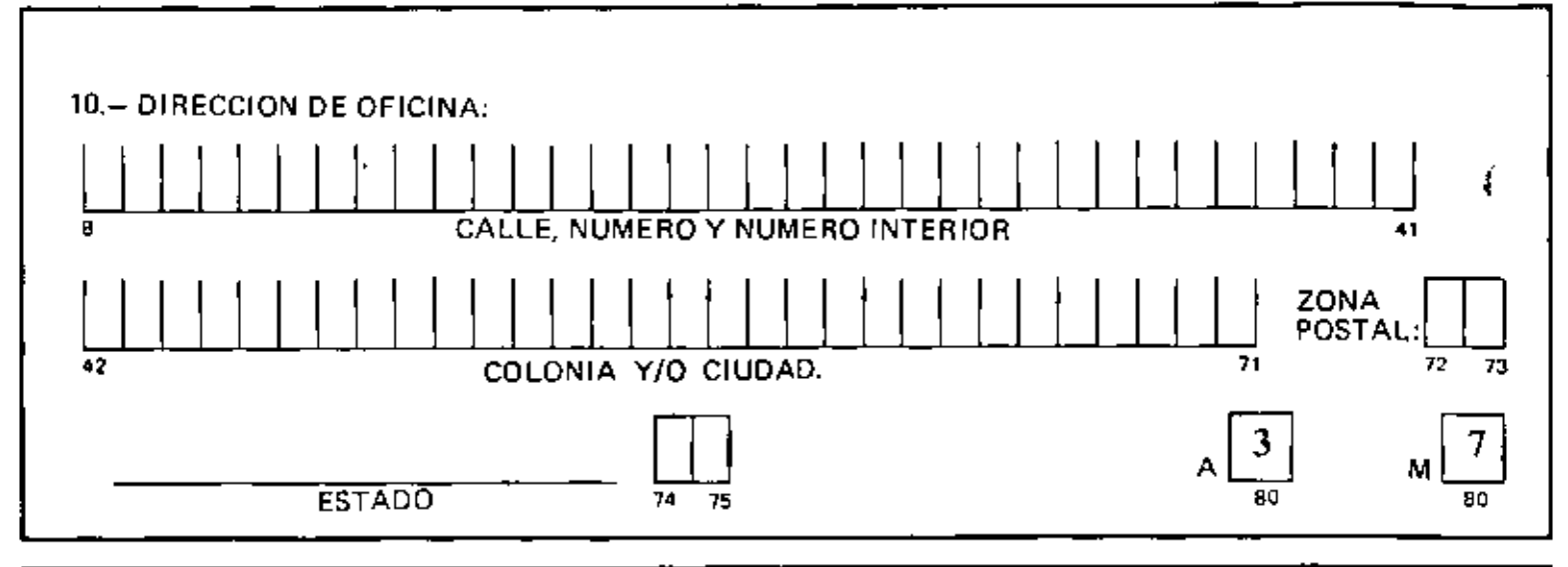

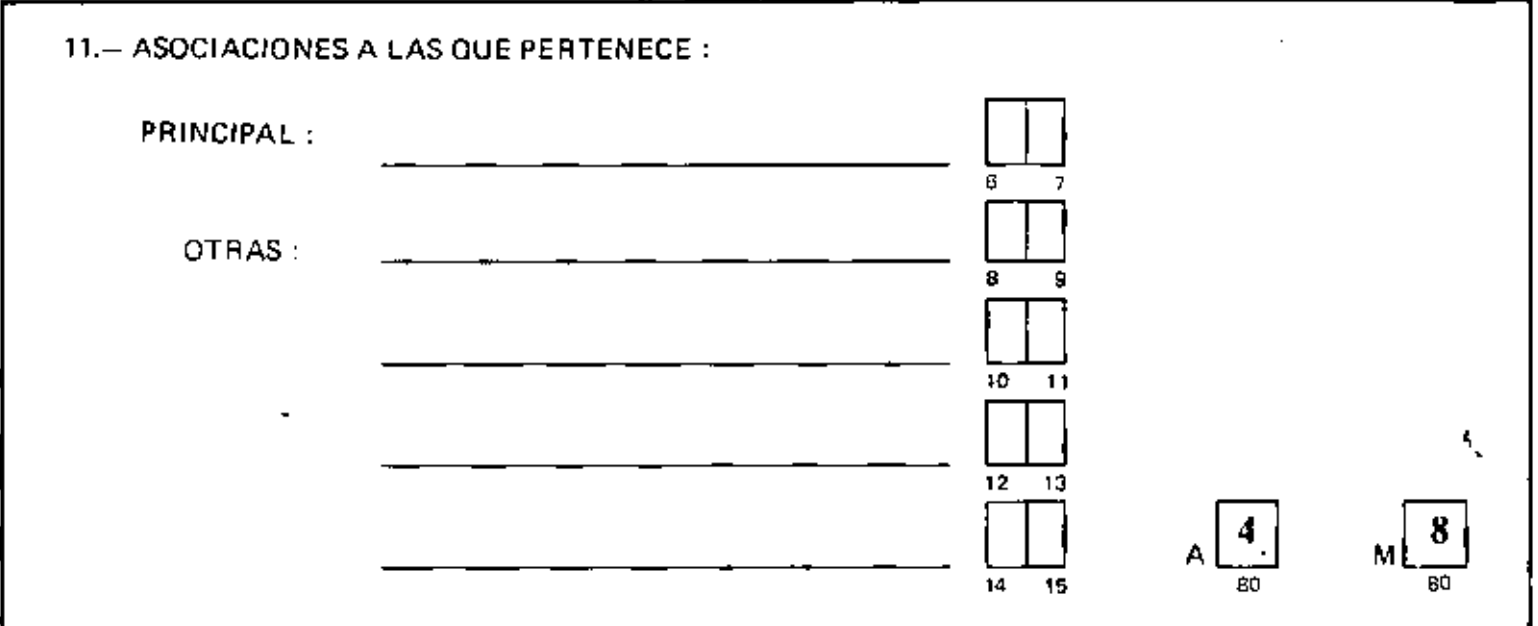

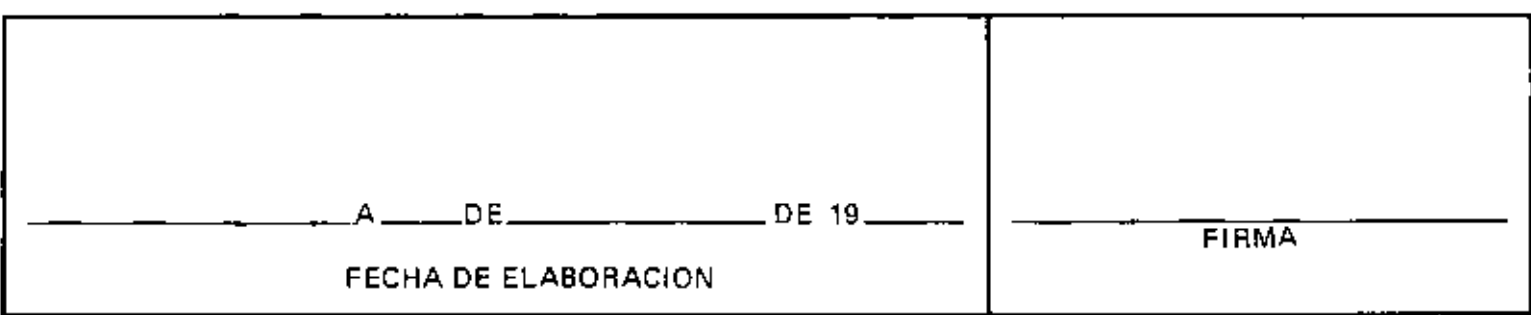

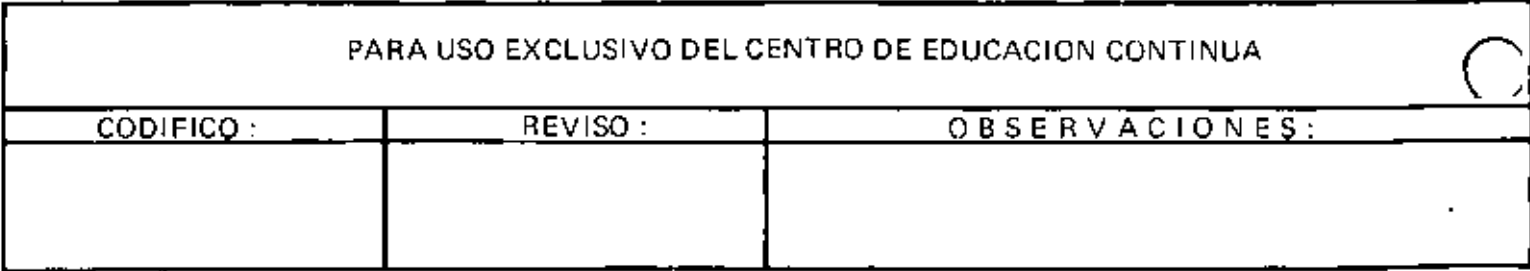

# PLANEACION Y CONTROL DE LA PRODUCCION

 $\overline{\phantom{a}}$ 

. .

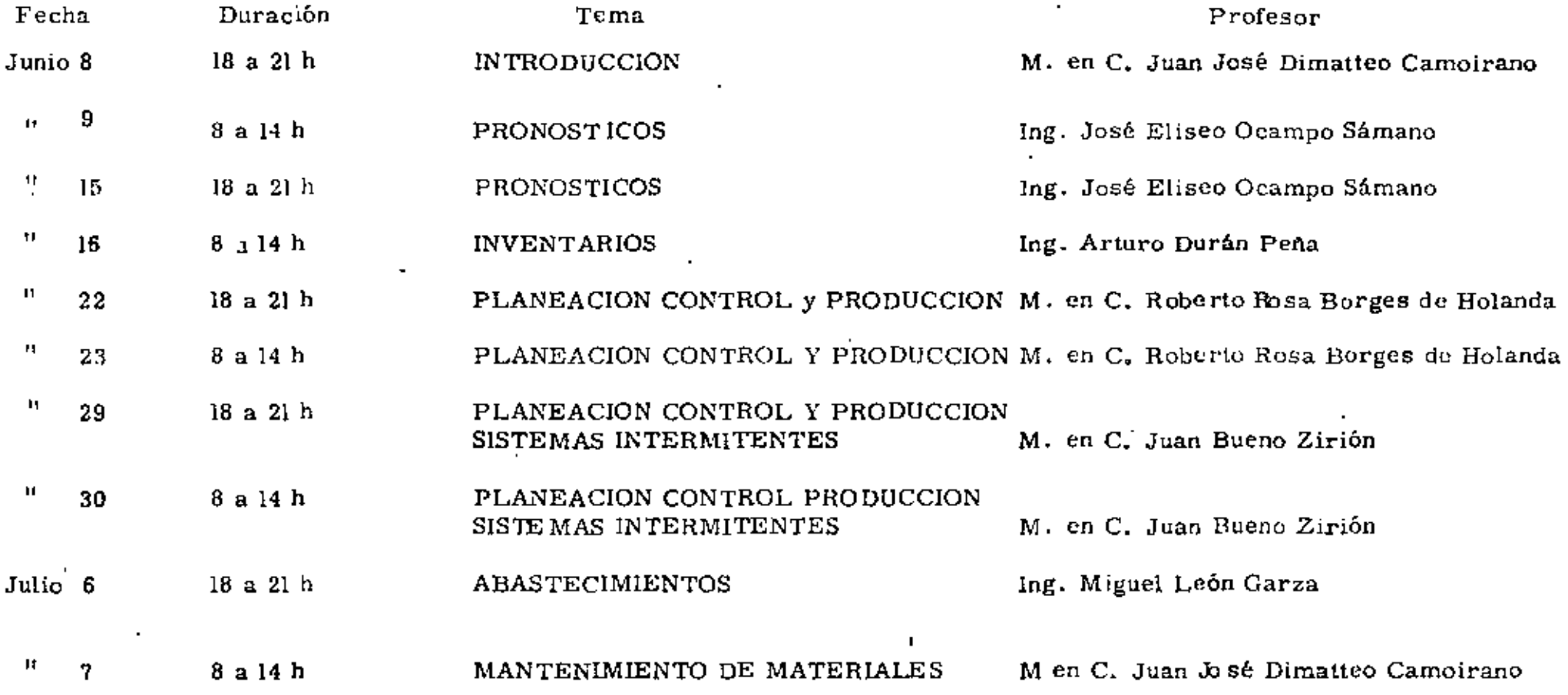

 $\sigma_{\rm{max}}$ 

الجباراتي

 $\sim$ 

 $\cdot$ 

"edcs.

 $\sim 1$  $\mathcal{L}_{\text{max}}$  and  $\mathcal{L}_{\text{max}}$  and  $\mathcal{L}_{\text{max}}$  and  $\mathcal{L}_{\text{max}}$  and  $\mathcal{L}_{\text{max}}$ 

 $\sim 1$  $\mathcal{L}^{(0,1)}$ 

 $\sim 1$ 

 $\mathcal{L}(\mathcal{L})$  and  $\mathcal{L}(\mathcal{L})$  and  $\mathcal{L}(\mathcal{L})$  are the set of  $\mathcal{L}(\mathcal{L})$  . The contract of  $\mathcal{L}(\mathcal{L})$ 

 $\label{eq:2.1} \mathcal{L}_{\mathcal{A}}(\mathcal{A}) = \mathcal{L}_{\mathcal{A}}(\mathcal{A}) = \mathcal{L}_{\mathcal{A}}(\mathcal{A}) = \mathcal{L}_{\mathcal{A}}(\mathcal{A})$ 

Directorio de Profesores del Curso Planeación y Control de la Producción, 1979

M. en C. Juan F. Bueno Zirión Gerente General Puertas y Diseños de Madera, S.A. Blvd. A. l. Mateas 1547 México, D. r. Tel. 598.41.66

Ing. Odón de Buen Jefe de la División de Ingeniería Mecánica Eléctrica Facultad de Ingeniría, UNAM MCxico 20, D. F. Tel. 548.99.58

Ing. Juan José Dimatteo Camoirano (Coordinador) Gerente General Anuncios *y* Plásticos Inyectados, S.A. 16 de Septiembre 55 Naucalpan de Juárez, Estado de México Tel. 358.15.58 ·

Ing. Arturo Durán Peña Subdirector de Ingeniería de Ventas Combinado Industrial Sahagún Av. Universidad *y* M\_¡gucl Laurent Aren de Dirección Comercial México 12, O. F. Tel. 559.00.94

lng. Miguel León Garza Director General de Programas Instituto Panamericano de Alta Dirección de Empresas Floresta No. 20 Col. Oavería México 16, D, F. Tel. 527, 02.60

M. en C. Roberto Rosa Borgcs de Holarda Coordinador del Area de Producción Departamento de Ingeniería Irdustrial Facultad de Ingeniería, UNAM México 20, D.F. Tel. 550.52.15 Ext.3740

lng. }osé Elis.:o Ocampo Sámano Gerente de Programación Diesel Nacional, S.A. Miguel Laurent 803  $México 12, D, F.$ Tel. 575.18.57

'

 $\mathcal{L}(\mathcal{L}(\mathcal{$  $\label{eq:2.1} \mathcal{L}_{\mathcal{A}}(\mathcal{A}) = \mathcal{L}_{\mathcal{A}}(\mathcal{A}) = \mathcal{L}_{\mathcal{A}}(\mathcal{A}) = \mathcal{L}_{\mathcal{A}}(\mathcal{A})$  $\label{eq:2.1} \mathcal{L}_{\mathcal{A}}(\mathcal{A}) = \mathcal{L}_{\mathcal{A}}(\mathcal{A}) = \mathcal{L}_{\mathcal{A}}(\mathcal{A})$  $\sigma_{\rm{max}}$ 

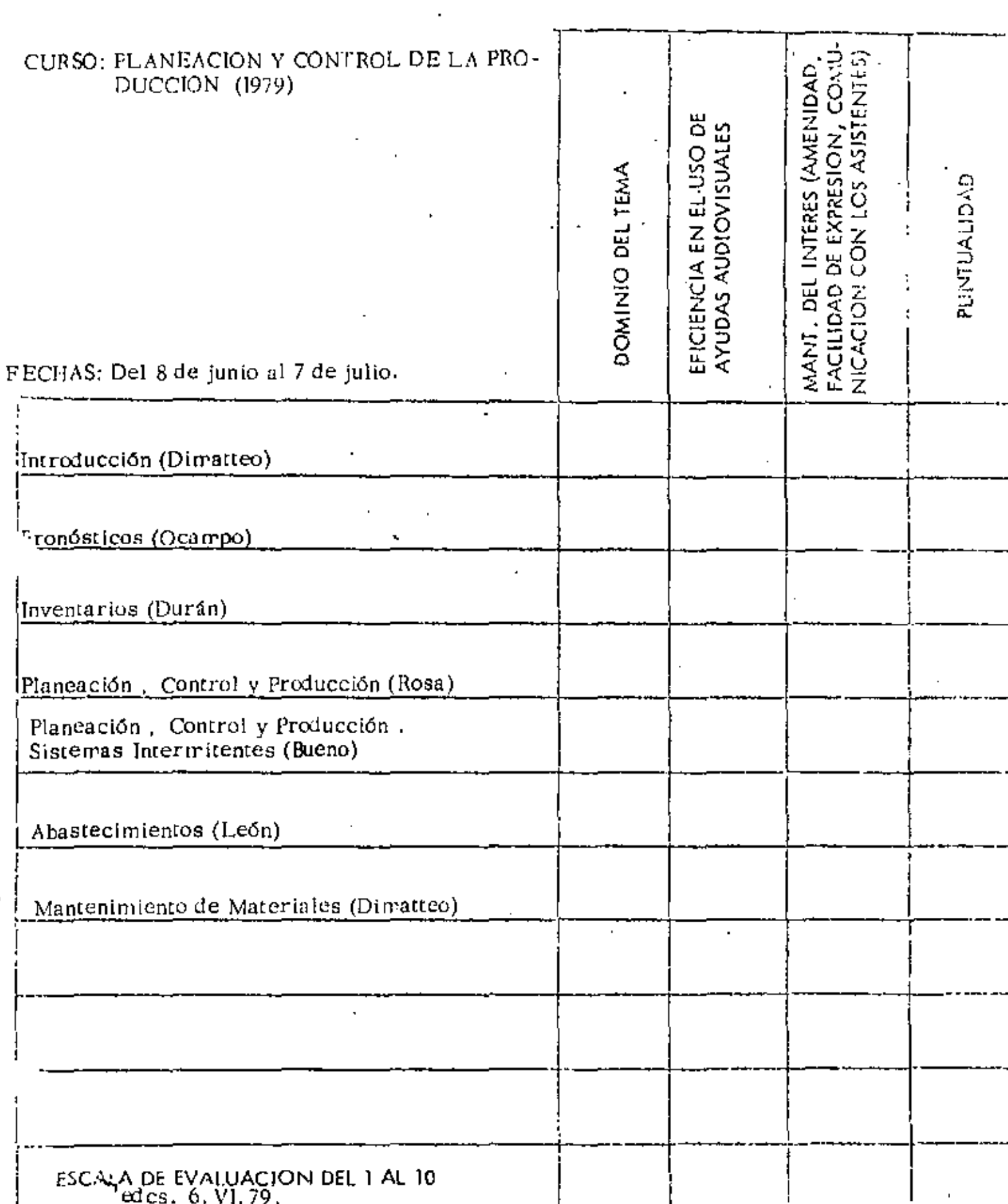

 $\mathbb{R}^n$  and  $\mathbb{R}^n$ 

 $\frac{1}{\sqrt{2}}$  ,  $\frac{1}{\sqrt{2}}$ 

 $\mathcal{L}^{\text{max}}_{\text{max}}$ 

 $\mathcal{L}^{\text{max}}_{\text{max}}$  and  $\mathcal{L}^{\text{max}}_{\text{max}}$ 

 $\frac{1}{2} \left( \frac{1}{2} \right) \left( \frac{1}{2} \right)$ 

 $\label{eq:2.1} \frac{1}{\sqrt{2\pi}}\int_{\mathbb{R}^3}\frac{1}{\sqrt{2\pi}}\left(\frac{1}{\sqrt{2\pi}}\right)^2\frac{1}{\sqrt{2\pi}}\int_{\mathbb{R}^3}\frac{1}{\sqrt{2\pi}}\frac{1}{\sqrt{2\pi}}\frac{1}{\sqrt{2\pi}}\frac{1}{\sqrt{2\pi}}\frac{1}{\sqrt{2\pi}}\frac{1}{\sqrt{2\pi}}\frac{1}{\sqrt{2\pi}}\frac{1}{\sqrt{2\pi}}\frac{1}{\sqrt{2\pi}}\frac{1}{\sqrt{2\pi}}\frac{1}{\sqrt{2\pi}}\frac{$ 

# EVALUACION DEL CURSO

 $\hat{\textbf{r}}$ 

 $\sigma_{\rm{max}}$ 

l,

 $\omega$   $\propto$ 

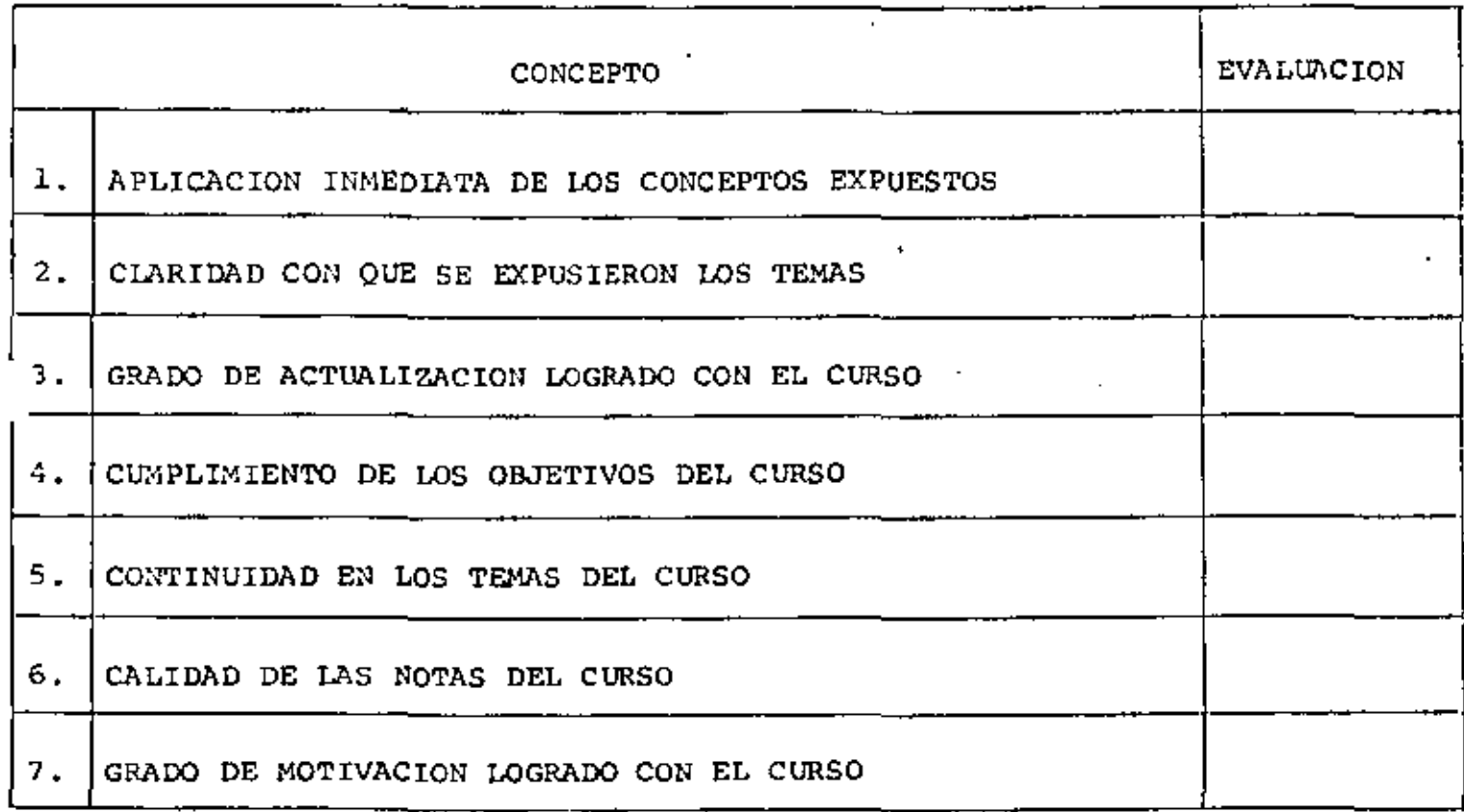

ESCALA DE EVALUACION DE 1 A 10

 $\mathcal{L}^{\text{max}}_{\text{max}}$ 

 $\mathbb{R}^2$ 

 $\mathcal{L}_{\text{max}}$  and  $\mathcal{L}_{\text{max}}$ 

J,

 $\overline{\phantom{a}}$ 

 $\bigg|$ 

 $\overline{\mathsf{I}}$ 

 $\vert$ 

 $\mathcal{L}(\mathcal{A})$  .

 $\sqrt{2}$  and  $\sqrt{2}$ 

 $\label{eq:2.1} \mathcal{L}_{\text{max}} = \left\{ \begin{array}{ll} \mathcal{L}_{\text{max}} & \mathcal{L}_{\text{max}} \\ \mathcal{L}_{\text{max}} & \mathcal{L}_{\text{max}} \end{array} \right. \ ,$ 

 $\overline{\mathsf{I}}$ 

 $\mathbf{l}$ 

 $\overline{\mathsf{I}}$ 

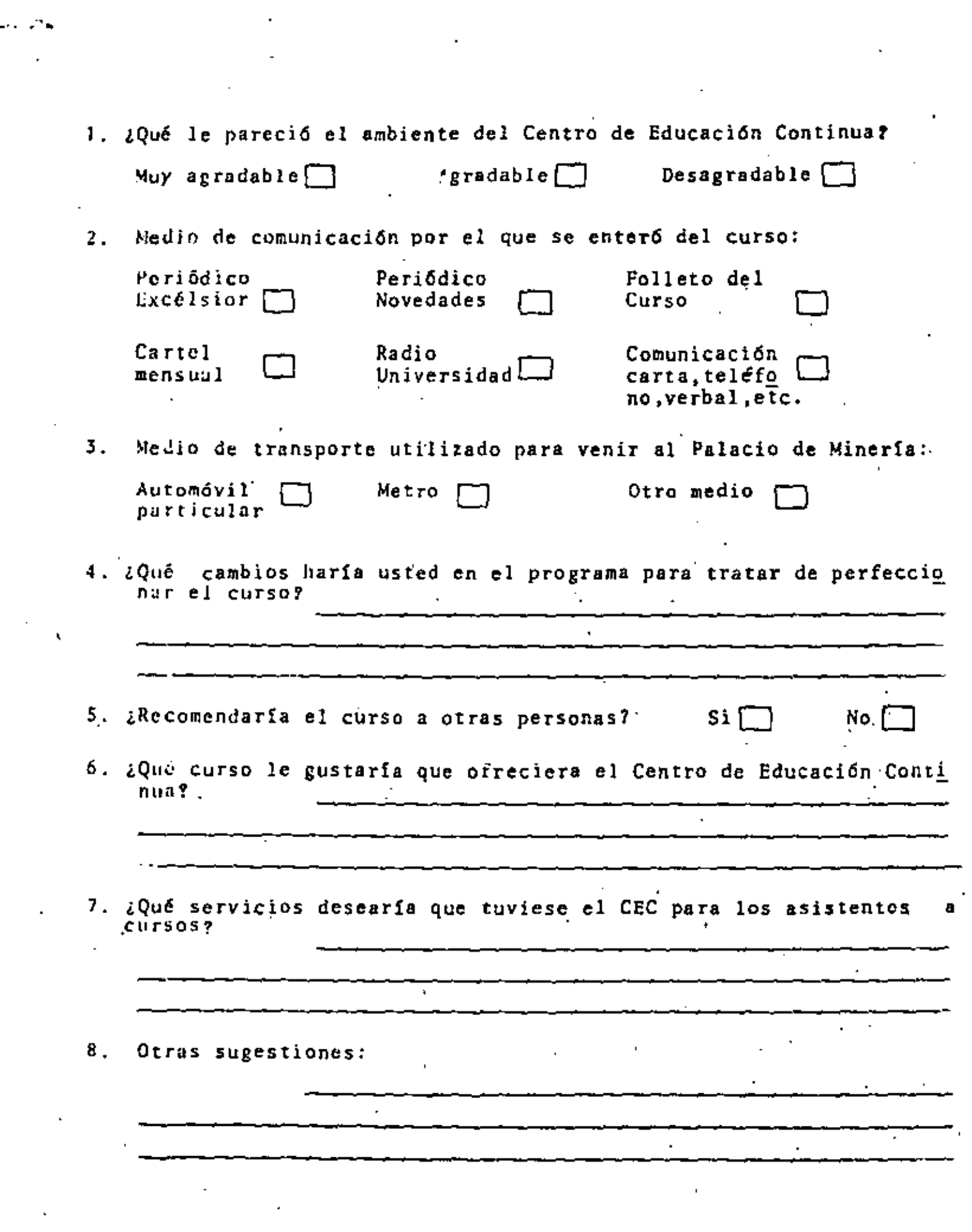

 $\mathbf{A}$  and  $\mathbf{A}$  and  $\mathbf{A}$ 

 $\sim 100$ 

• •

 $\Delta^{\rm c}$ 

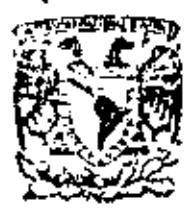

centro de educación continua división de estudios superiores facultad de Ingeniería, unam

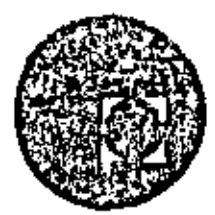

PLANEACION Y CONTROL DE LA PRODUCCION

INTRODUCCION

Ing. Juan José Dimatteo

junio - julio, 1979

ia da Min

la da Tacuba

México T. D. F.

 $\Delta \mathbf{r}$  and  $\mathbf{r}$  and  $\mathbf{r}$ 

 $\mathbf{I}_{\star}$ 

CONCEPTO DE SISTEMA DE PRODUCCION.- Es la armazón a esqueleta de los actividades dentro del cual ocurre la creación del valor.

CONCEPTO DE SISTEMA.- Es un conjunto da elementos interrelacionados con un objetivo común.

Dentro de este Sistema de Producción que acabamos de definir existen subsistemas, es decir sistemas inós pequeños que forman parte del todo. Por ajemplo podemoshablar de un subsistema de información, un subsistema para planear y controlar – la producción, para control de calidad, para inventarios, etc.

En estas notas abordaramos el Subsistemo de Ploneación y Control de la Produc ción. Para ello tratemos de ubicarlo dentro del organigrama de la empresa (Fig.-

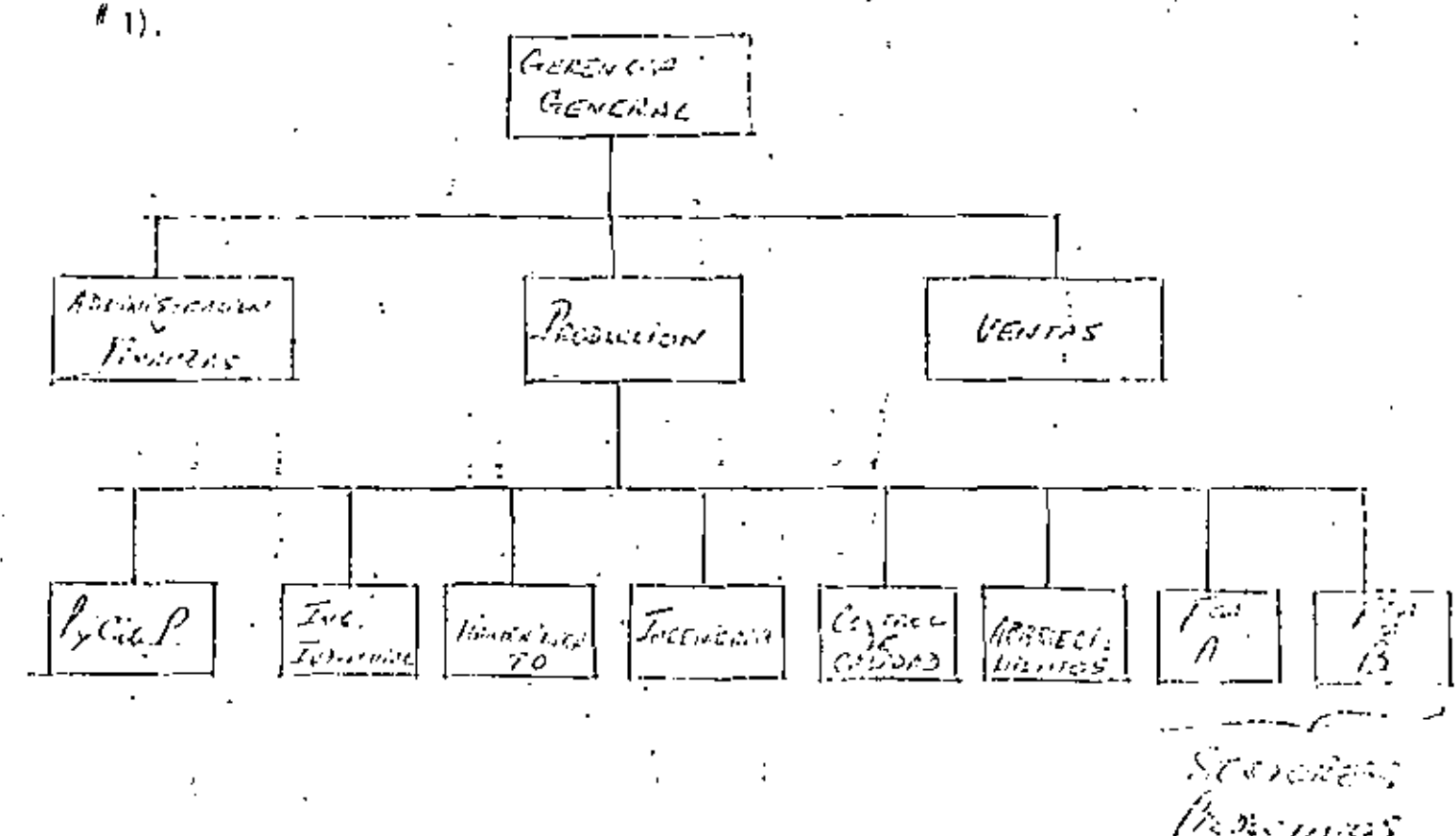

- 1 -

Debe entenderse en primer lugar que la fun ción de Planeación y Control de la Producción (P. y C. de P) es de Coordinación. Es decir requière de informa ción y osoperación entre varias áreas de la empresa,

La relación con ventas (mercadatecnia) debe ser bidireccional . Del Departamen – to de Ventas provienen los pedidos y las fechas de entrega prometidos. Los pedi dos indican cantidades y fejchas de embarque. Esta información es esencial para iniciar la planeación de la producción.

Sin embargo es común que haya problemas entre Ventas y Producción, Inclusa: hay empresos que estimulan una cierta competencia entre ambos departamentos. Recuerdo un rozonamiento que escuché en un Deportomento de Ventas y que crea explica bien el conflicto que suele plantearse. "Cuando las ventas van bien,  $\cdot$  allo se debe a que las políticas y procadimientos de ventas son muy buenos . Coando las ventas van mal, ello se debe a que el producto es malo o no se cum ple con los compromisos de entrega".

Para evitor estas problemas (y aqui aparece la bidirección) el departamento de  $P_y$  C, de P, dube proporcionar informes a ventes sobre los tiempos críticos en la fabricación, para la compra de materiales y partes, las especificaciones de  $\neg$ los productos que son factibles de producir y la relación de órdenes de trabajo que pueden demorar el cumplimiento de los pedidos porticulares.

La relación con el Departamento de Ingeniería es obvia. Se necesitarón dibujos técnicos, especificaciones, heliográficas y otras informaciones descriptivas acer ca de los productos y procesos comprendidos en la fabricación.

La P. y C. de P. necesita estos datos para hacer los hojas de ruto, lista do materiales, etc.

: Nuevamente suclen presentaise fricciones entre estos departamentos. Los de inge niería pienson que producción no quiere saber nada con cambios y los de producción resienten la alteración de programas y rutas cuando ingeniería hace tales cumbios.

La relación con lo que hemos flamado "Sectores Productivos" es, desde luego, fa que comprende la mayor parte de la actividad de la P. y C. de P. Casi to dos los despachos van al departamento de fabricación y la mayoría de los expe $\rightarrow$ diciones se hace con este grupo. Cuando hay ruido en las comunicaciones entre estos dos departamentos, o se presenta algún conflicto, lo firma puede encon trarse con verdaderos prablemas,

La relación con el depuntamento de personal comprende el problema de disponi bilidad de empleados y la adquisición de nuevos. Personal requiere saber cuan tos emploadas se requerirán en el futuro y a menudo recurre a P. y C. de P. para obtenér esta información.

-3

Las relaciones con coinoras aparecen como obvias. Compras necesita saber, con bostante antelación, los contidades y especificaciones de los materiales que se recuerirón.

Esta información debe provenir de P. y C. de P.- De la misma man era P. y C.de P, necesita retroalimentación para saber si los materiales están disponibles o  $\rightarrow$ y si llegarán en el momento adecuado pera complir con el programa de pro ducción. Ultimamente apareció una nueva función del departamento de compras llamado "Análisis del Valor" que fundamentalmente estudia materias y procesos al fernativos. Esta nueva función ha aumentado la necesidad de comunicación P. y C. de Py con ingeniería.

Con el Departamento de Ingeniería Industrial se requiere un contacto muy estre cho. En ocasiones 1.1. dependé de P. y C. de la P. (en algunos organigramas se da la inverso).

Ingenieria Industrial deberá proporcionar datos sobre tiempos, distancias, disposi ción óptima de equipos, inovimiento de materiales, inventarios, capacidad de má\_. quinas, etc.

# LAS FUNCIONES DE P. y C. de la P :

Las funciones a tareas difieren mucho de acuerdo con el tamaño y tipo de indus hia.

No ubstante, podemos en fumeror los siguientes funciones para el coso más general.

 $2.$ Planeamiento de los trabajos.

Preparación de las órdenes de tialiajo y de los inodelos impresos para las raís-З. mas, de la redacción, de las tarjetas de tiempo, de los vales de elmacén, ~ etc.

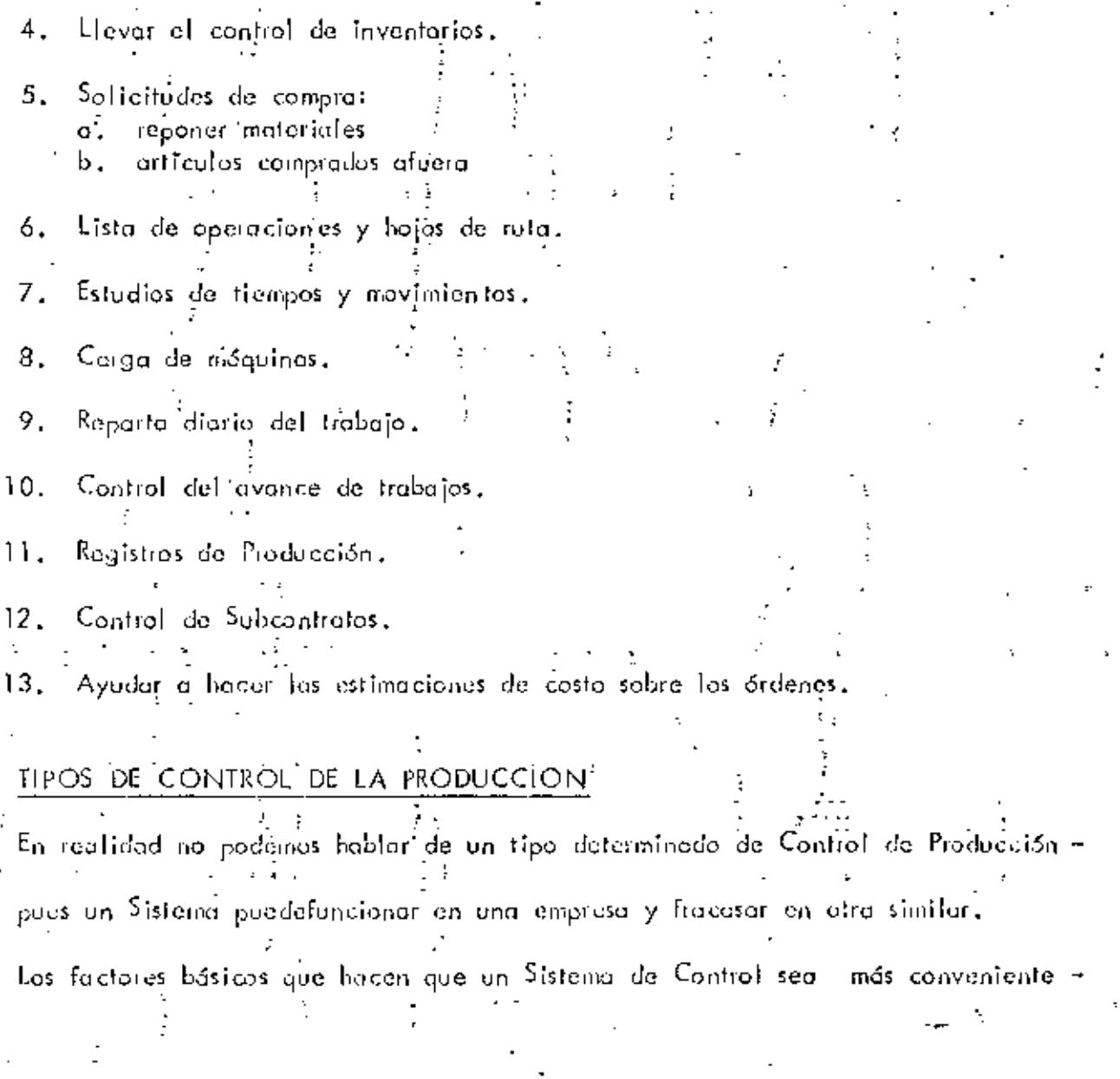

que otro, incluyen el tamaño de la compañía, la cantidad de detalles requeridas para el control, la naturaleza de los procesos, la naturaleza de los artículos y  $$ los tipos de mercados en los cuales está la empresa.

Dado que hay tantas variables, se han desarrollado varios tipos generales de sista mas para el control de la producción.

Los más comunes sant

- Contral por órdenes. Es el más común. Se usa para los sistemas intermitantes Ι. y de trabajo por lote. Los pedidos llegania la fábrica en gran variedad de lei artículos y cantidades. Debido a esto, la P, y C, de P, deba hasaisa en Grdenes individuales. Volveremos sobre el.
- Control del flujo. Se utiliza para sistemas continuos (industria química, la  $-$ . 2. petrolera y cualquier producta fabricado en cantidades masivas),  $\epsilon_n$  este caso se traza una ruta para el proceso y se hace la planegaión cuando se hace la l disposición de equipos. O sea que se establece una línea de producción ba lanceada. El Depertamento de P. y C. de P. controla el flujo del trabujo dentro del sistema.

Coino es muy común, lo analizaremos mós en detalle.

З. Control de bloques. Lo encontramos en la industria textil, la industria edita – rial de libros, etc.– La razón-básica es que debemos mantener las cosas sepa railos. Por ajemplos en la industria de la confección de ropa, debemos mantener las partes componentes separados por talle y estilo.  $\sim$ Por la tanto, el <sup>S</sup>istema de Control típico implica trabajor en un bloque de -

varias unidades de mangas, frentes, lespaldas, lavallos, leta,  $\Omega$  sea que as pesible cortar quizas un lote de 50 espaldos, puños, cuellos, etc., toda de unavez. Entonces ese bloque se traslada a una operación de ensamble en chada son casidas, y así continua el proceso, manteniendo constantes el color, la telo, el modelo, en el mismo bloque.

 ${\sf E}_0$  et compo de los libros y revistas, les esencial et control par bloques para evitar mezclar las péginas a colocarlas en una secuencia equivocada.

Control de Proyectos Especiales. Si tenemos trabajos que son especialmente  $\rightarrow$ costosos o laboriosos para terminarlos, tales como la construcción de un puente, un reactor, un horno grande, obras de ingeniería civil, etc. se instituye . este tipo de control.

En vez de tener conjuntos de formas claborados para la tuta y la programa – ción, un hombre o un grupo se mantienen en estrecho contacto con el traba jo . Por ser especialmento importanto y común, la hemos incluída como un toj ina apoita en esta cuiso.

Antes do pasar a analizar en detalle cuales son las etapas de un sistema de « contral par úrdenes o par fluja, es conveniente aclaiar un poco más el con – cepta de producción intermitente y producción continua.

Producción Intermitente: Principales características,

1. 'Maquínaria de propósito general

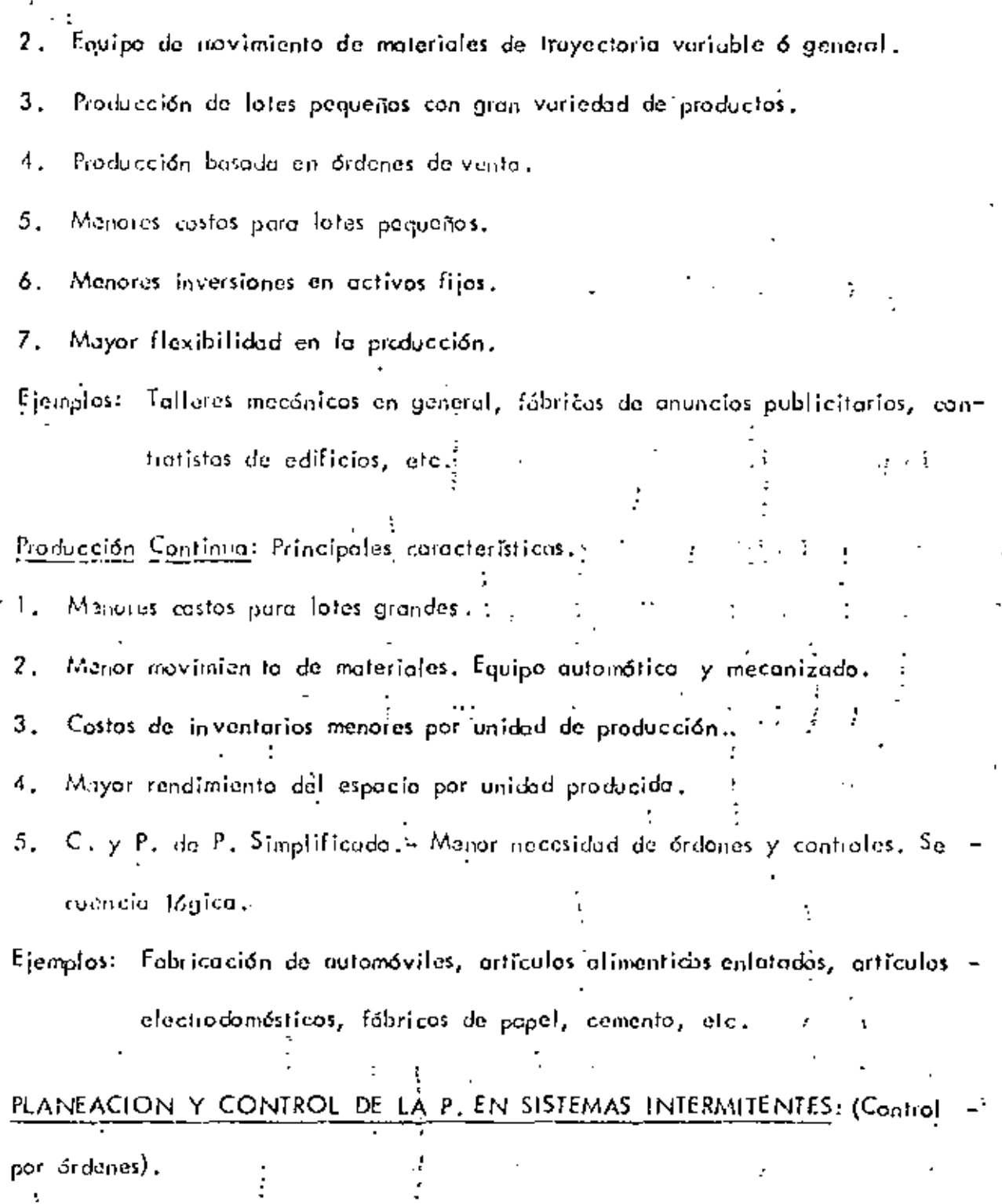

- Las actividades de la P. y C. della P. están basados en las órdenes y están coor dinados por el uso de números de árdenes. Cada pedido tiene un número durante

todo el proceso.

Cuando se recibe el pedido, el departemento de P. y C. de P. deberá determi nar:

Lus instantos primas y las pertes nocesorias para complir el podido. 1.

2. lus operaciones que se requerirán.

El primer punto puede ser resultado de un análisis de ingeniería o pueden tomaise de una lista maestra de materiales, si se la ha hecha cates...

Se elgboro entonces la lista de materiales que deberó incluir: :

Nombre y número del producto. Ι,

2. Materias primes requeridas y sus contidades.

Especificaciones (dibujos, heliográficas, etc.) з.

4. Número da orden y número de piezas a fabricaise.

El segundo elemento que se recibe de ingeniería es la hoja de ruta. Esta contiena el orden de los pasos a operaciones que se requieren para completar la orden. Además indica el tipo de máquino, los horramientas necesarios, y el tiempo de rada operación.

Un ejemplo de Hoja de Ruta es el siguiente:

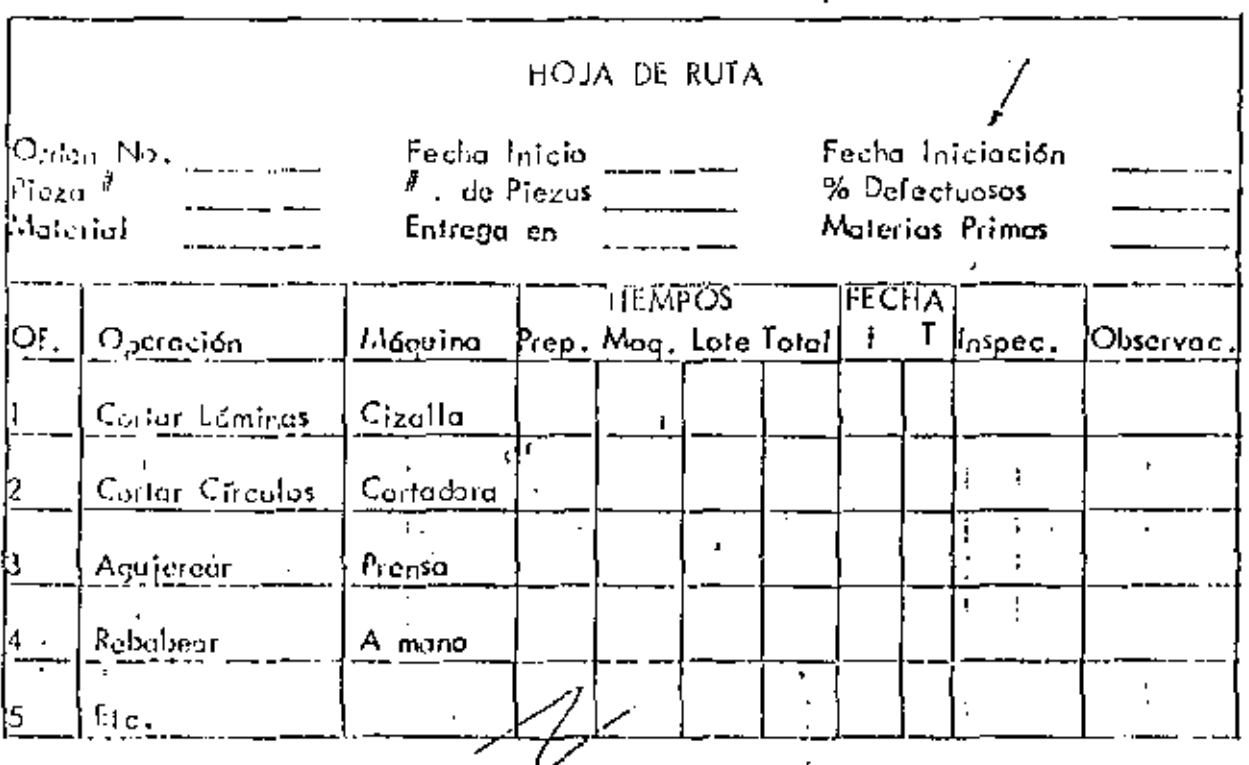

Una vez que se tiena la unterior comienza la Programación Cronológica, Esto implica determinar los requisitos de tiempo para realizar cada trabaja. -

Es racomendable trabajar en forma retrogresiva, es decir, a portir de la fecha en que debe entregarse el producto y ovanzar hacia el principio. Para formular el programa es necesario contestar a otras preguntas. ¿Cuál es la capacidad de Pro ~ choatón?, ¿Cuál es la carga de máquinas actual?, ¿Qué tiempo se requiere para mover inateriales entre los diferentes centros productivos?, ¿Qué tiempo sedebará asignor pora inspección?, ¿Qué inaterios primos hay en el almocén y avánta tandon en conseguirse las que fultan?, ¿Cuáles son las prioridades de fubri cación? .

10.

Una vez que henos contestado a estas preguntas es posible comenzar a establecar fechas, El procedimicato nús común para esto son los giáficos de GANIT que pueden fabricaise en forma menual o con tableros comprados.

Vecinos la forma que toma un gráfico Ganti para la construcción de un galarón,

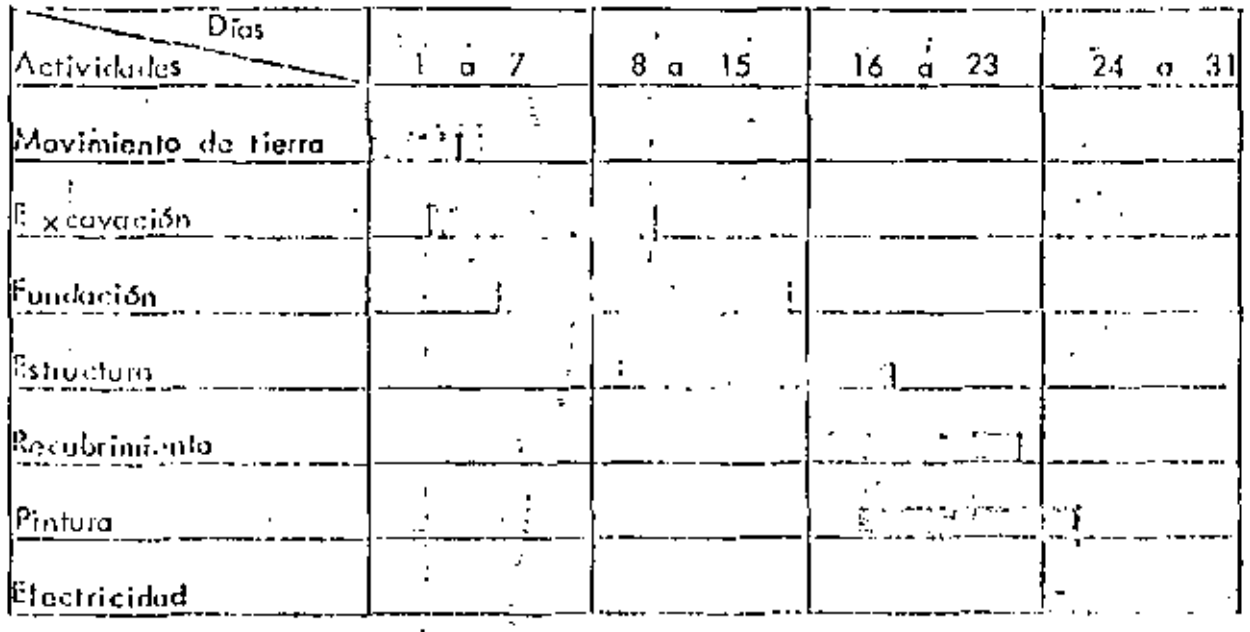

El poso siguiente es la Expadiaión. Esto es la emisión de los órdenes de habujo = que pasarón al taller. Los dutos que contiene una diden de trabajo son bostantes parecidos a los de las libras de ruta. En algunos casos la árden de fobricación tiene datas escuelas: cantidad a producirsa y fecha de entrega. El encargado de producción decide en este caso en que máquinas se hace el trabajo, con que gente y demás detalles de implementación. Es dacir que el encargado de producción haca la programación finul.

Esto a dado origen a lo que se Hama Expedición Desegnitatizado (que es este último caso) o la Expedición Centralizada (que es cuando P y C de P indica todos – los detalles).

Junto con las órdanes de producción, deberón emitirse otras como requisiciones de compra, movimientos de materiales, herramientas, etc.

Todas las actividades rancionadas hosta aquí son en realidad de planeación. Unavez emitidos las órdenes comienza la fabricación y se presenta la necesidad del  $\sim$  . Contiol,

Estas actividades de control se conocen con el nombre de continuidad de la producción. Consisten asoncialmente en comprobar que los cosas se estón haciendo de acualdo a lo planeado y aplicar medidas correctivas en caso de desviuciones,  $\pm$ Lo fundamental en esta etapa es el establecimiento de un Sistema de Comunicacio. nes adeixado. Estus comunicaciones incluyen reportes sobre las órdenes terminadas, interrupciones, quicatismo, desperdicios, inspección, inventerios actualizados, etc.

Se adjunta un formato que ejemplifica un reporte de tiempo perdido.

 $\omega$ s.

Resumiendo: La pily C de Puide los sistemas intermitentes requiere: Análisis de las órdanes para delerminar lista de matoriales y la hoja de ruta.  $\left| \cdot \right|$ 2).  $R_{\rm eV}$ air la información necesaria para poder cialvatar los programas cronológi –

- 13 -
- 3) Despacho de órdenes y comienzo de la producción.
- 4) Actividades de continuidad para ver si los planes se llevan a cabo. En caso contrario se deburán eplicar las medidas correctivas del caso,

### P y C, de P, en Sistemas de Producción Continua: (Control del Flujo)

En este caso las actividades de planeación y control son mucha más sencillas. No hay que procupaise por la ruta, ya que la misma ha sida predeterminada al diso. ñar la planta.

El arreglo del cauipo está basado en productos astandarizados, y las méquinas secolocanien secuencia. Las néguinas están conectados con dispositivos de treyecto ria fija para el novimiento de los materiales, incluso el despacho de 6rdenes a  $\sim$ los trabajadores se reduce anala pues los mismos no ejecutan una pluralidad de trabajas, sino que hacen tarcas especializadas dia tras día.

Básicamente, la función de la planeación de la producción comprende la determinación de cuantas unidadas producir, de los ortículos estandarizados para olimace namiento o para pedidos futulos. Una vez hacho el pronóstico, enfrentaromos el – problema de mantiner suficiente materia prima y suministros para mantener funcionando el sistema;

ta función que autes Hamames Despacho se convierte aqui en emisión da <u>voluntes</u> de producción que initican el número de unidades que deben fabricarse en un pe-. riado dado. Estos volontes van al responsable de la producción en vez de ir a los supervisores  $y \neq a$  trabajadores,

La función del control de la producción está dirigida hacia el mantenimiento delritmo del flujo de la producción, de manera de producir el número requerido de urticulos.

Estos sistemas se caracterizan por un gran volúmen de producción y, por la tanto, el control de inventarios adquiere múcha importancia y puede ser responsabilidad del deportamento de P y C de P.

Si este es el caso, la gente del departamento dedica una gran cuntidad de tiam : po en mantarer los inventa<u>rios y</u> este punto la verenos en atra parte del cuiso. La función prinordial en este campo es lograr una buena rentabilidad del capital pues to en inventurios.

Resumiendo podemos afirmar que la P y C de P, en los sistemas de producción con tínua es más sencillo que en los sistemas intermitentes. Comprende fundamentalmen te dos actividades,

- Disponer de materias primas y suministras para mantener abastecido el sistema, Ι. y asegurarse de que los productos terminados suan sacados del sistema de producción.
- Mantener el vitmo del flujo de producción de manero que el sistema pueda 2. funcionar hosta casi carca de su enpacidad máxima,

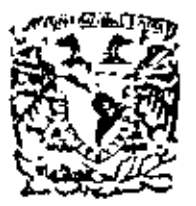

centro de educación continua división de estudios superiores facultad de ingenieria,  $unam$ 

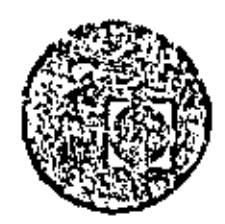

PLANEACION Y CONTROL DE LA PRODUCCION

MANEJO DE MATERIALES

ING : JUAN JOSE DIMATTEO

Junio, Julio, 1979

Polacie de Minería

Calle de Tacuba 5,

primer piso.

 $\label{eq:2.1} \mathcal{L}(\mathcal{L}(\mathcal{L}))=\mathcal{L}(\mathcal{L}(\mathcal{L}))=\mathcal{L}(\mathcal{L}(\mathcal{L}))=\mathcal{L}(\mathcal{L}(\mathcal{L}))=\mathcal{L}(\mathcal{L}(\mathcal{L}))$ 

#### $-47 -$ MANEJO DE MATERIALES

En el sentido más amplia, el manejo de materiales puede definirse como -To preparación, ubicación y posicionada de los materiales para facilitar sus movimientos y almacenaies".

En los últimos años y en partícular (uega de la 2da, guerra, la Ing. de Ma niputes de Materiale) ha tenida un aran desartatlo como consecuencia del análisis profundo de los castos procipóns a movimientos y almocenaies (eplizados -en fat fuerzot atmadas y en los grendes empresas. Fue osí como se introdujeron aran contidad de tistemos, equipos máviles, transpatadores, sistemas de almaça noje, tie,, que naturalmente produjeron un gran imposto en la reducción de -castor industrialer.

Las récnicas de manipuleo de materiales tiene como chierivos :

- Reducir Costas.  $2. 1.4$ Reducir desperdicios
- $3 -$ Aumentar expocidad  $\ddotsc$ Meloral condiciones de traproductive. bojo.

"lejorar la anetribución o Lay-Out. 5. . . Los actividades de planeamiento de May, de Materiales deben realizarse en forma conjunto con el Man de Lay Qui debido a que el 2da . es un modela esiálico y es el equipo de Mavimiento de Materiales la que la hace dinomica.

Poro tuner una idea de la importancia de los costos de manipuleo podemos -decir que globalmente llegan a ser del 30 al 35% del costa total de producción.

44

Se ha estimada también que 1640 el 20% del tiempo en que los materiales están en una pianto son procesados, siendo el BOS restante utilizado para mayimienlos e almocencia.

Normalmente no será wificiente considerar el problema de manipuleo den-tro de la fabrica o en Departamentos de Expedición. Es necesario solocar el -problemo total en formo sistemático desde la fuente de Motoria Primo hajta llegar al usuario. La tendencia moderna es oplicar el anglisis de sistemas mediante la utilización de técnicas de Investigación de Operaciones. El anólisis de sistemas parte de la irina que todas las actividades del Sistema Industrial estánligados par relaciones causa-efecto que pueden describirse con expresiones matemotions.

El problemo de Mav. de Mal. a un costo mínimo de tiempo y esfuerzo no está restringida o la planta industrial. Si bien el desarratio más espectacular se ha producido en el sector industrial, hay también numerosos opartunidades de oplicación en otras actividades que no deben ser pasados por alto en el ajercisia de la Ingenieria Industrial.

#### EL PROBLEMA DEL MANEPULEO DE MATERIALES :

Genéricamente un problema de manipuleo incluirá los siguientes elementos:

1 - Movimiento : Material Primas, parles, productos, Etc. deban traviadar 14. El mavimiento debe hacerse congurando oficiencia y bajo collo.

- $2 \frac{1}{2}$  cmpo: Las moteriales deben estat disponibles en las fechas planeodas.
- $3. Long +$ Las materiales deben estar disponibles en las lugares odecuodos.
- **A. Cantidad** In las diversas classes del proceso productivo, las -contidades que de nivariar mucho. Es responsabilidad del Mov. de Mat. de proveer contidades apropiadas.
- $3 1$ spocio Dodo que los espacias cuestan dinero. La eficienciadel opravachamiento de las espacias estará relacional do con los sistemas de maximientos de moteriales.

#### PRINCIPIOS GENERALES :

A medida que un temo se complica se hoce más necesario disponer de en principios reclores en la próctica dioria. Las principios de May, de Mat.representan el conocimiento ocumulado a la forga de anos por quienes han proc ticado astos actividades tonto en la Industria como en el comercio.

Se deben planeor las actividades de manipuleo y almo 1. - Planzamienta cencie de materiales a fin de absencs la maxima cfi-ciencia aparativa global. Integrat tantas actividades de monipuleo como fuera -2.- Sistemos : posible on un sittemo coordinado de operaciones que cubra proveedores, recepción, producción, impección, embolaje, depósitos, expedición, tramporte y servicio.

- 3. Gravedod
	- Aptavechar en latina óptima el espacio en tres di--4. financias: mensiones.
- $5 -$  Tomano Unitario 6.- Megonización
- tón meconizar las operaciones de monipulac. 7.- Normalización Normalizar métodos de manipuleo así como tombién
- 8.- Adaptabilidad Utilizar métodos y equipos que puedan realizar una

 $12 - \frac{C_{c} + 1}{C_{c}}$ 

13. - Seguridad

variedad de toreat y colicotiones, donde no la jut-Hillgyan equipos especiales.

Utilizar la fuerza de la provedad siempre que seu -

Aumenior la cantidad, langha a pesa de las caraca

Siempre que sea expromisamente factible, se debe-

 $9 -$  Pero propio Reducir la proporción de peso propio del equipo de transporte con reloción a la carga transportada;

lamanos y tipos de equipos empleadas.

 $-50 -$ 

posible.

unitorias.

- 10.- Utilización Lograr la máxima Carga de Trabajo para equipos y la mana de obra.
- Planear et mantenimiento preventivo y correctivo de √ 11.- Montenimiento todos foi equipos de monipulao...
	- Utilizar octividades de manipuleo de moteriales para mejorar el control de la producción e inventarios.
	- Proveet métodos y equipos adequados para un manipuleo segura,

... #

## $\dots$ n

Los equipos de monipuleo deben avudar a lograr la-14.- Capacidad producción deseada y aún aibrir los picos.

El campo del May, de Mat, es un amplio sector de la Ingeniería Industrial incluye las problemas relacionados con Disposic, de Equipas, Almacenate, Selección de Equipas Mecánicas, Automatización, Estudio de Tiempos y Mélodos de Mavimientos, Reducción de Costas, Tróficos, Embolajes, Elc.

En muchos problemos de lay out el Mav., de Mat., llego a ser el factor daterminante, nor sia declamos que deben analizaise en forma conjunta.

#### DESCRIPCION DE FOUIPOS DE MOV. DE MAT.

El "Material Mandling Handbook" (The Rangle Press Co., New York) pre sentigmés de 430 closes de equipos, Nosotros agruporemos los tipos de equipos en 8 categorias principales :

- TRANSPORTADORES CONTINUOS  $1.7 - 1.$
- GRUAS, MALACATES Y ELEVADORES  $2. -$
- VEHICULOS INDUSTRIALES.  $3. -$
- VEHICULOS AUTOMOTORES 4.4
- VAGONES FERROVIARIOS.  $5. -$
- **TRANSPORTES MARITIMOS.**  $6.4$
- $7 -$ TRANSPORTE ALREO.
- CAJAS DE TRANSPORTE Y EQUIPOS AUXILIARES.  $\theta$ . –

Esta clasificación incluye todas las equipos de una universal. Nasation vetemot lot tipos más difundidos en el transporte industrial interno y que -

 $son: 1, 2, 3y0.$ 

 $1, -$ 

TRANSPORTADORES CONTINUOS :- Gentricomente un transportador continuo la define como "un dispositiva hari-rontal, inclinado o vertical, concebido y construído para transporter materiales a granel, paquetes y objetos sedân una trovectorio determinado por el diseño del disportivo y que -Hene punto de cargo tijos a selectivos.

Generalmente son fijas, si bien kay algunos máviles,

 $\cdot$   $\sqrt{2}$   $-$ 

Las transportadores contínuos queden considerarse como el símbolo de la producción en maso, ya que proveen materiales en forma sincronizado -que el 1a esencia de una producción organizada. Se los hace pora transpor lar casi toda tipo de producios desde granos hasta taneiadas. Además es de hacerse notal que aprovechan convenientemente en algunas cosas el espacio aibico.

Los tronsportadores continuos se pueden dividir en dos grandes grupos :

- De paquetes Individuales  $\left\{\begin{matrix} 1, & \text{Transparti, } \text{det } \text{ in } \text{ T}(\text{a}) \text{ is } \\ 2, & \text{Transparti, } \text{det } \text{ in } \text{ C}(\text{a}) \text{ is } \\ & \text{dence (may, horizontal, a -) is } \\ & & \text{inclineda).} \end{matrix}\right.$ o). Transport, de Gravedad.
- De material a granel --Ы. (corpos continuos).
- ٠., Tipo Trolley : Consiste en una serte de trolleys que la desplor zan sobre un rivil colocado a cierta distancia del suelo, y conec-

 $\ldots H$ 

tados unos a otros por medio de una propulsión sin lin camo son ; codenas, cables. Elc. La corga se suspende de los irolleys mediante gan chos, bandejos o dispositivos especiales.

 $-2 -$ 

Se usan cuando se mueven cargos individuales con mucha frequencia, siendo su oplicación más definida en los siguientes cosos :

- $\sqrt{1}$ Transporta entre varios puntos con selección automótica del punto de descoigo.
- $\mathcal{L}$ Operaciones con boños electrolíticos, pinturas, Etc. en producción mosiva.

ήA Armedo del producto sobre el transportador. (Pusden o no usor el principio de potencio y libre (Power and free).

La cargo se lleva en trolleys individuales en un riel inferiar mientras tir en uno superior se construye el accionamiento de modo que la tracciónminde ser desconectada en cualquier momento.

1 Q Almocenamiento de materiales en proceso en líneas de producción la quel ahorra espacio en departamentos de Producción.

En las figuras puede verse una vista general de un transportador de halley y un detaille del trailey.

 $\omega^H$ 

 $2.7$ 

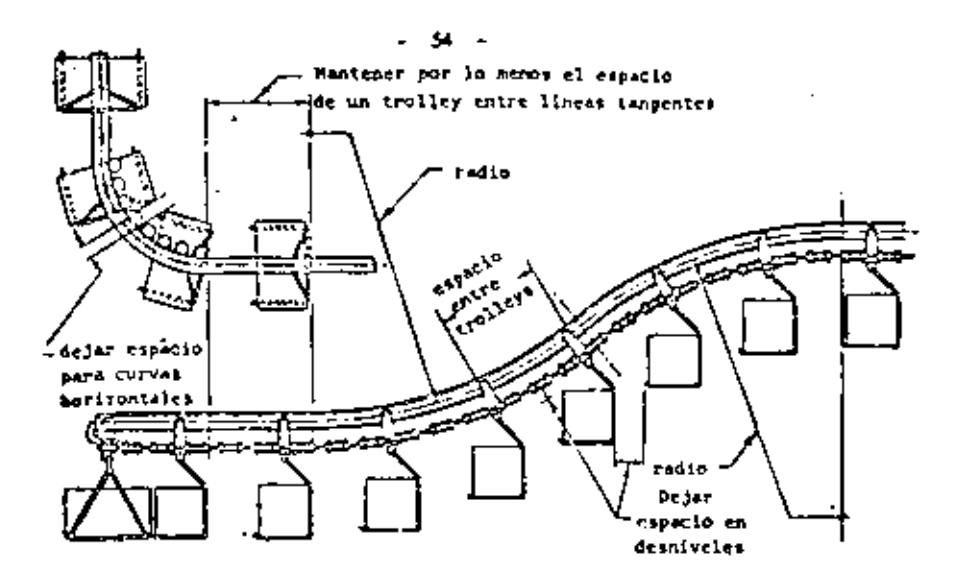

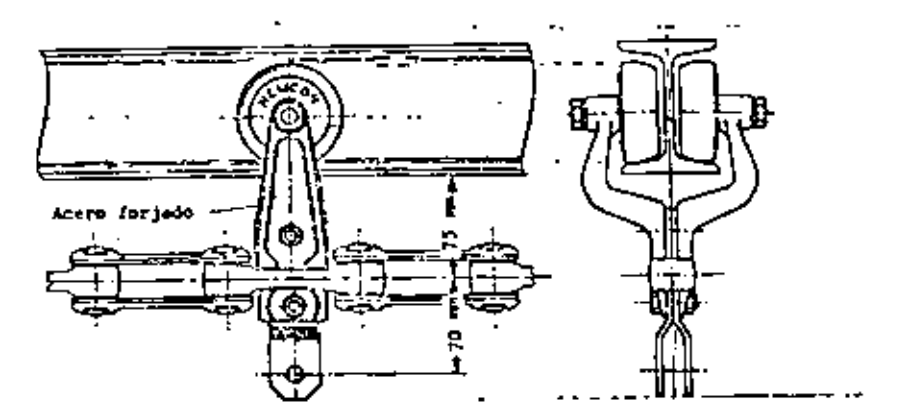

CINTAS TRANSPORTADORAS : Este propo comprende los equipos utilizados para maver cargos discretas como son : paquetes y objetos sobre uno cinto generalmente de superficia + plana y a la largo de una trayectoria harizantal a inclinada. No incluye for equipos para transportes a granel, que en parte se construyen según los mismos lineamientos.

En principio se trata de un mavimiento bidimensional.

 $\overline{1}$
Lo superfície de ocarreo es accionada por fricción medionte una polea matriz apayado en rodillos. Son de um muy general debido a su bajo in-versión y poco costo operativa. La única limitación la constituye el hecho de que el material no debe doñar o la cinto. Los cintos se construyen de tela, hule, plástica, piel, metálicas, Etc., En tados fot casas es necesoria incluir un dispositivo tensor pues el estironiento de la cinta es del orden del 0.5 of 1.5%.

Pora el coso de cintos inclinaca: hotro 10 grados no hay problemas ; se puede llevar hasta 35º mediante el ogregado de barras transversales a dispositivos especiales, ello depersie tarbién del cent e se provedad de to corpo.

En cuanta a velacidades, el tanço es muy giande pudiendo It desde -15 cms/min. hasta varios mis/minuto.

 $\mu_{\rm c}$   $\theta$ 

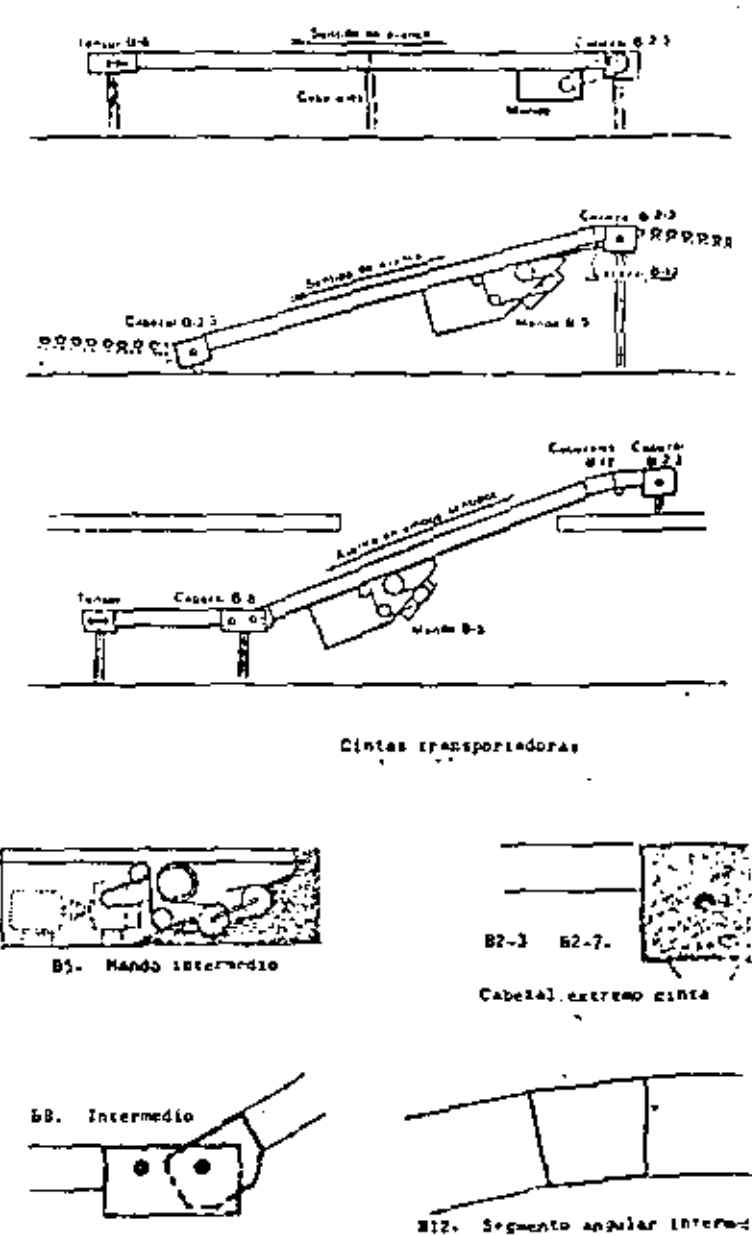

letaller de cintie trinspartamentes.

.<br>Climin de potençia Pitterida para una cinta transportadors de baltos Se aplican las siguientes fórmulas da colencia reduzindo en la polea de mando (forrado con tribe de goma) para los tasos básicos de m en tebezal de extremo de cinta, sin aditan **ELDECIATES** 

CABO I

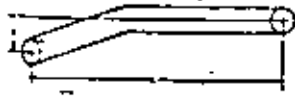

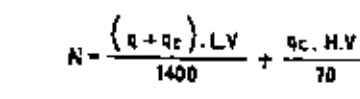

வ்ல் ப

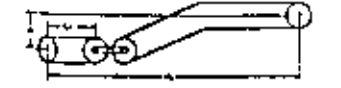

$$
N = \left[1 + 0.12 \cdot \frac{L_A}{L_B}\right] \cdot \frac{(q + q_C) \cdot LV}{1400} + \frac{q_C \cdot Hz}{10}
$$

 $\sim$   $\ell$ 

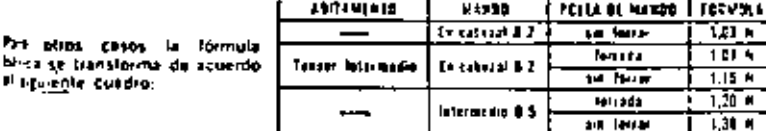

la miencia requesida en el motor será: siende 17 el rendimiento de la transmisión

**MORE NCLATIONA** 

Chr. Capacidad de transporta en boltos/hora.

d: Distancia gramedio libre entre bullos en m.

Fmax: Fuerza de Iracción maxima en ag.

H: Altura total de elevación en m.

Proyección horizontal en m. de la distancia total de transporta.

Lat. Progession horizontal un milita la distanzia de bumaporto antorine al cabazat Internative 6-4

11: templed and believes on

H. Potencia basica en C.V.

Hitz. Polancia lotal de tracción con aditamentos en C.V.

Nord. Potencia de motor necesaria en C.V.

-b! Pass entra redilles an mm.

 $\frac{1}{2}$   $\mathbb{Q}$ ; Fose de las partes mércies del transportador en Wg/m. (Table I)

Qhi Pesa del ballo en Kg.

Qr. Pass masses as builet on Egien. (Distance entre motas estat

EXI Velecidad de transports on myser.

Cast les alamantes normalizados indicades se instala ena cinta como la de la figura que debe licesporta: 1200 pequelet per hara, ceda emp de un pete de 40 Kg, lerge 0,50 m. y anche 0.45 m.

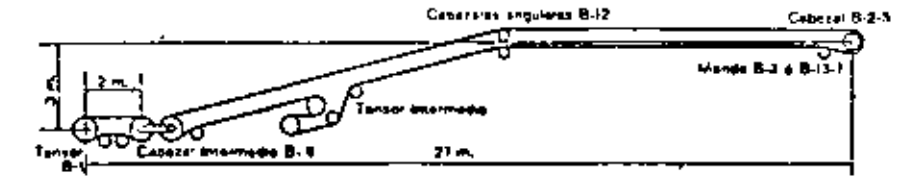

58

(slimando una velocidad de 0,3 m/seg, nos da una distancia promedio fibre entre paquetes de;

$$
d = 3600 \cdot \frac{V}{C_0} - 1 = 3600 \cdot \frac{0.3}{1200} = 0.6 = 0.3 \text{ m}
$$

perfectamente compatible con el transporte.

Elegimos la primer correa de ancho mercri e igual al ancho del paquete. Ancho de correa = 20" in 510 mm, y el paso p, de los rodifica de acuerdo a la fórmula:

$$
p = 500 \cdot 1 = 25 \qquad p = 500 \cdot 0.5 = 25 = 275 \text{ mm}
$$

Adoptamos el primer paso Standard'inferior o igual al anterior, es P = 200 MM, que nos dá un peso  $q = 14.1$  Ke/m.

La carga máxima de bullos por metro será

$$
q_C = \frac{q_D}{1} = \frac{40}{4.5} = 56.6 \text{ Kg/m}.
$$

y in potencia (para casa 
$$
10x = N = (1 + 0.12 \frac{Lx}{L}) \cdot \frac{(q + q_c) \cdot L.V}{1400} + \frac{q_c \cdot H.V}{70}
$$

$$
N = \left(1 + 0.12 \cdot \frac{2}{27}\right) \cdot \frac{50.7, 27, 0.3}{1400} + \frac{60.6, 3, 0.3}{70}
$$

N-1.01 - 0.47 + 9.86 - 1.33 C.V.

Si usamos polea forrada de goma por el tensor intermedio debemos aplicar;

 $N_1 = 1.07 - N = 1.07 - 1.33 = 1.42$  C.V.

La fuerza de tracción sobre la correa será:

$$
F = \frac{75.9t}{V} = \frac{75.132}{0.3} = 355 \text{ Kg}^{-1}
$$

Ejempio de cálculo<sup>1</sup>

 $-55 -$ 

TRANSPORTADORES DE GRAVEDAD : Como su nombre la indica se uso la gravedad cama fuerza propulsora. Sirven únicamente pora cargas -discretat. Tienen et inconveniente que debido o que no puede controlarse muy bien la velocidad, en general no rirven para cargos frágiles.

El grupo puede funcionalmente dividirse en transportadores de rodiflos, de ruedas ( de potin ) y tobaganes. El grupo incluye también a los trans-e portadares harizantales que se utilizan en general para operaciones de atmada en el caso de productos voluninasos que pueden desplazarse de un « questo de trabajo al otro, empujandolas,

El lorgo de uno instolación de rodillos y gravedad, está limitado único mente por la pérdida de altura debido a la inclinación. Para initalar una -Rinca larga, si na hay altura wiliciente, se utilizan elevadores mecánicas = celocados en puntos intermedios los que suben el bulto a cierto nivel posibilitando de tal manera la continuación del transcrite por gravedad.

Estas transportadores permiten almocenar mercaderias a la targa de su -describilo, de modo tal, que a madida que se retiran los bultos de la parte in ferior las demas descienden automóticamente. En las líguras se describen los principales tipos y un característica.

TRANSPORTADORES A GRANEL. Son for equipos concebidos y cons-+ truitáns para el manipuleo continua de grandes cantidades de moterias a granel, que incluye gases, liquidas y sólidos.

 $-60 -$ 

Las gases y Itquidas no plantean problemas dado que se transportan en conductor con o sin bombas o compresaras, a en barriles, tambores, batellas, Etc. En este último caso pueden ser considerados como cargas discretos. Por la tanto al mencionar los transportadores continuas o agranel debe entenderse que se trota de materiales sólidos.

Doda la gran contidad de equípos en este ospecto funcional, su elección estó determinado generalmente por los siguientes factores :

Tomoño de la porticula. Peso. Tengeratura Frugilidod la). Estado Física de los mate-Resistencia o la obrasión ricles. Resistencia o la corronión. fie. Transporte entre plantas. Piedra

2da). Uso a que se destino :

Formación de mezclos. Recepción y descarga Carga o poquetes indi vidualet. Carga de móquinos u horros.

Carbon

Cal

En este grupe delse mencionarse también el transporte neurrático de elenmentos sólidos como es el com del olgadón.

# ROLLETES DE CRAVEDAD

## INDICACIONES PARA SU ELECCION:

# CURVAS

Pura combrar la disección de traspórte de los marcaderios, en una línea de rolletes de provedad se iman curres de labricación normal cuyo desarrollo origular es de 30°, 45°, 60° o 90°.

### CURVAS CON ROLLETES SIMPLES:

Se utilizan para bultos de hasto 550 mm de ancho. En ellas se empleon salamente rolletes cónicos. dispuestos en forma acieruada para obtener una morcha sugre del bulto en la cunio. El bastidor tiene el mismo oncho que en los

31. Ers linnes deben tener und superflicie rigidally. Into para et trasparte. Los puer se detarman eximadándose en los ripocios entre rolletes, deben llevarse sobre bandejas. Los bultos con troveselles dében trasportaits en forma que ettes no se troben con les rolletes.

2º El novo de los raíletes elíjose de la Tabia I, entrando en ello con el lorgo del bulto más carta. En coso de resultar esta medida entre dos valores, adáptese el que corresponde con un poso menor.

14. El lorgo del toliale determinese, sumando 50 mm, al ancha del bulta, Dimensión A à A<sub>l</sub> de los chuics de la pág 27

4" El diámetro del rollate, longitud de los tromos y perfiles del bastidor, se indican en la Tabla I, en have al peso y lorgo del bulto. Los lorgos normales de laborcoción de los tramos de rollete son 2400 6 3 000 mm

1º El largo de una instalaçión de calletes está fimilado únicamente por la pérdida de altura de hids a la inclination. Para instalar una linea largo, si no hay eltura suficiente, utilizamos eleva dats misundos colocadas en quales intermedica fes que subsida el hullo o cierto nivel, posibiliz tordo esí la cantinuación del trasporte por gravedad.

4<sup>6</sup> La inclinación de una linea de talieres depende de las características de la superfície del bulto y su peso. La Tabla II, indica aproximadamente los volores usuales de la misma.

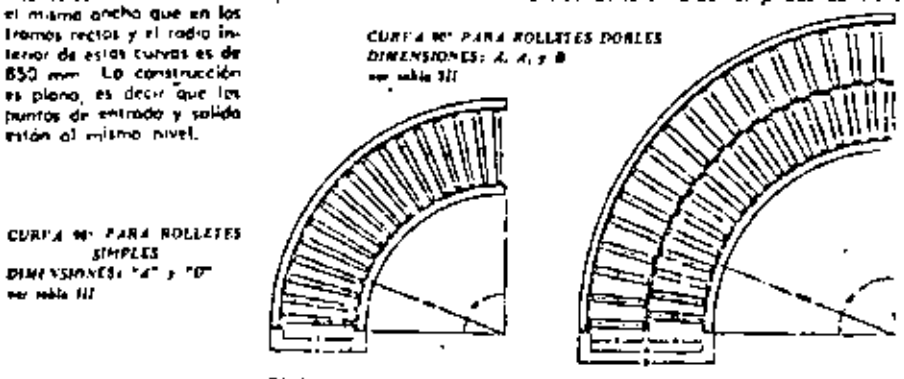

#### CURVAS CON ROLLETES DOBLES:

Para bullos de 600 mm, o món, los comirulmos como l'ustra la figura con dos hileras de rolletes dispuestos en forma alternado y dirección radial. Con esta espasición se consigue mayor velocidad en la hilera externa de rolletes, facilitando esto el desvio del bidio.

El radio interior de estas curvas es de 1.200 mm y el bastidor se adapta al de los tramos reclos La tamitratzión es plano, es decir, nue las puntos de entrada y salida están el mismo esvel.

## **EMPALMES**

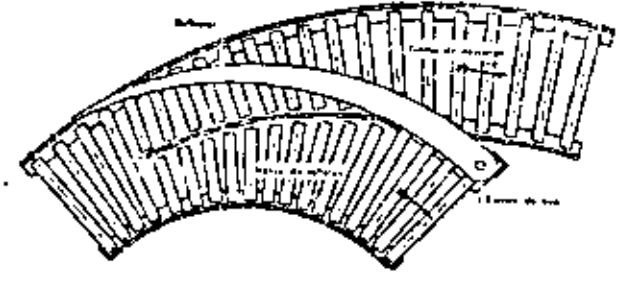

DESCARGA INTERMEDIA

**EMPRENT OF DOS THANGS, CURVO** 3 RECTO A UN TRANO RECTO

war sable fill.

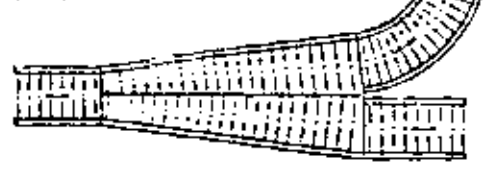

ENFALME OF DOS TRANOS RECTOS

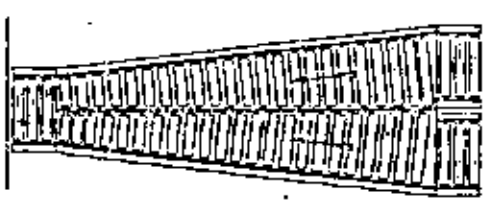

Utilizados principalmente para enviar las bultat desde romples a una linea general. En las empoimes, cuando los ramales no Irabasen alternativamente, debe colocarse un hombre para evitat algocamientos.

<u>л.</u>

En les illustraciones se indica con llechos la dirección de trasparte

**ENFALME DE UN RAMAL CURVO A UN** TRANO RECTO

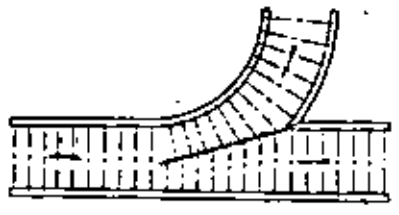

 $-62$ 

 $-63 -$ 

TABLA I

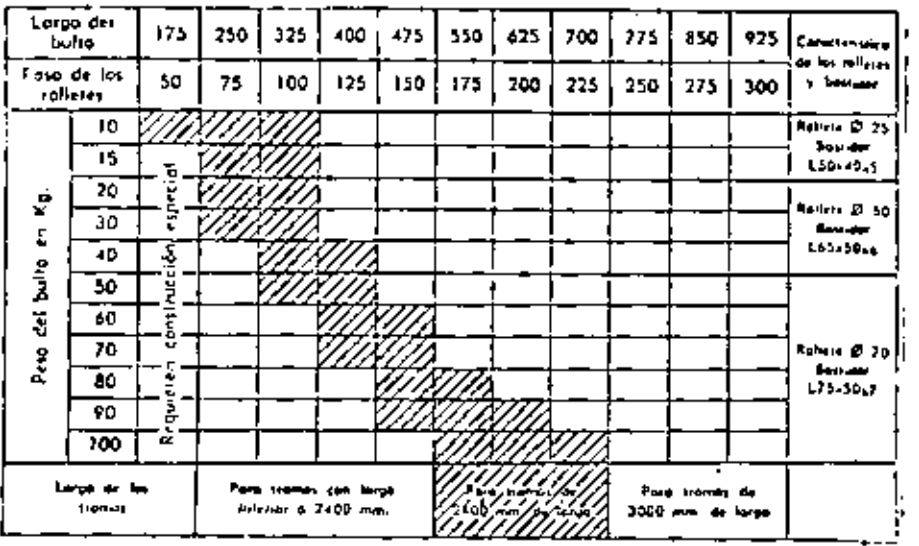

TABLA III

 $\bullet$ 

 $\overline{\phantom{a}}$ 

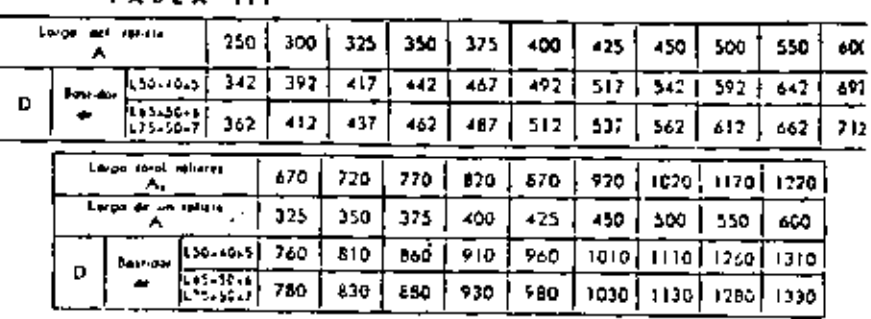

# DIMENSIONES DE LOS TRAMOS DE ROLLETES DE GRAVEDAD

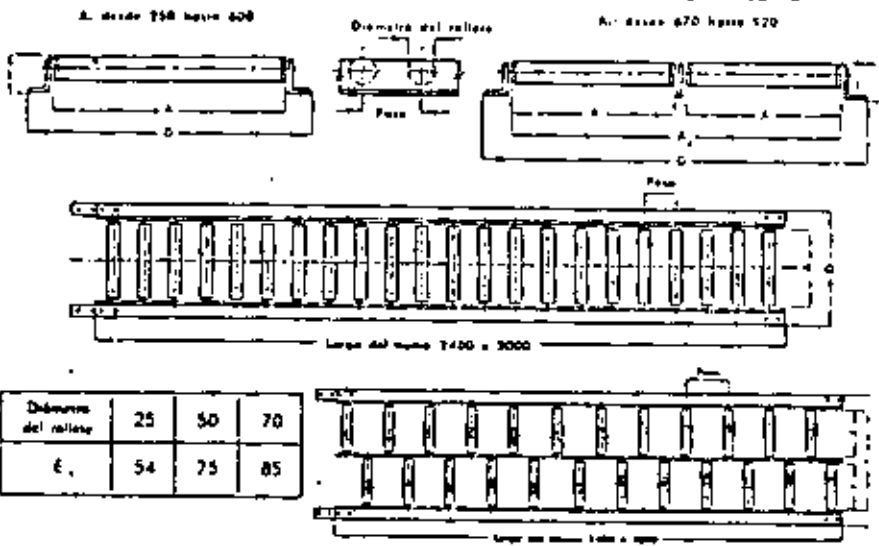

TABLA II

| VALORES APROXIMADOS DE LA INCLINACION                                                                                                    |                                                                                                    |                      |                                                                                                   |
|----------------------------------------------------------------------------------------------------|----------------------------------------------------------------------------------------------------|----------------------|---------------------------------------------------------------------------------------------------|
| TIMO OE BLUTO                                                                                                    | OBM BY.                                                                                                  | <b>INCLINACION</b>   |                                                                                                   |
|                                                                                                    |                                                                                                    |                      | Greater y ministrat                                                                               |
| Cojones de modera a metálicas<br>۰.<br>$\overline{a}$<br>$\blacksquare$<br><br><b>Art</b><br>. .<br><b>Contract Contract</b><br>Exportation (Association Contracts)<br>Torros de leche<br><b>SP</b> | 10 a 25 to<br>25 a 75 lg<br>ما 100 ه 73<br>3 kg.<br>$\bullet$<br>Ja Jig<br>7 о 25 кв<br>llenos<br>vocios | 31<br>514<br>6<br>2% | 2. JO<br>2* 0'<br>11,451<br>470.<br>$3 - 25$<br>2' SO'<br>$2 - 50'$<br>3* IO*<br>31.251<br>12.154 |

 $-64 -$ 

# HELICES DE ROLLETES DE GRAVEDAD

Construidas con curvos de rolleira de gravedad de 90° ó 45° de desprollo, formando uma hélice so privada convenientementa por un bastidor de ocero. Las ralletes pueden ser cilindricos a cónicas tiendo los primeros según el ancha del transportador, simples a dobles. El diámetro exterior de lo helice y su paso ani como el tipo de rollete, dependen del peso y dimensiones de los bultos.

Permiten alimptenar mercaderias a la larga de su dinarrollo, demoda tal que, o medido que se retiran ka bultos de la parte inferior las demós descienden outomáticamente. Eas bultos pueden cargarie en la hélice mediante. Iramos de ralletes de gravedad, y su descarga realizarse de igual monera. Fara la carga a descorga en pises intermedies es factible intercolar desvios.

Los oberturas en los pisas normalmente son circulores, pero si no es factible procticar una abertura moy amplia, punde atravesarse et pisa mediante una conalizia recta que empalme las hélices del pisa a presenta e indecida.

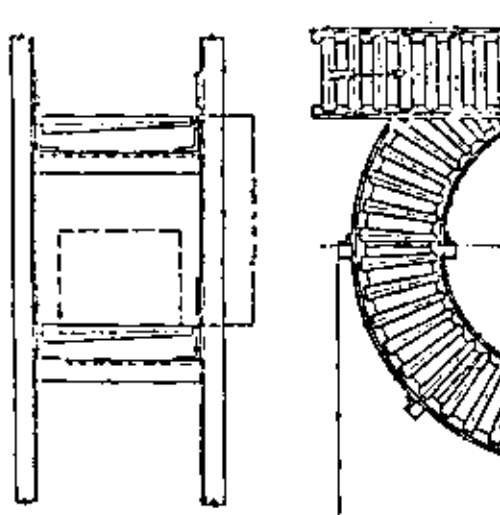

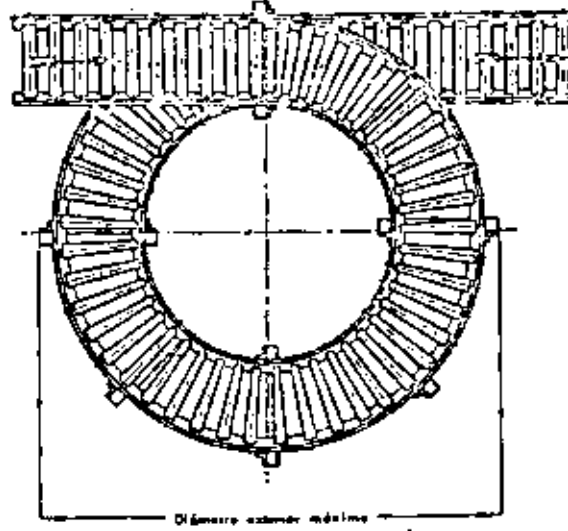

# CANALETAS METALICAS HELICOIDALES

 $-66 -$ 

## SECCIONES DE CANALSTA

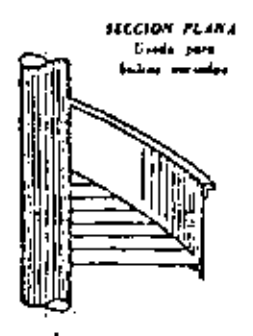

**SECCIÓN CURTA** 

Especialments min Antoni

VISTA DE UNA CANALETA

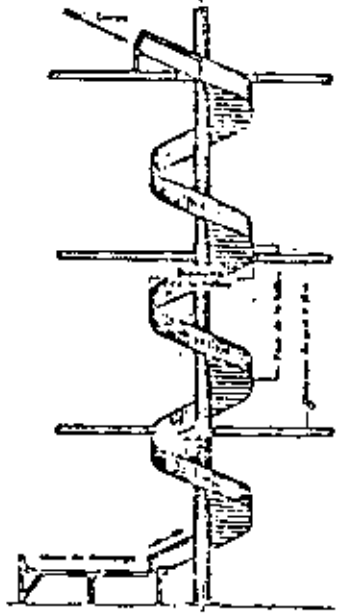

**CARGA INTERMEDIA** 

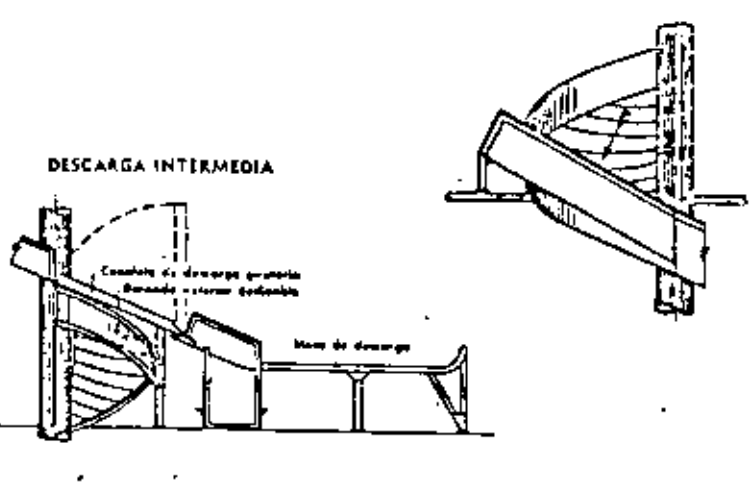

 $-65 -$ 

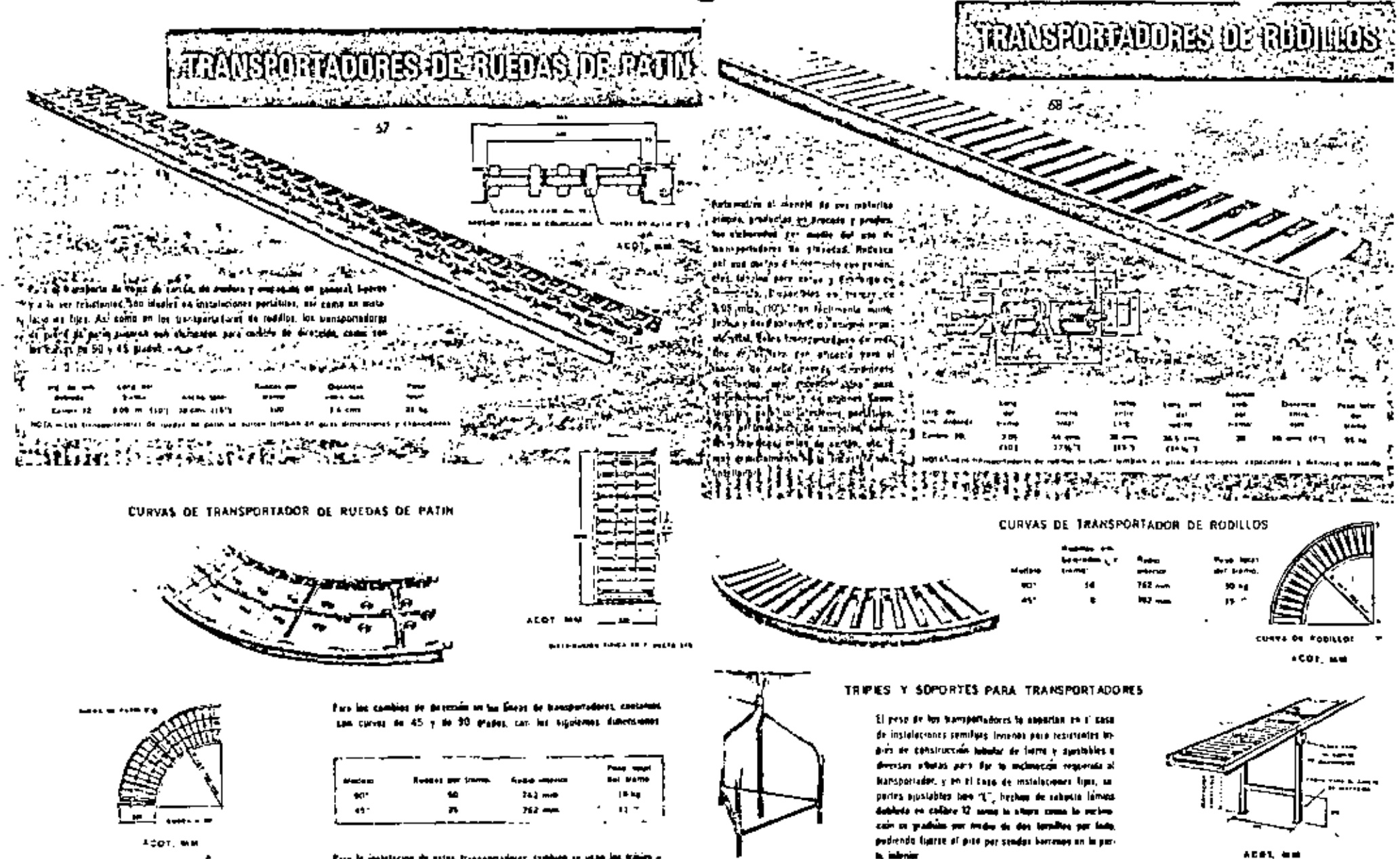

and the contract of the contract of the contract of the contract of the contract of the contract of the contract of the contract of the contract of the contract of the contract of the contract of the contract of the contra *KODSCARGA* 

 $\sim$ 

**HOURS IN** 

مستورين

**Machattanet** 

SUSSING MOVEMENT AN CONSTRUCTOR FOR THE N TEL. 40 PEAC

**TAGETH UP AND A LONG ANTIOCAL PRIDER FROM** 

SPORTS CORRELLING CALCUM CONTRIBUTIONS IN THE RESIDENCE.

Para la medidación de subse transparadores, tantonio se utan los tributo y for appear sublimes a late que se year on for transportations, de radiible

> LOCUMENT SURFICIALISMS. FALLINGS EDUCATED CALLS WHEN THE TRIP OF SHOULD DISK WITH A CROSS WITHIN WE BUT A TELL BRICK.

*ODLCARGA* 

tailed as seeth third and incontract trailing to street No. 8 a. the Auto Asia Council and **Bitter A.M.** 

LOAD WORTHY IT GATEROOK IS FL + TL + AA

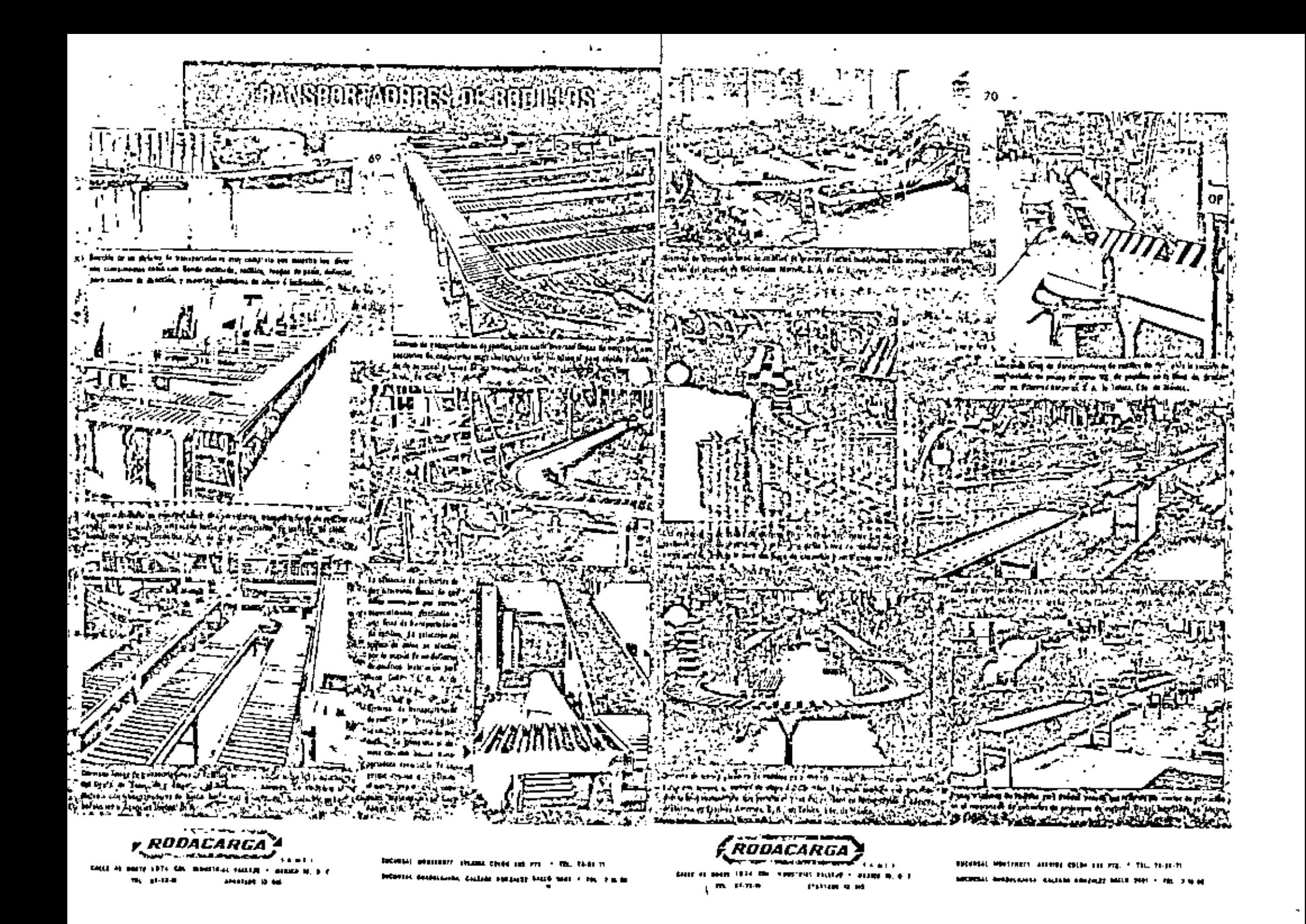

11 GRUPO: GRUAS, POLIPASIOS, ELEVADORES: Ene grupo obarca aquellos equipos destinados o desplazamientas verticales y horizontales a en ambas direcciones. En general se utilizan para trasladar cargas muy pesados, piezo por piezo y frecuentemente de forma irregular. Genéricomente -paede sabdividirse en las siguientes tipos principales :

- **L.** Gréen de vies film.
- 2.- Grücs mövikes.
- 3.- Malacates,
- 4.- Accesorios.
- 1.- Grúos de Mfaj Fijos a Son equipos de transporte medionis los cuales se puede elevar a bajar una carga y también desplazarla en un plana hori-sontal, estando determinada la autonomia del desplazamiento par el dirseño de la prúa.

Su uso más frequente es pora piezos perodas e imegulares como los que se dan en la construcción de buques, grandes equipos industriales camo turbinas, Etc.

Desde el punto de vista constructivo una grúa puede dividirse en 3 partes, codo una de los cuales se desplato según una dirección :

APARATO DE ELEVACION: Posibilito el movimiento en sentido -1. vertical. Conúnmente se les denomina malacates. Son eccionadas a mono avando se uso no es muy fretwente y eféctricamente a neumálicommie en caso de terlo.

 $'2 -$  EL TROLLEY : Sobre al se monta el aparato de elevación y ci el que permite el movimiento en sentido lateral. Como el anterriar, puede ser pocionado a mano o eléctricamente.

- 72 -

 $1 -$ EL PUENTE: Sabre et que se desplaza et trailey. Dicho movi-miento tombién puede ser eléctrico o manual, En las monorieles el puente es fija, en atros como los puentes grúa, el puente se des plaza sobre das vias otreas. En otros tipos el puente tiene un movimiento girotario alrededor de un eje vertical.

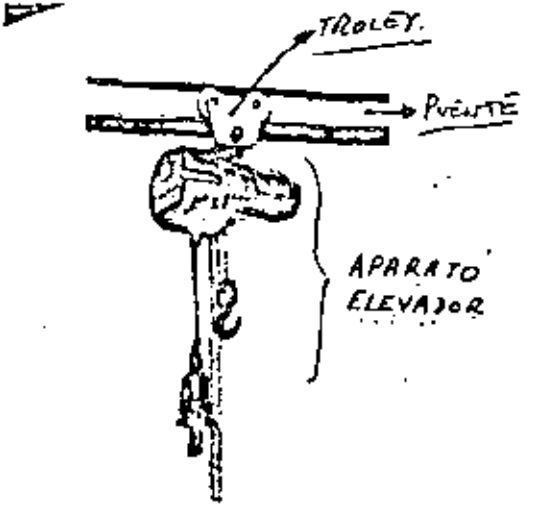

MUNCH LINK CHAIN HOUST, 250, 1100, 1500, 2200 for. Copenity.

 $\mathcal{A}_\mathrm{c}$  ,  $\Omega$ 

GRUAS MONORAIEL: Consistan en una via obtea en forma de doble I sobre la que se desplaza un Tralley con un mucanismo elevador. La superlicie de la grúa es en este cosa una línea recta. Doda que la via adrea va sujeta del techo o las paredes, esta sistema de transporte puede instalarse y utilizarre sin interferir para nada con las operaciones que tienen lugar en elárea situada debajo del mismo y por consiguiente altree olgunos ventojos to-bie las transpartes terrestres que necesitan espacio libre sabre el suelo.

 $-7J$   $-$ 

El sistema de monarcial se uso especialmente en la industria metalúrgica pesada, en la industrio guímica, cerómica, Etc.

и Su capacidad es de hasta 10 tanglados con apareias eléctricas y su velacidad está comprendido entre 10 y 100 mis./minuto.

GRUAS PUENTE : En este caso el puente se apoyo en ambos extremos sobia ruedas que se desplazan en rieles instalados formando óngulo racto con el -puente. Los rieles se instalan sobre columnos del edificio, estructuras abreas amercos espaciales.

El tipo de grúa puente sobre ríeles, asegura una buena operación y permite. uno contrucción mejor debido o que pueden usotie tuxios grandes.

En casos en que la velocidad de traslación longitudinal de la arúa excede la velocidad a la que puede cominar un aperorio (80 mt/min) éste puede viajor en la cabina de la grúa o usar un contrat remata.

Las puentes grúas grandes tienen un matar para impulsar el puente y, par-

-11  $\ddotsc$ 

la general, atras dos motores para acciarar el tralley y el políparto, respecti vorrente. Loi puentes quia eléctricas, que son los més comunes, tienen una capacidad muy variable, que puede llegar hasta (as 360 toneladas, ... Las más convines tienen entre 4 y 27 tonefadas. La velocidad del puente varia desde 8 a 14 mtV min. avando es necesario una gran exactitud en los movimientos y Rega hasto 130 mts/min. cuando la esencial es ta rapidez.

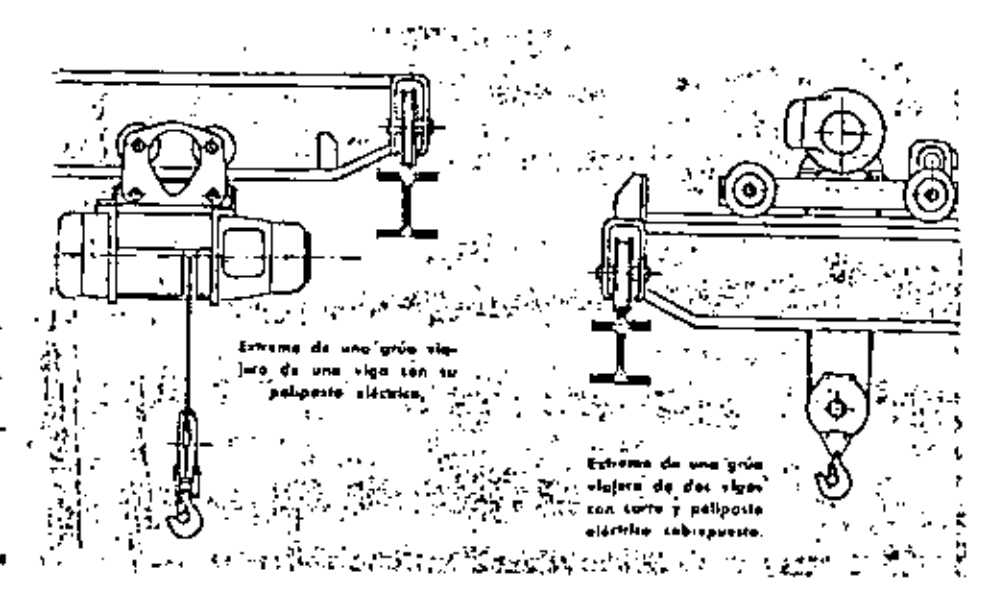

GRUAS FIJAS DE PARED Y PLUMAS . La viga principal de estos prúm gira airededar de un eje vertical de modo que el biea barrida es un segmento de circula. Este eje vertical en las grúas está sujeto a la pared mientras que -

 $\ldots n$ 

 $-74 -$ 

en las grúas pluma está en una columna que puede construírse en cualquier lui poi. El ángulo de gito de la grúa lijo está limitado a 180° ó a 270° si se -contraye en un tíncón o esquing. En los equipas normalmente encontrados en le industrie la cargo mânima es de 5 toneladas y la longitud varia de 1 a 5 mts.

Estas grúas se instalan por la peneral avando se necesita elevar a menudo munileger file.

Es posible también construir una prúa fija de tal manera que pueda maver se una distancia corta a la targa de la pared.

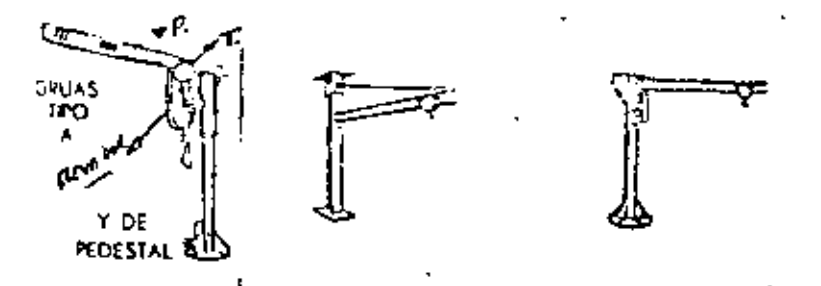

GRUA DE RIELES,- Este tipo de prúa (ver figura), está montada sobre un vehicula que puede ser priostrada sobre rieles standard de ferracarril por locamato ros u otra formo de tracción. La grúa gira alrededor de un eje vertical de modo que el área cubierta es un circulo alsededar del punto de giro. Estas grúas se cont theyer normalments en tipos de 5 a 15 tantiadas con sadio de 7 a 20 mts, y, por la sencial, son conducidas por media de un mator diesel o de garalina aurque tonbién preden ser aléctricos.

> 66  $\cdots$

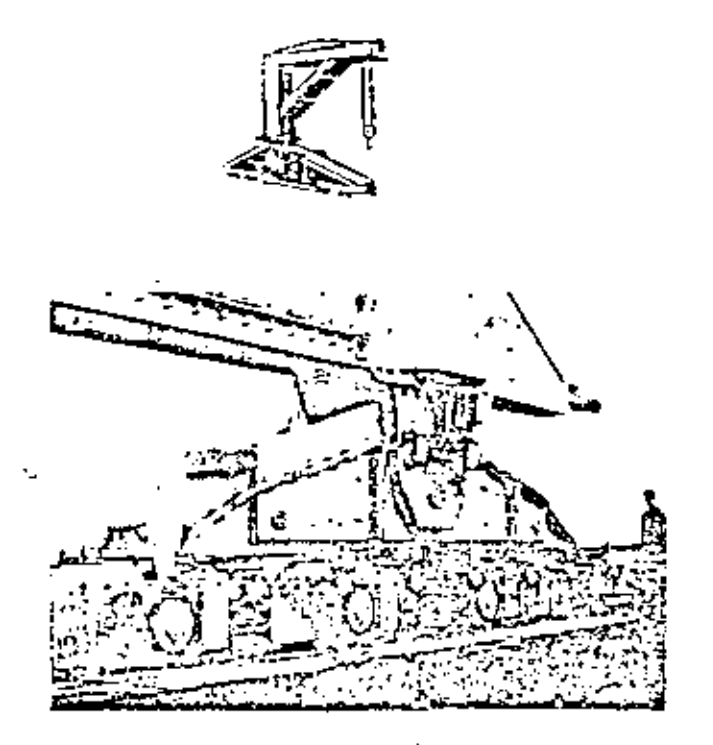

260. GRUAS MOVILES: Loi grúas móvilas tienen la característica de que pue den ser conducidos o grandes distancias cuando están cargados. Normalmente conjisten en un vehiculo automator con uno estructuo que sastiene la pluma. La pluma puede desplazarse verticalmente y el aparato de elevación puede desplazorse sobre la pluma. En algunos típas de grúas se reemplaza la pluma por un brazo con uno pala de modo que puedo utilizarse pora tramportar tierra. Las colicaciones más comunes de estas prúos son en patios de lábricos, de fermoco-rell, monitors, Etc.

Existen atros modelos en las cuples el vehiculo va montada sobre arugas.

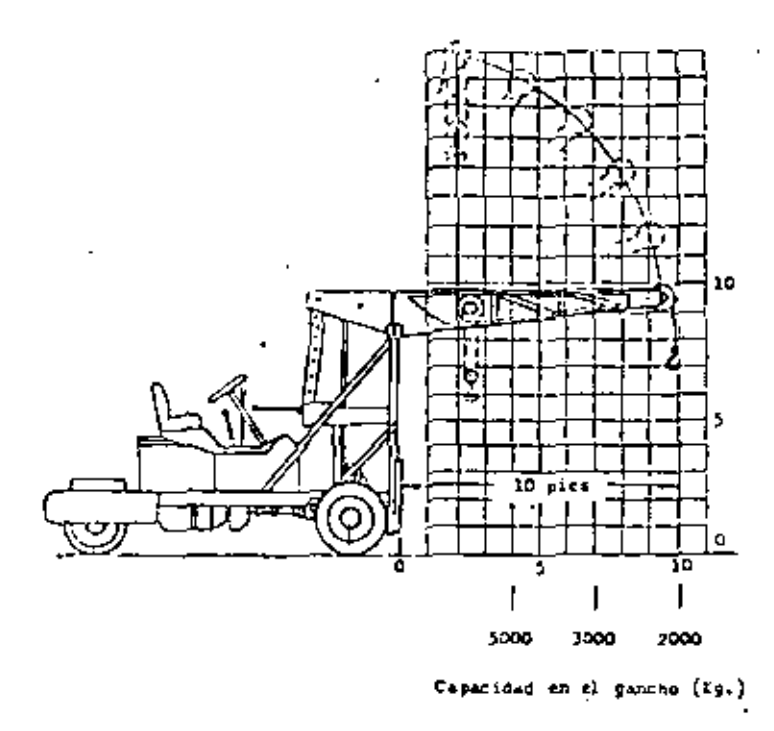

 $-77 -$ 

cencial, y a través de una polea inferior. La diferencia o el diferencial en las diámetros de la polva doble es tan pequeña que la fricción de las distin las partes ocoplados sirve para mantener la carga suspendida en mialquier punto suando se deja de ejercer tracción sobre la cadena.

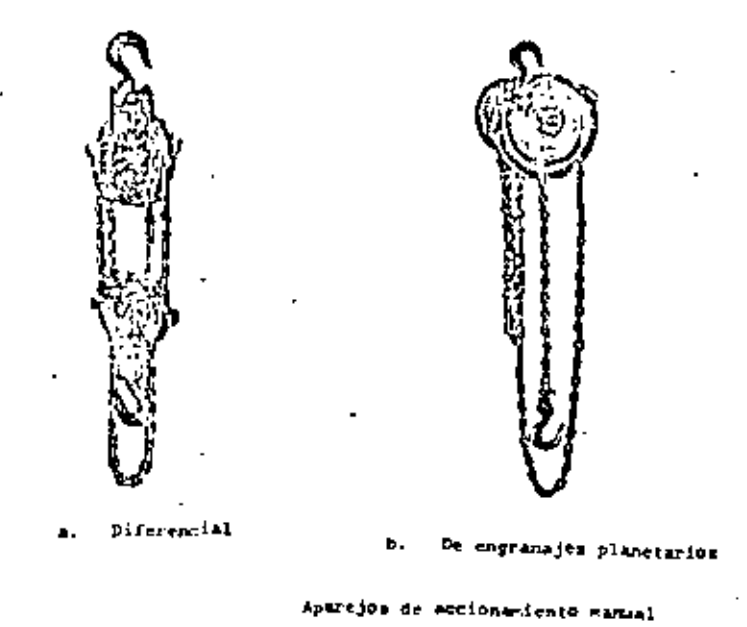

3ro. MALACATES: Un malacate et un disparitiva mecânica suspendida para alevor y bajor corgos en dirección verticol con un pequeño esfuerzo.

Los tipos más difundidos son t

- . I). De mano : utilizado en general para fines na productivos y mianda su uso. se reduce a bajas alturas y poca frecuencio.
- contiste de una codena tin fin único operada sobre un tambor doble o dife- paca,

Se baja a se sube cjerciendo fracción en una ultra de las fazos de la -codena sin fin que cuelga. Se necetila un hambre para su accionamiento y tuj uso es hasta 1.5 tonefodas. Dado que la reducción de fuerzas se determina par 2). Malacate diferencial : es la forma más timple de elevación mecánica y = la refación de los diámetros de las dos poleos de artiba, dicha reducción es muy

 $\mathbb{Z}^n$   $H$ 

 $\sim 10$ 

4.1

Casos más eleborados de malacates, son los de reducción por engranajes y más aún las eléctricos, en las quales los fueczos requeridas para clevar la + carga es proporcionado por un motor eléctrico acoplodo al malacate, siendo este motar controlada por un aperario mediante botanera. Tienen además un tambar dande se enrolla el cable y estãn provistas de un mocantimo de frena.

416. ACCESORIOS: Tanto las grúas como los molocates que hemos descrita deben adoptarse en las operaciones normales a diferentes condiciones se trabajo bique se logra mediante el uso de distintas accesarias. Dentra de las más comunes podemos citar el ELEVADOR ELECTROMAGNETICO, que se uso para mover histro, aceto, virutos, desechos, Etc. Su Fuerzo partante puede ser has ta de 25 tonelados para un diómetro de electroimón del arden de los 25 mts.

Las electroimanes son alimentados por corriente directa y no deben utilisive durante un tiempo may protorgado (Histérisis, corrientes porósitas, Etc.)

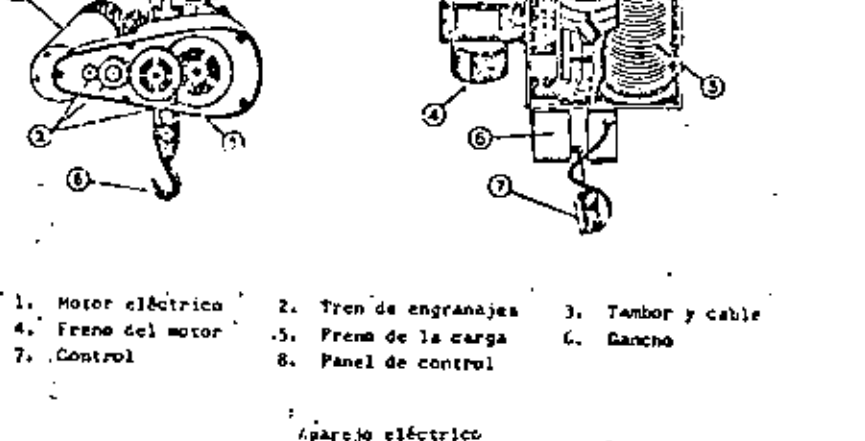

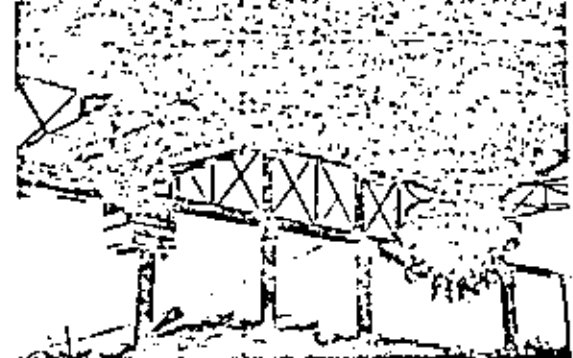

Existan también motocotes accionados por aire comprimida pora utarse en lugares donde no la permiten chispas o donde la regulación suave es erencial, signdo su connoidad limitoda a unas 5 tangladas.

- ELEVADOR DE LAMINAS : Se utiliza poro levantar pilas de lôminas.
- PLNZAS. Para materiales de formas diversas.

c

 $\bullet\bullet$  $\overline{1}$ 

- s. CUCHARAS: Para descarger grave, corbón, Erc.
- CINTURONES + Pero eviter detail la corga a que ésta se terbale. ε.

 $-80 -$ 

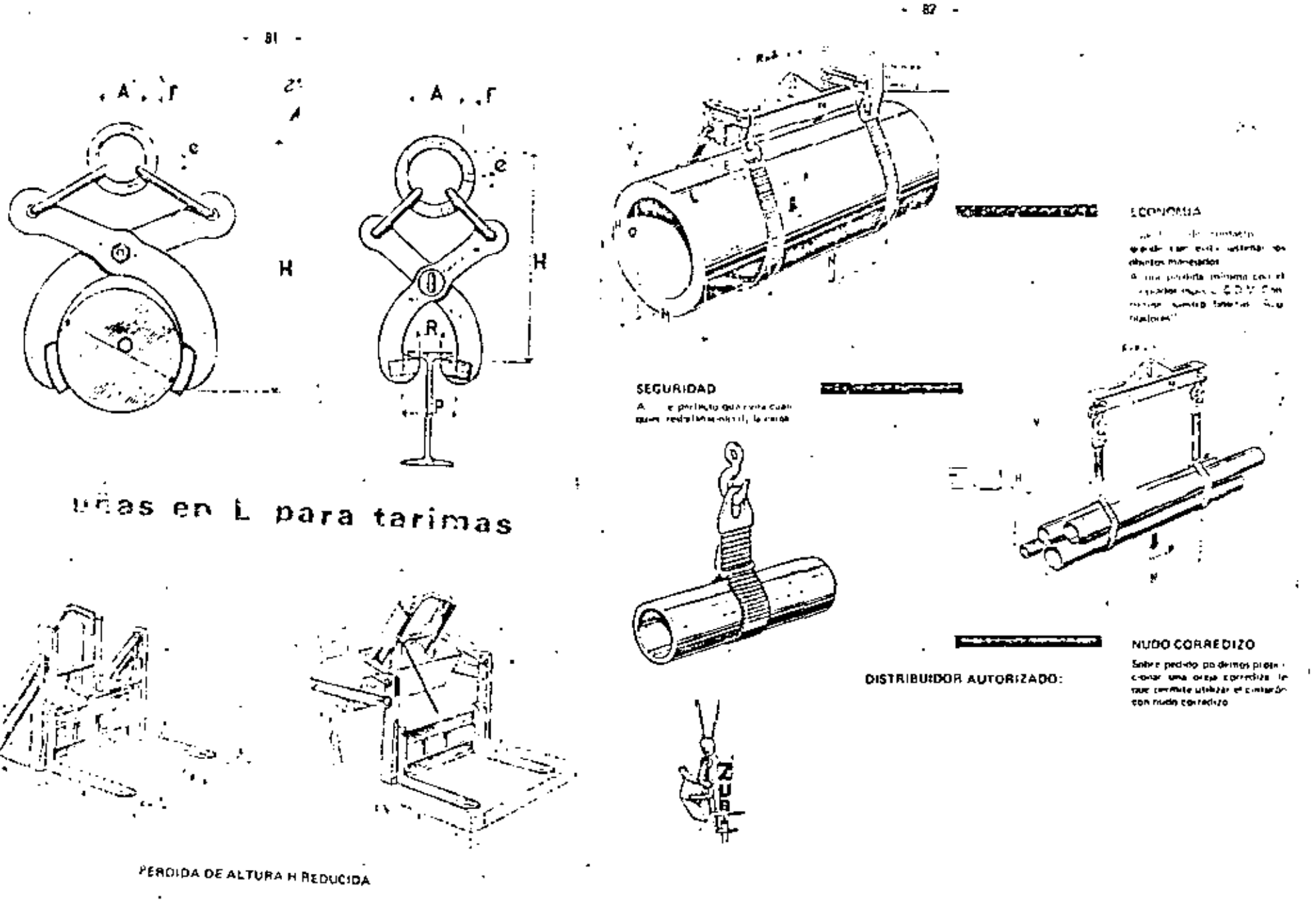

т., VTIPCULOS INDUSTRIALES. - Erre grupo de equipos incluye todos for vehiculos autónomos de dos o más ruedas utilizadas para el monejo de materiales dentro de la fábrica y que pueden ser occionados a mano a por fuerzo motriz eléctrica o mecónico. Tienen la ventoja de la flexibilidad y tu costa de odquisición el reialivamente bajo.

Dada la gran contidad de tipos, se les suele subdividir en s

- CARRETILLAS MANUALES.  $1 -$
- $2 -$ PLATAFORMAS MANUALES DE 3 6 4 RUEDAS.
- ACOPLADOS PARA USAR CON TRACTORES.  $3 -$
- CARROS ELECTRICOS DE PLATAFORMAS.  $\ddotsc$
- $5 -$ VEHICULOS ELEVADORES,
- 6. VEHICULOS ESPECIALES.

Es muy importante dentro de este grupo el fector diseño, sobre toda en los tipot manuales. Las aspectas más importantes son fos que se refieren a centrucfore, modes y collinates.

Carretillos Manuales, (Dioblas). Consisten en un armazón, generalmente tubular, de ecero, eluminio o de aleoción liviana y provista de dos ruedos fijas. La corpo se l'evanta empujanda la carretilla debaja de aquello y dejândaia coer.

Se uso poro el transparte de balsas, colos grandes, tombares, Etc., sobre disencias de vorios decenos de metros.

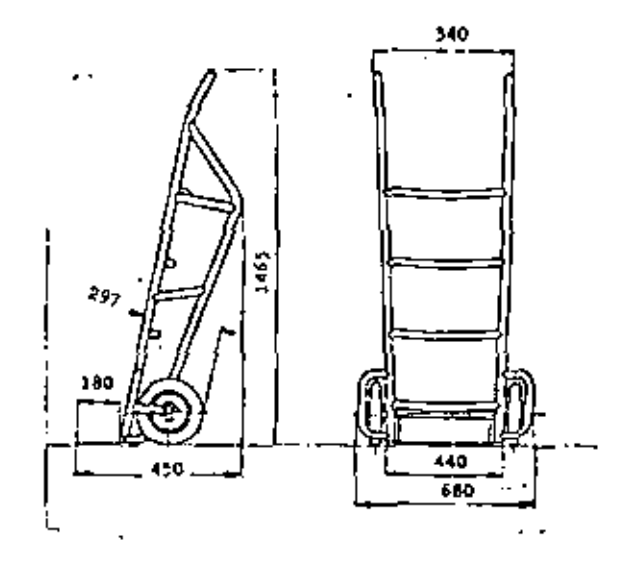

- 84 -

2. PLATAFORMAS MANUALES DE 3 6 4 RUEDAS, Pueden for de acero o madera y consitten en una plataforma montada sobre ruedas. Se utan pa ra recorridas cortos con ruta<u>s variables</u> y la carga máxima es de ------4.000 Kgs.

Existen modelos adoptados para aplicaciones especiales. En algunas las ruedas tienen baies piratorica. También hay de base fija o conbinadas. El modalo de bose girotorio es difícil de controlar mientras que el de boto fija se diftejl de montobra.

 $\mathbb{Z}$ , ff

 $\ldots$   $^{\prime\prime}$ 

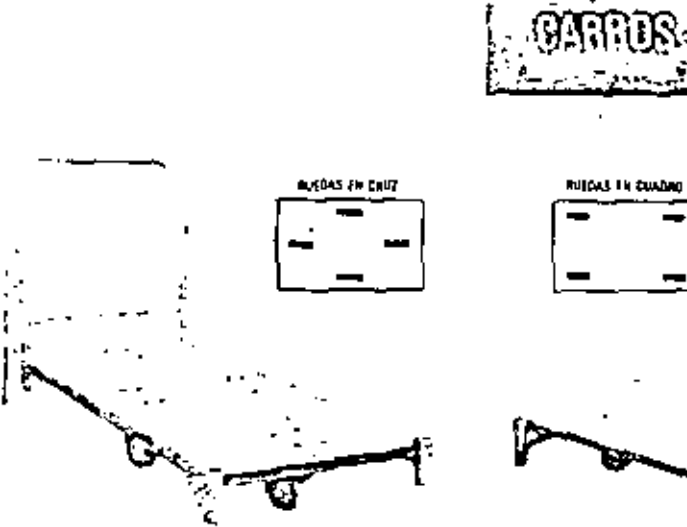

 $-$  es  $-$ 

وكمحتبج لصبهانهر منجور ورحضتهم تربعهمان سحماتك de Raise astronomical de sino setembro a sua batalanza de de 4.00 .<br>In the graph was the fact the way in the project the first contract to the first contract of the contract of the contract of the contract of the contract of the

سترفر محدر سده ودفقه mone-size reference alarata

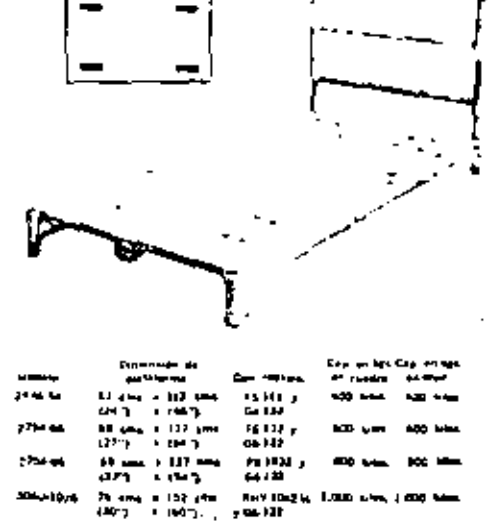

3. - ACORADO PARA TRACTORES. Se les emples especialmente para former trenes y ser templeades por un trochar. Consisten en una plataforma agnetalmente sin estructura superior y con 4 ruedas. Cuando se uson en Itenes, tienen dispositivos especiales que enganchon al ser empujador (or corror uno sobre otro.

- AA -

- 4.- CARROS ELECTRICOS DE PLATAFORMA. Se trata de vehicular de tres o quatro ruedos propulsados por un mator eléctrica o baterio calo-- codo en el mismo carro. En algunos tipos el operador va parada so-bre la plaidiaima delantera y controla el desplazamiento medionte pe daler, en atroi va sentada y tiene un volante. Se usan para distanco cias medias, con movimientos frecuentes y con cargo demosiado pesada pora el movimiento monual.
- $5. -$ VEHICULOS ELEVADORES: Son vehiculos de 3 à 4 ruedes, previstas de un dispositivo por medio del qual pueden ter flevadas paquetes. opilodos sobre platoformas. Pueden considerarse como el desarrollo. posterior de los vehicular no dievadares en los cuales los paquetes son descargados uno a uno.

,,

Existen dos tipos principales que son a

- Vehiculas de plataformas : Tienen una plataforma por medio de  $1.7$ to cual pueden tamar un pallet a tarima.
- $2 -$ Elevadores de Morquillos : Son los vehiculos industriales de eleva ción más comunes y tienen una harquilla con dos unas cartodas en farma de bisel o dispositivos especiales, por medio de los cuales pueden elevar una plataforma, barriles, Esc.

Vehiculas de Plataformas : Es un outpelevador de tras o quatro nuclas con uno plataforma a unas que se efevon. Es propulsado a mana a por un motor siendo la elevación de accionamiento hidróulico o eléctrico. En peneral se usan para el transporte de materiales pesodos como matrices, fundiciones de hierra, tambénas en la fabricación de pinturas, Etc.

Autoelevedor de Horquillos : El cutoelevador es un vehiculo de cuatro rue dos con un mátil y una horquilla que se derliza hocla arriba y haclo obajo. Está construitão de manera tai, que la horquilla y la carga suión fuera de las ruedas delantatas, la rual es recesorio pora astibar, y en consecuencia debe agregarse un contropeso al rehitario que constructivamente setá formada por el mator, el bostie dor y en com de ser nacesorio por pesos extras. Las ruedos delantaras en general - son más prondes debido al alta paso del vehiculo corgado y pueden ser macizat o neumaticas.

68

Las neuméticas ocaçinan la marche y ejercen menos presión sobre el piso por razón de su gian superfície de contacto . Esta es una consideración importante para vehiculas que trabajen al exterior a por superfícies sin pavimentar a en interiores en que los pisos están majados a terbaladizas. Las Hantas macizas ijn emborgo duran más. Todos los autoelevadores tienen cambio de dirección en for ruedos posteriores.

En cuento a los móstiles hay dos tipos : El telescópico, por medio del cuel se obtiene un rango de elevación más grande, si bien se disminuye la capacidad de cargo pues ésta se aleja del eje delantero, y el mostil na telescópica con lími tación de la distancia de elevación. Para exitar que la cargo se deslice de la -alaigiarma, la mayoría de los autoclovadores de harquilla ticnen un mecanismo de inclinación de modo que el martil completa se puede inclinar hacia atras, al rededor de un punto de rotación bojo. La inclinación hacia odelante es de 6°y hocia pirós de 15<sup>e</sup>.

Dodo que el peso de la harquilla y de la carga deben bolancearse, es impartonte taner presente el cantro de gravedod de la carga. Los catálogos de los fabricontext poun artas especificacionas. Otro aspecto a considerar, es la resistencia de los pisos, ya que estas constituyen muchos veces una limitación, y los enchas -necession de position de ocuerdo a la forma en que se quiera estibar. Las católogos traen datas, como el radio de pira, distancias al eje delantera. Etc., y fórmulas ma tensions are permiten coloular for parillet de oteerdo à la carga. To velocidad, -

 $\mathbb{R}^n$ 

**ESPECIFICACIONES TECNICAS** 

### 89

la posibilidad de transita de ida y vuelta.

En cuanto a la potencia, podemos decir que si las cargas se lievarán a grandes distancias a si hay rompos empinadas, se preferirá el montacargas im-putrado por mator de gasolina, pos de petrótea licuada a diessi. Dichas manta corgos presentan el inconveniente de que emitan gosas, Los montacorgos electricot son limpios, sitenciosos y sin genet y se suelen preferir cuando la pulcritud et un requisital.

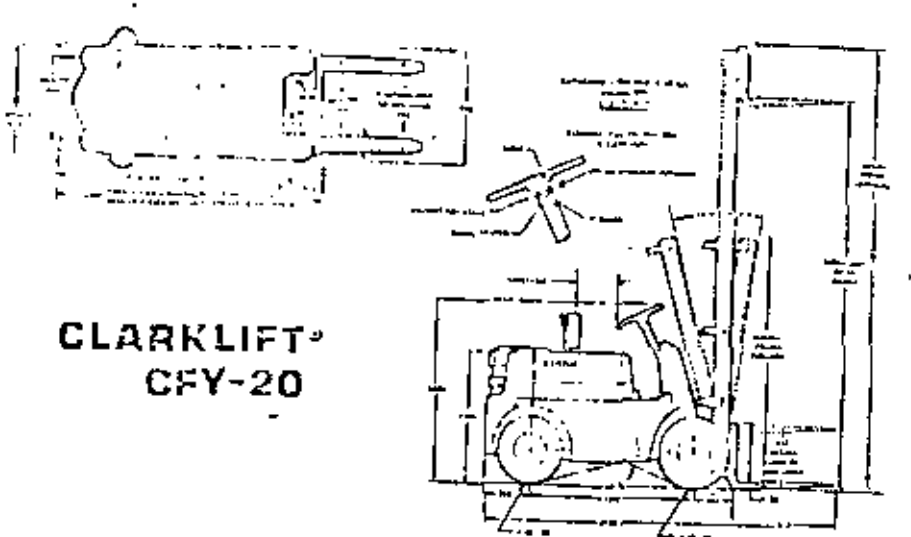

# **ESPECIFICACIONES Y MEDIDAS**

÷ MODELS

ut, V

419-20 Few Lines County Colorado 2065 Max<br>Emil - Penn Lines Concerted 2013 Max

EAFACIOAD Y 015TRIBUC104 **DE PISO** 

Proceeding solars for isotop engineers. Inchiesto salet. Consider nor met 2000 kan a 50 km de Levelage de conge Para olies capacidates ver tables

#### 100400

 $1 -$ سيرو المواويعا 650-10 10 100mm **Traceae** (inc December 4.50-10. 10. 100 No Transaction about a statute from Tracción singur y direction d' 10 - 10 macro massive **VELOCIONS T DICLIVES** 

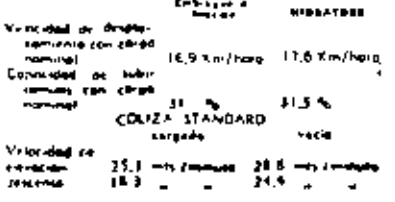

#### MOTOR

v.

Çą

 $\mathbf{v}_t$ 

Îм.

IRA de 4 cilimatos con regularlos de reformado comisiluge attuando in la punto del bibol de mias. Distribundes a angebruikt de stenes bullendes recentionen Convention assemblance

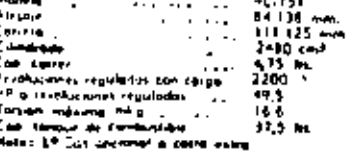

#### **State**

#### TABLA DE CAPACIDADES

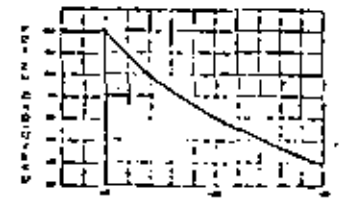

فقريمهم أرابطه mer with anns gu chruach<br>Sa coireal ail bhliain ma<br>Anns de 19-00 de hanna à l . . . T.

#### **DIMINSIONIS TALTURAS**

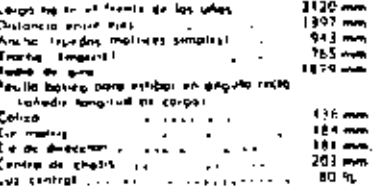

#### **HUTHOS DEL MOTOR**

Tree times. All Filter as combinator 121 Filter as stante con eximente complette de posti tipo putal molds. If It Titling as and ride seen for sistensity come. Stable de pagir delegada de 5 milliones

#### $51574 - 4$ **ELECTRICO**

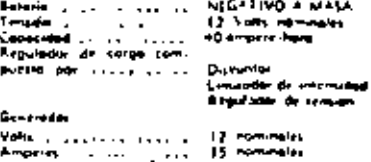

#### Amprint  $\sim$   $\sim$ Maker de stranged Tensión (119) (119) 112-70 (129) Montrealer Contribution of Contribute **Bengus**

 $\mathcal{L}_{\text{max}}(H)$ 

# $-91 -$

#### **HENOL**

they connect. To use not posed monitorede a Francis de remaision final un codo rivede motris que retires of estudence a profonge to side de los frences Drive coople or expansion hidrocking interms a fermal detailers. Probe hecke gameblies made in Helighten de tous apression can perform per Tamborn en-There is the disc of the computer in the second control of the second control of the second control of the second control of the second control of the second control of the second control of the second control of the seco downing to side girl out twite

#### **BIRECTON**

Cubinness premdes brindary ford dealers processes a East-3 Forestime base for man entire any conditioners de convenient for the forecast de function and common monaut. When dot been streaments of parts and amount cools a brinders entralment contra determinader geschieden 13 sin die altern Tages einzuge jung strated being Frees between dummeren et culculated it broad conversation of a published of a control of the control of the control of sings are 159 permiten guas corros Religias lapa dura

**AIR MOTELS Y CAIA OF** vicerosots

Monie a minyrel de lire, public que s'alunt, motor embragat, that de relocated to pride a throughout. services a consumer de sus motos Mesenerae las me it als before the distance that planetting on now. des motives Highware blindeds.

#### **EMPEAGUE**

**PEICCION** 

Monstrato this go 250 mm. Be didingthy de combin mathe fourth channel con concentration is a problem. The one handed in mean in design how makingtur. Il si pri armau del sarritura diventori a fe anno 1984.<br>Il relativo si alterativo quelle transmitto di salarido. Sex distances in this artist.

#### Howard Line **IDECIONALI HYDRATURA**

The commission incommutation and account the survivily an electronic integrate of concerning mateallow the two on the worlds are allowed to him a major to move that of the parties are unimable case responses are secure and a miliarchief party interest per response a fully for a frame of the performance particular from guitar ware. Parents means and sales of local statements on in columns of distribute the highest celeday of surge there are posted on from their aircompany in transactions are single since a circ. In horse of manager simple, because up for each All control merger of world fundation a **Part Friday House** 

#### **CILINDIDS BY JUSTICION E** INCLINACION

Embalas de Vallmacian crémains. Esse ains pora companies of designer or communications (1964bes reads alones Valency de separabal de meteor. tem gehört to un ennem tidigente conta densa Today light arrivation. I enter write manghabe are bronze par bridge or the prime present warm in the second the control of the control of the control of the control of<br>Line bridge part of the control of the control of the control of the control of the control of the control of reuted mediutals strate to units and the business homes man nessala la causa.

**INSTAURATELL** 

# Americanstra, Presidental approvatament, Magazine de International Medidas de chifosoldes Constantines

**COLLEA** 

Colizo relettibile de guier imbulidas con ideias, blindedne Farld central or acam baseds IAE 1044 cmbutuh ya peria lua dei marap marasmi, provesa un fancia-amin'ny arithme y hondan masor durithded Carre perio when can not be a money agreement<br>ded Carre period when can not be a money internal server extention de la cabine. Une trade entant mai to colore stating as start and the in compute concomment days the last select

 $5571 - 4$ **HIDFAULKO** 

Williams can concern biliamente balancesdas y antiprice burden purches en mouths a certain mouth. Without the phone more visitations reveal of preside. Boothe hididules de voires accurate lite of motor a francia de engineespra. Tangun habita str de thom the Europe manage schools there is not parte integrat aut mana, Mangurias Nationales, du omme y melle av getre trensede Friestskun pantol.<br>In botanlog i 11. Responses del langue hidroprode con Firmanio Combable de 5 Provinces 131 Finance

CARDO FORTA UNAS Y UAAL

Construction enterprisons stiffeds para trabajos ne " series, de aceras 1045 ranksa reporte, Asulto National Constructor from de entre los de sera enrurado fer siles. Lites forested a francisc recoverance cons mante telebritaria un seda la perron del toton

## MANTINUILETO

It access a my signing, mecanism del autocologie For substitute. Each hand trans and in the 1000000 for security and Eugene conden authorities phone la institution le lucie as include our action halowing watchs do head dat dealer is margin form on render or excel, cellents nia, car. Barana mancada ao aioministe y Fundi avia. to me its implements in membranisments. Consideration deencours, forecasts in un solo budget us fightive, painting LES vermédia résultations

#### **ASILNTO**

Award as chief a respective to portal estromal columns. de Valli algebra Comada respublic correcta e estinot is. Correlate Gut private or anothe knottwareal or have 50 mm

Accession para autoclevadores

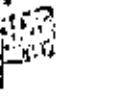

 $\mathcal{A} \rightarrow \mathcal{A}$ 

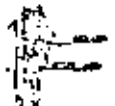

Incipality distants

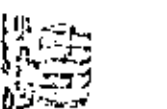

Dispositive وساء ويره واو

Turnston guaranta

the system

Suprelon

**De LAB-STAIL** 

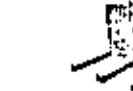

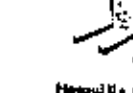

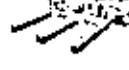

Give Jate rail

Accounts de caussie

**Hospills** to maritan

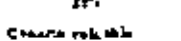

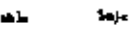

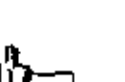

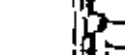

Floor and to do group

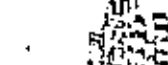

Sajetima da Caranany

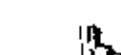

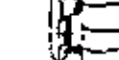

والمعاجز والمعامل

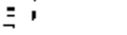

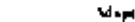

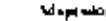

Maple of the same scient

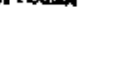

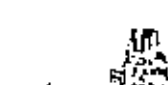

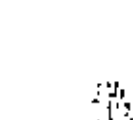

Ever minority on opportunity CLARK (QUIPMENT)

COMPANY recommodation and a departure of proper-

Can Hotels, Gris platencies combinants con line de 3 concertains tous monetary and monetary into the control.

Assesse worker of contactible accompany to make

on 2 hr all cuses ded. nearly says serve allowances

a 30 pms, der men Busines ; mention remainer

la commette de quia, especial al gas simulacità el seno. lenting area. Though her superficient incomediations

laria considerazione una uso morali

CARELAND IT IS MANAGER IN MARTIN

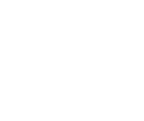

**TITHINT** 

PARTICULA

Caloefi

**DTAGS** 

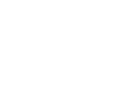

 $-92 -$ 

VEHICULOS ESPECIALES : Mudernamente se han desarrollada una gran  $6$ contided de vehículos diuntados y construídos para aplicaciones no comuhas ; sin emborgo, algunos tipos se han difundida lleganda a ser más a me-PRI comunes.

91

Entre ellos deben mencionarse das :

 $\mathbf{A}$ 

 $1 -$ Autoelevador de corgo lateral : Es un autoelevador de herquilla con cuatio ruedat noimales y un mástil, que puede moverse lateralmente. Cuando tiene que tamar una platafarma, se coloca el vehiculo o la largo de la plataforma, el móstil y fa horavilla se muevan hucia aiue ra pota tambi la cargo, levanta, vuelve hocia cirás y bojo y luego se desulaza el vahiculo. El mattil tiene también un pequeño movimiento de inclinación hacia adelante. Se utiliza esta casipo preferente-mente para transportor materiales en los auales predomina una dimensión con respecto a las atras dos, como son toblas, coños, vigas de ace to, Etc. y en la mayoria de los casos no se utilizar poliets. Normal++ mente llevan corgos entre Z y 15 tonelodos y la velocidad máxima es de 40 Km/Hr. Tienen la ventaja de permitir una gran viribilidad para el operatio.

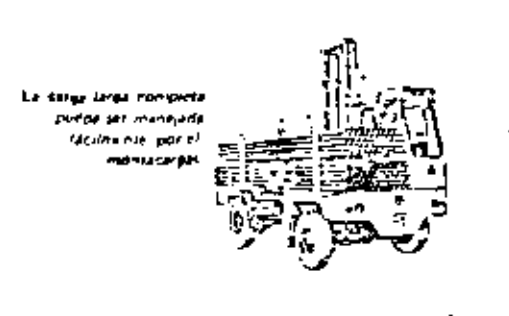

ACARRELLOOR DE HORCADAS. En un elevador de cuatro zuedes, dise- $2$ indo pour que el natistial des lamedo par la porte infetiar del vehiculo. La cargo, que en algunas casos se calaca en pollets, se levanta par me-dia de sepalas els rodores. Se ha dilundida mucho en los últimos ohos -en los C.E. U.U. y es muy aplo para transportar materiales largas a voluminosas. Su cepacidad pucde llegar hasta 50 toneladas y tiene la ventaiu adicional de poder desplazarte distancias grandes a una velacidad de 50 K ev/Hr., oproximadamente, como por ejemplo del puerto a la fábrica di reclamente.

,,

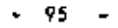

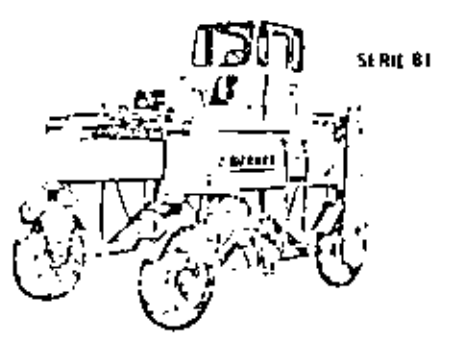

Gripo 8 CAJAS DE TRANSPORTE Y EQUIPOS ESPECIALES : Los cojos de transporte (containers) pueden definirse como recipiontes destinados a cantener una contidad de cietto material para su movimiento entre pracesos, hacia depósitos, Etc. Existen uno gran variedad de cajos de tronsporte normalizados y es peciales, diseñadas para ocontear productos, partes, Esc. a través de tados las fases del ciclo de producción incluyendo expedición.

Veamos algunos tipos :

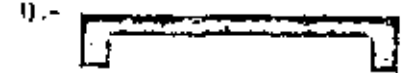

Esta es simplemente una plataforma -(poller),

Destinado o tronsportor bolica, po-quetes, Etc., Existen diferentes medidas estandarizadas.

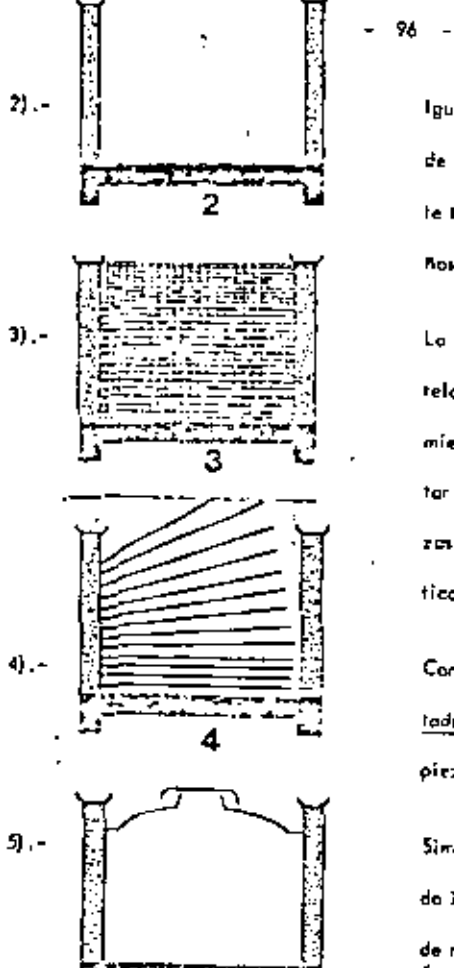

ó

Igual of anterior can el agregada. de cuatro columnas, la que parmi te transportar tubas redondos, ca noi, Eic.

La forma básica se completa con telo metálica para el almacena-miento de partes que pueden astar en confacto, tales como piezes de funcición, piezos de alóstico, fie.

Consiste en bose, columnos, costados y estantes para transportar piezas chicas en bandejas.

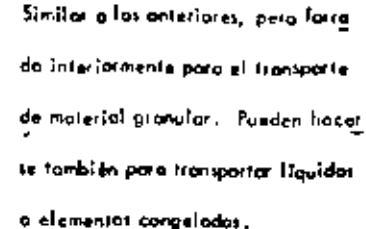

10. P

En la práctica, estas formas elementales adquieren diferentes configura-ciones pora servir a propósitan específicas. En olgunas modelas, las paredes son desmontables a plegadizas o efectos de disminuis el espacio paupado suando estén vocion.

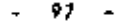

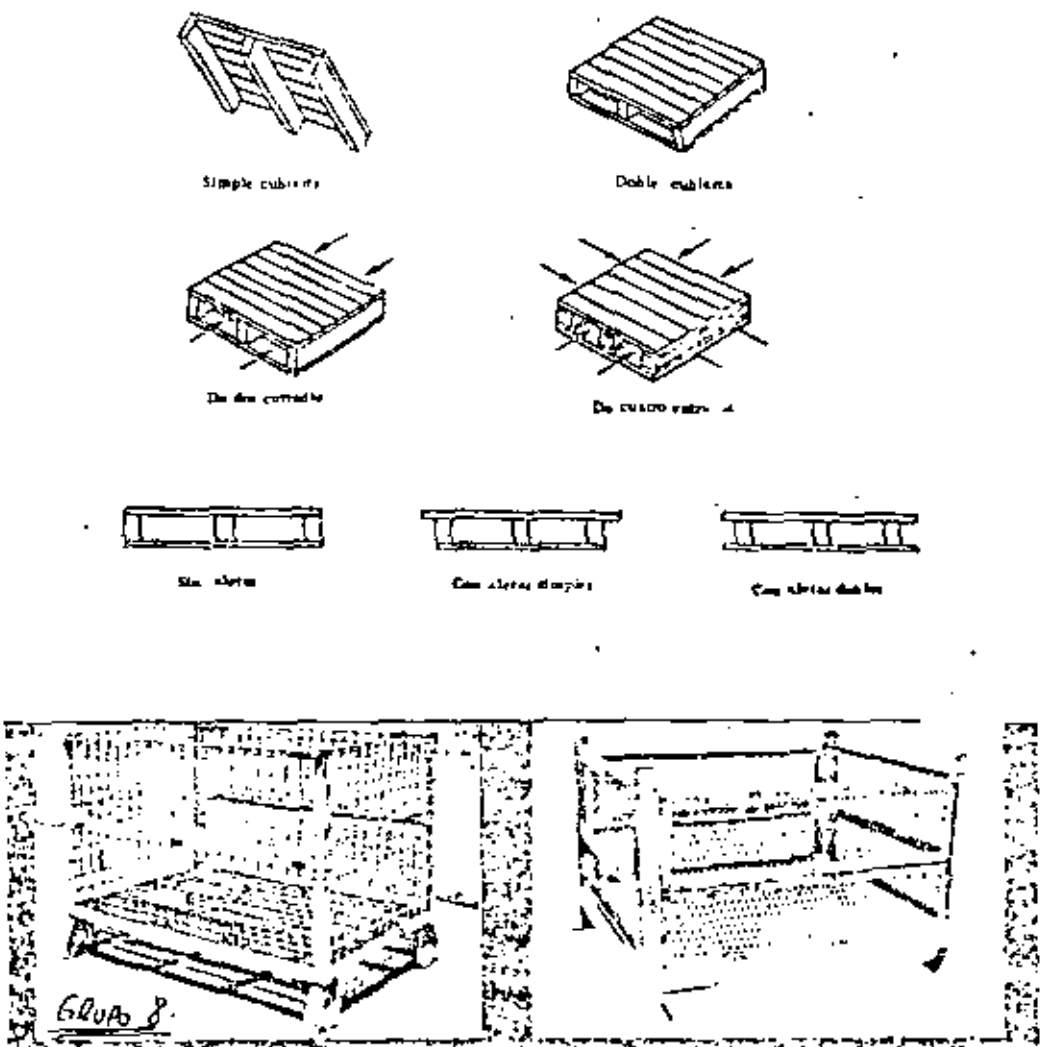

الإلكام والمستوفي والمراج وتبتديه الربيدا المحرورة تحاملوا والمستورة فبالمراء والمرار ذ وموج مولايته ige de politic somer side mine som i te beståt trendet. I som mot fore modelles flerefore handere få beskært d<br>Finnes besonde har mer med beskæder som til besonder i forest i formande. De få kjøre formandelige og manner m a bayya kera di salah 1992 dan pengan arrastr" in suite 'Huanken

Ń,

PALETIZ AD ORES : San móquinos destinados a hacer pilos de productos que, peneralmente, vienen en cajas, como son cerveza, productos alimen licios o también balsas de cemento, Etc. La móquina recibe cajas indivídual mente y las acomoda sobre una platafarma a pallet de acuerdo a un patrón pre «delerminado, en el número de capas requerido. El pallel se monta peneral» mente sobre un pistón hidróulico. Los cojos se alimenton a la parte superior de la móguina y von descorgando sobre el pollet que hace bajor el pistón.

Cédulos fotbeléctricos cuenton el número de cojos y determinar orientoción.

La carga completa es automóticamente descargada de la máquina. En e la mayoria de los casos el pallet cargado el tomado por un montacargos.

Ejemplo de patrones que pueden hacer un paletizador a efectos de oprovechar óptimamente la superficie del pallet. (ver pógina Na. 101).

Seguridad en el monsio de nateriales. Este tema la vemas, pues muchas -ingenieros Industriales, par causas no muy claras, son nombrodas Jeles de Segur<u>i</u> dod.

La reguridad en el manejo de materiales depende de las mismas normas y -

 $-99 -$ 

principios que los programas de seguridad en general. Las accidentes son et dos tipos principales :

- a). Debido a condiciones inseguras.
- b). Pravocados por actos personales.

Los coutos principales de los primeros son :

- 1 Defensos integuras.
- 2. Diseña o contrarción integuta.
- 3. Huminoción deficiente.
- 4 Ventil ación deficiente.
- 5.- Ropes inodecuados.
- 6.- Herramental na apropiada
- 7.- Pisos en mal estodo, Etc.

En avanta a las actas personales que pueden provocar accidente pueden

#### mencionarie :

- 1. Operar equipos sin autorización.
- 2.- Trabajor con un equipo o velocidad pelígrosa.
- 3.- User nanos en vez de hemomientos.
- 4.- Trobat dispositivos de seguridos de los equipos.
- 5.- Distracciones, bromas, Etc.
- t. No utilizar dispositivos de seguridod (onteojo), puortes, Etc.)

Con referencia a equipos espectivos, los fabricantes proveen de normas e instrucciones para su operación. Como ejemplo de normas para vehículos indus triales matorizadas, podemos mencionar :

- 1. Mantenga su caigo lo más baja posible estando en mavimiento.
- 7. Evite arrangues a poradas bruscas.
- 3. Disminuya su velocidad al acercarse a puntos peligratas.
- 4. Informe de pisos sucios.
- 5. Asegúrase de levanter toda la cuiga,
- 6.- Use el clazón, Etc.

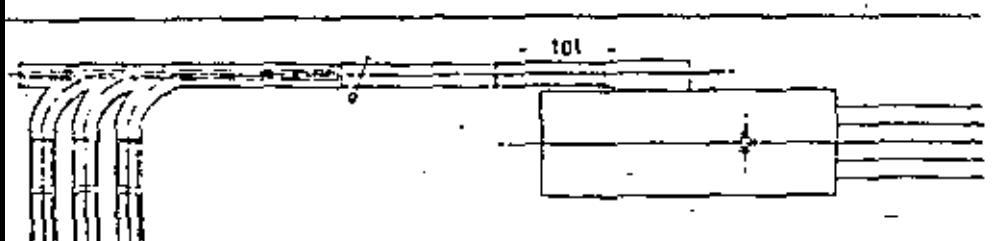

# FEICIENTE ALIMENTACIÓN DE VARIAS LÍNEAS

El 2.1-ais muestra irra transportadures de atumulación tramportando paquete. Josle tres centros de productivo diferentes. Cuando los controles de vusigos (a de mais - sa financia a Hannersaders missen que una carga completa de paquetes ha udo scumulada una script en enviada al palemander Si el palemandor no esta palemando otra carga, avranara lin paquetes de la finea de soumulación que ha consider la señal, y automotivismente the fifth de lang of the complete. Stiel palents due esta en agregacion al recubie  $\mathbf{r}$  . The set in senaje, visio sena registrado um la memoria hasta que la carga en perceto se haya polenciado, sen casu montrento el paternador in eptara los paquetes de la litera de Asinholacam en espera

Costa produceu roma un pascón de estido predeterminação, el cual es ieleccionado auromancamente por la maquina al «ceptas dicho producto. Un singular nin annossa de contradpermane et manega de diferentes producios en cada lingo de acumulación aos augustodo que los sincitas sergo esteriosolos separadamente y sua mueclos. Si una cargo contributa de guigenes se na acumulado en cada uma de las ties horas introducos eneros, escas estam disco singly common forgoind de acumulación (al que les permite syclon la production different) durante el tiempo requerido en paleriasi debat fineas.

La carre someniera es compararsemente descargada de la moguina. En la macona de los casas, la platatoria, casasda es trasladade del tramportador de devaren esa mados de montacingly, surround cambién es posible emmission la catea direccionente a su portiu ardriven en el almacen

# POSIBLES PATRONES PARA CAJAS, BOLSAS, O FARDOS

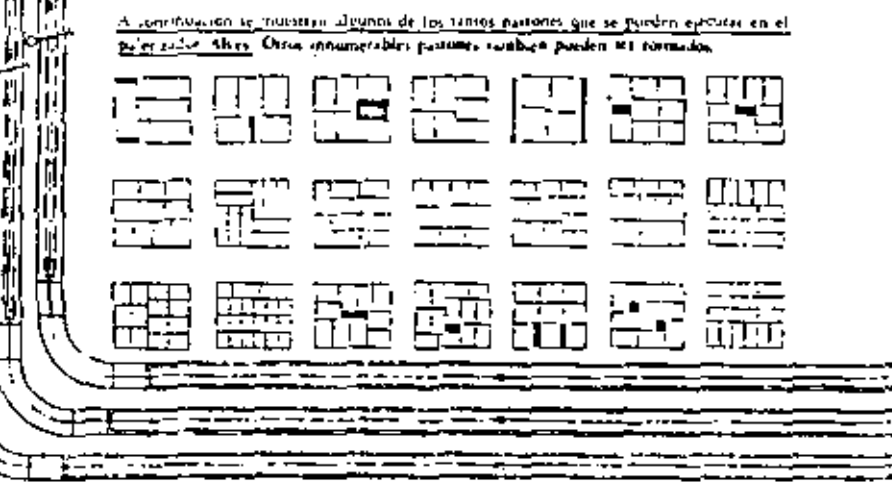

ď

|||<br>|U

 $107 -$ 

ANALISIS (CONOMICO : En el mejoromiento del monipuleo de mateialer-

ounden identificarse tres formas bien definidas:

- Etapa Inicial .  $\mathbf{L}$
- Etapa Intermedia.
- $3 -$ Modurez.

Pot supuerto que las líneas de división na son precisos.

En la primeto elapa hay gran receptibilidad por parte de la dirección. Cambios muy simples pyeders producir economics muy promies. A medido que el programa avanza, se van esiableciendo meyores metas de sentabilidad la -and en general no se verifica, ques se llego al limite de las rendimientos decrecientes, (Ley de los Rendimientos Decrecientes).

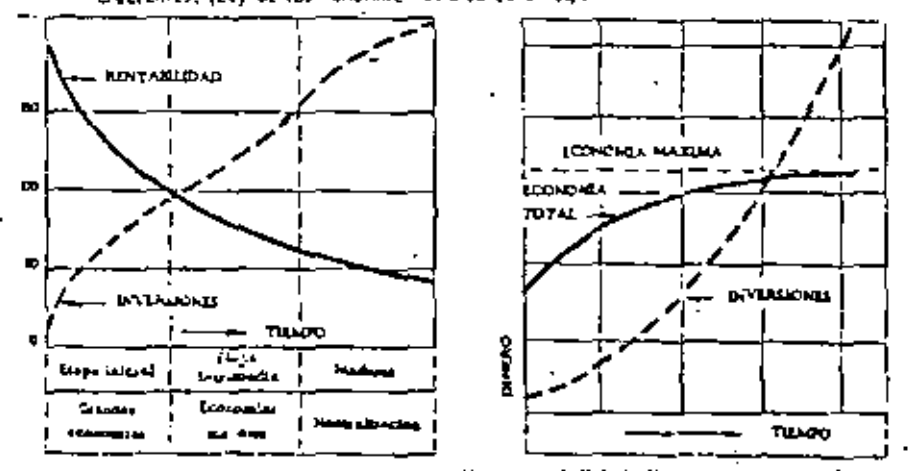

La stopa inicial de gran desarrollo y rentabilidad, llega a agotarse y el

programa entre en una faz intermedia en la cual los ingenieros industriales de-

 $\mu \mu$   $H$ 

dican mayor liempo paro obtener menaras resultados siendo sus proyectos más detailedas.

Al liegar a la etapa de modurez, los combios son més límitadas y especílicas. En esta etapa la atención de los especialistas se centra en la normali zación de equipos y métodos, mejorar el montenimiento y las condiciones de seguidad. Es decir que todo el programa llega a límites de refinamiento, de investigación de nuevas técnicos y la incorporación de los últimos odelantos. -En todas las etapot, pero especialmente en la última es indispensable contar -can un método uniforme, simple y confiable para que la Dirección pueda realizar las propueitas económicas. Se puede aplicar el método que veremos en selección de maquinatia en el cual se calculaban las castas tatales anuales paralas alternativas. Suele dispanerse también de formulazion impresas como el deta figura.

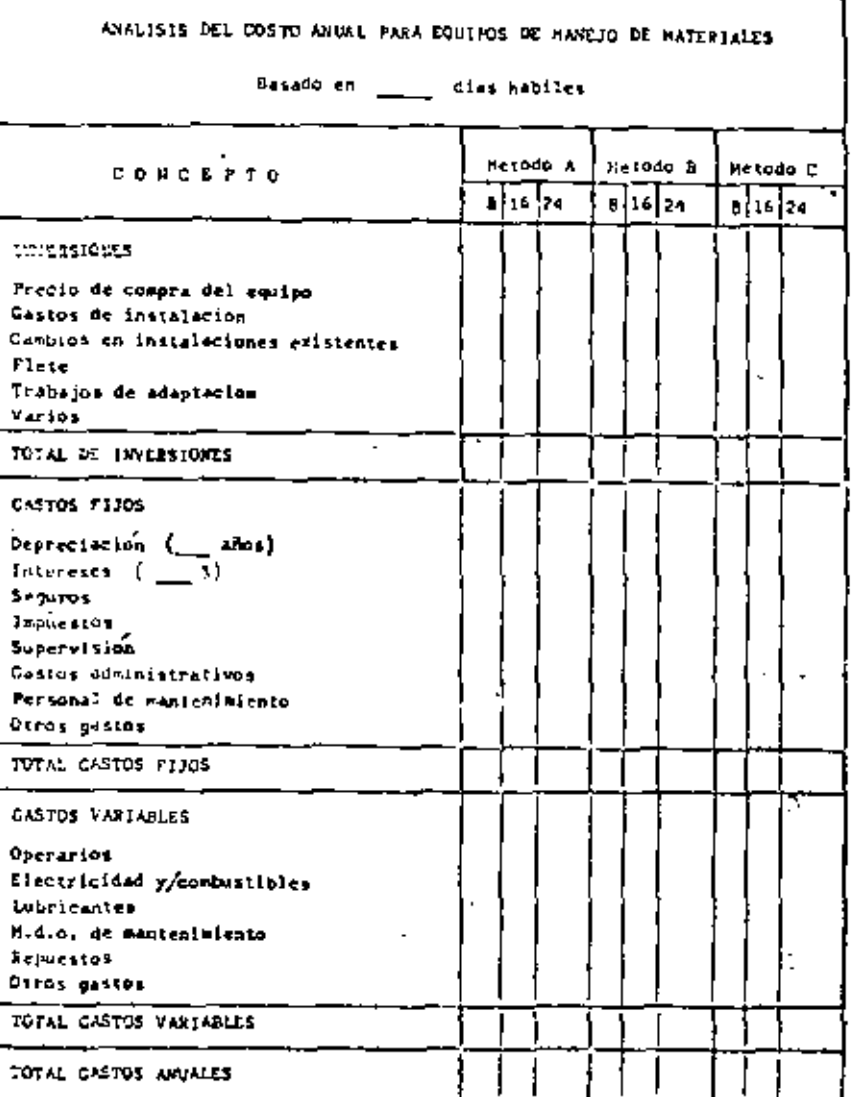

\* Hores diariss de utilizarien

 $-106$   $-$ 

 $-105 -$ 

UNIDADES MAG. (Adaptado del Sistematic Layout Planning de Richard Muther).

En producciones diversificados, que impliquen una opreciable variedad cr material is a Harsportal ni el peso ni el valumen pueden usorse como magnituder poto mediciones con lines comparativos. Por este mativo y a fin de poder realis zar el planeamiento global de una dispañción, antes de establecer métodos y -equipos de movimiento de materiales, se ha Introducido la unidad denominada -MAG, que mide la tronsportabilidad de diferentes materiales.

El concepto y la colicación de la unidad  $\_MAG$ , líenz sus límitaciones y puede esperarse del sistema una precisión del proven del 20%. No estó basado en investigación Científica tiro que fue desertallado en bose a la experiencia de especiativas en Loy Out y Mavimiento de Materiales.

Los diferentes factores que afecton la facilidad a dificultad del transporta pued en teducirre basicomente a los á siguientes :

Tamaha Hell Clemento . А.

- Δ. Densidad o estada de agregación.
- ¢. Formo.

Q

- Đ. Riesgo de doña al moterial, personal o equipar.
- Condiciones del alemanto (limpio, occitoso, fic.) Ε.
- Casta (Incluído iólo en algunos cosos). F.

El peso no se incluye porque para un material dado, es proporcional al intera y además indicamas la densidad a estada de agregación .

El vistamo que aplico la unidod MAG establece un volor básico poro el lamato, que se incremente o teduce luego, según voloras que tienen en ena mislosfactores mencionados anteriormente. Por definición un MAG es isual a una pieza de material que reune las siguientes condiciones.

- Auede tenerse obnodamente en una mona.  $\mathbf{L}$
- fi razanablemente solida .  $2 -$
- Exide Forma consider y puede aplimite.  $\mathbf{L}$
- Poco susceptíble de ser donado. 4,5
- . Es razonoblemente limpia, firme y estable , 5. –

Un ejemplo típico de 1 MAG el un cubo de modera teca de 10 pulgodas cibical de volumen.

Sobre esta base, una cajetilla de cigarros es 1/2 MAG, Etc., Para el -

lation A, existe un prófico en escola logaritmico .

,,

 $\mathbb{Z}_2$   $H$ 

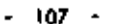

÷

100

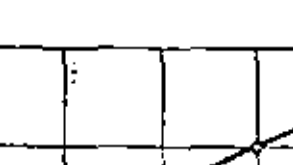

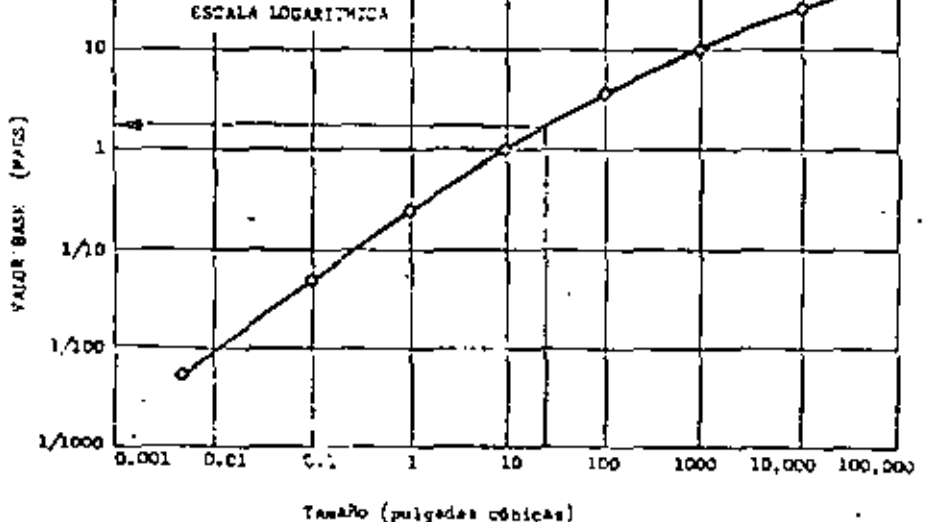

fuede contultarse en el libro de Richard Muther. Se absenca que el va- $\cdot$ lor base, no es directamente proporcianal al rolumen, dada que es relativamen la más fócil transpollar un moterial o medida que el volumen cumenta.

Al medit el volumen para utar ette gráfica, debe tomarse las dimensiones exteriores y no restar las contornos irregulares o covidades.

Para cualquiet elemento, el número de MAGS, se calcula por la fórmula t

$$
MAGS = A + 0.25A \quad (B + C + D + E + F)
$$

Los valores B. C. D. E. se entirentran tabulados. El factor F, no se inclui ye en la tobla dado que en general no lievo variaciones de transportabilidad dentra de la fábrica. Na absiante si la situación requiriése considerarla, bastarla -t can fliarse un valor cera y desarrollar lo escata.

Cyando se tronsportan algomentas planos en una pila, la unidad es la pila y

no la pieza individual. Entonces le oplicarán los seis factores a la pila : den be notarre que la cantidad de MAGS puede voriar mucho de una operación a In otro a pator de que la contidad de material no lo hago, como en operacion nes de pintura, estampado, Era.

Ejemplo : A fin de planear una nueva disposición de talleres metalúrgicos, se trató de establecer, entre otras cosas, la intensidad de mavimiento de materiales. Una de las productas, es un tapon para ruedas de autamóvites. El andisis del producto et :

Dels Tapón metólico de 12 aúbicos de volumen.

Operaciones :

Exampedo en prenso. 1. Corte de lóming en tiras.

Bonar galvanicas.  $3 -$  Records.  $\epsilon -$ 

Producción: 200,000 piezas/oha.

Determinar el número de MAGS para el movimiento de estampado a re $contode (op. 2 = 3)$ .

Del práfico, entrando con 12 pulgadas cúbicos, abtenemos A = 3.  $E = +$  $D = 0$ De la tabla :  $B = -2$  $C - 1$  $A (B+C+D+E)$  $MAGS = A + 0.25$ =  $3*(0.25)(3)(-2-1+1) = 3-1.5 = 1.5 MAGS/pxa.$ = 1.5 M/piera y 200,000 pierat allo.

Intensidad de movimienta :

= 300 000 MAGS/php.

 $\mathcal{L}^{\mathcal{A}}$ 

 $\sim$   $\mu$ 

l.

 $-100 -$ 

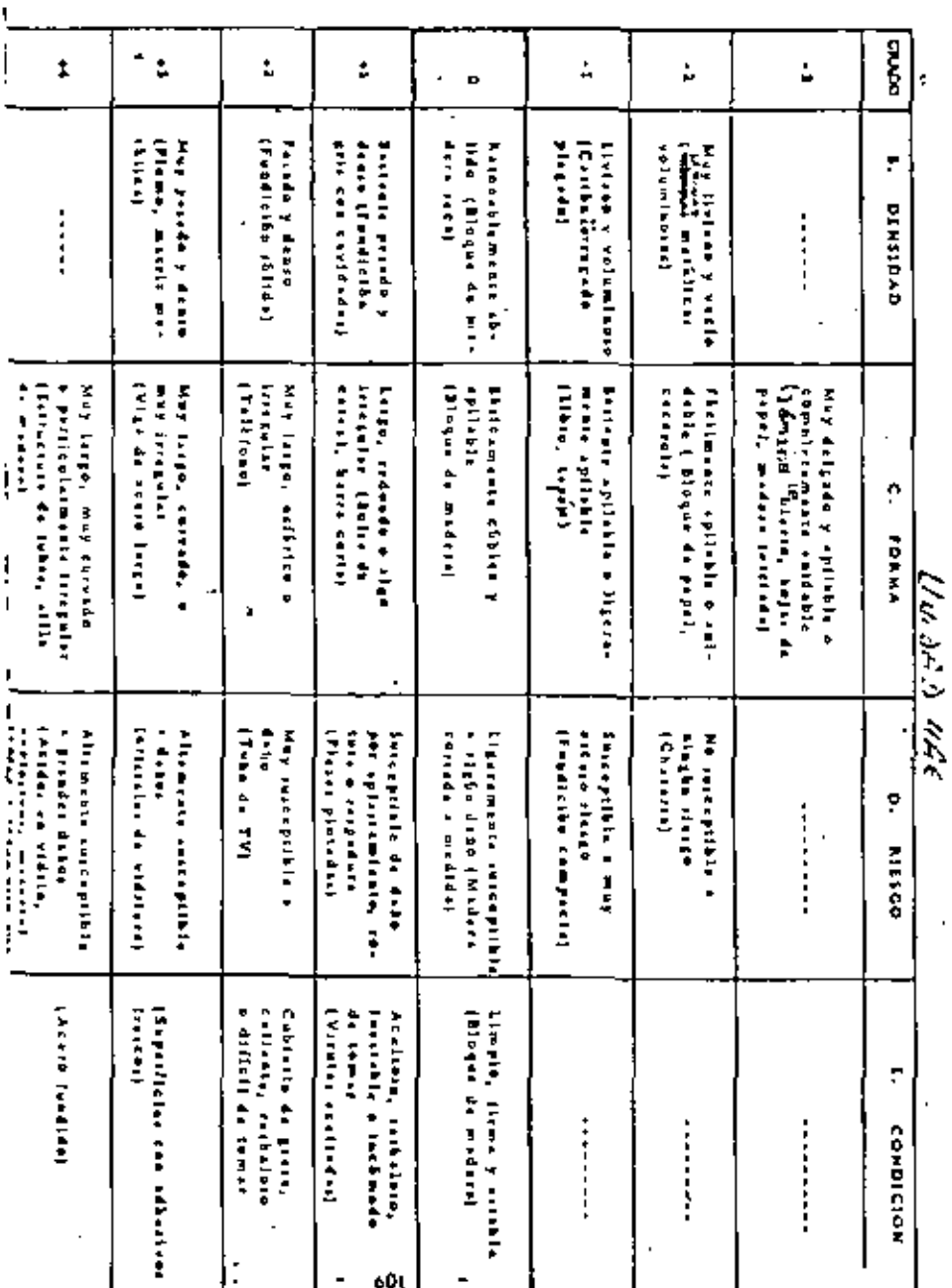

 $-110 -$ 

#### LA GERENCIA DE MATERIALES.

Controlar existencias y movimientas de materiales con miros o su efícien cio alobal, ha sida de porticular interés en los grandes compoñios, y adquirió jerorquilo clenifiica, con la introducción de la Investigación de Operaciones y el Procesamiento Electrónico de datos," Con relación a esas actividades, unainteresante innovación se ha registrada en los últimos años. Se trata de la Gerrençia de Moteriales, una nueva función bósica, cuyo objetivo es incrementar la rentabilidad de los capitales investidos en materia prima, artículas en proceso y productos terminados.

Tradicionalmente la administración de materiales es confiada en forma -Tragmentada a diferentes áreas de la empresa, que separadamente los controlan en contidad y colidad, organizan ws movimientos y almocenojes, Etc.

La Gerencia de Materiales, en cambia, centrolisa las subfunciones y -personos que planean, programan, compran y controlan materiales desde la provisión de materia prima hasta au distribución física, bajo la autoridad y respon-sobilidad de un ejecutivo que actúa al mismo nivel que los getentes de producción, compres, ventos, Elc.

Ejempla : Si se considera el desplazamiento de los materiales y las responsabilidades pertinentes en una empresa integrada de producción y distribución, tendriamat un esquerio como el siguiente :

 $\mathbf{H}$ 

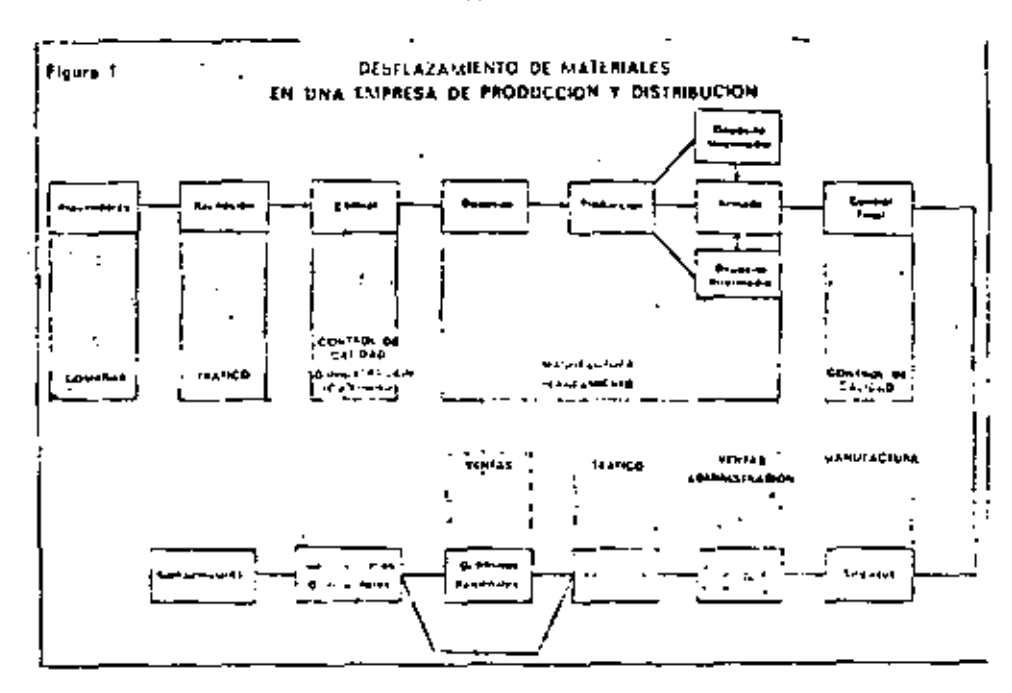

Se observa que la responsabilidad sobre las materiales y sus costas asocia dos, está dividido en varios deportamentos sin la suficiente coordinación sobre To rentabilidad total. Dada la diversidad de funciones, sub-funciones y Depar tementat de la Empresa que pueden tamar decisiones, que afectan el mavimien to de materiales, as necesarial CONCENTRAR la responsabilidad y autoridad bajo un perente único que puede planear, ejecutar y controlar las operaciones en su totalidad, independientemente de las intereses particulares de devas especilicar.

ASPECTOS ECONOMICOS. Dodo el paso detivivo que sobre los costos del + producto lerminada, y el cada de inventarias, tienen las materiales, se considera actualmente, que el capital inmovilizada en ellos, debe ser objeta de un

ordinis científico.

El control de inventacios, consiste en montener los lotes óptimos que resulten de la calicación de la Investigación de Operaciones, establecienda -los límites económicas para órdenes de campra, tronsporte, producción y denoódtos.

Una de las primeras empresas que concretó la idea de la Goroncía de Ma terioles lue to GOODYEAR TIRE AND RUBBER Co. que hizo una descripción de 5 puntos princípales para la función :

- 1.- Asumir plena responsabilidad por toda la inversión en materiales a lin de salisfacer a ventas sin ter dominada por él.
- $2 -$ Coordina con producción los lotes ecanómicas que impidan invenjarios inaceptables.
- 3.- Implementar las directivos financieros con respecto a los inventa-riot.
- 4.- Preparar granditiscos a carta plaza para control de Producción e in ventorios.
- 5.- Consideror todos los foctores estacionales y de obsolescencia refe-rentes a los productas de la Empresa.

Postertarmente la 18M hiza una exposición más detallado de la función. -Su organizzama tama la riguiente forma :

 $\ldots$  20

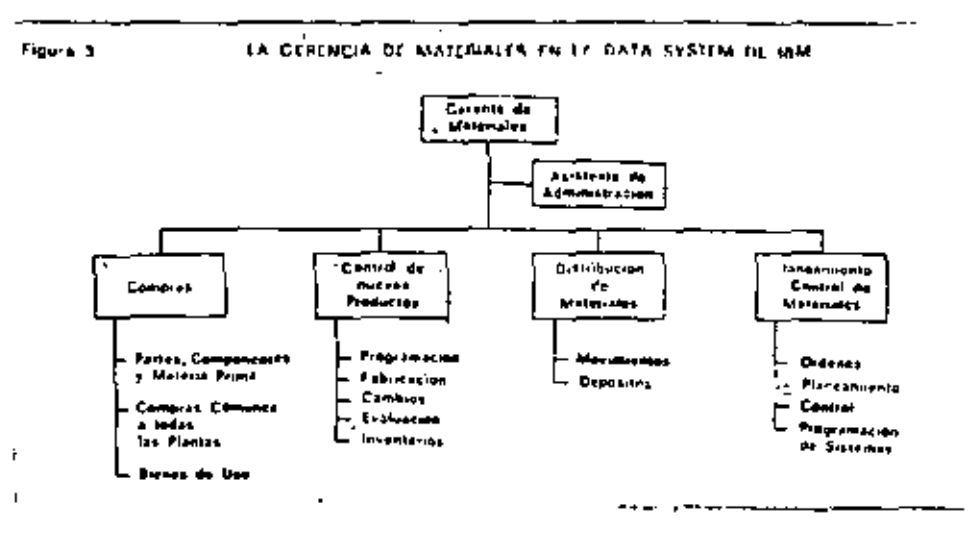

La oficina de movimientos cubre desde la tecepción hasta la expedición y dittribución geográfica.

Publican una serie de resultadas con este organigrama ti

- $1 -$ Rotación de materiales en proceso : Aumento 55% del 60/62.
- $2. -$ Demoias en despacho de máquinas : NINGUNA,
- Ordenas de compra procesados por dia/hambre : Aumenta 16%.  $3 -$
- $4 -$ Se cumplieron las metas fijadas en compras.

Offer emptieral como CHAMPION, ALLIS CHALMERS, RCA, muertran -

 $\mathcal{L}_{\text{max}}$  and

### cifrat auya promedia es :

Reducción de Inventorios: 40%

Productividad por hombre : Aumento 28%

Rotación de Inversiones : Aumento 50%

 $-114 -$ 

IECNICAS UTILIZADAS. Aparte del cambio que se produce en la organiza-4. Obriformal, 1a Gerencia de Materiales na implica ninguna novedad ya que u dinómica participo de la aplicación de lécnicas conocidas y que han sidamatualments convolidadas con la experiencia y la próctica industrial.

Dada que el campo es muy amplia, muchas son las técnicas, de eficientia y organización que pueden aplicarre.

Dentro de ellas mencionaremos s

- Kegla 20/80, ABC, Lote Económico. lο. Para inventorios Lo que entra primero tole primero. La que entra primero vole último, Etc.
- Costos de movimientos y almotenaie  $20.$

Estudios de tiempos y métodos.

Muerneos

Programación Lineol.

Análisis y Comunicaciones. За.

> Estadística, Inv. de Operaciones. (colm. Etc.). - Analisis Morgin- $\mathsf{rel}$  ,

Computación, Etc.

 $\ldots n$ 

#### CRITERIOS EUROPEOS

Algunas empresas hon aceptado la Ideo de la Gerencia de materiales. aunque no todas aceptan sus consequencias estructurales. En general se ha -natodo de desarrollar y centralizar funcionalmente los quectos tecnológicos relativos al movimiento y almacenzie de materiales más que a promovar una integración económica (inanciera del control de las moteriales. El criterio general en Europa parte de una definición de objetivos un poco diverso a la norteamericana : se considera coma meto de la gerencia de materiales la reducción de costar en la recepción, almacenaje y movimiento de materiales durante elproceso y expedición. Se excluyen en così todas las casas las actividades de compras y programación.

## Iniciación de un Programa.

Dada que una reestructuración con vista a la administración integral de-Ira materiales exige una redistribución de funcional y personas, no puede ini-ciarse l'acilmente desde niveles inferiores de la organización. En las empresas que la han experimentada en lat últimas años, la nueva función ha debida contar con el apoya firme de la dirección y fueron gradualmente ofectando a los -getentes.

Un punta clave del nuevo esquema es lo selección del ejecutivo móximo que ha de dirígillo . De acuerdo o la experiencia, no hay una especialidad que nabilite was que lot circu. Hoy en la actualidad gerentes de materiales que anterjeimente se determentaban en compras, ingenierio, administración, Era,

 $\ldots$   $\mathbf{r}$ 

No obstante, y dado el nível en que actuará, en evidente que la perso no seleccionada además de ser un ejecutivo capaz, con relevantes condiciones de organización deberá posecr experiencia o hober recibido instrucción en las viguientes composit

- Movimientos da motariolas. 1 -
- $2 -$ Programación y control de la producción.
- $3 -$ Comptaty control de inventation.
- Control de catidad.  $\ddot{a}$
- . د Conocimientos básicos de Ingenierto Industrial y Procesoniento --Electronico de datos.

facibilidades en México. Si bien coda cosa en particular indicará en qué medida las migresos puedas atinitar las experiencias extranjeras, podemos afír--ma que, en general, una estructura toi como la tratada puede brindar a las em presos mexicanas considerables ventajas. Es de hocet nator, que el solo hechode dibujar un arganigramo no basto, y que los beneficias económicas financie-tos han de ser consecuencia de la aplicación inteligente de las técnicas de administración.

Se observo sobre todo en fóbricos niedianos y chicas que este temo se hann -lla may descuidada. La causa más frecuente es la falta de análisis por desconocimiento de los técnicos y la ideo infundada de que todo rocionalización exigegrondes inversignas.

 $-116 -$ 

# $-117 -$

En las engresas grandes que cuentan con una sólida infraestructura económico y humano, el combio de estructura hacia la gerencia de materiales debe repatir las aspecienties de les empreses nortecmericanes con probabilidades de obtener importantes beneficios.

## Bibliografia sobre Mav. de Materiales.

- 1. Immer. Movimiento de Moseriales.
- 2.- Material Handling Handbook. (The Ronald Press Ca.)
- 3.- Apple Jones M., Material Handling System Design, Ronald, 1977.
- 4.- Maynard, H.E., 'Inqustrial Engineering Handbook", Mc Graw

 $H111.$ 

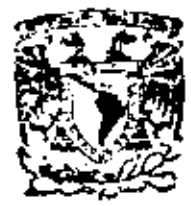

ł

centro de educación continua división de estudios superiores facultad de ingenieria, unam

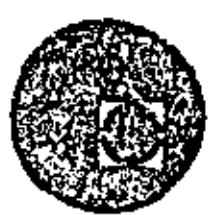

PLANEACION Y CONTROL DE LA PRODUCCION

PRONOSTICOS DE DEMANDA

 $\sim$ 

Ing. José Ocampo Samano

junio - julio, 1979.

 $\sim 10^{-10}$ 

 $\mathcal{L}(\mathcal{A})$  and  $\mathcal{L}(\mathcal{A})$  .

 $\label{eq:2.1} \mathcal{L}(\mathcal{L}(\mathcal{L})) = \mathcal{L}(\mathcal{L}(\mathcal{L})) = \mathcal{L}(\mathcal{L}(\mathcal{L})) = \mathcal{L}(\mathcal{L}(\mathcal{L})) = \mathcal{L}(\mathcal{L}(\mathcal{L})) = \mathcal{L}(\mathcal{L}(\mathcal{L})) = \mathcal{L}(\mathcal{L}(\mathcal{L})) = \mathcal{L}(\mathcal{L}(\mathcal{L})) = \mathcal{L}(\mathcal{L}(\mathcal{L})) = \mathcal{L}(\mathcal{L}(\mathcal{L})) = \mathcal{L}(\mathcal{L}(\mathcal{L})) = \math$ 

 $\mathcal{L}(\mathcal{L}^{\mathcal{L}})$  and  $\mathcal{L}(\mathcal{L}^{\mathcal{L}})$  and  $\mathcal{L}(\mathcal{L}^{\mathcal{L}})$ 

 $\mathcal{L}(\mathcal{L})$  and  $\mathcal{L}(\mathcal{L})$  . In the  $\mathcal{L}(\mathcal{L})$ 

 $\label{eq:2} \frac{1}{2} \sum_{i=1}^n \frac{1}{2} \sum_{j=1}^n \frac{1}{2} \sum_{j=1}^n \frac{1}{2} \sum_{j=1}^n \frac{1}{2} \sum_{j=1}^n \frac{1}{2} \sum_{j=1}^n \frac{1}{2} \sum_{j=1}^n \frac{1}{2} \sum_{j=1}^n \frac{1}{2} \sum_{j=1}^n \frac{1}{2} \sum_{j=1}^n \frac{1}{2} \sum_{j=1}^n \frac{1}{2} \sum_{j=1}^n \frac{1}{2} \sum_{j=1}^n \frac{1}{$  $\mathcal{A}(\mathcal{A})$  and  $\mathcal{A}(\mathcal{A})$ 

ł,

# SELECCION DE TECNICAS DE PRONOSTICO

# Introducción :

Todas las personas, principalmente los funcionarios, cada vez = que toman una decisión, se basan en alguna clase de pronóstico-En los últimos años se han desarrollado muchas técnicas de pronósticos para manejar la creciente variedad y complejidad de los problemas gerenciales, debiendo tenerse culdado en la selección de la técnica adecuada a cada aplicación en particular.

Los objetivos que se pretenden alcanzar en cada caso, deberán considerar el número de técnicas de pronóstico disponibles, cuan do se deben de aplicar, que datos necesitan para aplicarse y losresultados concretos que se pretende medir; en los párrafos si guientes se pretende desglosar, los múltiples factores que intervie nen en la selección del método adecuado, dividiandolos en facto nes cualitativos, que dependen de la etapa del producto en que se encuentre su ciclo de vida, es decir de su madurez y en factores cuantitativos que nos auxílien en el establecimiento del costo / be neficio o valor del pronóstico.

# ANALISIS CUALITATIVO

I Arbol de Decisiones

Considerando la disponibilidad de datos y la posibilidad de establecer relaciones entre los factores que participan, dependiendo

básicamente todo esto de la madurez del producto . Las cuatro etapas principales en el ciclo de vida de un producto  $son:$ 

1o. Desarrollo del producto

2o. Pruebas de mercado e introducción

3o. Crecimiento acelerado

4o. Estado estable

Las etapas de madurez del producto están bien definidas, pero algunas veces es necesario conocer cuando terminará la etapade crecimiento acelerado para entrar en la cuarta etapa o esta do estable del producto. Uno de los métodos para determinarcuando es \a fecha probable para que esto ocurra, es mediante la curva de Gompertz. Esta curva se obtiene apltcando el método desarrollado por el matemático del siglo XIX, Benjamín - -Gompartz, El modelo de Gompertz describe una función Jogarftmica asintótica cuyo aumento decrece de acuerdo a una con~ • tanta porcentual elevada a una variable, Como técnica de pron6s tico existen dos formas relevantes de este método, estas son el modelo en forma de "S" con asfntota superior e inferior o el modelo con asíntota inferior, como se muestra en la siguiente figura :
э

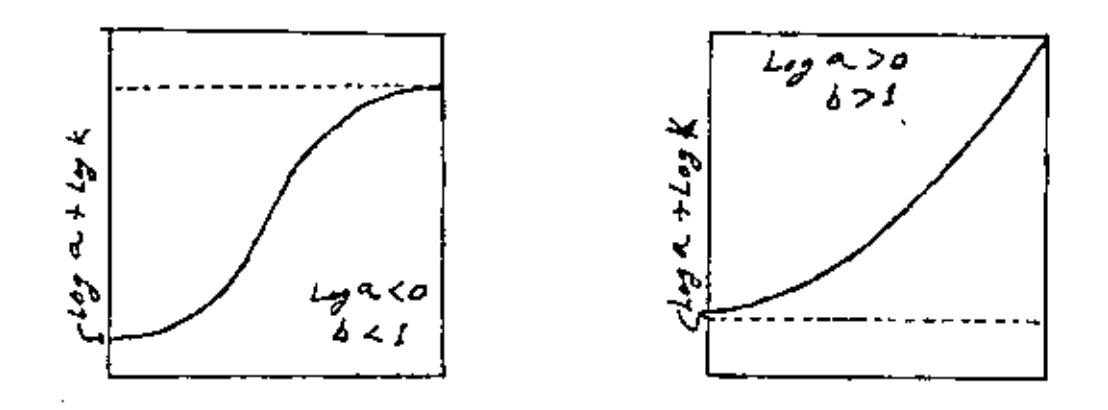

La ecuación general para el modelo de Gompertz es : Yc = K.a<sup>b</sup> Para nuestro objetivo la curva Interesante es la que tiene forma de "S", donde la asíntota superior (K) nos define los volúme nes probables a vender en la 4a. etapa; para poder aplicar la -.ecuación.

SI transformamos esta en su forma logarítmica tendremos:  $\log Yc = \log K + (\log a) b^{K}$ 

#### DESARROLLO DEL PRODUCTO

Esta etapa consiste en la planeación comercial de un productoque solo existe en la mente *y* que se pretende 'conocer cuales serfan los resultados que tendría su futura introducción en el mercado.

Las técnicas de pronóstico nos ayudarán a contestar preguntastales como :

 $^{\prime}$ 

¿ Cuales serán las alternativas de crecimiento fabricando el = producto  $\times$  ?

¿ Como se ha establecido la cuota para productos similares ?  $b$  Debemos entrar en este mercado de productos, y si es así, en que segmentos ?

to Como debenemos asignan nuestros, necunsos de investigació<del>ni</del> . y das arrollo de mercado ?

¿ Que éxito tendrán conceptos diferentes del producto ?  $t$  Que penetración en el mercado tendrá el producto  $\times$  dentro de 5 6 10 años ?

Pronósticos que ayuden a contestar preguntas de esta naturaleza a largo plazo, deben necesariamente expresarse como suposicio nes probables. Una característica común de tales prediccioneses que virtualmente es imposible determinar con precisión quepasará dentro de varios años.

Un sistema contínuo de investigación de mercados ayuda a descubrir las preferencias del consumidor (o industria consumido ra) y ayuda a aumentar la confiabilidad de las predicciones a = largo plazo.

Las decisiones típicas de esta etapa son :

 $1^*$  ) Determinación de los recursos necesarlos para el desarro llo del producto.

 $2<sub>0</sub>$ Diseño del producto

3 ) Estrategias del negocio

Dependiendo de los datos existentes puede estar o no definido el mercado a\ que se quiere concurrir.

Para un mercado derlnldo, SI no existen datos del mercado al que se va a concurrir, se pueden conseguir estos de las siguientes formas :

1o. Se puede comparar el producto planeado con productos actuales o planeados de la competencia, clasificandolos en  $$ escalas cuantitativas dependiendo de diferentes factores.

A esto se la puede ilamar medición de las diferencias del pro $$ dueto. Generalmente este método tiene éxito, cuando se reunenopiniones de personas de diferentes disclpllnas, tales como:-- Mercadotecnia; Planeación; Producción; Jurídico; Ventas; etc.

- 2o. Se pueden contruir modelos de mercado desglosados ( seQ.\_ mentación ), separando diferentes submercados para consideraciones y estudios individuales : Ejemplo Areas geográficas, niveles de precios, etc.
- 3o. Se puede comparar el producto proyectado con su antecesor de caracterfstlcas similares

Fara un mercado no definido. Frecuentemente, sin embargo, el mencado para un producto nuevo es definido vagamente o muy pocos datos existen disponibles, el concepto del producto esta en la mente y su historia parece irrelevante, por ejemplo : Automó viles de gas, turbina o eléctricos, casa modulares, etc. Las técnicas utilizadas para este tipo de casos son : Análisis de entradas y salidas, panel de opiniones y predicciones visionarias.

#### **PRUEBAS DEL MERCADO E INTRODUCCION DEL PRODUCTO**

Antes de que el producto entre ne la etapa de penetración al mer cado en forma acelerada, deben realizarse pruebas en el merca do potencial para medir su grado de introducción.

 $\cdot$  En esta etapa se obtienen respuestas a preguntas como :

té Qual será nuestro plan de mercadeo. En que mercados debemos entrar y en que magnitud ?

¿ Que capacidad de producción requenirá la etapa de iniciación? ¿ Conforme al crecimiento de la demanda, deberemos construir la capacidad de producción ?

¿ Cumu deberemos distribuir nuestros recursos de investigación. y desarrollo de mercado, con el tiempo ?.

Una predicción de ventas en este etapa debería proporcionar tres nuntos de Información:

1o. La fecha cuando la aceleración de las ventas empleza. 20. El índice de penetración en el mercado durante esta etapa. 3o. La participación en las ventas en el estado estable.

Las decisiones típicas de la etapa son :

1o. El tamaño óptimo de las instalaciones.

2o. Estrategias de mercadeo, incluyendo distribución y política de precios.

Para determinar cual será la fecha cuando un producto entraraen la etapa de crecimiento acelerado, se pueden emplear métodos estadísticos, verificando el comportamiento de las ventas – para comprobar que tan exitosamente el producto está siendo introducido y mediante estudios de mercado para determinar cuando ha habido un incremento significativo con el indice de ventas.

La fecha de entrada al crecimiento acelerado es una función defactores tales como:

La existencia de un'sistema de distribución eficiente La aceptación del cliente.

Las necesidades creadas por el producto.

Los efectos significativos de cualquier índole.

Debe de tenense cuidado al analizar las ventas inicial es desde = que se introdujo el producto al mercado hasta las acumuladas aúltimas fechas. Por ejemplo es importante distinguir las ventas-

a iniciadores (outenes praeban cualquier cosa nueva ) y las ven-Las a conservadores (quienes compraran un producto solamente cuando ha sido aceptado por el primero).

El grupo conservador es el que proporciona estabilidad a la demanda. La posible vía para estudiar a estos dos grupos es pormedio de encuentas, ya que el primero nos puede enseñar a: - majoran el producto, mientras el segundo nos indica los deseos y comportamiento del mercado total -

Aunque la investigación estadística es una herramienta útil durante la etapa de introducción del producto, los datos estadísti cos muy raramente son suficientes. Investigaciones de mercada tambien pueden s'en útiles como se ha indicado, peno es mas común tratar de identificar el producto con otro, cuyos patrones de penatración en el mencado deben ser similares al nuevo.

Δ.

#### CRECIMIENTO ACELERADO

neis.

Cuando un producto entra en esta etapa, las decisiones mas importantes son las relativas al incremento de la capacidad produc ttva. Estas traen generalmente y como consecuencia los mayones gastos en el ciclo de comercialización y justifican proyecciunes precisas y esfuenzos de investigación de mencados mayo

a

Las proyecciones e investigaciones deben de proporcionar las si guientes premisas

La verlflcaci6n de que el producto se encuentre en \a etapa de ere cimiento acelerado •

Un aviso de alerta cuando las ventas entren al nivel normal de cre cimiento estable.

Se debe de averiguar las desviaciones en la curva de crecimiento causadas por las condiciones características de los canales de distribución.

Las decisiones típicas de la etapa son :

1o. Expansión de la capacidad productiva.

2o. Estrategias de mercado.

3o, Planeaci6n de la producción

' Pronósticos a mediana y a largo plazo del fndlce del crecimiento del mercado y del punto en que las ventas **se** estabilizan, requle ren las mismas técnicas empleadas para \a etapa de lntroduccl6nde un producto •

Cuando un producto ha entrado en la etapa de crecimiento acelera. do existen generalmente suficientes datos disponibles para contrur-• Ir métodos estadísticos, posiblemente hasta modelos de crecimien to causales ( a pesar de que mas tarde, sea necesario verificar las condiciones pre-establecidas).

Le mejor forma de analizar un sistema es estudiar sus movi mientos dinamicos y comprobar si las condiciones preestablecidas se cumplen correctamente. Los métodos estadísticos proporcionan una buena base a conto plazo para estimar y comproban el índice de checimiento y el neconocimiento de las seña les cuarido los puntos de cambio aparecen. Generalmente los-Inventantos a lo largo del canal de distribución siguen una curva "S", to que crea la necesidad de tener un inventario inicial  $m$   $\omega$  elevado y periódos subsequentes entre los quales varía el inventario desde niveles altos hasta muy bajos.

Cuando se utilizan intermediarios en los canales de distribución generalmente distoncionan la continuidad de las ventas al consumidon final...

÷,

this de las actividades importantes durante esta etapa consisteen comprobar los estimados inciales y si ellos están incorrectos iratan de identifican tan preciso como sea posible, el enron en el estimado oniginal y producir un pronóstico corregido .

**ESTADO ESTABLE** 

tus decisiones de esta etapa son muy diferentes a las que se han-(funtuado en las etapas unteniones. La mayonía de los necunsos de piantación de niencados han sido eliminados y las tendencias e indices de crecimiento alcanzado una razonable estabilidad. Pero tentide que ocurran cambios en la demanda y en las ganancias, dentity a modificaciones en las condiciones, tales como productos me y competitivos, dinámica en los canales de distribución, -

 $10<sup>1</sup>$ 

etc. Por lo qual se deberán mantener los sistemas de Informaci6n actualizados.

Sin embargo se puede concentrar la atención en las siguientesáreas :

1o. Planeación de la producción a corto y largo plazo.

2o. Desarrollar proyecclones para mejorar las ganancias planeadas

También se deberá establecer un sistema de información par $\Delta \sim$ !dentificar la decllnaci6n de la demanda del producto.

Las decisiones tfplcas en esta etapa son :

1o. Promociones especiales

2o. Política de precios

Go. Planead6n de la produccl6n

4o. Planeación y control de inventarios.

En la planeaciórl de la producct6n y en el establecimiento de la estrategia del mercado a corto y mediano plazo, la primera  $$ consideración es generalmente, estimar con más precisión elpresente nivel de ventas y el grado con que es te nivel cambia. Se puede recurrir a los siguientes mefodos

a ) A estimados de tendencias y estacionalidades que afectan -

obviamente el nivel de ventas. Las. estacionalldades son especialmenta importantes para la planeación de la producción total en un periódo de tiempo y un adecuado control deinventacios. Para este estudio es necesario aplicar análisis de

- series de tiempo y técnicas de proyección.
- b) Se debe de correlacionar el nivel de ventas futuras a facto-
- res que son mucho más fáciles de predacir o identificar.
- Ĭ. Para hacer esto es necesario contruir modelos causales.
- En general i en este punto del ciclo de vida de un producto existem
- <sup>i</sup> suficientes datos seríes de tiempo y adecuadas relaciones cuasa-
- les disponibles, conocidas de experiencias directas y de estudios
- $^{\sharp}$  de mencado. Cuando menos se debe de contar con datos históri $\sim$ cos de los últimos años.
	- II TECNICAS BASCIAS DE PRONOSTICOS.
	- A mésdos cualitativos.

Estos métodos consisten en toman opiniones de expentos e información acenca de eventos especiales en los que se puede conside-

- **A** ran o no la historia.
- $\frac{3}{2}$  is utilizan quando los datos son escasos, por ejemplo: Cuando un producto es introducido al mercado. Emplean criterios
- $^{\prime}$   $\prime$  esquemas de clasificación para convertir información cualitativa en estimado cuantitativo. Se emplean en pronósticos a largo plazo.
- \*Su objetivo les conducin de una manera lógica, imparcial y sistemárica la información, tratando de relacionar los factores implícitos. Tales técnicas son frecuentemente utilizadas en áreas de tecnologías nuevas, donde el desarrollo de un producto-idea es difícil de estimar y donde el índice de aceptación y penetración en el mencado es inclento.

Los métodos más utilizados son

lo, METODO DELPHI

ى :

Consiste principalmente en que un grupo de experios son interrogados a travez de cuestionarios secuenciales en los cuales, las res puestas a un cuestionario se utilizan para producir el siguiente. Parte de los expertos recibe cierta información y el resto reciuo otra clase de datos, de tal rnanerade que estos tengan acceso a la información, pero en forma parcial y diferida, Cada vez la muestra reduce y los datos son más selectivos. Esta técnica elímina el $\,$ i $\,$ 

2o. PANEL DE OPINIONES

Se basa en la Información de un panel de expertos en exposición abierta para \legar a un pronóstico.

efecto de **la** lrfluencla de \a opinión de lv. mayorfa,

Esta técnica presupone que varios expertos pueden llegar a un mejor pronóstico que opiniones personales alsiádas, debido a que se propicia la comunicación entre los participantes. El pronóstico es algunas veces Influenciado por factores sociales y puede no reflejar la verdadera opinión •

3o. PREDICCION VISIONARIA

Es el pronóstico de posibles acontecimientos en el futuro, basa -  $\cdot$ dos en la experiencia de hechos pasados y en puntos de vista perso. nales. Como se caracteriza por el uso de la imaginación de los colaboradores, este método no se considera científico.

**10. ANALOGA HISTORICA** 

Lute es una análisis comparativo del desarrollo de productos simi lares basado en patrones de similitud".

**E METODOS ESTADISTICOS** 

Je basan en patrones y cambios en los patrones y utilizan indispensablemente los datos históricos.

to. ANALISIS DE SERIES DE TIEMPO

Consiste básicamente en alslar para su estudio sus cuatro principal les componenatas : a ) Tendencia, b ) Movimientos Periódicos, c ) Movimientos Cfolicos y d.) Variaciones Irregulares. Generalmenteestas cuatro componentes están presentes en una serie de tiempoy son coexistentes. A continuación se presenta una descripción de rada uno de estos ejementos y de los métodos estadísticos usadosrara su determinación cuantificación y análisis .

.) TENDENCIA

Duando se considera un periódo lo suficiente largo, una serie de $\sim$ tiempo, muy probablemente presentará un comportamiento que involucra una trayectoria creciente o decreciente de tal naturaleza que generalmente puede sen representada en forma más o menosante cirrada por uno o más modelos matemáticos a esto se le conose como tendencia .

Existen dos nazones impontantes, para determinar la tendencia de una serie de tiempo, la primera es medir las desviaciones =  $\sim 20$  . de los datos nespecto a la tendencia, Estas desviaciones consisten en movimientos cíclicos, estacionales e irregulares. Fre ħα. cuentemente el obtenen estas desviaciones es un paso en el inten ۰ Li to de aislar los ciclos para su estudio.

انان کار r la La segnda es estudiar la tendencia misma para determinar el efecto de los factores relacionados con la trayectoria de la serie, л comparar la tendencia con otras, descubrir que efecto tienen los movimientos de la tendencia sobre las fluctuaciones cíclicas y tra tar de pronosticar el comportamiento de la tendencia en el futuro. El método mas sencillo, y el que se recomienda, como el primer paso en el analisis de una serie de tiempo, es graficar los datosoriginales en papel aritmético y determinar la tendencia por inspección. El procedimiento usado con mas frecuencia es el de ajus tar los datos, mediante mínimos cuadros a una línearexpresión matemáticia es conocida.

Las curvas que con mayor frecuencia son utilizadas para repre sentar este elemento de las series son :

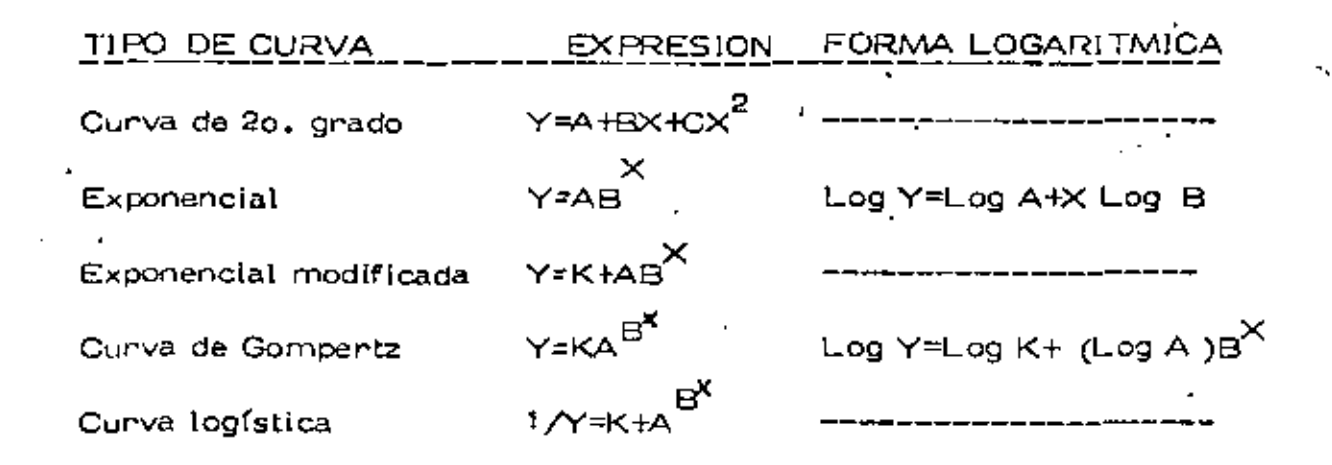

La curva de Gompertz se analizó anteriormente, por ser la que en su comportamiento se involucran las cuatro etapas de la vida de un producto .

b) MOVIMIENTOS PERlOO!COS

Es aquel que se repite con cierto grado de regularidad dentro de un periódo definido de una serie de tiempo .

?

. \_E.><lsten varios tlpos de movimientos periódicos, Incluyendo aquellos \_que se repiten en fori"TI:!dlarla, semanal, mensual y anual. Aqul nos .enrocaremos al análisis de movimientos mensuales, tamblen conocl- ,dos como movimientos estacionales, por ser generalmente los de-- .mayor Interés. Estos métodos pueden ser adaptados fácilmente a los otros tipos de movimientos periódicos. Existen dos clases de movl- ' mientes estacionales, uno cuyo patrón a comportamiento se presenta ' año con a.'io y otro cuyo patr6n varfa anualmente •

1 ) Antes de empezar a calcular un índice de estaclonalldad, debeuno asegurarse de que existe un movimiento estacional en la seriernediante la elaboración de una gráfica en la cual la línea de los datos vs meses de cada año es colocada en un nivel superior a \a correspondiente del periódo anterior, esto nos permitirá observar cla ramente si existe o no movimiento estacional constante año con

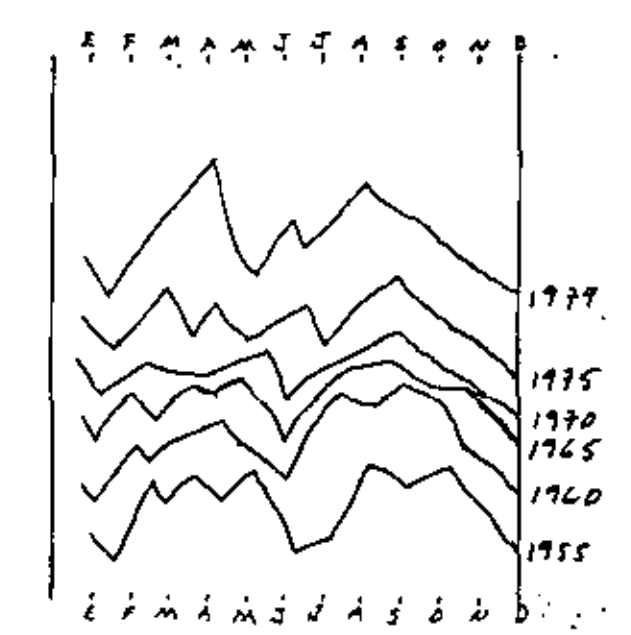

año.

بتعمم

Poncentaje respecto a promedios moviles centrados de 12 meses : este método consiste en calcular el promedio movil de 12 meses, el cual es un estimado de los elementos de tendencia y movimientos cíclicos de la senie (T x C ), ya que suaviza o elimina los movimientos estacionales y la mayor parte de las variaciones inregulares (Ex1) como puede observarse en lasiguiente figura :

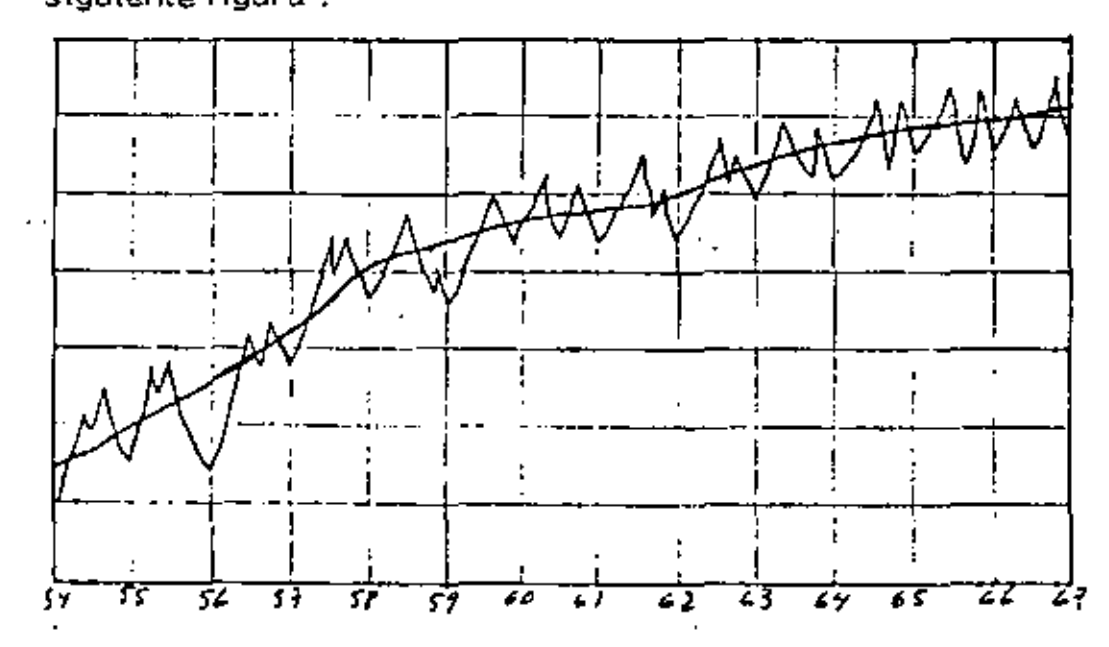

donde la línea central es la gráfica de los promedios móviles. Si والمجر dividimos los datos originales que contiene los cuatro elementosde la serie entre el promedio móvil correspondiente, se obtiene :

$$
\frac{1}{1} \cdot \frac{TxCxExI}{TxC} = ExI
$$

 $\overline{\phantom{a}}$ 

que es un indicador de la estacionalidad, aunque conteniendo toda- $^{\circ}$  vía las variaciones irregulares, las cuales se manifiestan como  $\,$  -  $\,$ puntos extremos en los juegos de índices correspondientes a cada ines como puede observarse en la sigulante figura.

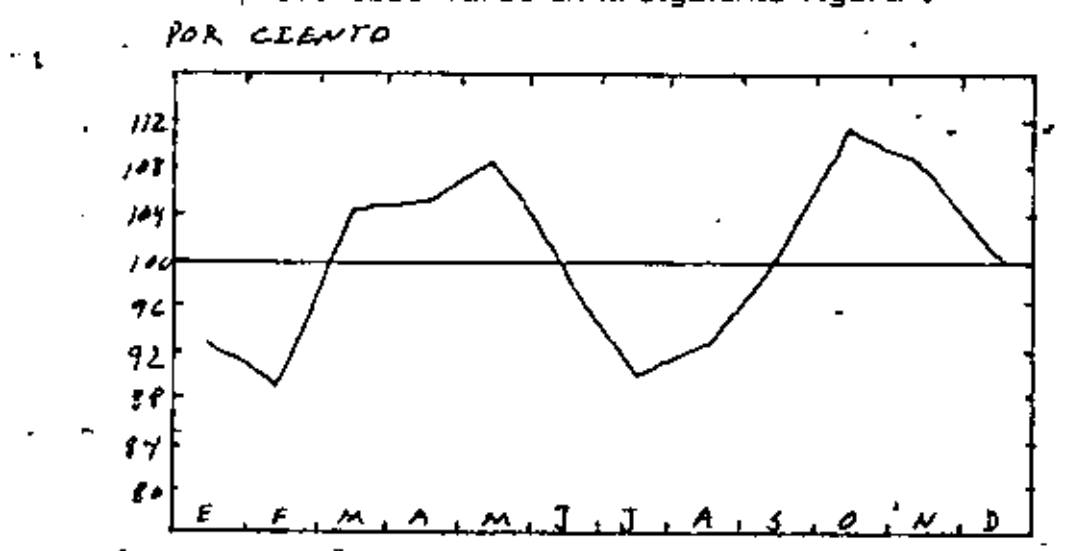

La forma más frecuente de eliminar estas variaciones és calou lar una media aritmética modificada de cada grupo, eliminando estos puntos extremos (mayor y menor). Dicha media artimática es el índice de estacionalidad (E)  $\mathbf{r}$ 

II) PATRON VARIABLE DE ESTACIONALIDAD

Algunas sentes de tiempo presentan movimientos estacionales cuyo patrón cambia año con año, estos cambios pueden ser graduados o repentinos. Para cuantificar este efecto es necesario calcular un índice de estacionalidad móvil.

Esto se hace calculando o trazando la línea de tendencia que siguen los poncentajes de los datos oniginales de cada mes con respecto asu promedio móvil como puede observarse en las siguientes gráficas:

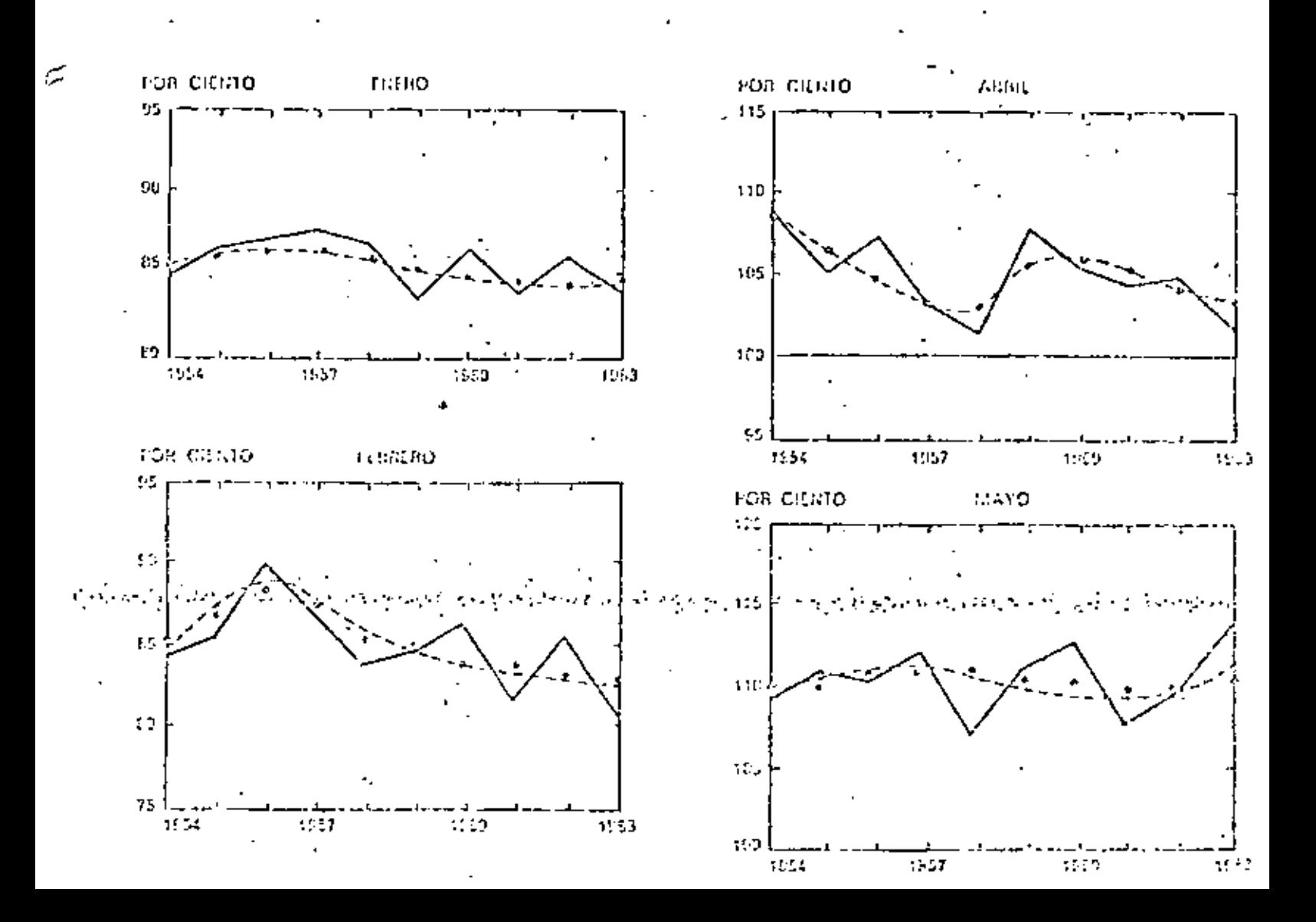

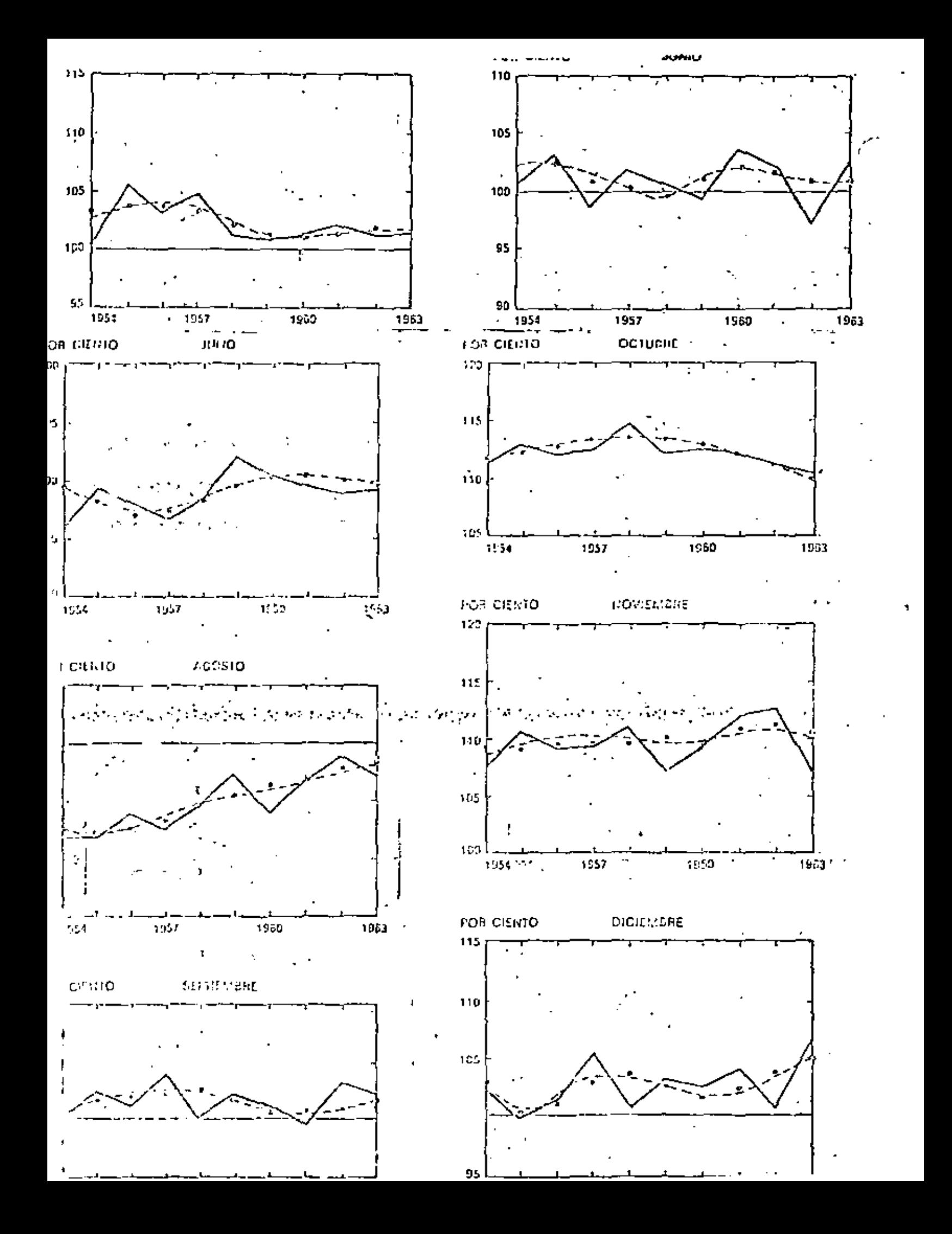

#### c.) MOVIMIENTOS CICLICOS

Hablendo determinado y expresado matemáticamente la tendencia y calculado los índices de estacionalidad, es posible aíslar los ele $-$ ,  $\mu$ , mentos ofolicos y las variaciones irregulares, decentralizando la  $\phi$  serie, operación que consiste en dividir los datos originales = <del>--</del>:,,,,, .

 $\top \times \sqsubseteq \times C \times I$  entre los índices de estacionalidad (  $\in$  ) corres+ pondientes :

$$
\frac{T \times E \times C \times I}{E} = T \times C \times I \qquad \qquad \frac{T \times C \times I}{T} = C \times I \qquad \qquad \frac{1}{T} \times I
$$

Los datos que solo contienen ya los movimientos cíclicos y las variaciones irregulares, muestran claramente los movimientos cícli cos de la misma serle.

No es posible eliminar completamente las variaciones irregulares, sin correr el riesgo de sobresuavizar la serie.

d) VARIACIONES IRREGULARES

Si se intenta estudiar las variaciones irregulares, es posible aislarlas dividiendo los datos  $C \times I$ , obtenidos en el análisis de los movimientos cíclicos, entre los valores. O resultantes de la aplica ción de los promedios múlles de conto plazo a los datos C x I obte-

niéndose :  $-\frac{C_1+1}{C_2-1} = 1$ 

#### 20. SUAVIZACION EXPONENCIAL

El método consiste en calcular un promedio móvil ponderado de los datos disponibles, dando mayon peso a los mas recientes yen el cual, la rutina de cálculo ha sido adaptada a las caracterís ticas de los equipos de procesamiento electrónico de datos : \* La forma de establecer la ponderación de la historia consiste en determinar un factor de peso, llamado constante de ruavización- $(\alpha')$  que toma valores en el intervalo  $(0,1)$  e indica cual es la importancia que se le algnará al dato mas reclente, la porción de importancia restante (1-X) se distribuye entre los demás datos de la senie de la siguiente manera : el siguiente dato mas reciente o(1 - oc) es decir su importancia será el (1 - oc) % de la importancia del dato mas nuevo; la Importancia de la siguiente observación en edad será (1 -  $\alpha$ ) (1 -  $\alpha$ ) 6 (1 -  $\alpha$ )<sup>2</sup> o sea el - - $(i - \infty)$ % de la importancia del dato inmediato anterior y así = sucesivamente. Por ejemplo asignemosle un valor de Q = 0.2 el peso o importancia de la onservación mas reciente es 0.2, el del siguiente será  $0.2 \times 0.6 = 0.16$  que es el 80 % del peso del ante = nión, al tencero le conresponderá 0.16 x 0.8 = 0.128 que es el -80 % de la importancia del inmediato anterior, etc. Esto hace que conforme aumenta la edad del dato influya menos en la estimación del futuro. Esto expresado en forma de un modelo mate- $S_r = \alpha X_r + (1 - \alpha) S_{r-1} (X)$ mático sería :

donde el nuevo valor suavizado  $S_r(X)$  es igual al valor suavizado anterlor mas la última observación, ambos afectados por sus respectivos factores de peso. Sustituyendo el valor suavizado an tenton por su expresión se obtiene :

$$
S_{\epsilon} (x) = \alpha x_{\epsilon} + (1 - \alpha) \left[ \alpha x_{\epsilon} x_{\epsilon} + (1 - \alpha) S_{\epsilon} \right]_{x} (x) \right]
$$
  
= \alpha x\_{\epsilon} + \alpha (1 - \alpha) x\_{\epsilon} + (1 - \alpha) \epsilon^{2} [\alpha x\_{\epsilon+2} + (1 - \alpha) S\_{\epsilon+3} \alpha]

que representa la suavización con modelo constante (linea horizontal) En la práctica es recomendable obtener constantes de suavización que tengan valores no mayores entre 0.1 y 0.3, puesto que alfas de esta magnitud permiten considerar la totalidad o casi la totalidad de la his toria, constantes mayores (0.5,0.6, etc. ) debido a la disminuciónacelerada que producen sobre la importancia, anularían el efecto delos datos mas antiguos. Cunado  $\alpha$ C >,3 es necesarlo comprobar la -validez del modelo usado para el ajuste.

#### C MODEL OS CAUSALES

Utilizan información específica y altamente refinada, acerca de la re lación entre los elementos del sistema y son lo suficientemente relevantes para considerar eventos especiales en su proceso .

Un modelo causal es la más sofisticada de las herramientas de pro nósticos. Expresa matemáticamente las relaciones causa- efecto - más importantes, puede incluir consideraciones de distribución e in-

formación de encuestas en el mencado y puede incorporar directamente el resultado del análisis de series de tiempo. El modelo causal toma en cuenta todas las cosas conocidas enla dinámica del diagrama de flujo del sístema y utiliza predic - $^{\prime}$  ciones de sucesos posibles, tales como acciones de la compe  $\sim$ tencia, huelgas y promociones. Si los datos están disponibles, el modelo generalmente incluye factores para cada posición del dizonama de flujo y los conecta con ecuaciones que describen et flujo general.

Si, cienta clase de datos son dudosos, al principio será necesa = rio hacen congeturas acerca de algunas relaciones y entonces -tratarlas de comprobar para determinar si estas son verdaderas. Es típico, que el modelo causal ses continuamente revisado, debido a que se conoce mejon el sistema cuando se pone en opena = ción.

Los modelos causales son con mucho los mejores para predecir los puntos de cambio y para preparar proyecciones a largo plazo. 10. MODELO DE REGRESION

Relaciona las ventas e índices económicos, de competencia o va mables internas en una ecuación que utiliza la técnica demini » mos cuadrados. Las relaciones deben en primer lugar analizar se estadísticamente y cualquien connelación debená sen funda mentada en elementos racionales.

20. MODELO ECONOMICO

 $\ddot{\cdot}$ 

Un modelo econométrico es un sistema de ecuaciones de regre-

sión interdependientes que describen el comportamiento de algún sector de la economía o actividad rentable. Los parámetros delas ecuaciones de regresión son generalmente estimados simultáneamente. Como regla, estos modalos son costosos y este depende del detalle de Información, SIn embargo, debido al sistema de equaciones implícitas en tales modelos, expresan mejorlas causas que en modelos de regresión ordinarios y permitenpredecir los puntos de cambio con mayor presición,

#### 36. MODELO DE ENTRADAS Y SALIDAS

Este método de análisis se nefiere a Interconectar o correla cionar el flujo de blenes y serviclos interindustriales o interdepartamentales de la empresa y de la economía del país y sus  $\pm$ mencados. Muestra que entradas deben de participar para obtener ciertas salidas. Esfuerzos considerables deben de realizarse para utilizar estos modelos correctamente. Requieren de -datos específicos que casi nunca están disponibles y son difíciles de obtenen, pero son necesarios para aplicarse a productos o -negocios específicos. Es un método sumamente caro.

#### 4o. INDICADOR BASE

Este método consiste en el análisis de una serie de tiempo de una actividad económica específica, cuyos movimientos van en determinada dirección, precede al movimiento de algún otra serie de tiempo en la misma dirección .

### III SISTEMAS DE INFORMACION

1o. Investigación de Mercados

Se puede utilizar para cualquiera de los tres tipos de técnicas de pronósticos. Se define como : La busqueda y el análisis sistemáti co y objetivo de información relevante a un problema o asunto comencial. con objeto de descubrir datos para una decisión.

Existen los diferentes tipos característicos que se mencionan a continuación:

Ò

Investigación de actuación comercial Д

A-1) Investigación de potencial del mercado

A-2.) Investigación de dimensión del mercado

A-3) Investigación de participación en el mercado

A-4) Analisis de ventas

A-5) Proyección de ventas

.B Investigación de Productos

C Investigación de Promoción

D Investigación de Distribución

E Investigación de Precios

F Investigación de Compañías

G investigación Estructural del Mercado (censo básico)

2o, Intensiones de Compra y Encuestas Previas

Ectas encuestas determinan :

a ) Las intenciones de compra de determinados productos.

b) Un índice que mide el sentimiento general de-la situaciónpresente y de la futura, Se estima la forma como estos senti -mientos afectarán los hábltos establecidos,

Sirven básicamente para detectar si los puntos de cambio estánmal diseñados y evitar que esto ocurra.

3o, Anállsls del Ciclo de Vida

Este es el análisis y pronóstico del índice de crecimiento de nuevos productos, mediante curvas de Gompetz ( "S" ) , basados en la aceptación de las diversas partes de la etapa por varios gru pos, tales como Indicadores, adaptativos Iniciales, mayorfa lnlcial, mayoria final y últimos compradores.

#### ANALISIS CUANTITATIVO

En general se debe de escoger la técnica Que hace el mP.jor usode los datos disponibles. Se debe de evitar utilizar técnicas muy avanzadas que requieran de lnformaci6n inexistente o dlric\1 ycostosas de conseguir .

Necesariamente productos distintos requieren diferente clase de técnicas de pronósticos, por ejemplo cuando el producto es unbien de-capital y cuando el producto es un bien de consumo.

Parámetros de desición.

tas:

Antes de escoger la técnica de pronósticos es neces arlo definir los parámetros de decisión, cantes tando las siguientes pregun-

lo. Cual es el prop6s!to de la proyección y como será utl\lzada? Esto nos determina la presición y el alcance de làs técnicas que se utilizarán.

2o. Cual es el costo-beneficio o el valor del pronóstico?

Se tlene que valorizar entre los gastos ocas lonados por la técnicaer note que casa contra los ahorros de costos o beneficios logrados. Generalmente a mayor precisión y conflabilidad del pronóstico el cos-Lu &e incrementa, es te se tiene Que comparar contra el costo oca sionado por las malas decisiones por no contar con los elementos que los proporciones la Información decisoria suficiente .

3o. Cuales son los componentes y fuenzas dinámicas del sistema. que se utilizará ?

Esto aclara la relación entre las variables participantes.

Generalmente, se debe de revisar el diagrama de flujo que muestra la poslci6n relativa de los diferentes elementos del sistema de – vcntn:;, sistema de produccl6n, *o* cualquer sistema u organización que Lomen parte.

Debe de especificarse lo Que esta bajo el conlrol de la compañfa - '/ lo lJUt• no está, esto es el total de los elementos que tornan parte, las Untradas y salidas, especificando los datos que no están disponibles u Que son muy costosos de obtener, para de esta manera -

Å

conocer cuando el método de pronóstico escogido es límitado. En las partes del sistema donde la compañía tiene control total, se deben de señalar las relaciones causa-efecto que puden aportar factores causales que seran de suma utilidad en la técnica de pronóstico utilizado.

Una vez que estos factores y su relación han sido determinados, se puede contruir un modelo causal del sistema, en el cual relaciona los dos factores (causa = efecto) y la logística de la situal ción, lo cual constituye, la base de sofisticación de los pronósti  $\cos$ .

Cual es la importancia del pasado en la estimación del fu-40.  $km<sub>o</sub>$ ?

Los cambios significativos en el sistema como son nuevos productos, nuevas estratégias de la competencia, etc. que disminuyen la similitud del pasado y el futuro.

Los cambios recientes a corto plazo no alterarán todas las formas establecidas, pero los efectos de los cambios a largo plazo, generalmente se incrementa .

 $\mathcal{L}(\mathcal{L}(\mathcal{$ 

 $\mathcal{L}(\mathcal{L}(\mathcal{$  $\mathcal{L}^{\mathcal{L}}$  and  $\mathcal{L}^{\mathcal{L}}$  and  $\mathcal{L}^{\mathcal{L}}$  $\star$  $\mathcal{L}(\mathcal{L})$  ,  $\mathcal{L}(\mathcal{L})$  ,  $\mathcal{L}(\mathcal{L})$  ,  $\mathcal{L}(\mathcal{L})$  $\mathcal{L}(\mathcal{L})$  and  $\mathcal{L}(\mathcal{L})$  . The  $\mathcal{L}(\mathcal{L})$ 

 $\mathcal{L}(\mathcal{A})$  and  $\mathcal{A}(\mathcal{A})$  .

 $\frac{1}{2}$ 

 $\mathcal{A}(\mathcal{A})$  and  $\mathcal{A}(\mathcal{A})$ 

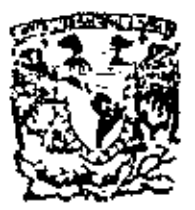

centro de educación continua división de estudios superioros facultad de ingenleria, unam

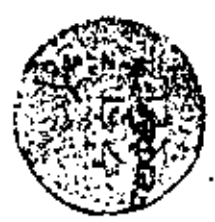

PLANEACION Y CONTROL DE LA PRODUCCION

I N V E N T A R I O S

ING ARTURO DURAN P. 16 JUNIO 1979

Calla de Tacuba 5,

Maklon T. D. P. primer piso-

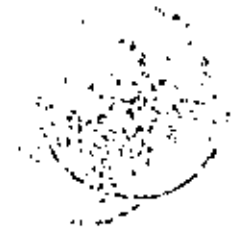

# У.,  $\begin{aligned} &\frac{1}{2}\left(\frac{1}{2}\right)^{2} \left(\frac{1}{2}\right)^{2} \\ &\frac{1}{2}\left(\frac{1}{2}\right)^{2} \left(\frac{1}{2}\right)^{2} \end{aligned}$

 $\hat{\boldsymbol{\cdot} }$ 

 $\overline{\phantom{a}}$ 

 $\lambda_{\rm{max}}$ 

 $\pmb{\ast}$ 

 $\boldsymbol{\beta}$ 

 $\epsilon$ 

 $\cdot$ l,

 $\star$  .

¥

#### TEMARIO:

- $3.1$ OBJETIVO DE LA SESION
- $3.2$ TERMINOS USUALES
- **CRITERIOS DE DECISION**  $3.3$
- PRINCIPALES TIPOS DE INVENTARIOS  $3.4$
- LA FUNCION DEL CONTROL DE INVENTARIOS  $3.5$ EN LA EMPRESA
- CASOS<sup>\*</sup>  $3.6$ 
	- 3.6.1 PLANEACION DE LA PRODUCCION
	- $3.6.2$  ABC

 $\mathbf{r}$  $\infty$  .  $\label{eq:2.1} \mathcal{L}(\mathcal{L}^{\mathcal{L}}_{\mathcal{L}}(\mathcal{L}^{\mathcal{L}}_{\mathcal{L}})) \leq \mathcal{L}(\mathcal{L}^{\mathcal{L}}_{\mathcal{L}}(\mathcal{L}^{\mathcal{L}}_{\mathcal{L}})) \leq \mathcal{L}(\mathcal{L}^{\mathcal{L}}_{\mathcal{L}}(\mathcal{L}^{\mathcal{L}}_{\mathcal{L}}))$ 

 $\ddot{\phantom{0}}$ 

 $\mathbb{Z}^2$ 

 $\sim 10^{-10}$ 

#### 3.2 TERMINOS USUALES

3.2.1 INVENTARIO. - ES AQUEL RECURSO OCIOSO DE CUALQUIER TIPO. CLASE O MATERIA: SIEMPRE QUE ESTE RECURSO TENGA UN VA-LOR ECONOMICO.

 $(Discusión)$ 

¿ QUE ESTUDIA LA TEORIA DE INVENTARIOS?  $3.2.2$ 

> LA DETERMINACION OPTIMA DE ESTE RECURSO OCIOSO Y SU FLA NEACION ANTICIPADA QUE PERMITA QUE SU COSTO DE AMORTIZA CION SEA MENOR QUE SU COSTO EN EL PASADO.  $(Discusión)$

3.2.3 QUE OBJETO TIENE UN INVENTARIO?

- 3.2.3.1 EVITA FALTANTES EN EL PRODUCTO O SERVICIO PROPI-. CIADOS POR LA FALTA DE SINCRONIZACION, EN ALGUNA DE LAS ACCIONES INDUSTRIALES DE TRAMITE.
- 3.2.3.2 AMORTIGUA LA IMPRECISION DE LOS PRONOSTICOS OPE--RANDO EL BANCO COMO COLCHON PRECAUTORIO.
- 3.2.3.3 EN LAS ETAPAS DE FLUCTUACION DE PRECIOS ES UN ...
	- ELEMENTO ESPECULATIVO QUE PUEDE OTORGAR UNIDA DES ADICIONALES.

3.2.4 ¿QUE SE ENTIENDE POR CRITERIO DE DECISION?

ES EL METODO EMPLEADO AL ELEGIR DE UN GRUPO DE ALTERNATIVAS (ESTRATEGIA) AQUELLA QUE SE APROXIMA AL RESULTADO PROBABLE DESEADO.

 $3.2.5$ COSTO DE OPORTUNIDAD

> ES AQUEL COSTO ORIGINADO POR UNA DECISION INA-DECUADA EN EL AMBITO DE LA DEMANDA REAL.

## 3.3 CRITERIOS DE DIGISIOJ

#### $3.3.1$ CRITERIO MINIMAX

POSTULADO POR ABEAHAM WALD Y CONSIDERADO COMO EL TIPO DE CRITERIO CONSERVADOR CUYO PLANTEAMIEN TO PUEDE MENCIONARSE EN LOS SIGUIENTES TERMINOS:

- $3.3.1.1$ CONSIDERE TODAS LAS ESTRATEGIAS DISPONI--BLES ARREGLADAS MATRICIALMENTE Y EXPRE SADA EN TERMINOS DE UTILIDAD.
- DETERMINEMOS PARA CADA ESTRATEGIA EL -- $3.3.1.2$ PEOR DE LOS RESULTADOS QUE PODEMOS ES--PERAR.
- $3.3.1.3$ ELIJA AQUELLA ESTRATEGIA QUE TIENE EL VA LOR MAXIMO DENTRO DE EL MINIMO ANTERIOR.
- CRITERIO DEL PAGO DE LA PENA MENOR. PLANTEADO POR  $3.3.2$ LEONARD J. SAVAGE Y CONSIDERA QUE EN LA TOMA DE DE-CISIONES LO QUE SE DESEA REALMENTE ES MINIMIZAR LA -PENA DESPUES DE QUE LO PROBABLE YA FUE POSIBLE LO -CUAL SE LOGRA.
	- ESTRUCTURANDO LA MATRIZ DE COSTOS DE OPOR  $3.3.2.1$ TUNIDAD PARA LAS POSIBLES ALTERNATIVAS.
	- APLICANDO EL CRITERIO MINIMAX YA ENUNCIADO.  $3.3.2.2$

#### $3.3.3$ CRITERIO DE LA INCERTIDUMBRE AL RIESGO O DE "BAYES"

EL CUAL CONSIDERA QUE SIEMPRE ES POSIBLE PASAR DE UN ESTADO DE INCERTIDUMBRE A UNO DE RIESCO.

LO ANTERIOR SE REALIZA ASIGNANDO PROBABILIDADES - - -IGUALES A CADA DEMANDA DE LA ESTRATEGIA Y ELIGIENDO AQUELLA QUE TENGA EL RESULTADO PROBABLE MAYOR

## 3.4 PRINCIPALES TIPOS DE INVENTARIOS

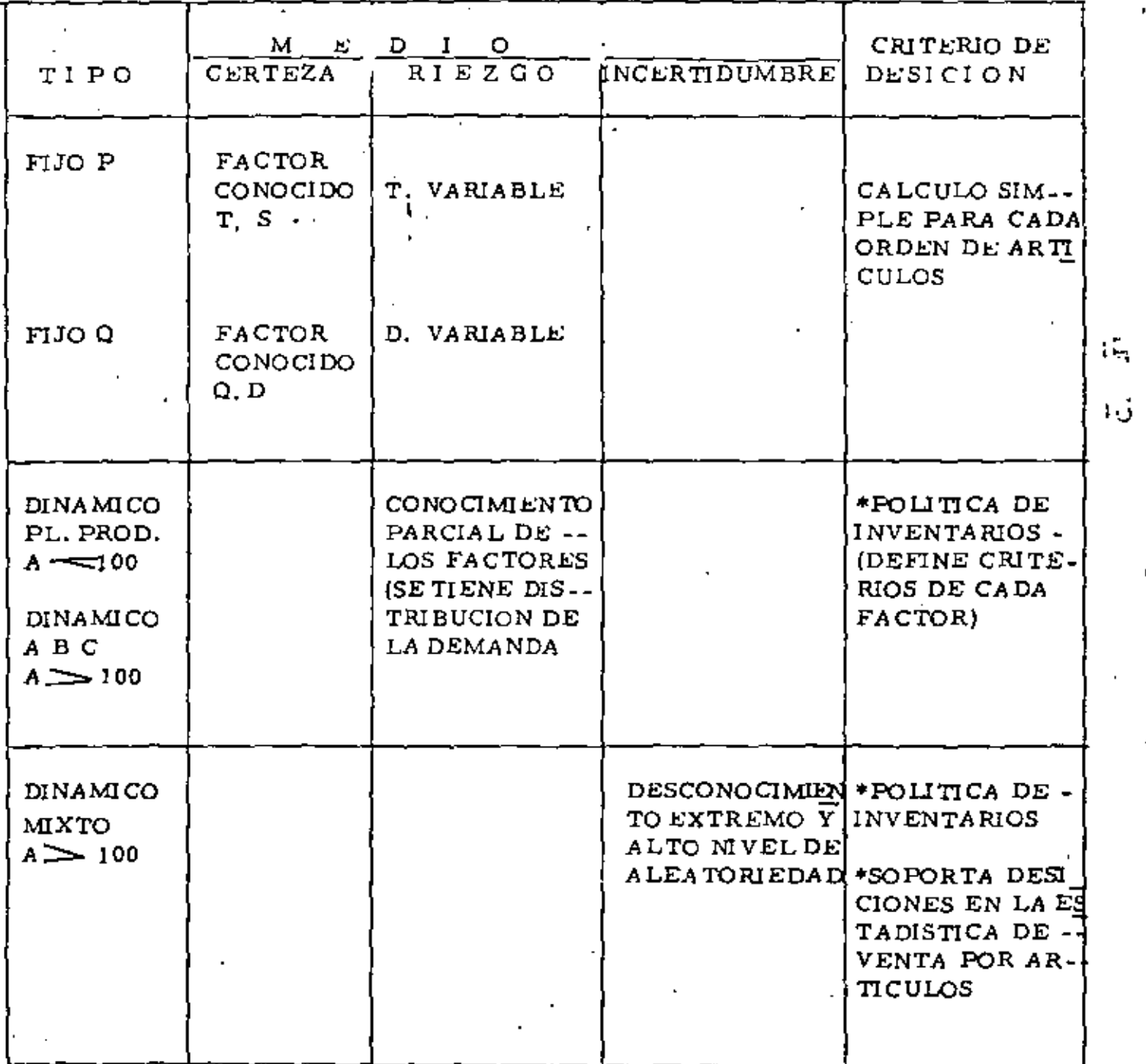
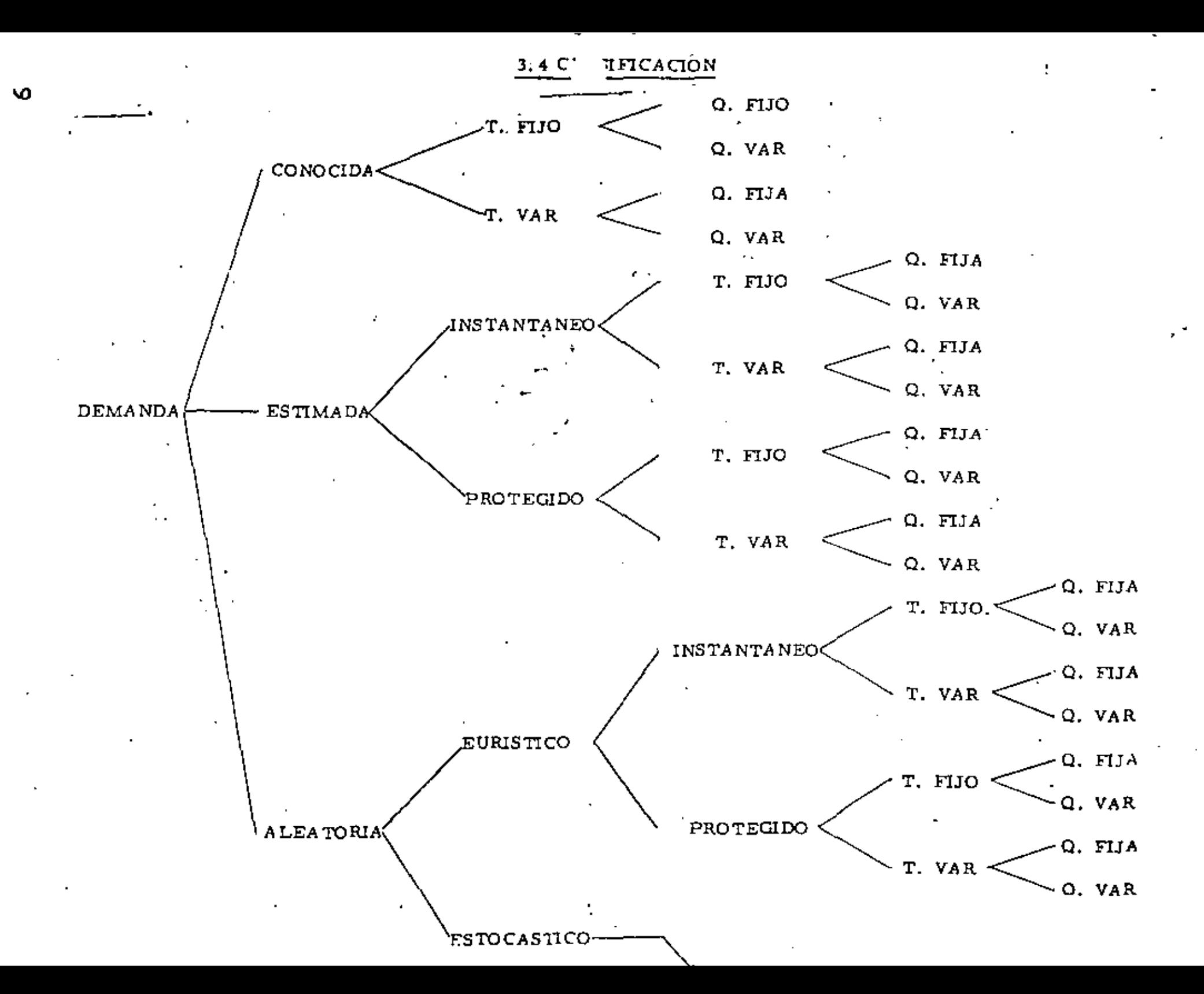

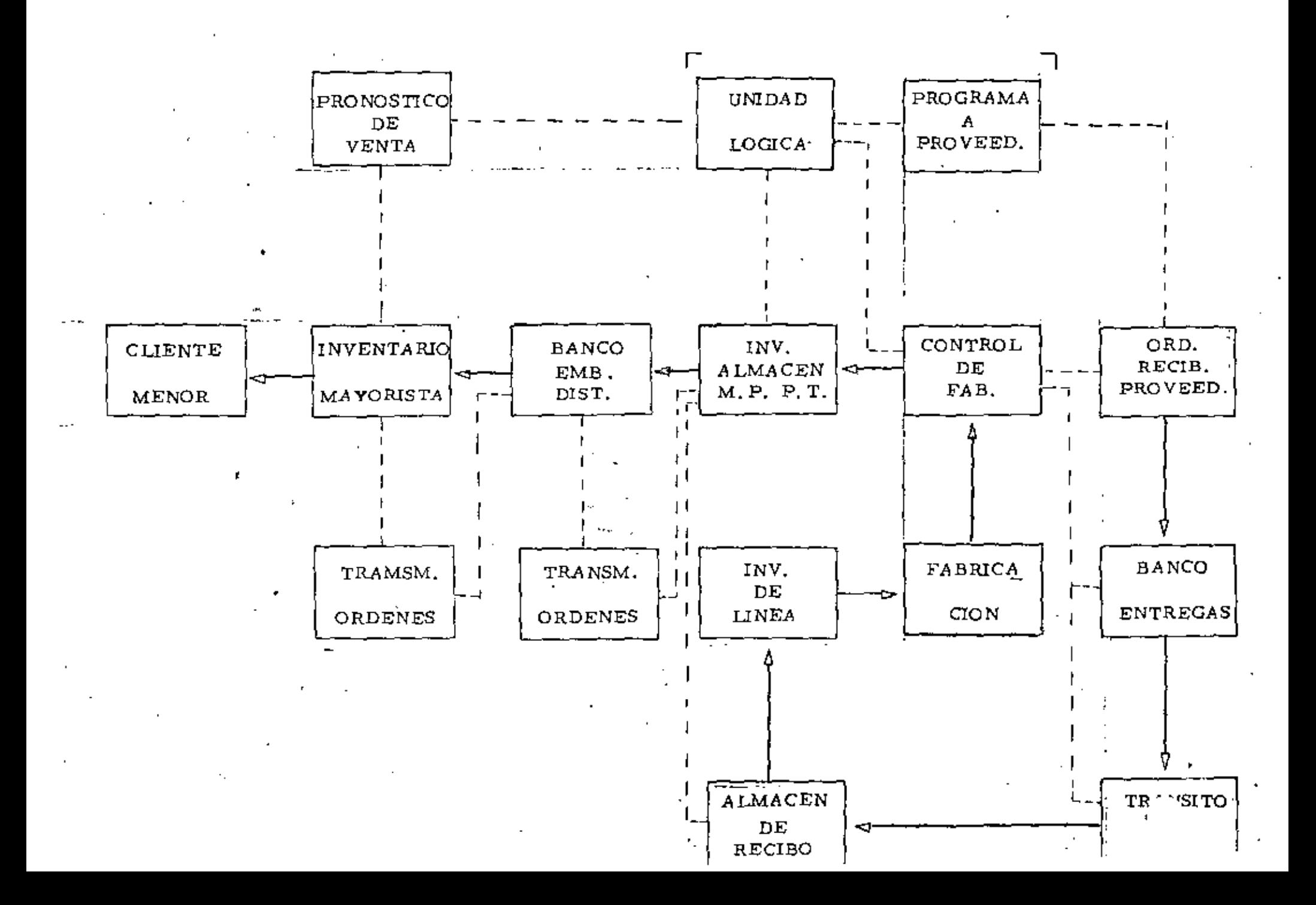

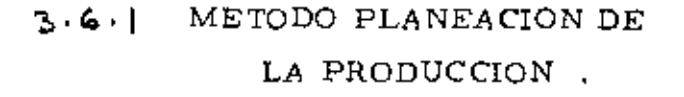

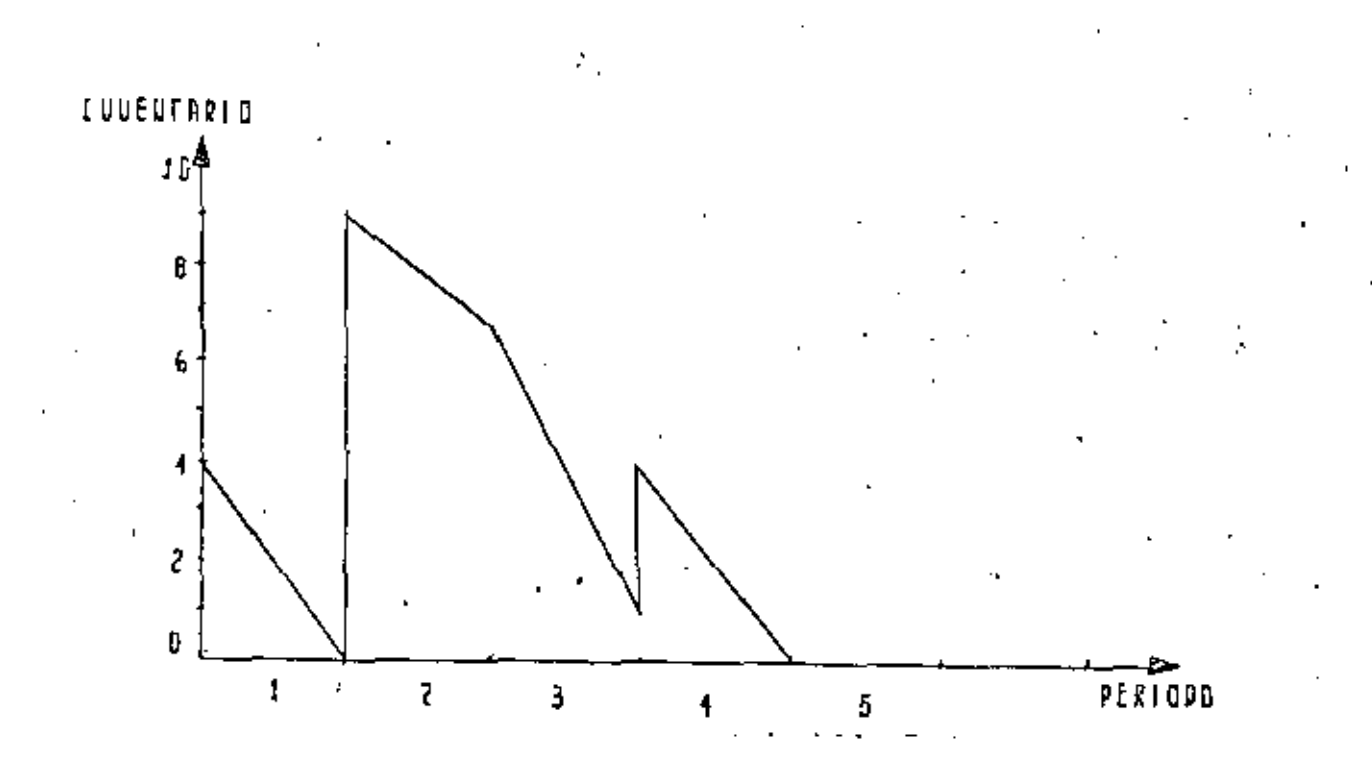

PRINCIPIO:

PARA UNA DEMANDA ARBITRARIA, UN COSTO DE PUESTA EN MARCHA CONTANTE Y COSTOS LINEALES DE .. PRODUCCION Y DE MANTENER INVENTARIOS, EXISTE UNA --POLITICA OPTIMA QUE PRODUCE (ORDENA) CUANDO EL --INVENTARIO ES CERO.

ጸ

#### $3.6.1$ PLANEACION DE LA PRODUCCION

MODELO ORIGINADO POR WAGNER Y WHITIN COMO UNA VERSION DEL LOTE ECONOMICO DE TIPO DINAMICO EL CUAL CONSIDERA LOS SIGUIENTES TIPOS DE COSTOS.

ESTE MODELO SUPONE QUE LAS DEMANDAS DE CADA. UNO DE LOS PERIODOS PUEDE SER DIFERENTE: CUANDO ESTE E5 EL CASO, LAS FORMULAS ANTERIORES PIERDEN SU VALIDEZ

SUPOSICIONES:

- 1. UN SOLO PRODUCTO
- 2 NO SE PERMITEN INCUMPLIMIENTOS DE LA DE --MANDA
- 3. SE PLANEA PARA PERIODOS IGUALES
- 4. NO EXISTE INVENTARIO AL INICIARSE LA DEMANDA.
- 5 PRODUCCION INSTANTANEA

NOTACION:

- $a_t$  = CANTIDAD REQUERIDA EN EL PERIODO  $t$  (CONOCI -DA).
- $X_t$  = CANTIDAD PRODUCIDA (ORDENADA) EN EL PERIG -DO t ( VARIABLE DE DECISION).
- $I_t = INVENTARD QUE ENTRA AL PERIODI t PROVENIER$ TE DEL PERIODO(t.)
- $C_t$   $(X_t)$  = COSTO TOTAL DE PRODUCIR (ORDENAR)  $X_t$  :-<br>UNIDADES PARA EL PERIODO t.
- $i_t$  = COSTO DE MANTENER UNIDADES EN EL INVENTARIO QUE PASARA AL PERIODO  $(t_1)$ .

OBJETIVO MINIMIZAR EL COSTO TOTAL.

 $r_t^A(T_t) = \min_{\substack{x_t \geq a_t - I \\ x_t \geq 0}} \left\{ c_t(x_t) + i_t (T_t + x_t - a_t) + r_{t+1}(T_t + x_t - t) \right\}$  ...(9) donde I puedo temar cualquier valer entro coro y  $\sum_{i=1}^{n} a_i$ , es decir $\leq 0 \leq T_{\frac{1}{n}} \leq \sum_{i=1}^{n} a_i$ Suponiendo que  $C_{+}$  (  $x_{+}$  ) os une función creciente de  $x_{+}$  entonces.  $I_{n+1} = 0$  es permisible y per le tento óptima.( per el teoreme enterior). Así mismo :  $f_{n+1}^{\mu}$  ( $I_{n+1}$ ) = 0 Bésicandate en la que consiste el provedimiento es en hacer  $t = n$ , asigner a  $I_t$  todes, les valeros pesibles desde core hasta  $\sum a_i$ . En formey de table tendromos y  $f_t^*(I_t)$  $\mathbf{x}_4^{(3)}$  $\sum_{n=1}^{\infty} a_n$ Table 1 donde  $f_{+}^{\mathbf{X}}(J_{+})$  os el velor definido on  $(\alpha')$  y  $x_{n}^{\mathbf{X}} = c_{n} - I_{n}$ Para encontrar  $r_t^X$  (1) nos valonos de la siguiente tablà ( tablà 2).  $\mathbf{I}_{\mathtt{t}}$  $\begin{bmatrix} 0 & 1 \\ 0 & 0 \end{bmatrix}$  is the  $\begin{bmatrix} a_1 & x^* \\ 1 & 0 \end{bmatrix}$  $\left| \begin{array}{c} f^*(0) \\ f^*(1) \\ f^*(1) \end{array} \right|$ 6 د<br>بالانتقام Tabla 2

١Ô

Una vez encontrados los anteriores valeres continuames en la misma forma dojendo quo s

 $= n \rightarrow n+1 \rightarrow n -$ ÷٦  $\bullet$  2 t. 2

Datoss'

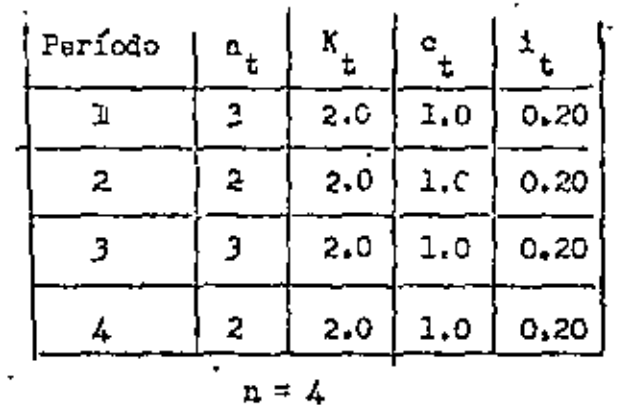

Inv. inicial =  $\circ$ 

Inv. final =  $0$ 

Solución .-

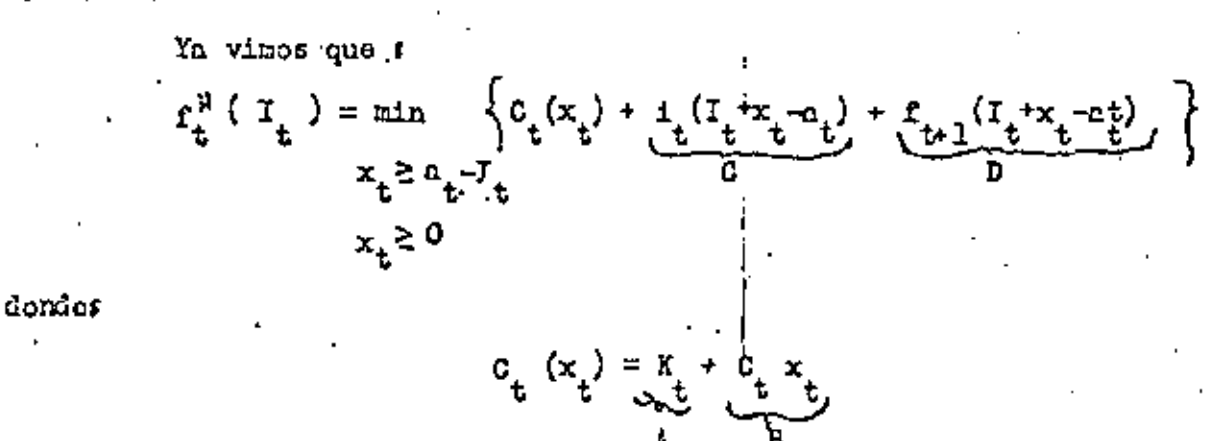

haciendo  $t = n = 4$  tondremos s

Poríodo 4.-

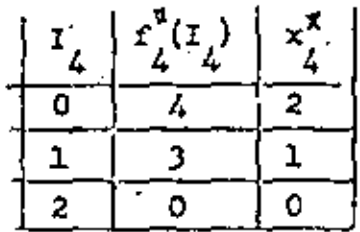

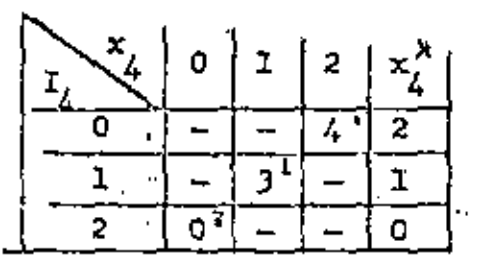

(A) (B)  $(G)$  (D) (1) 2 + 1(2) + 0. + 0 = 4 (2) 2 + 1(1) + 0 + 0 = 3  $(3) 0 1 0 + 0 + 0 = 0$ 

Haciendo t =  $3$ 

Periodo 3.-

š

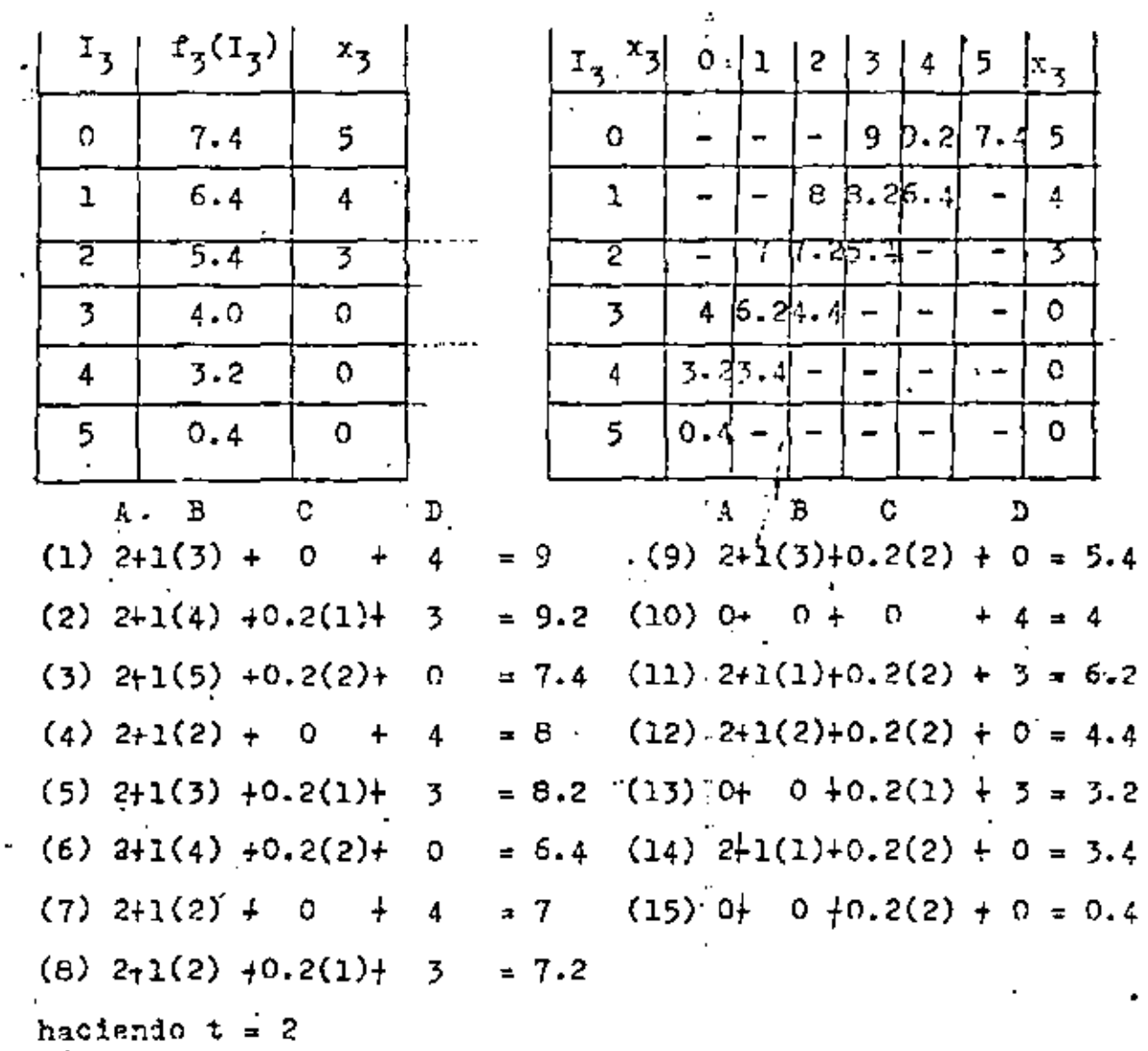

 $\sqrt{2}$ 

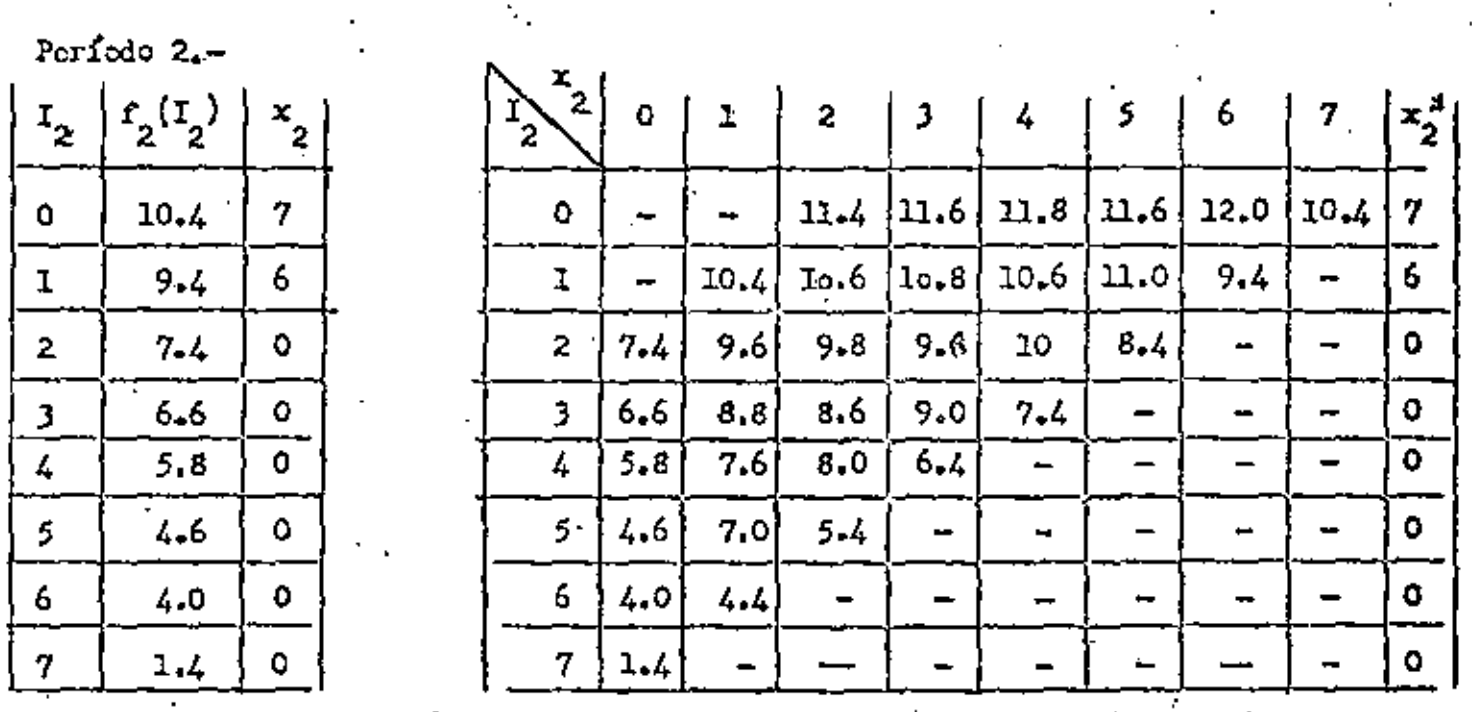

Para esto período solo calcularimos 3 valores, los depós doberán comprobarkos el alumno.

> (1)  $2 + \frac{1}{2}$  (2) +  $\frac{1}{2}$  (3) + (4) = 8.6 (2)  $0 + 1(0) + .2(3) + 4 = 4.6$ (3)  $0 + 1(0) + .3(5) + .4 = 1.4$

haciendo  $t = 1$ 

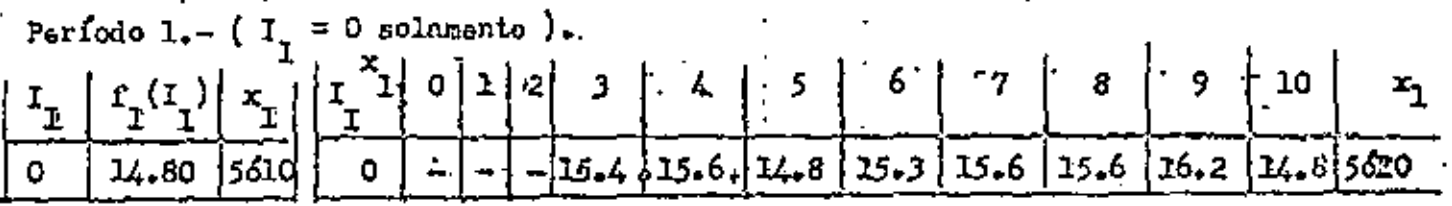

Vamos quo existen dos políticas que conducon a un costo mínimo

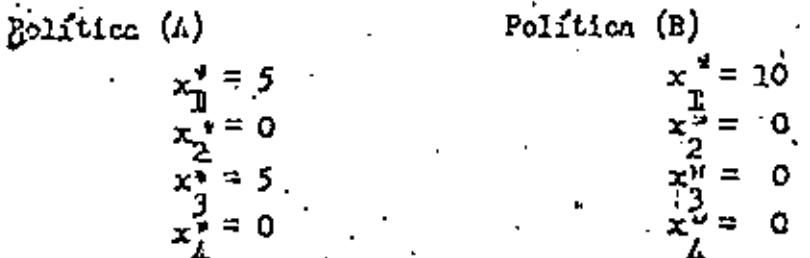

 $|4$ 

3.4.2 METODO ABC

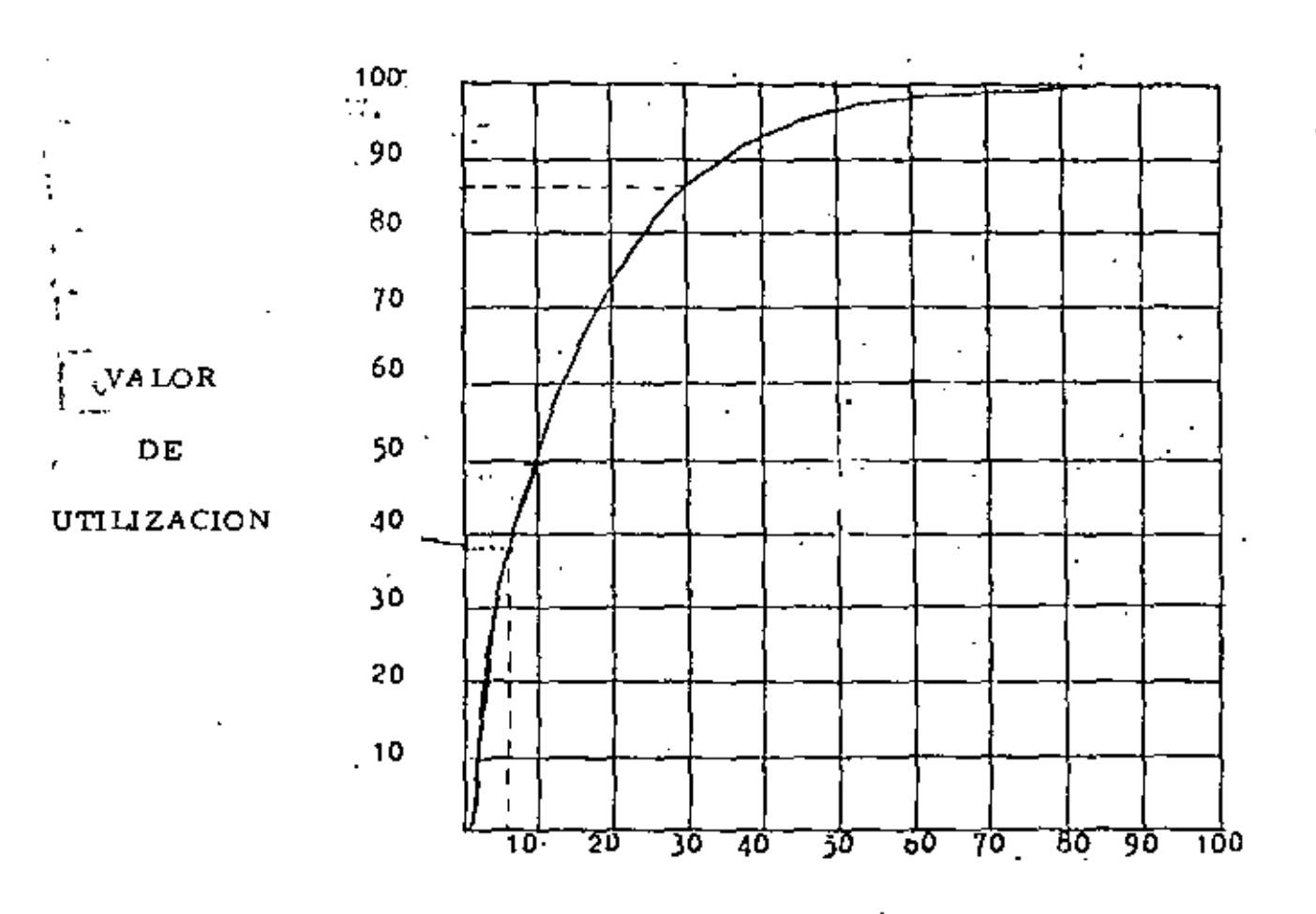

% DE DISEÑOS

 $\zeta$ 

#### CASO A BC  $3.6.2$

DETERMINAR EL COSTO TOTAL DEL MANEJO DE UN INVEN TARIO DE 30 PRODUCTOS (ENSAMBLES Y/O MATERIA PRI--MA)CON UNA POLITICA DE CONTROL DE CLASE 3 (A, B, C) SI LA FRECUENCIA DE LOS PERIODOS ES ! MES, 2 MESES. 3 MESES Y SE TIENE UN COSTO DE CAPITAL POR JNVENTA RIO DE 24% ANUAL (X) Y UN COSTO UNITARIO DE COMPRA DE 300 PESOS (F) POR PEDIDO.

3.6.2.1 NOMENCLATURA

CLAVE DESCRIPCION

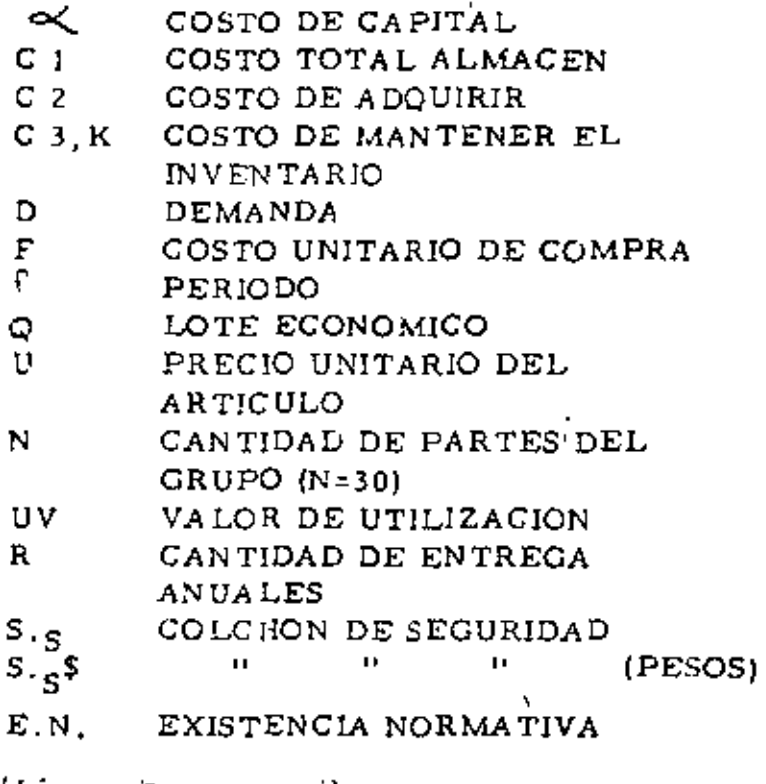

W. ትአየያ፤ የምጣን ۱5

### $3.6.2.2$  DESARROLLO

- DETERMINE EL VALOR DE USO O DE UTILIZACION POR  $\mathbf{I}$ CADA NUMERO DE PARTE D x U (TABLA HOJA Nº 17)
- 2 LISTE EN ORDEN DECRECIENTE DE VALOR DE UTILIZA CION UV (TABLA HOJA Nº 181
- 3 PARA ESTE CASO SE FIJA LA FRECUENCIA POR ESTRA-TO EN FUNCION DE LOS TIEMPOS DE REACCION DEL ... SISTEMA Y DE LOS MONTOS A CONTROLAR

 $\mathbf{F}$  $1.1ES$  $\epsilon$  $F_{\rm R}$  $= 2$  MESES

- $\Gamma_{\alpha}$  $= 3$  : AESES
- 4 SE CALCULA EL LIMITE DE CLASE CONSIDERANDO QUE LA EXISTENCIA PROMEDIO ES 1/2 UV (F  $\frac{1}{2}$  /2 )  $\frac{1}{2}$  EL -COSTO DE ADQUIRIR C2 =  $1/2$  (F) O SEA EL COSTO DE CA DA PEDIDO (F) POR LA FRECUENCIA CON QUE SE PIDE  $1/r$ .
- 5 CALCULADO EL PUNTO 4 PARA CADA ARTIGULO EM C

Y C. SE INTEGRA PARA FORMAR EL COSTO DE MANTE-NER EL INVENTARIO (C<sub>3</sub>) O SEA <sup>C</sup><sub>3</sub> = <sup>C</sup><sub>1</sub> + <sup>C</sup><sub>2</sub> PERO - -<br><sup>C</sup><sub>1</sub> = [1/2 UV (f)] $\frac{1}{12}$  Y<sup>C</sup><sub>2</sub> = ( $\frac{1}{f}$ ) (F) QUE SI LOS IGUALAMOS

(1) - - - -  $C_3 = \left(\frac{1}{2} \text{ UV (f)}\right) \frac{dC_2}{12} + \frac{1}{1}$  (F) LO QUE NOS PER-MITE VER QUE SI SE INGREMENTA EL COSTO DE ALMA CEN SE DECREMENTA EL COSTO DE ADQUIRIR POR - --EFECTO DIRECTO DE LA FRECUENCIA Y DEL PERIODO.

CON LO ANTERIOR SI IGUALAMOS LOS<sup>C</sup>3 EN (I) PARA -CADA FRECUENCIA TENDREMOS:

 $C_{3A} = C_{3B}$  QUE SIMPLIFICANDO NOS LLEVA

A:

$$
UV = \frac{24F}{\alpha} \frac{1}{l_f}
$$

QUE SUSTITUYENDO CON LOS VALORES DE CASO SE OB-TIENE:

> $UV = \frac{24 X 300}{0.24}$  $(12) = 360000$

. COMO LA FRECUENCIA ES1 EN A, 2 EN B, 3 EN C ENTON CES LOS LIMINTES DE CLASE SERAN :

> $360,000$ LIM. A  $B =$  $= 180000$  $1 \times 2$

> LIM,  $B C =$ 360000  $= 60,000$  $2 \times 3$

CON LO QUE LOS LIMITES QUEDAN :

 $A \ge 180,000$ , B 三 60,000 Y.

 $C \le 60,000$ 

(LLENAR EN TABLA)

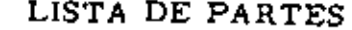

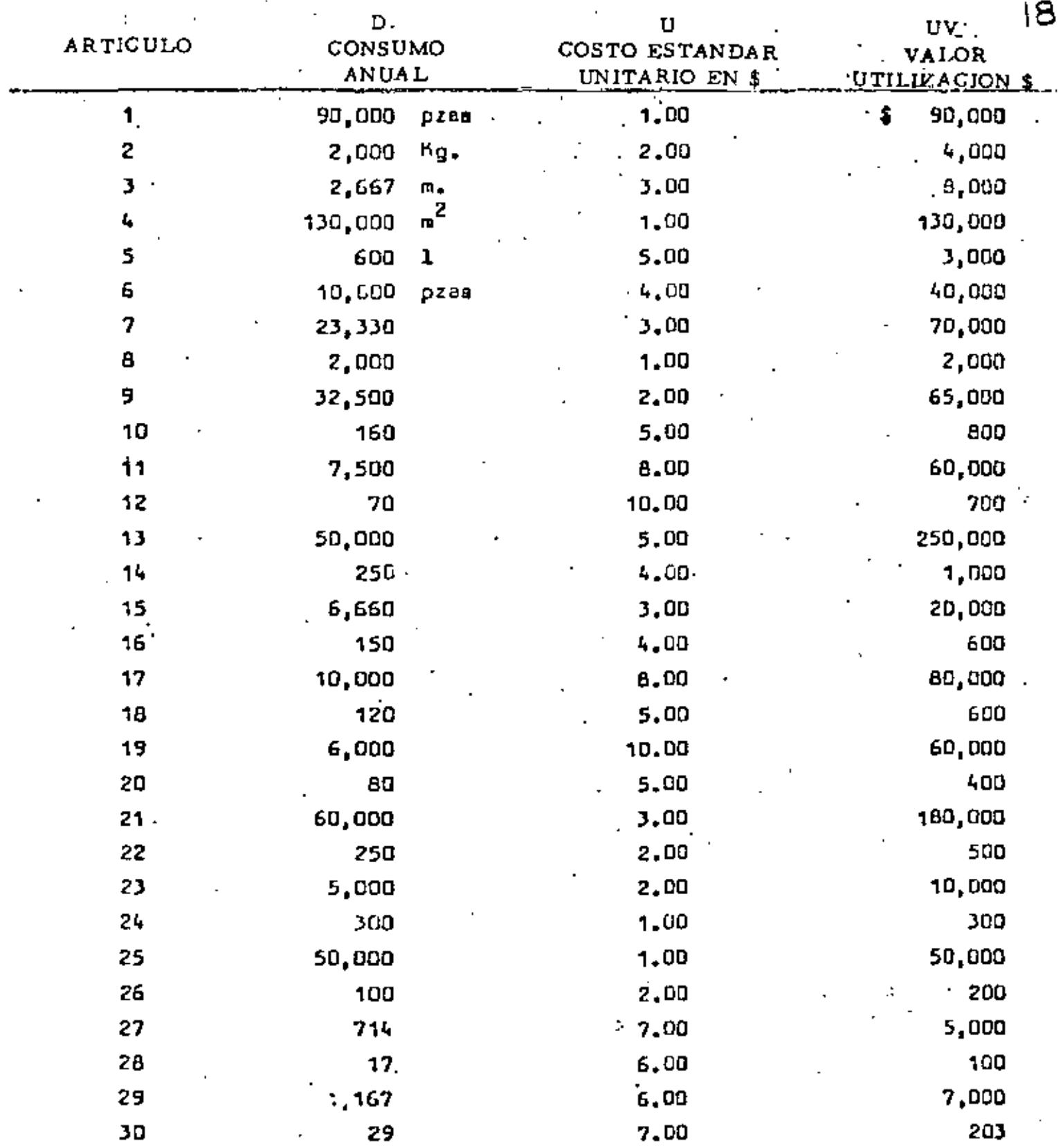

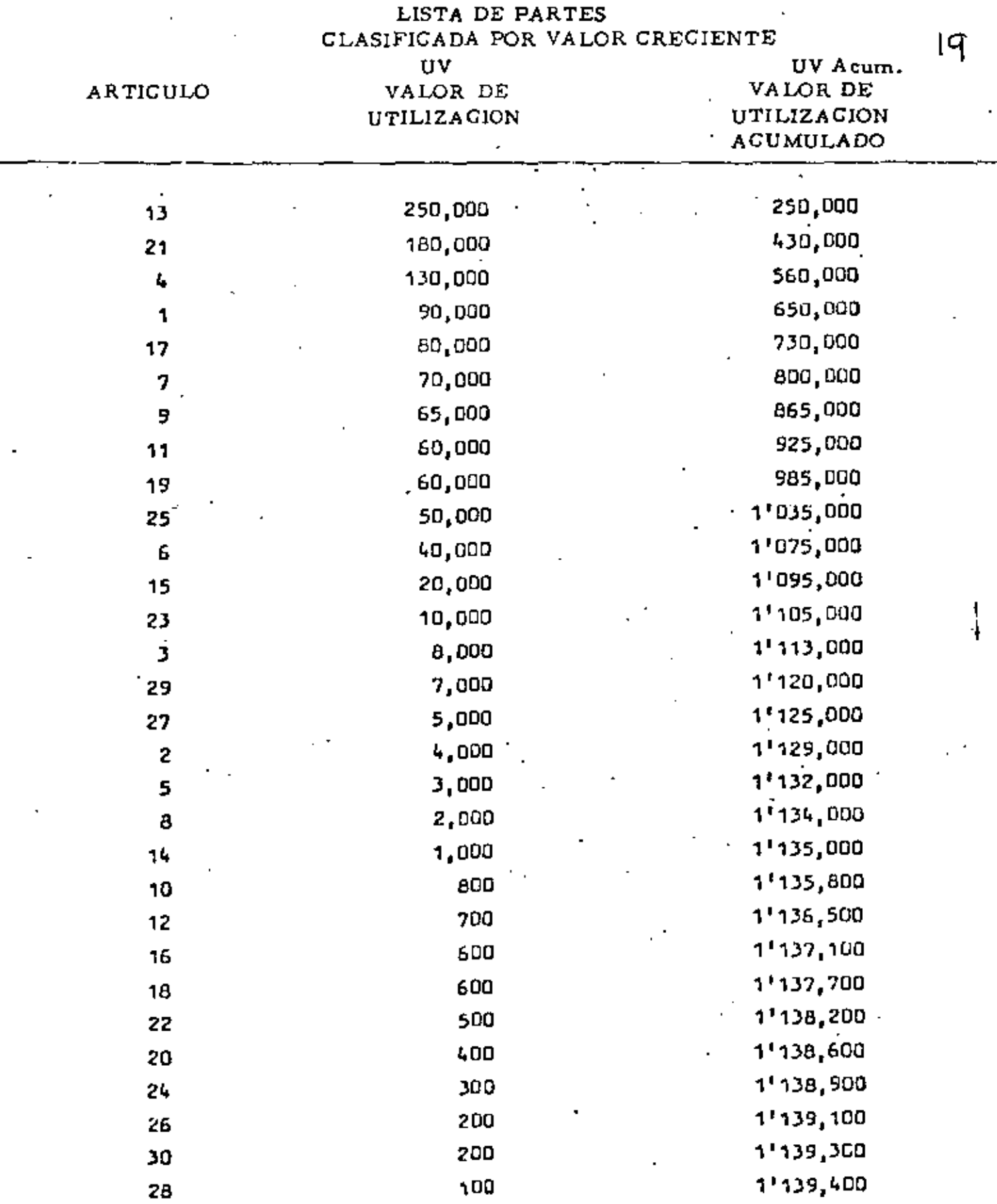

z

# TABLA DE CALCUIO

 $\mathbf{C}^{\top}$  $\mathbf{r}$ Á è

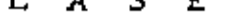

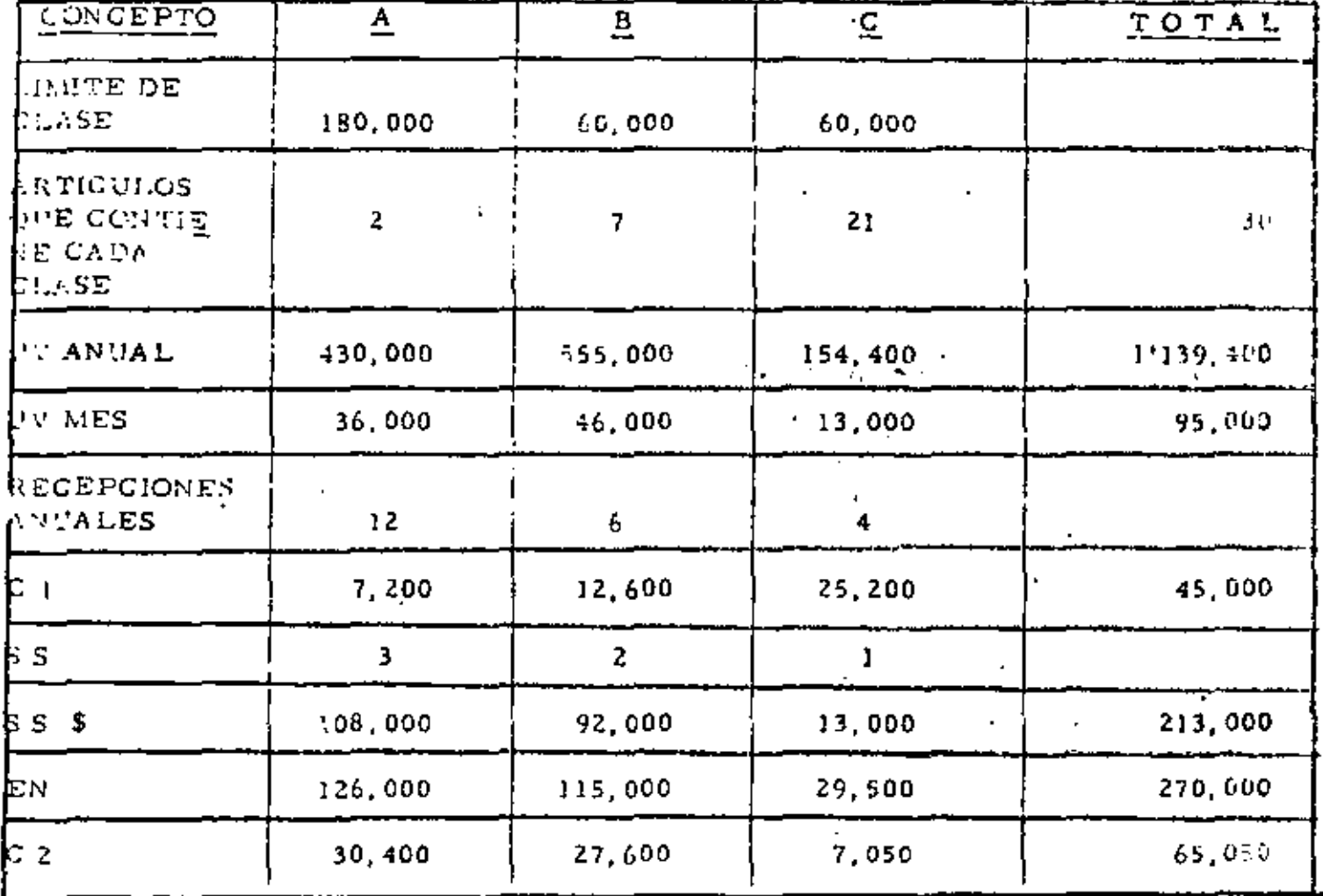

### REFERENCIAS BIBUOGRAF1CAS

- 1 PRODUCCION CONTROL AND DECISIONS 1968 JAMES H. GREEWE
- 2 KEY CONSIDERATION TO INVENTORY MANAGEMENT. *A* M.A 1953 H FORO OUKIE.
- 3. SCIENTIFIC INVENTORY CONTROL W. EVENT WELCH MANAGEMENT PUBUCHING CORP.
- 4 HIGUER ALGEBRA HALL ANA KNIGHT

 $\sim$ 

" -

المورد

- S TECNlCAS CUANTITATIVAS APLJCADAS *A* LA ADMtN12\_ TRACION AMDAPPAC
- 6 PRODUCTION INVENTORY SYSTEMS ELWOOD S. BUFFA.
- 7 INVESTIGACION DE OPERACIONES (APUNTES) PINILLOS MARIN BENITO.
- 8 OPERATION RESEARCH METHODS AND PROBLEMS SASIENI YASPAN ANA FRIEDMAN.

~/

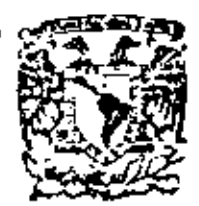

centro de educación continua división de estudios superiores facultad de ingenleria, unam

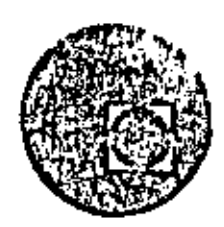

PLANEACION Y CONTROL DE LA PRODUCCION

PLANEACION AGREGADA Y

BALANCEO DE LINEAS

M. EN C. ROBERTO ROSA BORGES DE HOLANDA·

Junio, Julio, 1979

Palacie de Minerís

Calle de Tacuba 3,

primer piso. México I, D. F.

 $\label{eq:2.1} \mathcal{L}(\mathcal{L}^{\mathcal{L}}_{\mathcal{L}}(\mathcal{L}^{\mathcal{L}}_{\mathcal{L}}))\leq \mathcal{L}(\mathcal{L}^{\mathcal{L}}_{\mathcal{L}}(\mathcal{L}^{\mathcal{L}}_{\mathcal{L}}))\leq \mathcal{L}(\mathcal{L}^{\mathcal{L}}_{\mathcal{L}}(\mathcal{L}^{\mathcal{L}}_{\mathcal{L}}))$ 

 $\label{eq:2.1} \mathcal{L}(\mathcal{L}^{\mathcal{L}}_{\mathcal{L}}(\mathcal{L}^{\mathcal{L}}_{\mathcal{L}})) = \mathcal{L}(\mathcal{L}^{\mathcal{L}}_{\mathcal{L}}(\mathcal{L}^{\mathcal{L}}_{\mathcal{L}})) = \mathcal{L}(\mathcal{L}^{\mathcal{L}}_{\mathcal{L}}(\mathcal{L}^{\mathcal{L}}_{\mathcal{L}})) = \mathcal{L}(\mathcal{L}^{\mathcal{L}}_{\mathcal{L}}(\mathcal{L}^{\mathcal{L}}_{\mathcal{L}}))$ 

 $\label{eq:2.1} \frac{1}{\sqrt{2}}\sum_{i=1}^n\frac{1}{\sqrt{2}}\sum_{i=1}^n\frac{1}{\sqrt{2}}\sum_{i=1}^n\frac{1}{\sqrt{2}}\sum_{i=1}^n\frac{1}{\sqrt{2}}\sum_{i=1}^n\frac{1}{\sqrt{2}}\sum_{i=1}^n\frac{1}{\sqrt{2}}\sum_{i=1}^n\frac{1}{\sqrt{2}}\sum_{i=1}^n\frac{1}{\sqrt{2}}\sum_{i=1}^n\frac{1}{\sqrt{2}}\sum_{i=1}^n\frac{1}{\sqrt{2}}\sum_{i=1}^n\frac$ 

 $\bar{\phantom{a}}$ 

 $\sim 10^{-1}$ 

 $\mathcal{L}_{\mathcal{A}}$  and  $\mathcal{L}_{\mathcal{A}}$  are the set of the set of the set of  $\mathcal{L}_{\mathcal{A}}$ 

67.

#### ME - PLANSACTON AS COADA

i. May himicamente 3 tipos de clean előn em cuenta al plazoi

- el Planeación a corto plato. Cata tipo de niamención nuede ser diaria. estonal o meneual. La planeación a corto plato de la fabricación prepitmente dicha es generalmente llamada de programación y deta consta principalmente de la determinación de las escuencies de fabricación y de la determinación de las matulmas y/o obreros para cada o eración o producto, En altas palabras, este tipo da plonebrión es la respuesta a las siguientes prepuntae:
	- $-I$ Cuándo? write quá másuinae  $-75n$  and securing  $n$

-rQuien?

En todes las otras frams de actividad de las expresas, también existe la plenención e corto plezo. En el áren de esnieniento, por cies cio. la cianemeión a corto pleso consta de la claboración de los planas de mentaniriento preventivo para la próxima semana o mem.

b) Planteción e mediano plazo. Esta tipo de planeación es ceneralmenta raziirmdo pate los próximos 1-3 años, y conata por ciemplo, de la determinación de la mercle óptima de productos, la selección del eezcado y de las clientes, le determinación del nivel de producción y de los inventazios, stc.

Listance plumentión egregado a lo planeación a mediano plazo que ne concentry an el smilisis de los eiguientas aspectos;

- Nivel de producción
- Nivel de los inventarios
- Tiempo extra
- Sub-contrateción
- Contratacción y desoidos da obraros.
- c) Flenanción a letos plaze. Ceta tipo de planeación conate del análisia y determinación de epluciones técnicamente adecuadas, pera los próxiwom 4-10 años, en cuanto a los siguientes aspectos:
	- Localización de la plente
	- Innoveciones de productos y/o esquinaria
	- Aumento de la capacidad productiva
	- $-$  Etc.

Si la emprasa está en proceso da expansión, ante tipo da plenearión siempra conduça y nuevus inversiones (activos, investigaciones, sto),

- 7. Los sistemes productivos deben est tonsiderados como un conjunto de subsistemes, los cuales tienen interferencias unos sobre los otros. Conescuantemente, los wisteres de olanzoción, y en patticuler los wistenes de planeación estejada, deben tomar en Consideración esta interdependencia de los verios aub-sistames. Como ejemplos de eub-sistemas tenseos los ai guientee:
	- e) Producción propismente dicha (secuenciae, lotae de fabricación, etc)
	- b) Inventaries (qui preductos y qui nivales)
	- c) Parsonal (contided de obraros, contrateción, despidas etc)
	- d) Ventre (qué plazos, qué inventation de productos terminados, atc)
- m) Contras (oud provesdores, qué plazos, temaño de los padidos, ato)
- [) Finanzas ( nué capital debe ser invertido en inventarios, capital os trabaio, contrateción o despidos de abrazon, etc).
- o) Clientes (oué plazos y qué calidad sxigan, cômo se porten, etc)
- 1. Elevalos de interdependencie:
	- al Ventsa dasaa nivelea elavedom de inventarios para poder satisfacer. con repider, a cusiquiar pedido da aux clientes o sun sumanto de la demenda. Sin embargo, esta política podrá causar un eumento armoMZ=do del capital invertido en inventazios y esto obvirmente sfectari la planeación de la diatribución de recursos tomittada por el Decto de finanzas.
	- b) Pars satisfaces a los clientes. Ventas podzā exinis de Producción plazos de febricación demetiado cortos. Lo que conducizá a un ejetema de plensación da la producción ineficiente.
	- c) Los clientes podrán eplicitar cambios fracuentes de diseño, lo que hert imposible la existencie de inventazion.
	- d) Para reducir los costos de fabricación. Producción podrá requerir re eiguines -és modernes, las cueles conducirin a inversiones edicionales de capital que no podrán ser realizadas por finantas.
	- el Para reducir los costos de preparación de las máquinas. Producción podrá decidir fabricar simpre grandem lotas. lo que conducirá a un numento del nivel de los inventezios y podrá también afectar los pla zos de entrega de los padidos.
- 4. Como podremoe observar mãs adelente, los modelos de Pianesción Acrededa consideren solo algunas da estas intezdapandencias y, en particulat. syndan a contester las siquientes prequntam;
	- a) gHeata que punto deberán JOR inventarios abaorbar las fiuctuaciones del volumen de ventas?
	- b) ;Hasta que punto debazán dichas fluctuaciones sez abeproidas a trawêa de una veriación del personal directo contratedo?
	- c) ¿Cuendo se deben utilirar tlenpo estra y/o turnos extra para abenza ber les fluctusciones de las ventant
	- d) (Cuando se debs subcontrator la febricación total o parcial de altunos productos para entisfacer a un sumento de la demanda?
	- a) ¿En qué casos es debe mentenez al nivel de producción més o'menos constants, así como un hejo nivel de inventarios, y a propósito pardef algunos clientes cuando la demande ses alseada?
	- f) ¿En que cesos es deba dejar que aumenta el número de nadidas pendien tee y me deben dilater los plezos de entrega, pers absorber les fluctuaciones de la demanda?
	- a) itn que casos se daben fabricar pinductos de variación setacional dep fanada puta campaneer las fluttuaciones de la dumanda da cada croduci
- 5. De una forme denargi, ningune de estos políticas es la major. La aglutif dating or simply who combination do due o mig do estas politicas. In a tres palebras, rada una de estas alternativas reduce unos alementos de los costos y auxenta piros, y consecuentamente la eume de todos los sim

assion salamente nadrā sar sisimienda a travēs da la aplicación simultames de algunas o todas estas políticas.

EUCHPLO CLEMENTAL DE PLANEACIEN AGRÉGADA

I. Sunangemaa nya pata una Emprasa dade, loa volúmenas de ventas pronestinados y los inventatios minimos requeridos el final de cada mes, son los que ne muestran en el cuadro e continuación.

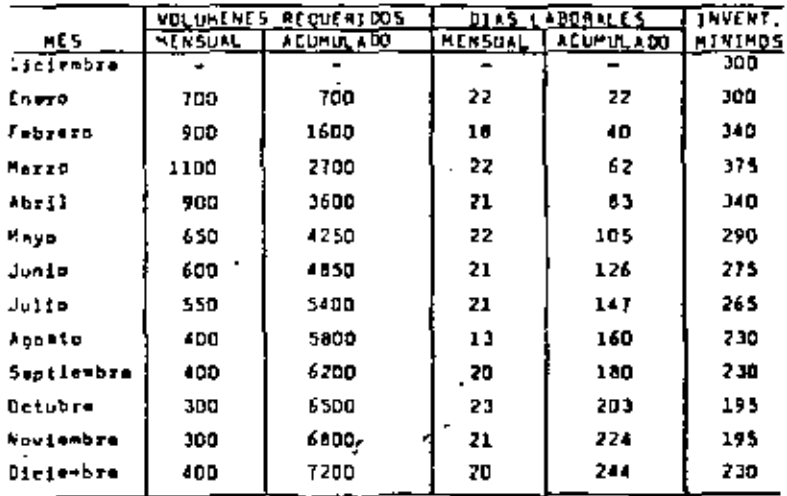

Adenis, isnemas le alguiente information:

- e) El volumen normal de producción de la plenta es da 30 unidedes por dia y con tiempo estre pueda llegar a un sisino de 36 onid./dia.
- b) Il costo de mantener se de \$ 240.00 por unidad por sño.
- t) Un cambio del nivel de producción de i unidad/dia conduce e un coam to adicional de contrateción y entrenemiento o de desoidas igual a \$ 2,000.00
- d) tem unidades producidas con tiempo extra cuesten \$ 20.00 más.
- m) Las unidodes producidam a traváà de subcontrateción questan \$ 25.00 mis.
- f) Al terminar al mes de diciembre del año enterior, el inventario era de 300 unidades y la plante estaba trabajando a eu nivel normal de production, o ess. 30 unidades/die.
- I. A continuación mostranom la gráfica representativa de los volúmenos de vents scumulades y de les inventation minimos requeridas:

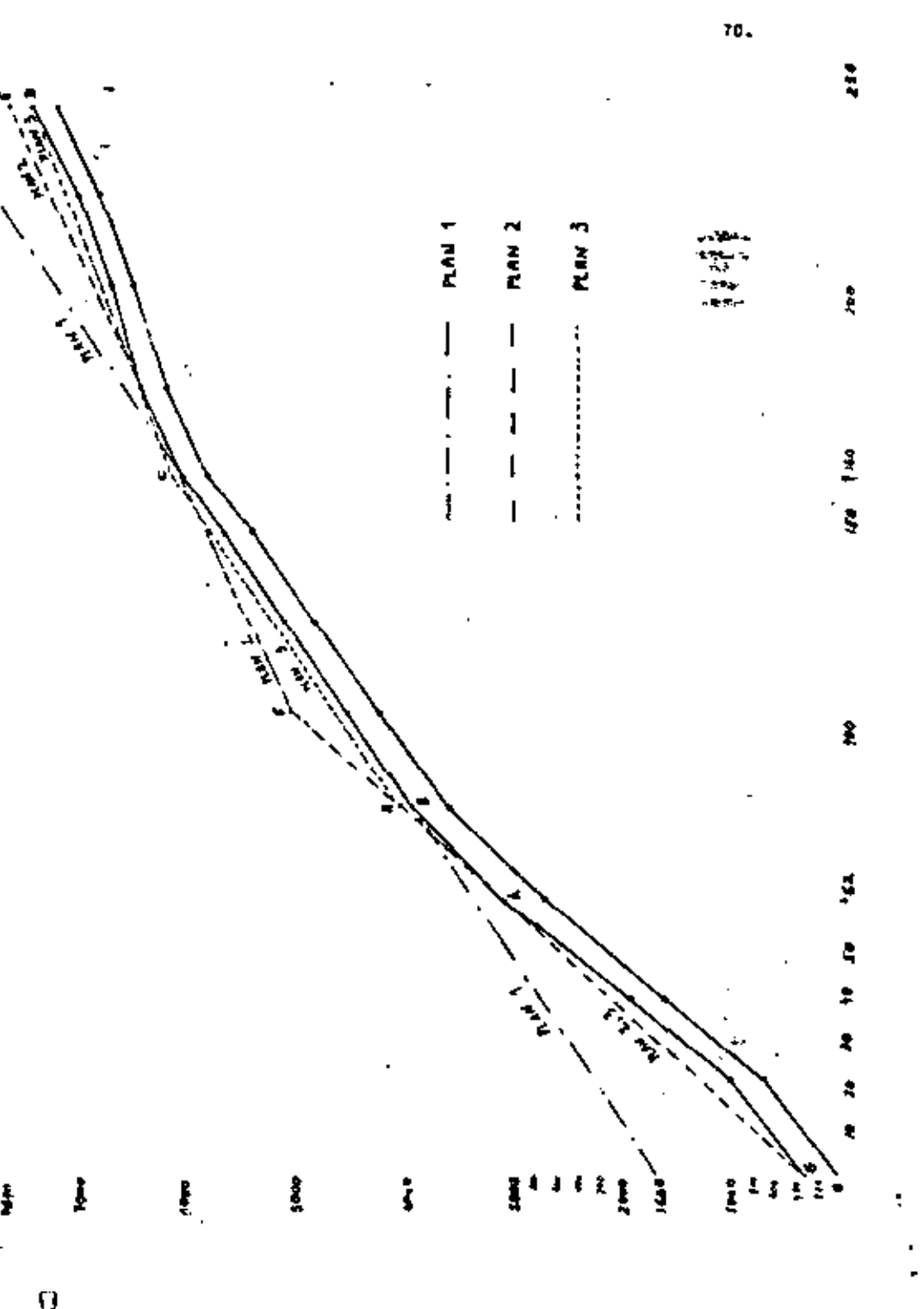

 $TL$ .

 $\mathbf{L}_{\mathrm{B}}$ 

hre al tipo de orifica nue hamos presentado en la página anterior;

- a) Cuslouier lines diestade oor en cles de la linea representativa de los volúmenas de ventas y de las inventation eloimos re nueridos, reozamentará una solu ción para el problema de plenas
- b) il inicio de la linea euestra el inventario inicial requerido parm cum la sclución mem comi ble. Les distancies antre los
- $\mathcal{I}$ puntos finales indicen el inven tario final total (s.), que es

ción egragade,

la tuna del inventerio minimo In, y del inventario estra ina cennris.(x,).

- c) Una lines recta (ajemplo, AB) replesents who taes de producción constante, La producción normal pueds war representada por una determinada inclinación "D", Euslouief lines paralals a le dirección "D" representará u na Polución en la cual la tres de producción está mormel. La isse de producción representado por conlouier linea recta pueds ser calculado divididadese "y" (número de productos pro ducidos en un dedo período) entre "x" (número de dise).
- d) Una lines con mayor inclinación represents who tase de produc ción mayor. Por siemalo, la teon de fet se esyar que la tesa de "B". Es importants señalar nue al inventario inicial da"B" compensa ou menor team de producción.
- al Una linad horizontal aionifica: que durante el meriodo no habrá oroducción y par la tenta se ne cesita un inventario inizial mur prende pate que la selución FEB factible.

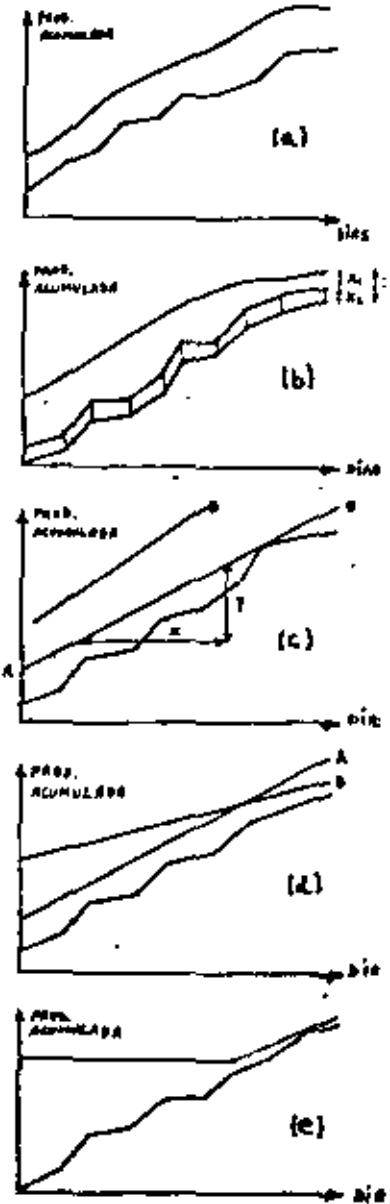

- f) Cuanda una lînwa estê por an ci ma de atra, esta mionifica num durante al período considerado los inventazios del plan reprementado por le lines de arriba son mayores que los inventarios del plan que corresponde a la linee de shajo. Entre los puntom "1" w "2", al plan "A" conduce a mayorsk inventation v em tre "2" y "3" al plan "B" condu cs a mayores inventarios.
- o) Un cambio en el grado de la línea representa un caeblo de la tasa de producción, La tasa entre "1" w "2" as mayor fue on tre "2" y "3".
- h) Una linea que está exempre arri be de otra conduce a un inventa rio enuel profedio meyor.
- {} Cuando dos liness es cruzen no as puede decir cust alem conduce o un inventario promedio any al meyor. Perm sabatlo, tendriemot que calcular los invente rios correspondientes e los dos planes.
- I) Si la linaa representativa de u ne eolución pass por un punto de la línea representative de lom volúmenom requesidom y in venterios minimas, esto signifi ca que an está punto el inventa ric resultante dal plan propues to es iquel al inventario ainieo. Por ejemplo, al inventario resultants on "A" as igual al inventario minimo requesido.

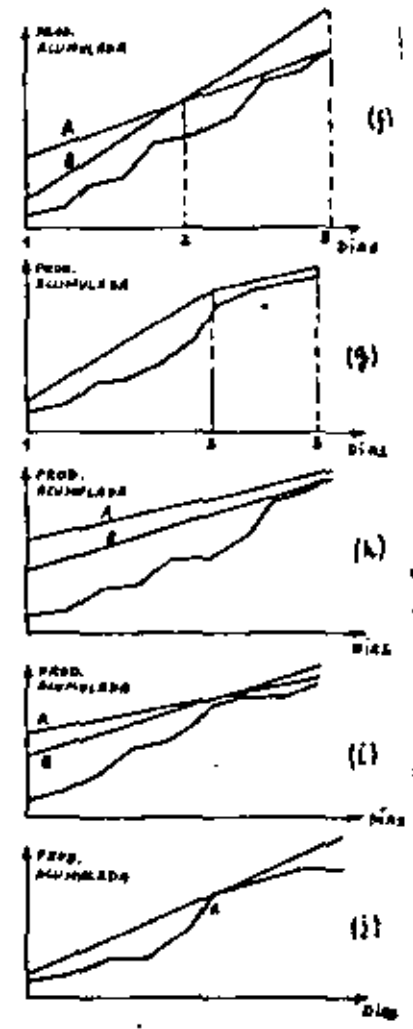

1. Volvisndo el problema de la Empresa "X", analizarrmos 3 solucionse altarnativos: FLAN 1 , PLAN 2 y PLAN 3,

### PLAN &

La linea rapresantativa del PLAN I pasa por lue puntos "B" y "C" de la cráfica y representa una tesa de producción diario fija durante todo el mto. Pezo que esta eplución seo factible, os necasita un inventario ini cial de 1650 unidedes (esta valor as secado de la gráfica).

Fuesto due la linea pesa por al'punto "B", su grado (tosa de producción) noude any culculade came elever

$$
7.7. \pm \frac{415
$$

72.

 $\sim$ 

fuseto que nacesitamos un valor exacto para la tesa de producción distis. \*\*\*\* drbsré wer mayor de 27.6 y nunce manor, porque ai no los inventarios resultantes serian manores qua los inventarios eínimos requeridos. Por lo lentos

### T.P. = 28 unidades/die

A continuación orreshtemos un cuadro que oroporciona el progreme anual de producción ai me adopte el PLAN li

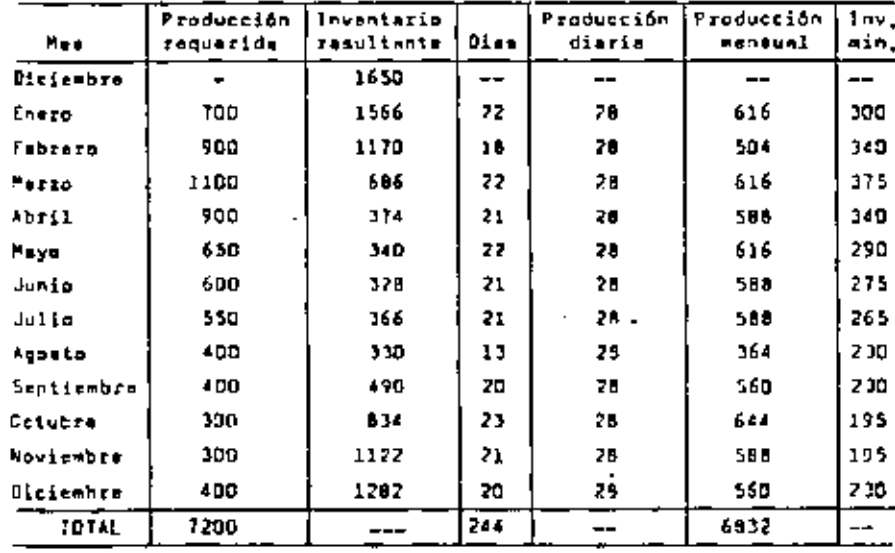

For la tanto, los costos de esta solución (PLAN 1) merán los siguientes:

### \*! Lomto debido a cambios del nivel de producción:

Producción inicial: 3D unid./dia Producción del clan:28 unid./dia Diferencial 2 unidades

Cuttom 2 unid. x \$ 2,000/unid.

 $Costa = 14.000.00$ 

### b) Costo del inventario:

fl costo da mantener el inventario será igual el inventario medio anual multiplicado por al costo de mantener, que en este caso es 5.240.00 por unided nor nHo.

El inventario wedia enuel puede eer selivado calculándose el prowadio aritmético de la columne correspondiente ol inventario resultante (véasa el cuadro de la pácina anterior). Otra nanera más precise sería in elgulanta,

El inventerio medio de cada mes es la somi-sume de los inventarios final s inicial. Par ejemplo, pata tl mes de smero tenamost

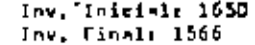

Inv. aadio (1650 + 1566)/2 = 1608

Para los doce meses tenemas:

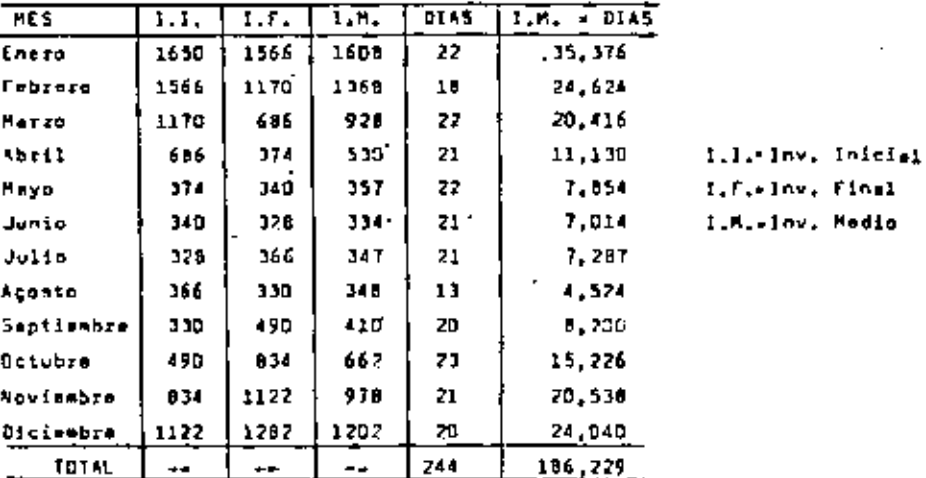

Finalmente, al inventario medio anual serà la media porderanda de los inventerios redios mensumias y los pasos serán los dias laborables da ceda mes. Por lo tanto tenemos:

 $1 - x$ , medio anual = 186.229 + 244 = 763

I al costo de eantener dicho inventatio serên

Costs short = 763 unid. x \$ 240 ±\$ 183,120.00

Costo sebal = 3 193,170,00

(Mo se trabejetă tisapo estra)

(No habré subcontrateción)

### 9. Senunya sglución eltarnativa (PLAN Z)

Egro se puedo posarvet en la práfica, ante aplución presenta dos texas de producción diferentes: una entra los puntos "G" y "Es y otra entre los puntos "f" y "E". Sugerimos esta cambio en la tama de producción, para nue nofimmos seguir más de corca las fluctuaciones de las ventes. reductendo esi el inventario medio anual.

te tama de producción antra los puntos "G" y "A" es la eiguienter

$$
T.F. = \frac{Difirzensy = vertical}{Difizensl} = \frac{2D75 - 300}{62 - 0} = 44.7
$$

Poz la tanto:

 $1.7. x = 5$  unid./dis.

Anniogements, la taxa de producción entre "F" y "E" puede ser calculada como miques

 $T.P. = \frac{D1 for \text{ancio vertical}}{D1 for \text{ancio horizontal}} = \frac{2600}{130} = 10.7$ 

Y por la tanto adoptaramos la siguienta taser

$$
f,P_+ = 19 \text{ and } f/dL_+
$$

Finalmente, el programa de producción reaultente si se adopte el PLAN 2 ancă el siguiente:

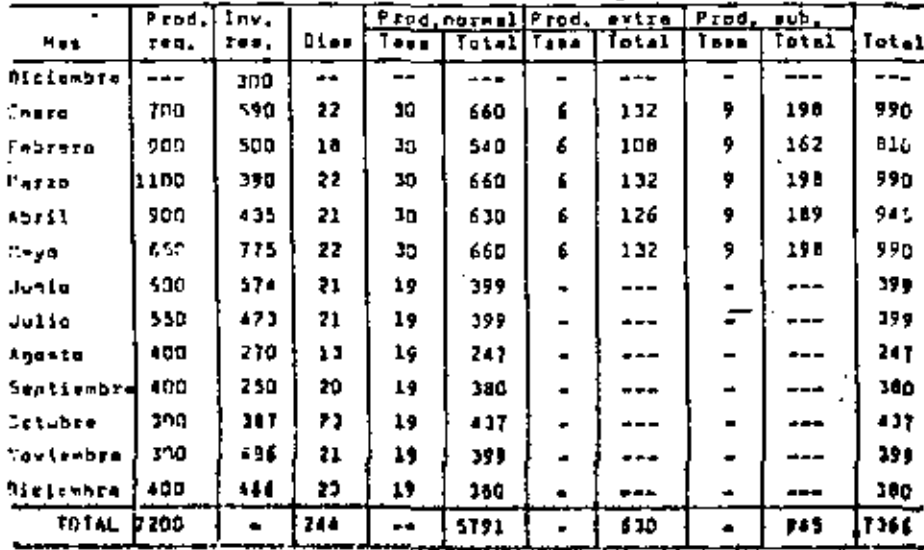

T5.

Consequentemente, los costos de esta enlución alternativa con los eix ouientes:

a) Costo dabido a cambios de la tasa de producción:

Producción entre "G" y "F" (normal) y 30 unid./die Produceión entre "F" y "E" e 19 unid./dis

Diferencia a 11 onidades

$$
Costo = 11 = $2,00
$$

$$
\fbox{F}_{\tt{0}}\xrightarrow{\bullet}\fbox{3}\xrightarrow{72,000.00}
$$

b) Costa d=1 Inventurion

Inventatio medio a 45% unid.

Costo shual = 450 unid. = i 24D/unid.

Unid, producidae ton tiempo axtra a 500

$$
[Costo = 12,600.00]
$$

d) Conto de la aubcontratación:

Unid, producidas a través de aubcontrateción = 945

Cesto = 945 unid. : 5 25/unid.

10. Tergars molución plicrnative (PLAN 1)

Esta eclución presenta l texas de producción diferentes durante el perú do de plenaación, La primera tama ya fue calculada para el PLAM 2 y e.} nual a 45 unid./dim.

La segunda tasa es le siguienta (antre el 83<sup>º</sup> dia y el 160<sup>0</sup> die):

$$
\frac{12}{14} = \frac{6160 - 4040}{160 - 83} = \frac{2170}{17}
$$
  
17

"Finalmente, la tercera tata saré (entre el 160<sup>0</sup> dia y el 244<sup>0</sup> die):

$$
T_{\star}P_{\star} = \frac{J420 - 6160}{244 - 160} = \frac{1270}{40} = 15.1
$$

Por lo tentos

T.P. m 16 unid./dis

Chastysción: En esta caso será conveniente utilizar también el valor ... T.P. = 15 unid,/dis. puesto que las otras dos tange san esypres que les valoras delculados y consecuentemente, am que utilisemen al valor (,P, m iS para la Oltima tamm, ). inventeriss retultantes early todayla wayarea que los impur tarios einimos.

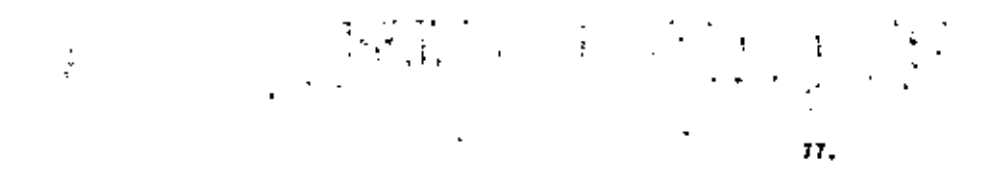

Il orogenes de oroducción que resultaria con le aplicación del PLAN 3. as al siquiente:

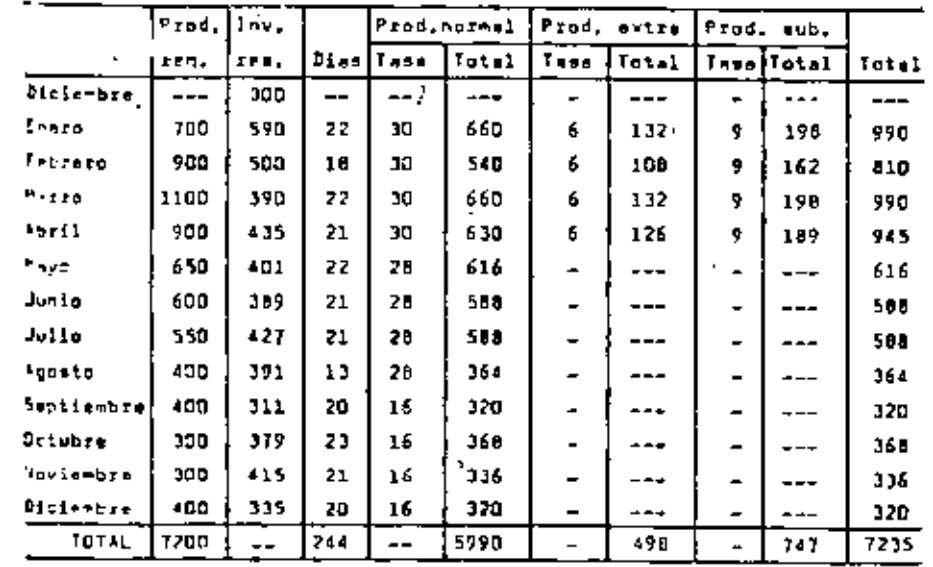

7 los costos resultantes serán;

al <u>Costo debido a canbigo en</u> la tesa de producción:

Primer cambios

Produceión antie "G" y "H" (noimal) = 30 unid,/dim Producción entre "H" y "C" = 28 unid./dia Diferencia a 2 unidades

 $Center = ? = 1,2,000$ 

 $Costo = 14.000.00$ 

Secunda cambior

Producción entre "H" y "C" = 28 unid./dia Producción entre "C" y "D" = 16 unid./dia Diferentia a 12 unidades  $Costo = 12 \times 127,000$ 

Costo e 1 24,000,00

Comto total de los combion:

Costo total = 1 24,000 + 1 4,000 Cant**o tetal e i 28,000,00** 

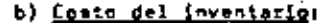

inventario medio m 413 Conta a  $413' + 1240$  $[$  Costo  $\div$  5 99.120.00

 $\mathbf{A}$ 

c) Costo del tiempo estre:

Unideds= producides con tiempo extrem 498

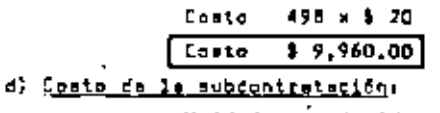

Unidadas producidas e través de subcontratación: 747

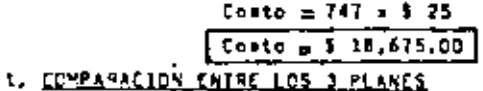

Finalmente, presentamos un rasumen de los costos rasultantas da cada oná da las soluciones alternativas astudiades. Pera que esa posible una comparación entre los costos adicionales debido e cada PLAN, está necasaria<sup>?</sup> rester de los costos del inventario obtonidos, los costos correspondientes a lom inventazios minimos: "

Promedio de los inventacios minimos: 276

Costa de los inventerios einimos: 276 x i 240 = \$ 66,740

Costos adicionales correspondientes a los 3 plenes:

PLAN 1:5 183.120 - 66.240 = \$ 116.880 PLAN 2: \$ 109,920 - 66,240 = \$ 43,600 PLAN 3s \$ 99,120 - 66,240 = \$ 32,880

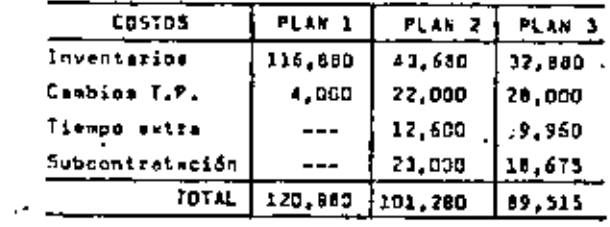

For lo tanto, la sajor solución es el PLAN 3 con un costo adicional total  $de$  |  $.9.515.00.$ 

11.

۰.

J.

VII - BALANCEO DE LIMEAS

t, eliunción mús elemental de balanceamiento de linea, y ein embargo la ous es encuentra por todas partes, as donde verios opererica, sada une llevenus a cabo operaciones consequitves, trabajan como una acla unidad. En tal mitueción, es obvio que la tesa de producción a través da la linas depende del operador más lanto. Por ejemplo, tenecos una linas de cinco operadores ensamblendo montaduras de ceutho, antes del proceso de cursción, Las ationaciones especificas de trebejo podríen ser del modoeiguiente: Operador 1: 0.52 minutous Operador 2: 0.48 minutos: Operador 3, 0.65 minutos; Opezador 4, 0.41 minutos; Opezador S, 0.55 minutos, El Doussdor número J ustablece el ritmo como se muestra e continuación:

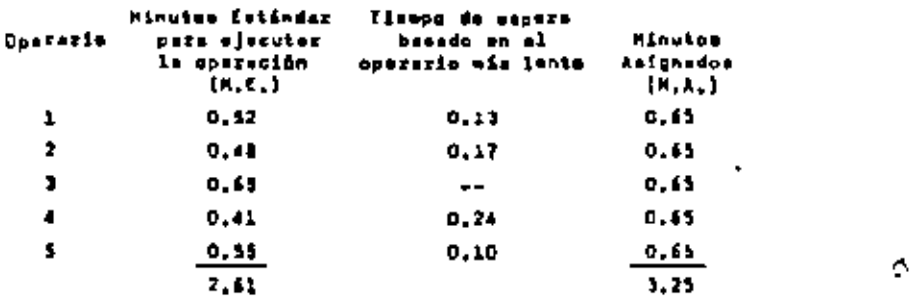

La aficiencie de mass linea puede calcularia como la relación entre al total de minutos satánderos y el total de minutos asignados, o sea;

$$
E = \frac{\sum_{i=1}^{n} H_i E_i}{\sum_{i=1}^{n} H_i E_i}
$$
 n 100 =  $\frac{2.61}{3.25}$  n 100 = 60%

en donder

 $E = Cf$ iclensie

M.E. - Minutos estándar por paeración

M.A. e Minutes esignadas per operación

Es avidente que una altusción parecida, en la vida real, proporcionarie shorres muy wignificativos, ya que ei pudificmos shorrer C.10 minutos en el caso del oparador ), los sharros netos por elcle no serien 0.10 Ainutos, sine 0.10 g 1, a seg. 0.30 minutos.

fambién es importante eshalar que adle en elsoumetentine secopolemeles puede una linea ester parfactumente balanzanda, esta se, cuando los mi nuton estándar para ajecuter las opszezionak fuszen idéntizes para taw des les aparaderse.

[i] total de minutes melinados pera producis una unidad será igual a la cuma de lta minuica cotfinènt comunitant pas el cosiproco de la efieiancia, es decle:

 $\Sigma$  B.A. =  $\Sigma$ B.C. = 1/C

Es puns avidente que al número de operacios requeridos de igual a la tess renumrida de producción, nor el total de minutos emignados:

$$
N = P = \sum X_i Y_i
$$

dandes

m a número de hombres requeridos en la linea

P a Inga dr arciucción deseade (en unidades nor minuto)

Por ajamplo, supregames one tenamos no ousve diseña para el que dabe mos asteblacar une linsande ensuable, Hay ocho distintee opereciones nue ajacuter y la lines tiene aux producir 700 unidedes por dia. Les oths operacinnes involuceen les siquientes minutos estindares, basados en datos -stândares yn oristentam; Operación l; 1,75 minutos; 0nereción Z: 1.35 einutos: Dosración 3: 2.58 minutos: Operación 4: 3.84 minutos: Opernoión 5: 1.27 minutos: Operación 6: 1.29 minutos: Doernción 7: 2.45 minutos: Operación 8: 1.26 minutos. El enalista de sen plensur ast: linea de chageble del modo más sennómico.

El melmer mang congistirí en ancontrar el número de operatios nacarg ris onth code one de les operations.

Puesto cum es renuiszen 700 unidades por die, sach occepacis produ gir cens unided an C.ARS minutos 1480/700). Podemos encontrar cuin tos sperarias se necesitario pera puda contentión, dividiendo los miautom estindares de orda oteración antre el número de ainutos que se nacesiton nara producir una unidad. Por ejemplo, el Aŭmero de operarios mory le Gomención 1 per 1,25 + 0,655 = 1,87 = 2, Peru les danis actriciants, tonemosi

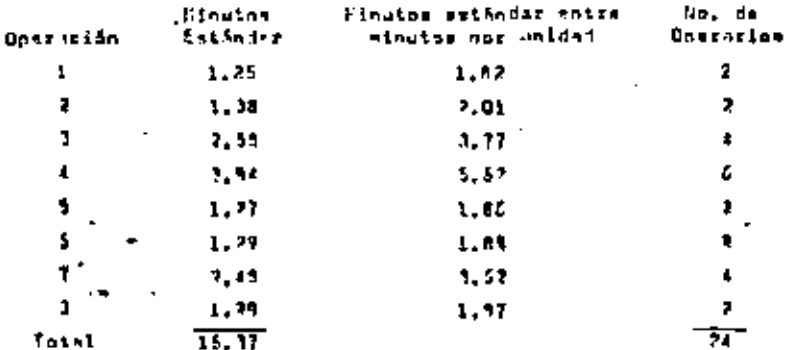

mir- dețerninie cyfi escrisión ar la mir lonio, divilisme los ningtos attinicrae nurs makk und de les nampsminnes, antra el número conreu - sonoiante de coefafices

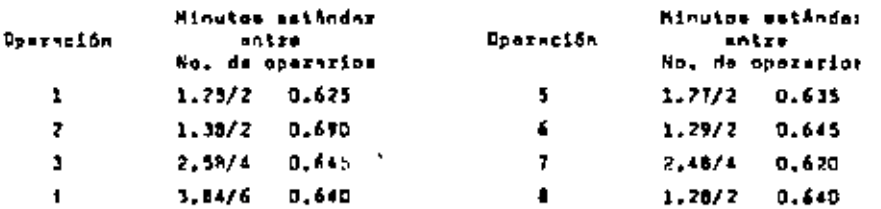

t= Boszeción 2 determinará la producción de la límea que, en este cos **Larks** 

 $\frac{2 - \text{hom}(x, a)}{1 - 36}$  minutos waten.  $\approx$  67 piezas por hors a 696/dia.

La eficiencia de esta línea podrá ser calculada de la sinuienta espor-

Nesos vieto nuel N = P = [STMLA, = P = STMLE./E. Despeisono la aficlancia, tenemoma

$$
\mathbf{E} = \mathbf{F} \times \boldsymbol{\Sigma} \mathbf{B}, \mathbf{E}, \mathbf{W}
$$

Sustituvendo, tenemos:

$$
E = \frac{700}{480} = 15,37 \neq 24 = 0,5335
$$
  

$$
E = \frac{1}{2}33.45
$$

Finalmente, vole la none graaltez nue ei le toes de producción de le linas, as decir 696 pieros por die, resultars in-decueda, tendrismos cus aumentar la tana de producción de la Onstación 2. La que quede legroram mels.

- l. Maciendo que uno o los dos grezizios trabalan tiemno extre nera ac mular pieras en la artación de trobajo.
- 2. Dillirondo las setuicios de un tezcar hombra (o tiempo percimi). en la estación de trabajo de la Domención 2.
- 3. Aminosodo olga del trobajo de la Operveión 2 a la Operveión 1. o e 15 Dossasión 3. Sert profesible malgotzació a 14 Dossasión 1.
- s, Fajorando el método de la Oneración 7, cora disminuir el ciulo de 1: annisción.

 $\overline{a}$ 

t.

### Belancap de linese; el matodo de Kilbridos y Master (\*)

El orocadimiento del mitodo de Kilbridos y Wester se pueda describir esjor mediante un ejemplo como él que define el dispreme de precedencia de la Ficure 7.1., que resume los requerimientos tecnológicos de la sacuedaie. Los edeerne dentro de los circulos representen las opera cionsa y los núestos penyaños que es ven fuera de los circulos. los tionnam de las operaciones en contésions de minuta.

En la columna I del diagrama anotames todas las aparaciones da trabajo que no macesitam seguir a otrae operaciones. Las posrecionas que aigen inwedistemente as anotan en les columnes II. III. etc. observando les raleciones da pracedencia, Adviêrtase que todas las poeraciones es ancuantran aftuadas hecia la izquiezda, tan lajoa como la permitea las reatricciones de secuencia, La suma de todos los tiagogé de les coercionan en 552, y teóricamente es puede obtenar un balence perfecto con un tiempo de ciclo de c = 532/3 = 184, o esq 3 estaciones. Describire mos el procedimiento auponiendo que el objetivo es belencear la línea perfectamente con tres estaciones y un tiempo de cicla de 184.

En al Cuadro 7.1, hamos resueido la Figura 7.1, en una forma tabular wáw útil. La información nueva más importante del Eugdro S.l. se encuentra en la columna (C), que resume la flazibilidad de asionación de las prezidiones e les columnes del diagrama de precadencia, Por ejemnlo. maza el caso de la coereción 39, la abservación 11, ..., XI significa que feta podría enverse e la derecha, a cualquiera de les columnas del diagrama de organismate hesta le columne Kl. alo combier la presedencia basica de les releciones. Esta flexibilidad para mover les characiones horizontaleente será Otil en el procedimiento que eique, Advertimos que algunas tareas aparecen en la columna (B) del Eus dro 5.1, con elguna notación, Por ejemplo, la operación Mo. 3 aperece con la notación (w. 5. 5). Con esto me quiere decir que la operación an cusstión puede moveras horizontaleante por el disornea de precaden cia, adlo al les termas asociades se eueven delente de ella. Por lo tanto. La operación 3 es quede mover e la derecha enjemente el las ta fest 5 y 9 es musven delante de ella.

Diros datos importantes del Cundro 7.1, son les dureciones de las ope reciones por columnam del diagrama da precedencia original pue eperacon en la columne (E) y les summe de timmpos enumulados que montream en la columna (F). Deda tode esta información, procedemos como aiquer

Paso\_1. Dado que c = 164, exeminance la columna (f) del Cuedro 7.1. para encontraz le suma acumulada que más se eproxima a 184. La suma scueulada de la columna III, de 173, as eproxima, Los tiempos de las postaciones de les columnes I, il y III no estisfacen les necesidades de la estación l por adle 184 - 173 m ll unidades de tiempo.

Poso Z. Examine-de los tiennos de les operaciones de la columna 1V . They slowns combinación de tiempos de las operaciones que sume exacte wente 117 Si, las operaciones 31 y 32 tienen tiongoa de 7 y 4, rea-**Dectivements.** 

Prus 1. Movembe les operaciones 31 y 32 e la perte experior de la lie te de cosreciones de le columna IV, saicnindolas ani e le estación i.

<sup>(\*)</sup> Icando de Kilbridge y Wester, \*A Heuristic Method of Kesembly Line Belzeting", Industrial Engineszing, vol. 12, No. 4, 1961.

Diagrama de pretudencia para las operaciones, fomado de Kilbridge y Waster, "A Heuristic Method of Assembly time Balancing, Industrial Engineering, Vol. 12, No. 4, 1961.

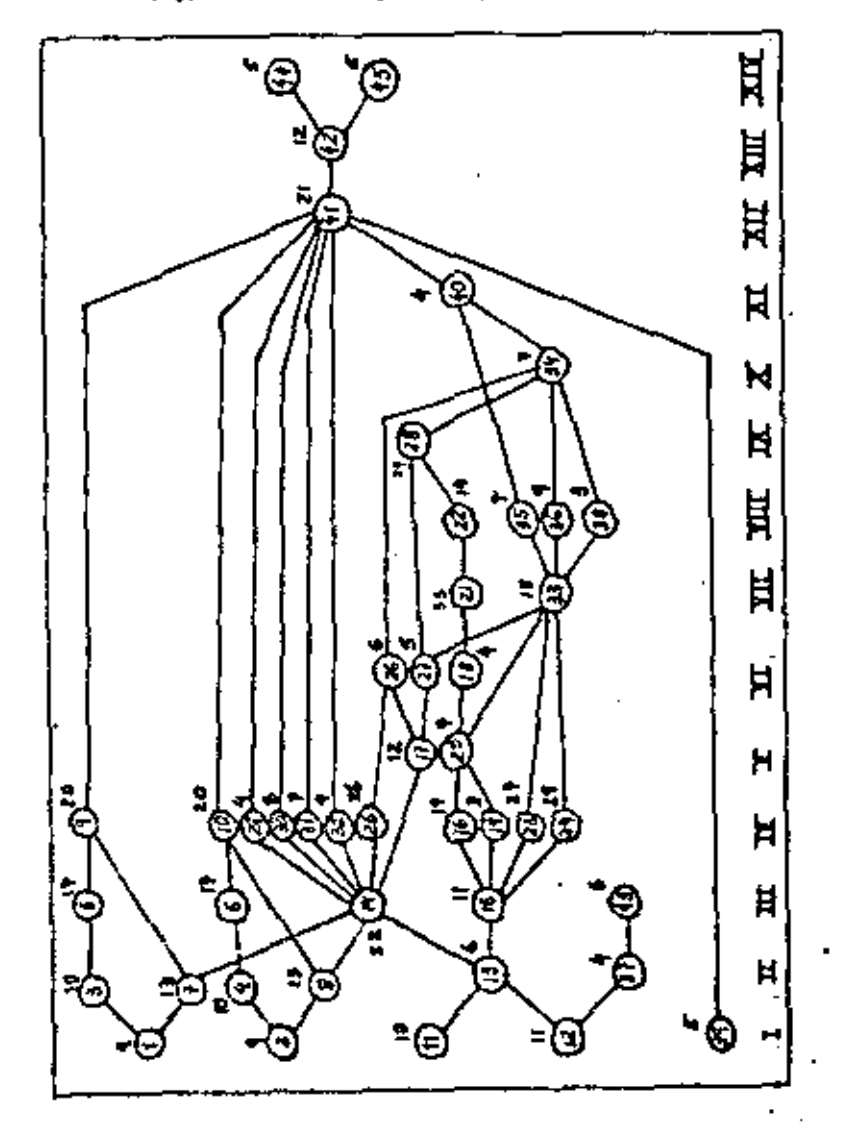

63.

thors todie las costaciones de las columnat I. II v III, año las Operaciones 31 y 32 de la calvana IV, están avionadas e la estación 1. fl estado de la anlución aparece en el Cuedro 7.2..

Poso 4. Examinance la columna (F) del Cuadro 7.2, para ancontrar la suns acumulada ous eis as soroxine a 2 x 154 = 169. La ques acueuleda de la columna VI se 371.

Teto 5, Examinames le liste de confeciones no esignadas (calumnas V y VI y carta de la columne IV) que se buedan mover horizontelmente hesto la columna VI o a custouar otre mão alti da ásta. Son les operacio net 9, 10, 29, 30, 25(m, 26), 23, 24 y 26,

Faeb 6, stay aloune coebinación de tiempos de las operaciones wentions des que tatelice J71 - 368 \* J7 No.

Esto 7. Augeniness el nomero de la columne del paso divisortimos el procedimiento, La cuma ecumulada de la columna VII es 441.

Pesa 5. Exeminemas le liste de operaciones no estonadas (columnas V. V] y VII y parte de la columne (V) que es pueden mover hotizontalenne te hasta im nolumne VII o a cualquer otra més ellé de sata. Son les eparaciones 9, 10, 29, 30, 25(w, 26), 26 y 33 (w. 35, 36, 38),

ferp 9. IMey alguna combinación de tiempas de las operaciones moviblue que totalica  $441 - 368 = 732$  Mo.

Pass 10. Auerntsmes al número de columna del paso 7 y repetimos al srocedimiento, La suma neuvulada de la columna VIII es 474.

Feso ll. Examinamos la liste de les consationes no asionades (columnea V. VI. VII y VIII y parte de la columna lV) que se pueden mover horizontalmante hasta la columne VIII e e cuatouer stre mis allà da deta. Spn les powersciones 9, 10, 29, 30, 25(m, 26), 26, 33(m, 35, 36, 38), 35, 36 y 38.

fato 17. JMay alouns combinación de tiempos de las operaciones mexikies que totalite 474 - 366 = 1061 a e la inversa, dedo que el tiempo total de las Opsteciones del cojunto wovible sues 115, y hay elauna cos binsción en el conjunto movible our totalice 115 - 102 e 9 y our purde eer contervade en la esteción 21 51 le hay: los tiampos de las cos rationss 29 y 30 apr 4 + 5 + 9 y al trata de astas poeraciones movibles times un timmoo tetmi de 106.

Pagg 13, Mavemos les conreciones 9, 10, 25(w. 26) y 33 (w. 35, 36, 38) más allá de la coluena VIII. La sateción 2 se compons abors de las ous recionsa de las columnas IV (sin incluir 31 y 32), V, VI, VII y de le comteción 22 de la columna VIII.

Pato 14. La estación 3 un compondré du las operaciones reatantes no esignadae tuyee tiampes suwan tembiin 184, ia asignación final aperars en al Cuedro 7,3 y an el diegrese de precedencia de la Fiaura 7,2.

El pracedimienta de lá basse que stebamps de describir na es general. sino espacifico de la esplicación de esta misepla. Elbridge y Vaster offeren las mieuientes constalizaciones y sugestiones come sumiliares an la splitación de su adiodo heurístico:

1. Se utiliss la servatsbilidad entre calumnas para facilitar la sahattión de operaciones de la dereción desenda para un acrupamiento fotime de let estaciones de trabaje. La movilidad lateral avuda a colonia les optimelbank on lie antemiance de la lines de charable, pers que

104080 7.1. Pepresentación tabular del discrama de procedencia de la Finura S.1

 $\bullet$ 

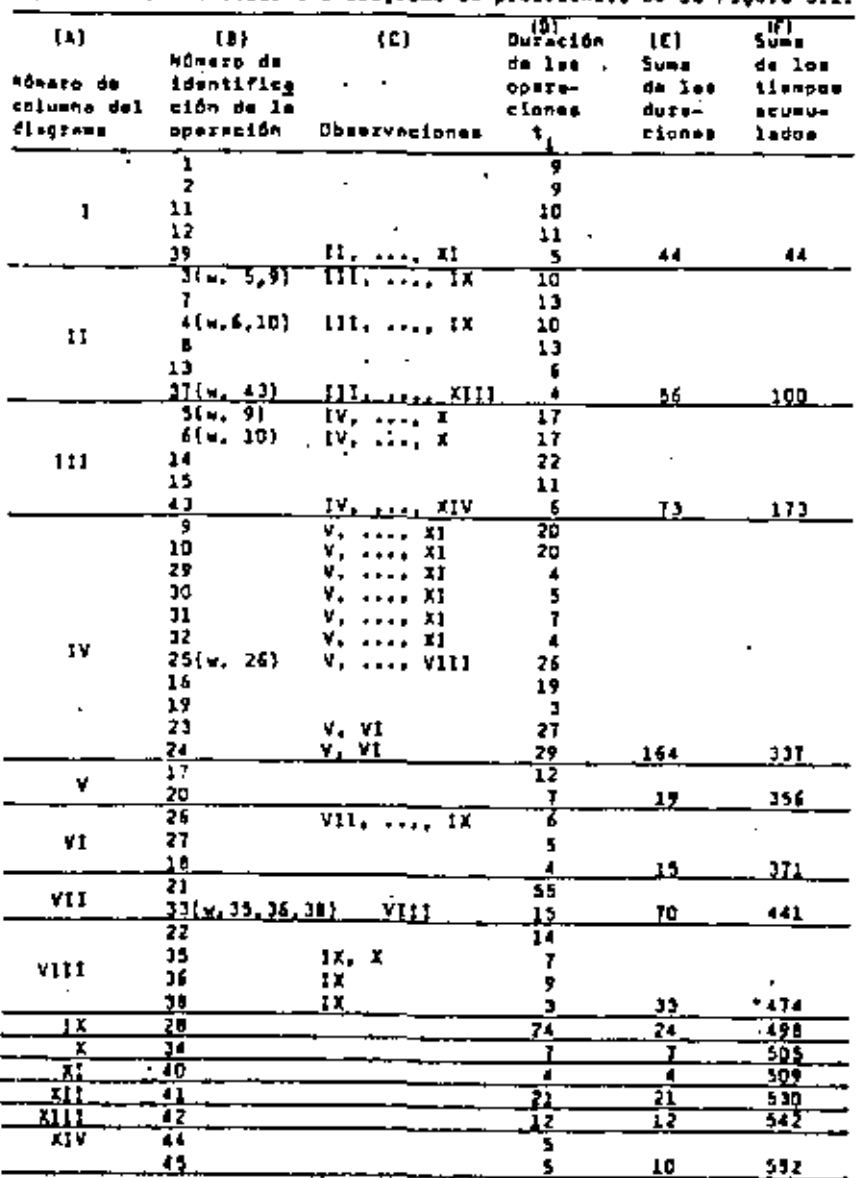

fuente: Eilbrider y Wester, <sup>d</sup>A Neurfetic Bethod of Armembly Line<br>Seloncing<sup>e</sup>, Industrial Engineering, Vel. 12, Ne. 4, 1961.

CUADAO 7.2.<br>Cuadro 1. .<br>Materiale and de la colorada de

|  | Lugaro .l. waagticeda trge op ]m weigngción de opwymcionee <b>o</b> ]g |  |  |  |
|--|------------------------------------------------------------------------|--|--|--|
|  | ∎ttación l. Únicamante.                                                |  |  |  |

 $\blacksquare$ 

 $\blacksquare$ 

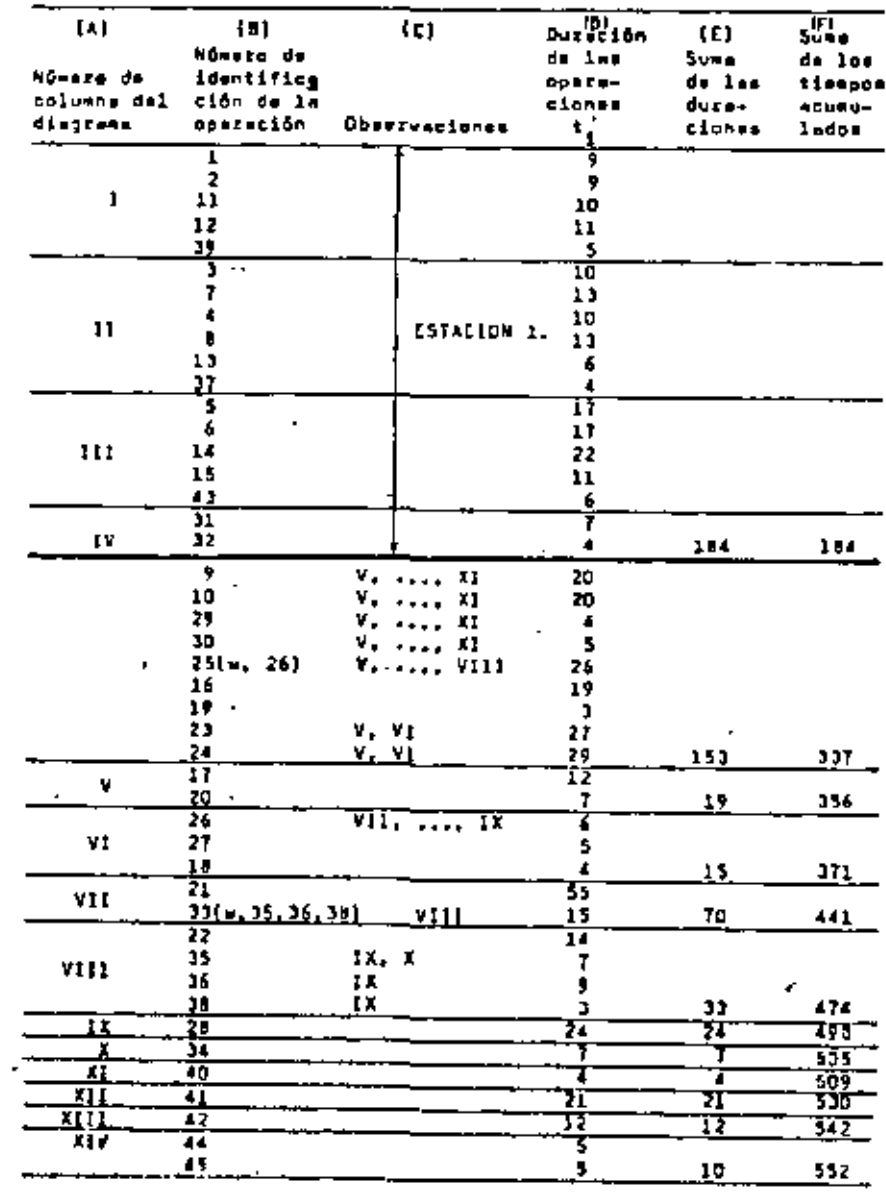

 $\blacksquare$ 

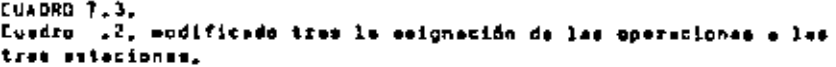

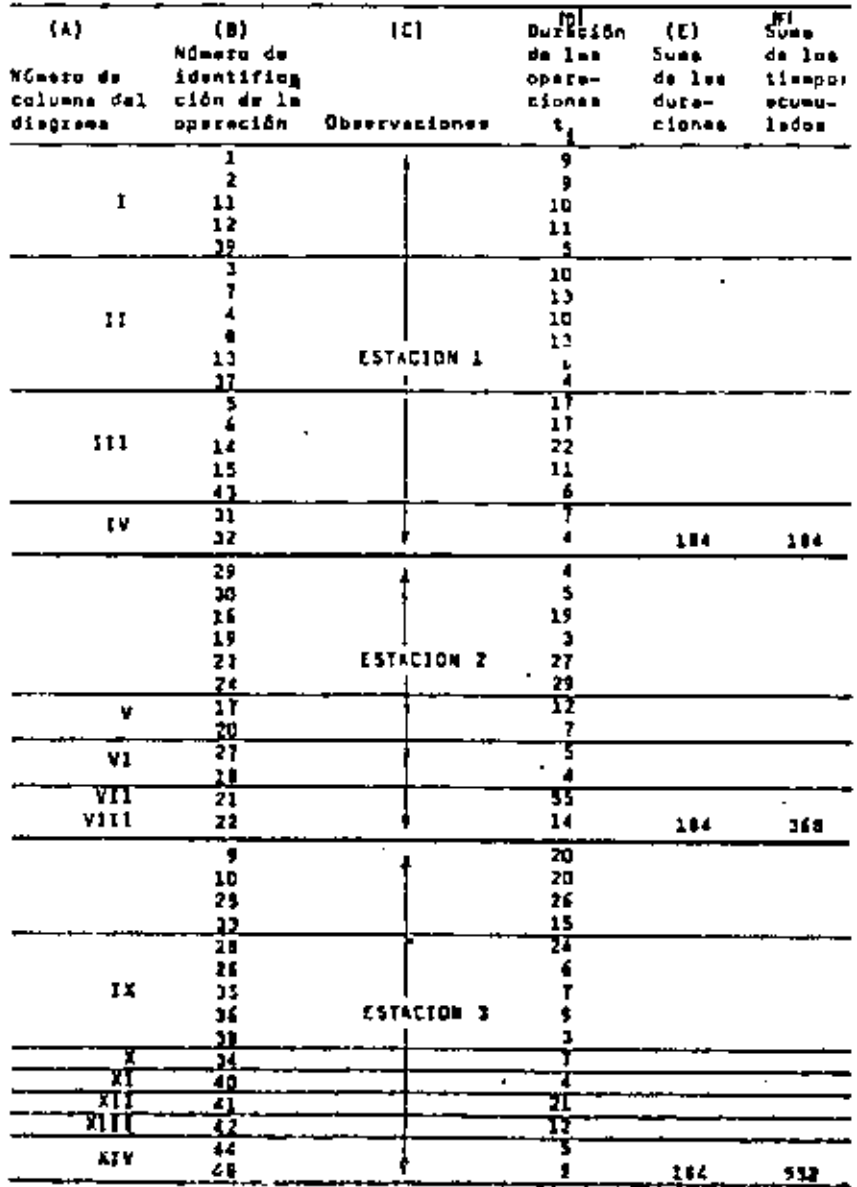

pusden est utilizades donde sirvan mejor a la aplución del acrupamiento.

2. Ceneralmente les soluciones no son únicas, Las speraciones esignadas a une esteción es pueden parautar generaleente dentro de le colum na. Esto da al aupervisor de lines cierta fiesibilidad para alterar la macuencia da las operaciones, ein pertutbar el balance óptimo.

I. Si es pomible, hay que disponer primare de las operaciones de ley on duración. Por lo tanto, el es puede seconor entre la asignación de una apareción de duranión 20, por ejemplo, y la asignación de dos upe recionse de duración 10 cada una, asionase primero la oparación de meyor duración. Los elementos de menor duración se guardan para mayor facilidad de escapulación al final de la línea.

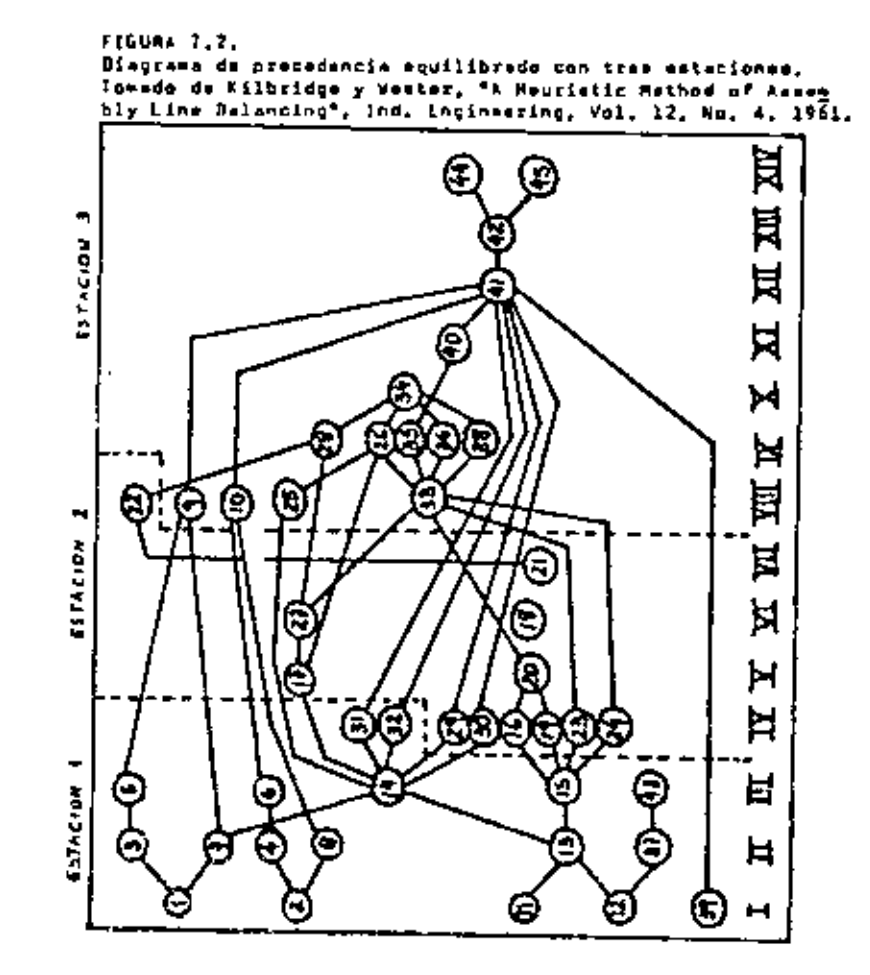

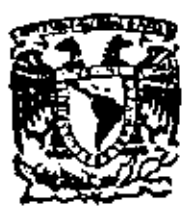

centro de educación continua división de estudios superiores facuitad de ingeniería, unam

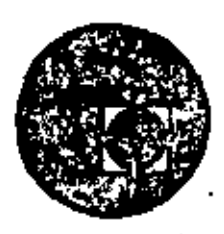

PLANEACION Y CONTROL DE LA PRODUCCION

## SISTEMAS DE PRODUCCION INTERMITENTES

M. EN C. JUAN BUENO ZIRION

JULIO, 1979.

Pataclo de Minería

Calle de Tacuba 5,

primer piso.

 $\label{eq:2.1} \frac{1}{\sqrt{2}}\int_{\mathbb{R}^3}\frac{1}{\sqrt{2}}\left(\frac{1}{\sqrt{2}}\right)^2\left(\frac{1}{\sqrt{2}}\right)^2\left(\frac{1}{\sqrt{2}}\right)^2\left(\frac{1}{\sqrt{2}}\right)^2\left(\frac{1}{\sqrt{2}}\right)^2.$  $\mathcal{L}_{\text{max}}$  and  $\mathcal{L}_{\text{max}}$  .  $\label{eq:2.1} \mathcal{L}(\mathcal{L}(\mathcal{L})) = \mathcal{L}(\mathcal{L}(\mathcal{L})) = \mathcal{L}(\mathcal{L}(\mathcal{L})) = \mathcal{L}(\mathcal{L}(\mathcal{L})) = \mathcal{L}(\mathcal{L}(\mathcal{L})) = \mathcal{L}(\mathcal{L}(\mathcal{L})) = \mathcal{L}(\mathcal{L}(\mathcal{L})) = \mathcal{L}(\mathcal{L}(\mathcal{L})) = \mathcal{L}(\mathcal{L}(\mathcal{L})) = \mathcal{L}(\mathcal{L}(\mathcal{L})) = \mathcal{L}(\mathcal{L}(\mathcal{L})) = \math$  $\label{eq:2.1} \mathcal{L}(\mathcal{L}(\mathcal{L})) = \mathcal{L}(\mathcal{L}(\mathcal{L})) = \mathcal{L}(\mathcal{L}(\mathcal{L})) = \mathcal{L}(\mathcal{L}(\mathcal{L}))$ 

## SISTEMAS DE PRODUCCJON INTERMITENTES.

l.-· Introducción.

La producción llamada intermitente, nos trae de inmediato a la mente la imagen de un taller con su gran capacidad de producir una gran can tidad de productos y productos hechos según las especificaciones del cliente. Este concepto general nos lleva al modelo de taller con una diversificación de equipo con uso imcrmireute, donde la base para su distribución y departamentalizaclón es básicamente funcional. Estos sistemas frecuentemente no producen para crear inventarios, sino que se mantiene un inventario de capacidad lista para hacer frente a las órdenes; y por ello las complicaciones internas son generalmente más se rlas que para Jos sistemas *de* producción continuos.

,.

ż

Existen en general otros tipos de los llamados talleres. Estos son: -abienos y cerrados. En el abierto se reciben Ordenes prácticamente de cualquiera y ante tal circunstancia uno debe preveer, diseñar las facilidades físicas, hacer, planes agregados, programas, conseguir la ma teria prima y presupuestar con la mayor incertidumbre. El taller cerra do es un taller cautivo, de algún cuidado para los fabricantes y puesto ahf para su propio uso Interno (tal como un taller de mantenimiento en una fábrica que produce en serie). Su línea de productos es bastante predi-

ţ

 $\mathfrak{L}$ 

cible *y* por lo tanto un poco mds fácil de administrar. En ambos casos • son en general ocho los problemas que se tienen que resolver en un taller:

ノ

- 1. Diseñar y distribuir el sistema minimizando costos de manejo de material.
- $2. -$  Pronosticar  $\ln$  demanda.
- 3. Planeación agregada del uso del equipo y recursos.
- 4.- Programación de la mano de obra *y* el equipO para minimizar costos de inicio de operaciones, tiempo muerto, inventarios en proce so *y* tiempos extra.
- 6.- Programación del equipo para el uso del proceso más eficiente.
- 7.- Compra económica de las materias primas.
- $B -$  Política de presupuestos.

En esta sección veremos con cuidado los primeros cinco puntos ya que los tres últimos son tan peculiares de cada situación que se salen del propósito geneml del curso. Y de estos cinco puntos el segundo ya fue tratado con mayor extensión en un capitulo anterior de su curso, Asf, tenemos (uarro puntos en general a tratar que constituirán el cuerpo de esta sección, Fe ro veamos antes, en una forma general estos ocho puntos.

l.) istribución del Sistema. El diseño de las facilidades y su distribución puede, claro está, ser considerado en diversos niveles de complejidad *y* 

detalle. Nuestra mayor preocupación es en una manera general, determinar la mejor posición relativa de los departamentos y sus requerimien tos de área en una forma de bloques. Como los productos son diferentes y sus secuencias de operaciones usualmente también, no existe una distri bución que sea mejor para todos. Se trata de elegir una distribución que minimice los costos totales de movimiento de artículos y personal, aunque debemos reconocer el impacto que se tiene en el tiempo promedio de cir· culación de las órdenes.

Pronóstico de la Demanda y Planeación Agregada. Para ser útiles para el uso de la planeación, programación y control, los pronósticos deben de ser traducidos finalmente en pronósticos de uso de horas de los diferentes equ\_!.' pos, tomando en cuenta la eficiencia de planta. Estas cargas departamen tales proyectadas sirven de base para la contratación y entrenamiento de la gente. Como la única cosa realmente vendible en un taller es su capaci dad, existe siempre reticencia a despedir la mano de obra calificada, esto limita en cierta forma la planeación agregada, que en términos normales se hace en base a grupos de productos para determinar niveles de inventarios, mano de obra y equipo disponible y por último conjuntarlo todo en un solo plan maestro.

Programación de las Ordenes. La programación de un taller se ha recono. cido siempre como uno de los problemas industriales más complejos y dificiles. Esta complejidad nace del hecho de que cada orden sigue una ruta

З

diferente y necesita de diferentes recursos y su seguimiento es altamen te complicado. La programación de talleres se ha estudiado bajo la luz de la teorfa de colas utilizando la metodologia de la simulación, dándose reconocimiento al hecho de que en la mayoría de las situaciones, tenemos un exceso de maquinaria con la mano de obra rotándose entre los diferen tes trabajos. El equipo, entonces, se programa para seguir el proceso más económico, basándose en un análisis del producto y los costos estimudos de inicio y producción. La mano de obra es el recurso mds flexl hle y limitante, por lo tanto, que se asigna a los diferentes equipos según lo manda el plan.

Compra de materia prima y presupuestos. En este caso se siguen las prác ticas comunes del manejo de inventarios y adquisición de materiales, aunque dehemos señalar que aqui la relación con la función de presupuestos es más estrecha por la dependencia vital de uno al otro. El presupuesto normalmenrc comprende tomar en cuenta la materia prima a usarse, el costo de la mano de obra *y* usualmente un cargo fijo por indirectos *y* utilidad, estos últimos determinados en base a estudios sobre comportamiento pasado de los gastos reales contra los gastos aplicados a cada orden, procurando que la diferencia entre ellos sea exactamente la utilidad planeada.

Empecemos por ver algunos de estos puntos mencionados con mayor cuidado, formando el cuerpo de nuestra sección que nos atañe.

4

•
2. • Distribución en Planta.

La distribución en planta establece límites amplios para la planeación y control de la producción e inventarios, para los sistemas intermitentes, Se intenta tomar en cuenta los posibles caminos de las órdenes de forma que se minimice el total del costo de manejo de materiales.

Usualmente los modelos comprenden el estudio de la distribución en pla~ tu, considerando únicamente los artículos que tengan el mayor volumen de producción y desarrollando para ellos diagramas de flujo de forma que por tanteos se llega a una solución aceptable. En la actualidad, con la disponibilidad más grande de las computadoras, se han desarrollado métodos heurísticos de solución, de los cuales, tal vez, el más conocido y efectivo es el CRAFT. Es este el método al que veremos con mayor cuidado en los próximos párrafos.

2.1.- CRAFT

El conflicto que se crea al intentar dar solución al problema de la colocación respectiva de los diferentes departamentos en una planta, lo podemos ilustrar en la siguiente figura en la que se muestra un taller en el que se fabrican dos partes. Cada una de ellas tiene una diferente secuencia de

•

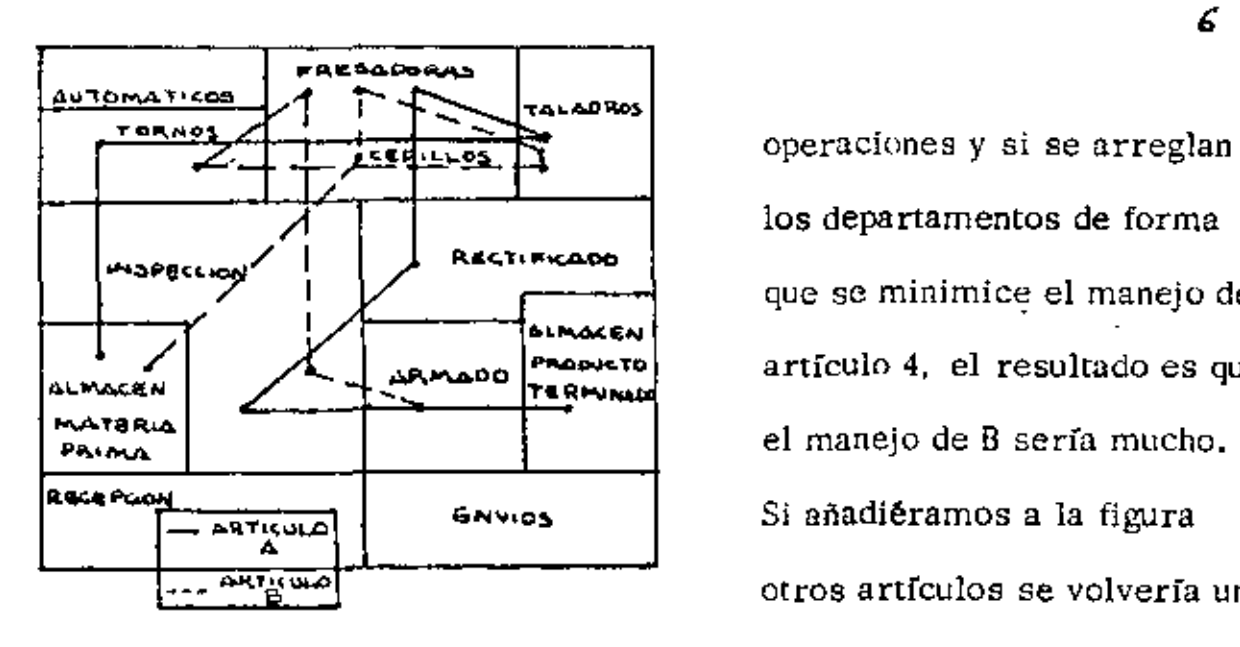

los departamentos de forma que se minimice el manejo del artículo **4,** el resultudo es que  $\frac{\partial \mathbf{F}(\mathbf{w})}{\partial \mathbf{w}}$  otros artículos se volvería un desorden y se perdería la con

fianza de encomrar una solución, estando asimismo fuera de toda consideración la enumeración y evaluación de todas las posibles combinaciones, En  $CRAFT$  no consideramos todas las soluciones sino únicamente una secuenciu limitada de las soluciones, siendo cada una mejor que la otra.

En la versión más simple de CRAFT una solucíón existente, similar a la de la figura, se evalúa calculando el costo del manejo de material primero, *y* entonces, haciendo la pregunta ¿Cómo cambiarían los costos si intercam biáramos dos departamentos? Si se encuentra un intercambio que baja los costos, se tabula, Cuando hemos realizado todos los posibles intercambios se elige el mejor y se realiza el cambio de localización. El proceso se repite hasta que no existen intercambios que logran una reducción en cos ros.

Recientes versiones del programa pueden considerar intercambios entre trus departamentos a la vez *y* permite el uso de diferentes sistemas para el manejo de materiales, toma en cuenta los requerimientos de área y permite la fijación de algunos departamentos.

Los datos que se requiere dar al programa son tres:

- a) Flujo de material entre departamentos por carga.
- b) Costo de manejo entre departamentos por carga por nivel de distancia.
- c) Distribución inicial.

y el resultado es la distribución final de la planta.

\*CRAFT Computer Program

SHARE Library No. SDA 3591

Los resultados que se obtengan tienen que ser estudiados bajo la luz de las limitantes del método. Por un lado los costos de manejo de material es posible que no sean proporcionales a la carga, el flujo de mate riales es variable en ocasiones y deseamos a veces una cierta flexibilidad en la colocación. Sin embargo, y aún con esos supuestos es me jor el uso de CRAFT que la simple intuición, a menos que la dominancia de flujo de un artículo sea tal que casi caigamos en el caso de producción en serie.

3.- Programación de Ordenes.

El problema consiste en determinar la secuenciación en que deben pro-

cesarse las diferentes órdenes entre los diferentes departamentos. La planeación de la producción del proceso tecnológico y ruta a seguir, la compra de materiales y otras planeaciones preceden al paso de progra mación, que deberá completarse por un seguimiento adecuado.

El método tradicional consiste en el uso de gráficas (de Garett) para representar al sistema de una forma determinfstica. El programador, usando ayudas gráficas, produce un programa horario en que la carga de trabajo proyectada para cada máquina se grafica, hora por hora, orden por orden. Desafortunadamente las órdenes llegan estocásticamen te y los tiempos de proceso fluctúan y sobre todo, no todas las órdenes son igualmente urgentes y no tienen el mismo valor monetario. El reconocer que un taller puede ser representado por un sistema de colas fue un hecho importante, que inició investigaciones fundamentales que aún continúan. Estas investigaciones se han centrado en el análisis compa rativo de diferentes disciplinas para la atención de las colas, a través de simulaciones en computadoras.

Las reglas de servicio que se han analizado bajo diferentes respuestas son las siguientes:

- 1.- PEPS - Primera entrada primera salida
- $2. -$ TOMC- Tiempo de operación más corto
- 3. HE- Holgura estática (Tiempo prometido tiempo de arrivo)

,-

*8* 

- 4. HE/TP- Holgura estática/tiempo de proceso
- 5. HE/NO-Holgura estática/número de operaciones
- 6.- UEPS- Ultima entrada primera salida
- 7. HD- Holgura dinámica (tiempo prometido-tiempo de operación)
- $8. HDYTP$
- $9. H D/NO$

En general, los hallazgos demostraron que la regla TOMC era la mejor, sin embargo, bajo ella es posible que algunas órdenes permanezcan casi indefinidamente en el sistema. Es por ello que se han buscado combina ciones de PEPS con TOMC y se opera de la siguiente forma: La progra mación en cada departamento se hace bajo TOMC a menos que la orden cumpla una cantidad preestablecida de tiempo esperando. En ese caso, las órdenes que cumplan esto tienen prioridad uno *y* se desoachan bajo la regla PEPS.

En el caso en que sea la mano de obra el factor limitante se ha encontrado· que la asignación de obreros a el departamento en que mayor carga de trabajo existe y dentro del departamento la atención de órdenes de acuer· do a TOMC truncada, ha dado los mejores resultados.

Sin embargo, en la práctica estas reglas son modificadas con frecuencia debido a el énfasis puesto en que los retrazos en las órdenes no sean gran des, y al hecho de que en ocasiones existen diferentes prioridades en las ()rdenes aunque su llegada sea posterior. Estas y otras condiciones más

'

más realistas, a la fecha no han sido incorporadas en los modelos de simulaci6n.

3.- Sistemas de Control.

El material cubierto en la sección anterior nos dá los elementos o progra ma, que deberá estar sujeto posteriormente a la función de control.  $E\dot{s}$ tas como su nombre lo dice, consiste en un seguimiento de las órdenes y en la toma de medidas apropiadas de corrección cuando por varias condiciones, la situación prevista por el plan *y* programa varía. En este caso el sistema que nos permite la función de control es el sistema interno de información existiendo en general dos niveles: en uno únicamente se conoce el número órdene~ en cada departamento *y* su tiempo de operación y de acuerdo a nlguna regla se asigna su prioniduy *y* otro más profundo en que se ssignan tiempos de empiezo y terminado para cada orden en cada uno de los departamentos por los que debe pasar.

En el primer nivel, su caracterfstica es que no se ejecuta una programación detallada de hombres y máquinas para cada orden. Esta labor se de ja al supervisor del departamento u a los propios empleados. Unicamen te se indica el ordeu en que deben procesarse las órdenes de producción cxistentes.

En el segundo nivel, en poco uso actualmente se ejecuta toda la planeación centralizada. Sin la ayuda de computadoras se comprenderá que el siste

ID.

ma se vuelve inoperante.

En ambos casos Jo usual es hacer una simulación de la programación antes de considerarla como válida *y* siempre el mayor problema lo constituye en primer lugar el flujo de información desde el centro de programación hacia los departamentos y viceversa y en segundo lugar la estimación de tiempos de operación. El segundo problema se resuelve con experiencia y el primero se empieza a resolver actualmen te coa el abaratamiento de las computadoras y el desarrollo de sistemas de cómputo descentralizados.

*11* 

 $\mathcal{L}(\mathcal{A})$  and  $\mathcal{L}(\mathcal{A})$  $\label{eq:2.1} \mathcal{L}(\mathcal{L}^{\mathcal{L}}_{\mathcal{L}}(\mathcal{L}^{\mathcal{L}}_{\mathcal{L}})) = \mathcal{L}(\mathcal{L}^{\mathcal{L}}_{\mathcal{L}}(\mathcal{L}^{\mathcal{L}}_{\mathcal{L}})) = \mathcal{L}(\mathcal{L}^{\mathcal{L}}_{\mathcal{L}}(\mathcal{L}^{\mathcal{L}}_{\mathcal{L}}))$ 

 $\sim 10^{11}$  km s  $^{-1}$ 

 $\Delta \sim 10^4$  $\mathcal{L}(\mathcal{L}^{\mathcal{L}})$  and  $\mathcal{L}(\mathcal{L}^{\mathcal{L}})$  and  $\mathcal{L}(\mathcal{L}^{\mathcal{L}})$  $\label{eq:2.1} \mathcal{L}_{\mathcal{A}}(\mathcal{A}) = \mathcal{L}_{\mathcal{A}}(\mathcal{A}) = \mathcal{L}_{\mathcal{A}}(\mathcal{A})$  $\label{eq:2.1} \mathcal{L}(\mathcal{L}^{\mathcal{L}}_{\mathcal{L}}(\mathcal{L}^{\mathcal{L}}_{\mathcal{L}})) \leq \mathcal{L}(\mathcal{L}^{\mathcal{L}}_{\mathcal{L}}(\mathcal{L}^{\mathcal{L}}_{\mathcal{L}})) \leq \mathcal{L}(\mathcal{L}^{\mathcal{L}}_{\mathcal{L}}(\mathcal{L}^{\mathcal{L}}_{\mathcal{L}}))$ 

 $\pmb{\mathfrak{g}}$  $\mathcal{L}(\mathcal{L}^{\text{max}}_{\mathcal{L}}(\mathcal{L}^{\text{max}}_{\mathcal{L}}))$  and  $\mathcal{L}^{\text{max}}_{\mathcal{L}^{\text{max}}_{\mathcal{L}}(\mathcal{L}^{\text{max}}_{\mathcal{L}})}$ 

 $\sim 10^{11}$  M  $_{\odot}$ 

 $\star$ 

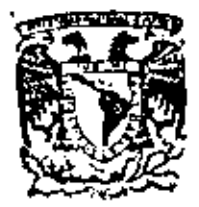

 $\ddot{\phantom{a}}$ 

centro de educación continua división de estudios superiores facultad de Ingeniería, unam

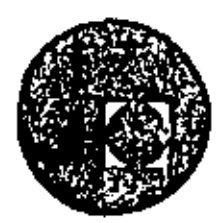

PLANEACION Y CONTROL DE LA PRODUCCION

ANEXOS

 $\sim$  .

ING. ROBERTO ROSA BORGES DE HOLANDA JULIO, 1979

Polacio de Mineria - Colfe de Tacubo 5, - primer piso. - México I, D.F.

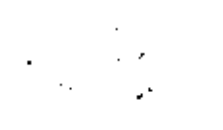

 $\mathcal{L}(\mathcal{L}^{\mathcal{L}})$  and  $\mathcal{L}(\mathcal{L}^{\mathcal{L}})$  .

 $\omega_{\rm{max}}$ 

#### 194 **OPERATIONS MANAGEMENT**

determining the type of problems to which specific tools are most applicable. An attempt to isolate the key aspect of a particular problem unhindered by folklore approaches, e.g., "how we have always done it," frequently aids immeasurably in the selection of the right analytical tool.

A typical result of considering a layout problem as unique may be the discovery that the criteria themselves are vague. That is, management knows it wants a layout but cannot specify a criterion of evaluation, or may have several criteria which are somewhat conflicting. To the extent that problems with conflicting criteria can be examined by materials handling cost models, subjective factors and changes in criteria and assumptions on the objective function can be measured by simulation.

If, on the other hand, the problem scems to be entirely dictated by qualitative facfors, it should be stated and treated as such with a recognition of the limitations in methodology. Unnecessary problem sophistication should be avoided. If no clear measure of effectiveness for a particular problem is evident, a good opportunity for the workers to participate in the decision may be provided. The qualitative benefits thereby obtained may prove greater than any benefits obtained by rigorous solutions.

In summary, the layout problem should be considered in the light of problem uniqueness, the concomitant uniqueness of

specific problem criteria, and the need to reflect this uniqueness in problem approaches. The facilities layout problem is inherently multi-valued and is not properly handled by a single criterion model. Problems cannot be forced into models: models must be adapted to problems.

#### **REFERENCES**

- I. ARMOUR, G. C. and BUFFA, E. S. "A. Heuristic Algorithm and Simulation Approach to the Relative Location of Facilities," Management Science, Vol. 9, No. 2 (January, 1963).
- 2. BUFFA, ELWOOD S. "Sequence Analysis for Functional Layouts," Journal of Industrial Engineering, Vol. VI, No. 2 (March-April, 1955), pp. 12-13, 25.
- 3. Buffa, Elwood S., Armour, Gordon C. and VOLLMANN, THOMAS E. "Allocating Facilities with CRAIT," Harvard Business Review (March-April, 1964), pp. 136-58.
- 4. HILLIER, FREDERICK S. "Quantitative Tools for Plant Layout Analysis," Journal of Industrial Engineering, Vol. XIV, No. 1 (January-February 1963), pp. 33-40.
- 5. MUTHER, RICHARD. Systematic Layout\_ Planning. Boston: Industrial Education Institute, 1961.
- 6. VOLLMANN, THOMAS E. "An Investigation of the Bases for the Relative Location of Facilities." Unpublished doctoral dissertation, University of California, Los Angeles, 1964.

# 15

# A review of assembly line balancing<sup>\*</sup>

# EDWARD J. IGNALL

A pasic characteristic of an assembly line is the movement of the workpiece from one worker to the next. The tasks that must be

performed to complete the product are divided among the workers so that a given worker does the same thing to every workpiece that passes him. The workpiece spends a certain time, called the cycle time, at each work station. Given this situation, balancing an assembly line consists of

è

<sup>\*</sup> Edward J. Ignall, "A Review of Assembly Line Balancing," Reprinted from the July-August, 1965 issue of The Journal of Industrial Envincering, Vol. 16, No. 4, pp. 244-54.

dividing the given set of tasks among the workers on the line.

To be specific, assume that the following are given:

1. A set,  $UI, U2, \cdots, UN$ , of N tasks to be performed on each workpiece, the ith task having to as its performance time. The sum of the performance times

$$
\sum_{i=1}^N x_i
$$

is the total work content.

2. Some precedence relations, which restrict the order in which the tasks can be rerformed.

imply  $U1 - U6$ , the arrow from  $U1$  to  $U6$ can be (and is) omitted. The tasks are also numbered so that it is possible to perform them in numerical order: this is an aid to some of the techniques that will be discussed. The 1. II southeast of U3 means that U3 can be in either zone I or zone II. Zoning requires all the tasks in any one station to have at least one zone number in common (See [19] for a clear description of zoning.)

## CRITERIA FOR CHOOSING A BALANCE

Idle time, which is (number of work stations  $\times$  cycle time)-total work content, is the most important consideration in

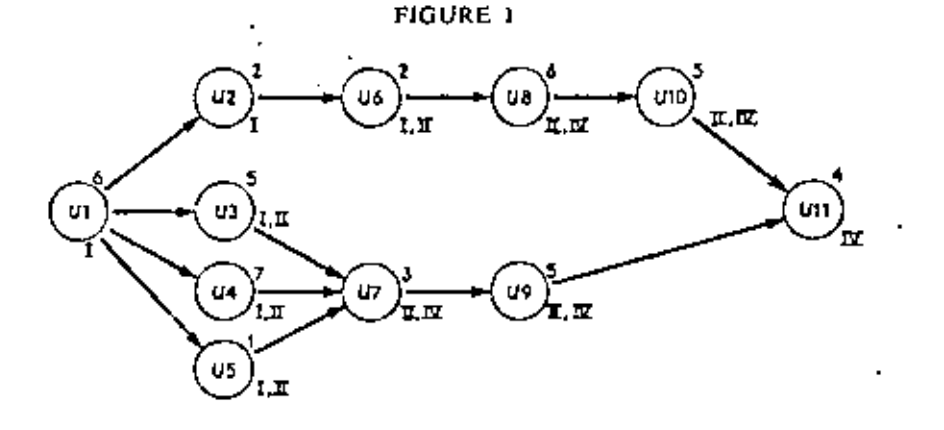

3. Some zoning constraints, which prevent the grouping of certain tasks at the same work station. For example, work on both the front and the back of a large unit would not be done at the same work station.

4. Possibly some other constraints, such as the must do task, which has to be performed at one particular work station, and the two-man task.

A big help in visualizing the problem is the directed graph or precedence chart, A directed graph from (10) appears as Figure 1.

The 6 northeast of  $Ut$  is its performance.  $\lim_{x \to \infty} r_{1}$ . The arrows indicate precedence relations:  $U_1 \rightarrow U_2$  means that  $U_1$  must precede U2. Since  $U1 \rightarrow U2$  and  $U2 \rightarrow U6$ 

balancing a line. Assigning tasks to work stations so that idle time is minimized will minimize the number of assembly manhours per piece.

One way to minimize idle time is to consider all the reasonable values for the number of work stations and then for each one, find a balance that minimizes the cycle time. From these balances, the balance that minimized idle time could be selected. However, directly minimizing cycle time, given the number of stations, is quite difficult. Only two of the methods to . be reviewed (the second phase in [14] and the third phase of  $[17]$ ,  $[18]$ ) attempt to do. so. The other methods find balances that minimize the number of stations given cycle time. This must be done for several values

of cycle time in order to (approximately) minimize the number of stations given cycle time.

How should these values of cycle time be chosen? To find a minimum cycle time balance for  $K$  work stations, one might use a given method for cycle time  $C =$  (total work content)/ $K$  and see if a  $K$  station balance is obtained. If not, increase C in relatively large steps until a K station balance is obtained, then reduce  $C$  in smaller steps until the number of stations goes back up to  $K + 1$ , then increase C, and so forth.

One would expect that lowering the value of K would give balances with lower idle time, since there will be more tasks per station and better chances for good fits. However, zoning constraints restrict the possible combinations of tasks that can be put in the same station, thus tending to increase idle time. Therefore generalizations about the number of work stations (or cycle times) that will permit low idle time balances are risky.

If idle time alone is considered, then one has the *balance delay* problem, as discussed in  $(11)$   $(12)$   $(19)$   $(20)$ . However, there are other things to consider. The expected demand for the product implies a "natural" cycle time. If the cycle time that minimizes idle time is higher than this "natural" cycle time, then overtime, a second shift or a second line (with duplicate equipment, and so forth) will be required to meet demand. On the other hand, if the cycle time that minimizes idle time turns out to be much lower than the "natural" cycle time, then the line will have to be shut down a large fraction of the time. Conceivably, the workers on the line could be "farmed out" to other departments for a few hours each day. But practical problems of scheduling and managing may dictate running the line for a few weeks and farming out for a few weeks, and inventory will be built up to cover the period when the line is shut down.

Therefore minimum cycle time balances for various values of the number of work stations should be compared on the basis

of the cost of idle time, inventory, overtimor a second line, and so forth, at the expected demand level, and the best balance chosen. Comparisons for other demant levels are desirable, so that the line can be rearranged if and when there is a large enough change in demand.

### DEFINING THE PROBLEM

Tasks, their performance times, precedence relations, zoning, and other constraints are assumed to be given. To go back a step, suppose that only the manufacturing method is given. How should one divide the work into tasks and come up with the precedence and zoning constraints? The obvious criterion is making the total work content ( $\sum t_i$ ) as small as possible. Following this criterion may have the following consequences:

1. There will be many tasks with long performance times, tasks that could be broken up into several shorter tasks with longer total performance time.

2. Many precedence relations will be added, say  $U1 \rightarrow U2$ , not because it is impossible to do U2 before U1, but because there is a time penalty for doing io.

3. Many zoning constraints will be added, keeping tasks at separate stations, not because it is impossible to do them together. but because they will take longer if done together.

There are instances where it is worthwhile to pay these penalties. To illustrale for zoning first; suppose in our example line,  $U7$  is restricted to zone II. Then  $2<sup>t</sup>$ least three stations would be needed to balance the line. Since the  $t_i$  are integers,  $3$ cycle time of at least 16, with idle time of  $3 \times 16 - 46 = 2$  man-minutes, is necessary. Now suppose that this restriction was added because U7 would take 3.2 minutes rather than 3 minutes if it were done in zone IV. Then two station balances would be possible if the penalty were paid: for example, U1 through U6 in the first station. the rest in the second is a balance with

eyele time 23.2 and idle time U4 less than the best possible three-station balance.

Now, consider situations where it is advantageous, to divide, up; tasks, and n climinate precedence constraints. Suppose .. the directed graph of Figure 2 (part of our, example, line) was jobtained, by defining  $\text{La}_2$ , and precedence to yield minimum total work content, andwe has in begins that FIGURE)2 III eguadu dipone

DEFENSION THE PROBLE ķΤ,  $U<sub>2</sub>$ Totalut C  $\sim$  10 سنرد المعافي ω,  $\iota_{\mathfrak{so}_{L,\mathfrak{g}}}$ <del>. ராஜ</del>ி முறிக்<del>கார்</del> -nov  $\sim 1$  and  $\sim 20$  and  $\sim 100$   $\mu$ ta el z have a step, suppose that (faul rendez oli tectations method is given 140 to had one of divide the work inners philometral concern with the precedence and 20 l<sup>ai</sup>g constraint. I iskot odrijaškom in nomomno znovido od I Eurithree, works stations, the ibest than  $\alpha$ can be done is am  $\langle\sigma_{\rm{eff}}\rangle=0.3$  $20.043$  $\mathbb{R}^{n-1}$  .

$$
U[ U1] [U4] U2] U7 U
$$

with cycle time 11. But suppose U3 can be  $\frac{1}{2}$ broken into two tasks, U3a and U3b, taking 3 minutes each. Then, although  $\sum_{i=1}^{n}$ is now 29, one can get

 $\sim 10\,M_{\odot}$ 

 $^{(1)}$   $\rightarrow$   $(1)$   $03a^{'}$   $(03b^{'}04)$   $02$   $07$   $09$ ∄a J J. र र धा  $\mathcal{L}=\mathcal{L}$  . with cycle time 10. i فجدانا والمنابين ÷

Now  $\phi$  revoke the assumption, about breaking-up U3 and instead remove a lap balance in the following way. Assign the precedence constraint. Allow U3 to followed U7 if a 0.5 minute penalty is added to U3's  $\eta$ d performance time, making  $r_3 = 5.5$ . Then  $\varphi t$ the best one can do is

ಿ ಬಾರೆ  $\sim 1.5\,$  GeV ا د sta ar and gyple time is  $10.5$ ,  $\therefore$ 

high when cycle time is minimized for all is with not after into the second. station .... given number of work stations. Therefore and This jask becauses the drainance in the third, an initially, tasks should be defined to give, a station, and ener sontinues in this way, it minimum total work content. If the best naz until all M tasks have been assigned continuing resulting balances have high idle lings, then bba redolining tasks, precedence, and zoning it. may help. There is always the question of nox sequences, Equiesample a A and H a below 102

be possible if the penalty vires takels for example, Ul'through U6 in the first station. the rest in the second is a hatance will

which tasks to redefine or which restraints to remove. However, 2 any experienced? engineer can often see what is preventing a good fit, He can then break up a task or 0 remove a precedence relation and improve. the balance with no need to solve formally,... the "new variable<br>in  $\ell$  as an intend weal

be chasen? To find a minimum eveloping STRUCTURE<sup>10</sup> autobis show A tol staked a posa metoda for cycle time C + (test) Before ydiscussing Esolution methods, w

there is a way of structuring line balancing problems which will provide good back-31 ground. A key idea, in line balancing is a putting the tasks in some executable order, either before they are assigned to stations. or as they are assigned. An ordered arrange-oz ment of the N tasks that can be performed in that order is called a *feasible sequence*... Now,  $N_{\rm z}$  tasks, can be sattanged, in  $N_{\rm 100}$ distinct sequences. Because of precedence 12 relations,  $p_0$ ly sqme, of these,  $N!$  will, be, feasible. If there are z precedence relations... among the Miasks (r arrows on the directed graph), then there are roughly  $N!/2$ distinct reasible sequences. For our example, this estimate is,  $11!/2^{12} = 4870$  distinct feasible sequences. The actual number is  $3!(9!/5!4!)$ ,  $-756$ , less than the estimate. If tasks  $UB_1$ ,  $U10$ , and  $U11$  are deleted, then  $\cdots$  the estimate becomes 81/2<sup>9</sup> = 78, while the actual number is  $3!(71/5!2!) = 126$ , greater, than the estimated are with at

A feasible sequence, can be turned into  $a_{\alpha\beta}$ . tasks in line order siven by the sequence. After several tasks have been assigned, it will her found, that the next one in the sequence will not fit, into the first work  $_{0}$ station of the call of the state of the station of the figures, of pycle, time, or in a galax iai zoning), this task, becomes the first one ... in the process is an in the second station said the process is an This  $\mu$ , is a real issue only if idle time is  $\mu$  continued until the next task in the sequence. II il bol paid lavel ind inevent level 101 distinct painties (than their are frasible ow

> Therefore minimum cycle time balances for various values of the number of work stations should be compared on the bisis

are distinct feasible sequences, yet for cycle time  $C = 10$ , one gets:

 $A: U1, U2, U61U4, U51U1, U71U31U9, U101U11$  $B: U1, U2, US|U3, U4|U3, U7|U8|U9, U6|U11,$ 

Here A and B yield only one distinct balance, since the same tasks are assigned to each work station for both sequences. But for  $C = 12$ , one gets:

 $A: U1, U2, U6$  $[U4, U5|U1, U7|U1, U9|U10, U11$  $\bm{s}_1$  ,  $\bm{v}_1$ ,  $\bm{v}_2$ ,  $\bm{v}_6$ ,  $\bm{w}_5|\bm{v}_4$ ,  $\bm{v}_3|\bm{v}_7$ ,  $\bm{v}_8|\bm{v}_9$ ,  $\bm{v}_1$ o $|\bm{v}_1|$ 

and for  $C = 17$  one gets:

 $A: U1, U2, U6, U4, U5, U3, U7, U8]U9, U10, U11$  $B: U_1, U_2, U_6, U_7|U_4, U_3, U_7$  |  $U_8, U_9, U_1$  |  $U_1, U_2, U_3$ 

A and B yield two distinct balances for each of these two cycle times. These two sequences also illustrate two valuable results, attributable to Jackson (10), which are given below.

For  $C = 12$ , UI, U2 and U6 are assigned to the first station for both sequences. But for sequence  $B_i$ , it is possible to add a fourth task, U5, to the first station. It can be concluded, without going any farther than the first work station, that B must be at least as good as  $A$ , since for the remaining stations, the only difference between them is that for  $B$  there is one less task to assign. Therefore, if A yields the minimum number of work stations, B must do so also, and A need not be considered. (However, in this case, B and A both require five work stations.)

For  $C = 17$ , UI, U2, and U6 are assigned to the first station for both sequences. For sequence  $A$ ,  $U4$  is assigned to the first station, and for sequence  $B$ ,  $US$ is assigned. Now U4 takes longer than U5. precedes every task that U5 precedes, and US is in every zone that U4 is. These three facts enable us to conclude, again without going any farther, that sequence A yields a balance at least as good as that of sequence  $B$ . This can be said because  $A$ squeezes in a longer task earlier, with no possible precedence or zoning penalty. (In this example,  $A$  in fact gives a balance with one less work station than  $B$ .)

For the three cycle times that have been chosen, there are three cases:  $A$  and  $B$ yielding only one balance. A giving a better balance than  $B$ , and  $B$  giving a better balance than A. The sequences which can be discarded as duplicates  $(C = 10)$  or as dominated  $(C = 12, 17)$  depend upon the cycle time. This is why minimizing the number of work stations for a given cycle time is easier than minimizing cycle time for a given number of work stations, at least when one starts with the idea of generating feasible sequences.

At this point, it might be asked how much duplication will there be in turning feasible sequences into balances. For a given line, the number of feasible sequences is fixed. Increasing the cycle time increases the number of tasks per station. Since rearranging the tasks within a station gives different sequences but the same balance, there is more duplication for large cycle times.

In summary then, usually the number of sequences is much greater than the number of distinct feasible sequences, which in turn is greater than the number of distinct balances. In addition, one can discard some distinct balances and still be sure of getting a balance that minimizes the number of work stations.

#### METHODS FOR DALANCING ASSEMBLY LINES

Fortified by this introduction to feasible sequences, it is now possible to discuss several methods that have been proposed for balancing assembly lines.<sup>1</sup> In this discussion, the emphasis is on ease in explaining and comparing methods, and therefore is not necessarily the same as that of the articles discussed. For example, it is implied in the following that all of these methods can handle zoning (and they canat least conceptually), although the individual articles may not even mention zoning-

Two facts which favor quick approximations should be kept in mind when

 $^{-1}$  For a complete bibliography, see reference  $\{4\}$ 

evaluating the methods. First, line balancing problems grow very rapidly. For a line with 70 tasks and 105 precedence relations, an estimate of the number of feasible gaugences is  $70!/2^{105} = 10^{65}$ . (The intereited reader can determine how many centuries it would take all the high-speed ceneral purpose digital computers in the free world to enumerate 1065 sequences.) Even after taking advantage of Jackson's two results (10) and eliminating sequences that give duplicate balances, there will be an astronomical number left. On top of this, all but two of the methods that will be discussed attempt to minimize the number of work stations given cycle time. Consequently, with a single line to balance, a method will have to be used from 5 to 50. times in order to compare minimum cycle. time balances over a range of the number of stations. Secondly, the distinction between optimal (minimum cycle time) balances and nonoptimal ones tends to fade in the light of things such as the possibility of redefining tasks, precedence, zoning, and other problems which will be discussed later. Helgeson and Birnie (6) point out that it is their experience that any balance can be improved upon by an experienced engineer (by redefining tasks, and so forth). The effort of enumerating everything or pursuing a time consuming algorithm to completion may not yield as good a balance as giving a qualified man a good approximate balance as a starting point.

#### SALVESON-BOWMAN-WHITE

The first published article (1955) on assembly line balancing was written by Salveson (15) (16). His comprehensive treatment of the setting and definition of the problem is extremely valuable. In particular, Salveson suggests that lines with relatively few precedence constraints might best be liandled by one method and those with many constraints by some other method. He stresses the need for providing several balances, so that things that are

difficult to get into the problem statement can be considered. For example, some tasks may require a more highly skilled (and paid) worker, and a balance that puts all these tasks at one station rather than two can afford to have slightly higher eyele time.

The main formal solution method Salveson proposes is a linear programming (LP) model. This formulation allows tasks to be split among stations, and integer LP is required to assure that each task is assigned to only one station. Bowman (2) presents two separate integer  $LP$  models, one of which is improved upon by White (22). The first model requires about 50 equations and 66 variables for our eleven-task example, while the second needs about 100 equations and 41 variables. Things do not get better as the assembly line gets bigger, so this approach seems to be of cultural rather than practical interset, no matter how fast the integer  $LP$  algorithm of the future is.

## JACKSON

In 1956, Jackson presented a method for obtaining balances that minimize the aumber of stations for a given cycle time (10). The idea is simple; construct all feasible first work stations; then for each such first work station, construct all feasible second work stations; for each first-second combination, construct all feasible third stations, and so forth. At some point, say, after the kth stations are constructed, it will be found that one or more of the balances have assigned all the tasks; therefore, these balances minimize the number of work stations for the given cycle time. Jackson's dominance arguments, given previously, can be used to eliminate a great many balances, with the assurance that the method will yield at least one of the balances with the minimum number of work stations. The entire computation (making use of dominance) needed to solve our example line for cycle time 10 is shown in Figure 3.

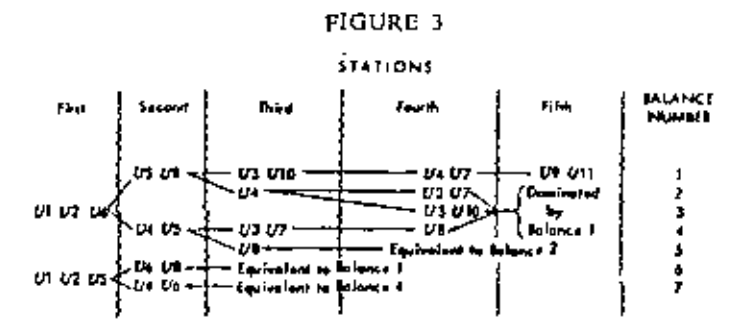

It is obvious that our 756 feasible sequence example has been greatly reduced. However, dominance has been used and sequences eliminated by looking at more than one station at a time. Even for hand calculation one might not normally see all the duplicates and dominance, so the solution given overstates the economy of this method. For large lines, where one would like to have computers do the balancing, another difficulty arises. It is not too hard for people to understand the use of dominance and to diseard duplicates, but getting a computer to do so efficiently is another story. The problem will be easier for the computer if checks for duplicates and dominance are restricted to the station currently being constructed. In this event, balances 5, 6, and 7 would not have been dropped; instead the calculations would have continued and spread out for them. Also balances 2, 3, and 4 would not have been dropped as dominated. Therefore, more balances are carried along at each stage.

In conclusion, Jackson's method is excellent for hand calculations; up to thirty tasks, perhaps more. For computer calculation, the choice is essentially between making use of all the dominance and duplication results, which increases running time, and not doing so, which requires great amounts of storage. Tonge (17) (18) has imbedded Jackson's method in his procedure. It is illuminating to note that Tonge's program had to execute 389,000 instructions to balance our eleven-task line. Although other programs of Jackson's method probably exist, the author does

not know of any published data on the number of tasks handled or speed of execution.

#### HELD, KARP, AND SHARESHIAN

Held, Karp, and Shareshian offer a method which will also yield balances with minimum number of work stations given cycle time (5). Before presenting their method, a few definitions are required. A feasible subset is a subset of the N tasks that can be executed in some order without any other tasks being done. In our example  $(U3, U4, U7)$  is not a feasible subset because  $U1$  must be done before  $U3$ , and US must be done before UT and neither Ul nor US is in the subset. A feasible subsequence is a subsequence of the N tasks that can be executed in the indicated order without any other tasks being done. There is a correspondence between feasible subsets and feasible subsequences:  $\{U\}$ ,  $U$ <sub>2</sub>,  $U3$  is a feasible subset while  $(U1-U2-U3)$ and  $(U[-U3-U2)$  and its associated feasible subsequences. The "cost" of a feasible subsequence is the number of filled-up stations it requires plus the time in the last station. The cost of a feasible subset is the minimum of the costs of its associated feasible subsequences. For cycle time 10 in our example, the cost of  $(U1-U2-U3)$  is one full station (for UI and U2) plus 5 minutes (for  $U3$ ) and the cost for  $(U1-U3-U2)$  is one full station (for UI) plus 7 minutes (for U3 and U2). Therefore the cost of subset  $\{U1, U2, U3\}$  is minimum (1 station + 5 minutes, 1 station  $\div$  7 minutes) of I station  $+$  5 minutes.

The following relationship is the heart of the technique:

Cost of sequence  $(Ua - \cdots - Ui - Ui)$ = Cost of sequence  $(Uu = \cdots = Ul) + \Delta(Ul)$ 

where

 $\Delta(T) = T_1$  if Uf fits in the last station of  $(Ua - \cdots - Ui)$  $= t_1$  in the next station  $+$  idle time in the last station of  $(Ba - \cdots - B)$ if  $U_i$  does not fit.

Therefore, for a subset S.

Cost of (5)  $\approx$  Minimum over all Ui such that [Cost of  $\{S = U_i\} + \Delta(U_i)$ ]  $\{S = U_i\}$ is feasible.

This relationship is used recursively to get the costs of the subsets with two tasks from those with one, then the costs of the subsets with three tasks from those with two, and so on, until the cost of the entire  $N$  task line is obtained. This is the minimum cost of the line, since the N task (sub)set has all the feasible (sub)sequences associated with it.

The advantage of this calculation is that only the feasible subsets and their costs must be saved. For our eleven-task example there are 50 feasible subsets (compared to 756 feasible sequences). The authors of (5) have developed methods for counting the number of feasible subsets. enabling them to predict storage capacity required. They have programmed the calculation process for the IBM 7090. The program balances a 36 task line in 20 seconds. For larger lines, the number of feasible subsets exceeds storage limitations, and an approximation is necessary. In their approximation, the authors of (5) break the set of  $N$  tasks into small groups of tasks. These groups replace the individual tasks in their recursive relationship. Experimentation has yielded rules for breaking the tasks up into groups that are satisfactory in the sense that the resulting balances have low idle time. To give an idea of problem size and speed, the approximation has balanced a 180 task line in 5 to 7

minutes and a  $612$  task line in 24 to 30 minutes on the IBM 7090.

#### TONGE

F. M. Tonge has developed a heuristic program for assembly line balancing (17) (18). As before, definitions and an example lead off the discussion. A chain is a group of tasks, having the same tasks as predecessors and the same followers, that must be performed in the indicated order. In our example,  $U7 \rightarrow U9$  is a chain, call it C1. A set is a group of tasks, having the same predecessors and followers, that can be performed in any order. In our example, U3, U4, and U5 form a set, call it S1. This can be continued—  $S1 \leftrightarrow C1$  is a chain, call it C2. In fact, our example line can be reduced to a chain. (Lines with more complex precedence relations require the definitions of more complex groups to complement the chain and the set.) This idea is Phase I of Tonge's procedure; the calculation is completed below.

 $U2 \rightarrow U6 \rightarrow U8 \rightarrow U10$  is a chain, call it C3. C2 and C3 form a set, call it  $S2$ . Then  $U1 \rightarrow S2 \rightarrow U11$  is a chain, call it C4. The resulting "tree" is shown in Figure 4.

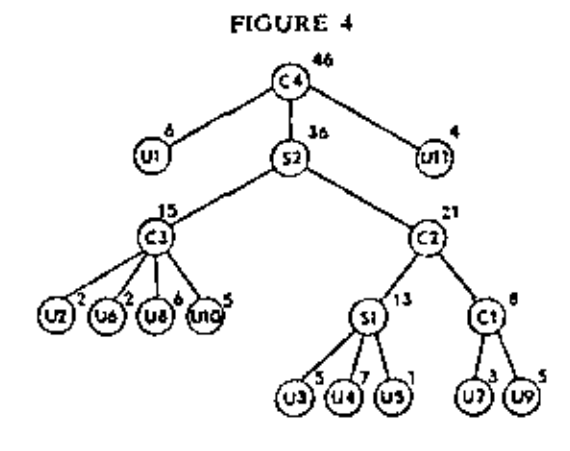

The numbers to the northeast indicate the performance time for each group. Note that the precedence relations are here; the groups that make up a chain must be performed in order from left to right. For example,  $S1$  is to the left of  $C1$  and both are in chain C2, so S1 must precede C1.

### **202 OPERATIONS MANAGEMENT**

To begin Phase II, a cycle time is necessary. Starting with the lower bound on the number of stations that is implied by the cycle time, the procedure tries to assign all the tasks to that number of stations. If it fails, then another station is added, and the process is repeated. There are 5 heuristics (roles of thumb) usod by the procedure in trying to assign tasks to stations. Tasks are switched between groups in the process. The proceJure includes rules for deciding, as it goes along, which group to work on next and in what arder to try the heuristics. For  $C = 10$ . implying *5* or more stations, the treo might be attacked as follows.

Start at the top. C4 is a chain, and is started from the front. *UI* requires 6 minutes, •o there are 4 lef< S2 is too big, *so*  its components, C2 and C3, are examined, They are also too big. Atbitrarily, the choice is to try the components of  $C3$  first, and it is found that *U2* and *U6* Ell up the first station. Now the attack is from the rear, and tasks are assigned to the last station. Working from the back of  $C<sub>4</sub>$ ,  $U(1)$ is inserled. Again the components of S2 are examined; this time  $C2$  is tried first. Since  $C<sup>2</sup>$  is a chain,  $C<sup>1</sup>$  must be tried first. Working from the back uf Cl, U9 is assigned, leaving 1 free minute in the station. U7 will not fit. Going back up the tree, S1 cannot be examined since C1 is not completely assigned. *C3* is tried since S2 is a set.  $U10$  is too big. Therefore, at this point, the last station consists of U9 and  $U(1)$ . In the process the tree has been restructured, and the new tree appears as Figure 5. Now one would attempt to assign the tasks in S2' to the three remaining men.

Once a balance is obtained, Phase III begins. Here heuristies are employed to try to rearrange the tasks among stations to lower cycle time. This is one of the only published instances where an attempt has been made to minimize cycle time directly. Phase III had not been programmed when Tonge wrote his article, so comment on how woll it worls is impossibte.

'

**FIGURE 5** 

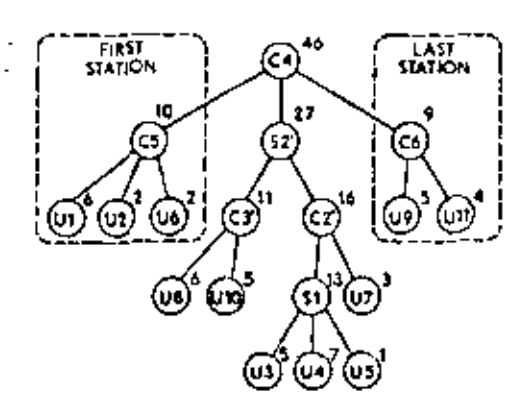

Phases I and II have been programmed in IPL-IV (a list processing language) for the JOHNNIAC computer at The Rand Corporation. This computer is relatively slow; it took 11 minutes to solve our eleventask example and 5 hours for a 70 task line. Tonge estimates that the 70 task problem would take about 10 minutes on the IBM 7090. An advantage of this method is that the lree resuhing from the calculations for one cycle time can be used as input for balancing for another cyele time, saving time in the second calculation.

#### ARCUS

In the technique developed by Arcus, the essential idea is the random generating of a feasiblc sequence (1). In our example. U! mus\ be lirst, but U2 or *U3* or *U4* or *US*  could be next. Suppose probability  $\frac{1}{k}$  is assigned to each of these tasks and one is selected at random, say *US.* Thcn *U2* or *U3* or *U4* can be next, and probability  $\frac{1}{2}$ might be assigned to each of them, and so on, until an entire sequence is generatod. As each sequence is generated, the tasks can be assigned to work stations. Arcus's metbod consists of gcnerating a large number ofscquences in this way and choosing the one that gives the fewest stations.

Arcus first proceeds by assigning, at each stage, cqual probability to all the tasks that could come next. Then, judging on the basis of the yield of good balances, he explores other methods for weighting

the tasks. Not surprisingly (in view of Jackson's results) he finds that putting all the weight to those tasks that will fit into the current station pays off handsomely. For cycle time 10 in our example, after UI has been assigned, all the weight goes on 02 and 05 because either will fit in the first station while neither U3 nor U4 will.

Still restricting attention to those tasks that will fit, but weighting them unequally rather than equally, can yield marginally better balances for the lines with which Arcus experimented. Arcus's best heuristic weights each task that will fit in inverse proportion to the number of places it can go in the sequence. For example, with  $|U|$ assigned to the first station and  $C = 10$ ,  $U2$  or  $U5$  will fit. Now  $U6$ ,  $U8$ ,  $U10$ , and Ull must follow  $U2$ , so  $U2$  cannot be eighth or later in the sequence. Therefore, at this stage, it can be second or,,, or seventh; that is, in any one of six slots. Similarly, US can be in any one of seven slots. So  $U2$  will get higher weight than  $U5$ . in ratio 7 : 6. Therefore, probability 7/13 would be assigned to choosing U2 and  $6/13$  to choosing US.

Arcus's computer program stops after generating 1,000 sequences, this part of the program taking from 5 to 8 minutes on the IBM 7090 for Tonge's 70 task line. Out of the 1,000, it obtained 75 to 150 that gave 23 station balances (depending on which heuristic was used), and, for the heuristic just outlined, 4 that gave 22 station balances. Tonge obtained a 23 station balance for this same problem. Areus estimates that the whole program would take 30 minutes for 1,000 sequences for this 70 task line.

One would like to know if the weighting scheme that gave the best yield of good balances for Arcus's examples will do so for other lines. The answer is no; for our cleven-task line and cycle time 10, equal weighting of those tasks that will fit is better. To be specific, it can be verified that the probability of generating a five-station balance if, at each stage, all the tasks that will fit are weighted equally is  $1/9$  or  $0.111$ . The probability of generating a five-station balance by weighting each of the tasks that tould fit in inverse proportion to the number of places it could go in the sequence is about 0.091.

It should be pointed out that this method of generating permits the same sequence to be generated more than once. There will be little duplication, however, if the ratio of the number of distinct feasible sequences associated with the line to the number actually generated is large. Since large lines have an extremely large number of feasible sequences, this condition is assured. For a ratio as low as 10, on the average 95% of the sequences will be distinct, In other words, if there are 10,000 feasible sequences in which the tasks can be executed and 1,000 are generated using Arcus's techniques, one can expect to get about 950 different sequences from the  $1,000.<sup>2</sup>$ 

A more important consideration is the duplication in the balances that will be obtained. Feasible sequences are generated. and even if there is little duplication of sequences, there will be considerable duplication of balances, since many distinct sequences will yield only one balance. Although Jackson (10) and Held, Karp, and Shareshian (5) avoid this problem, there is more "bookkeeping" involved with each of their methods. In a sense, the choice is between speed and selectivity.

#### KILBRIDGE AND WESTER

A heuristic technique for assembly line balancing has been presented by Kilbridge and Wester in three articles. In (20) they review analytical systems of line balancing, and they stress also points about zoning that they first brought up in  $(19)$ . In  $(19)$ , they also discuss how to choose cycle times when zoning or "must do" tasks break the line into a sequence of independent sublines.

In their first article (11), Kilbridge and Wester offer a heuristic technique for

<sup>&</sup>lt;sup>3</sup> Duplication is equivalent to unfilled cells in the "occupancy" problem. See reference [3].

balancing assembly lines. Their setup requires the addition of column labels to the directed graph. For our example, the column label 1 would be put above  $U$ . the label 2 above  $U2$ , the label 3 above  $U6, \ldots$ , and the label 6 above  $U11$ . The basic ideas are:

- 1. The order in which tasks in the same column are performed is a matter of indifference.
- 2. Tasks can be moved between columns.

To illustrate the latter, U9 could be in column 5 just as easily as in column 4, For computation purposes, the information on the directed graph is tabulated in Table L

columns 1, 2, and 3. This leaves three tasks. totaling 14 minutes in the third station. For three stations, C cannot be reduced to 15, since  $3 \times 15 = 45 < 46$ . So a minimum cycle time balance for three stations has been obtained with very little effort.

Then,  $C = 10$  is tried. If U2 and U5 are added to column 1, one can get 9 minutes in the first station. U3 and U4 are left in column 2; they will not both fit into one station, so U3 is moved to column 3 (and  $U7$  to 4,  $U9$  to 5). Then  $U4$  and  $U6$  can be in the second station, and  $U_3$  and  $U_7$  in the third. This leaves  $U8$ ,  $U9$ ,  $U10$ , and  $U11$ ; and it will take three more stations since U9 is now in column 5. Consequently, at this point there are six stations. One can try again, moving different jobs between

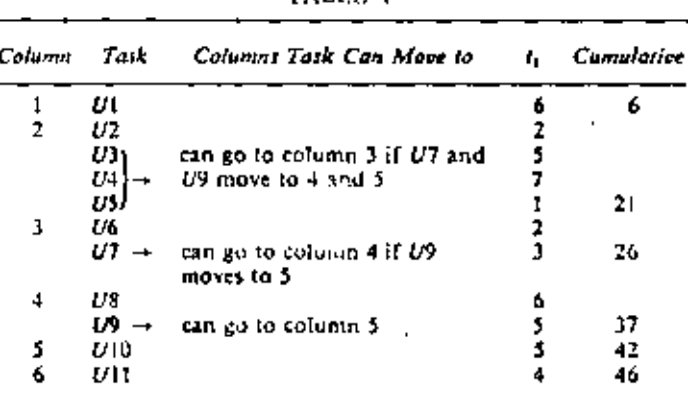

TABLE I

First, the technique will be used to balance the line for  $C = 23$ . One looks down the cumulative  $t_1$  column and sees that 21 minutes are used for tasks in columns 1 and 2. If U6 from column 3 is added, one gets 23 minutes; this leaves 23 minutes in the second station. Thus, a zero idle time balance is derived almost effortlessly.

Now try  $C = 16$ . Again observe that cumulative  $t_i$  is 21 for columns 1 and 2. If U3 is removed, one gets a first station with  $21 - 5 = 16$  minutes of work. This means that the first and second together must have 32 or less. It is seen that one can get 32 exactly by adding U8 to

columns this time. However, in order to get the five station balances which are known to exist, some "dummy" columns would have to be added. Three dummy columns are needed to allow U4 to be moved into the same column U10 so that  $U10$  can precede it.

What this exercise has hopefully illustrated is that Kilbridge and Wester have a simple, powerful technique for large cycle times, when one station crosses several columns. However, for low cycle times. where one column may require two or more stations, much adjustment is necessary, with no guarantee of good results. The technique loses some of its attractive-

ness in these cases. This seems to confirm Salveson's hypothesis that different methods work in different situations. One can also observe that if the cumulative t, figures are placed on the directed graph at the bottom of each column, there is little need for the table, since the computation can be made on the graph itself.

#### HOFFMAN

The work of Hoffman begins with the precedence matrix, whose elements give the same information as the arrows on the directed graph  $(7)$   $(8)$ . The precedence matris for our example line appears in Table 2.

|                 |   |   |   |   |   |   |   |   | $ v_1 v_2 v_3 v_4 v_5 w_6 v_7 v_8 v_9 v_{10} v_{11} $ |  |
|-----------------|---|---|---|---|---|---|---|---|-------------------------------------------------------|--|
| $U\mathfrak{t}$ | ı | ı | I | Ų |   |   |   |   |                                                       |  |
| U <sub>4</sub>  |   |   |   |   | ı |   |   |   |                                                       |  |
| Đ3              |   |   |   |   |   | ľ |   |   |                                                       |  |
| U4              |   |   |   |   |   | 1 |   |   |                                                       |  |
| US              |   |   |   |   |   | 1 |   |   |                                                       |  |
| $\overline{u}$  |   |   |   |   |   |   | ı |   |                                                       |  |
| U1              |   |   |   |   |   |   |   | ı |                                                       |  |
| UΒ              |   |   |   |   |   |   |   |   | 1                                                     |  |
| U9              |   |   |   |   |   |   |   |   |                                                       |  |
| U10             |   |   |   |   |   |   |   |   |                                                       |  |
| ūΠ              |   |   |   |   |   |   |   |   |                                                       |  |

TABLE 2

The matrix is constructed as follows: For each arrow on the directed graph, enter a 1 in the cell corresponding to the row of the task that precedes and the column of the task that follows. The I in row 1 column 2 means  $U1 \rightarrow U2$ . Call this matrix X; let  $S = X + X^2 + X^3 + \cdots$  $X<sup>N</sup>$ . The elements of S are the number of paths from the task in the row to the task in the column. In (7) Hoffman shows how

simple operations on  $S$  yield all feasible sequences. Computer programs that will rapidly obtain S for up to a 75 task line are given.

In (8) Hoffman suggests the "successive maximum elemental time" method. The procedure is this: Select as the first station that feasible subset of tasks that leaves the least idle time in the station: then select from the remaining tasks the subset that leaves the least idle time in the second station, and so on. If there are "ties" at any station, apparently both sets are kept, so several different balances can result.

For our example line and  $C = 10$ , (U1, U2, U6) is the only feasible set of tasks that fills up the first station. From the remaining tasks, {U4, U5} take 8 minutes, more than any other set of tasks that can go second, so they comprise the second station. Continuing until all tasks are assigned, one gets:

#### UI U2 U6 | U4 U5 | U3 U7 | U8 | U9 U10 | U11

which has six stations.

Hoffman also proposes backward balancing [first suggested by Helgeson and Birnie (6)], that is, turning all the arrows on the directed graph around and balancing from right to left. It is not hard to see that the resulting problem is equivalent to the original one, and solving it by his method, one gets:

U11 U9 | U7 U4 | U10 U3 | U8 U6 U2 | U5 U1 011 010 | 08 06 02 | 09 07 | 05 04 | 03 | 01.

The first of these has five stations, so backward balancing with Hoffman's method yields an optimal balance in this example.

From a computer programming point of view, the foregoing description of the procedure is not sufficient. A method for finding that subset of the remaining tasks that has the least idle time at the current station is necessary. Simple operations on the S matrix will do this job, and Hoffman has developed a FORTRAN program for executing the algorithm. This program is included in (8). It can handle lines with up to 99 tasks, and has balanced 19 to 76 task

lines in 3 to 10 minutes on the CDC 1604 (corresponding to perhaps 2 to 8 minutes on the IBM 7090).

#### **HELGESON AND BIRNIE**

A heuristic technique, the ranked positional weight method, has been developed by Helgeson and Birnic (6). The positional weight of a task is its  $t_i$  plus the  $t_i$ 's of all the other tasks which must follow it. After calculating the positional weights, the tasks are ranked, the task with the largest weight coming first.

method's advantage is that the engineer is provided very quickly with a decent balance to work on. The amount of work required to get this preliminary balance does not increase boundlessly with the number of tasks. On the other hand, it is hard to say how good the resulting balance will be. For our example, it does not seem likely that either preliminary balance would open the door to a five-station balance.

#### **MANSOOR**

A refinement of the ranked positional

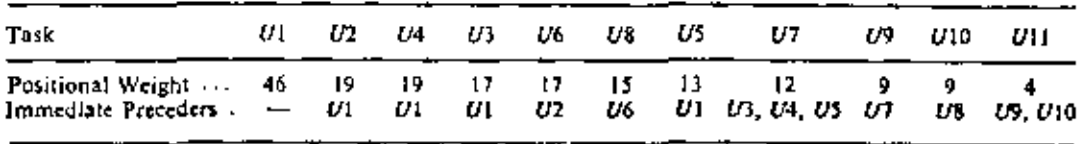

Once again, our example will be balanced for  $C = 10$ . One proceeds to assign tasks to stations, going in the order of the ranking. If a task takes longer than the time remaining in the station or would violate precedence or zoning, it is passed over and the next task is tried. This process is continued until no further tasks can be assigned to the station. At this point, the next station is started, beginning with the first of the tasks passed over at the preceding station. The resulting balance is

01 02 06 | 04 05 | 03 07 | 08 | 09 010 | 011,

which requires six work stations.

To give two balances to choose from, Helgeson and Birnie introduce the idea of inverse positional weight, which is the ranked positional weight of the backward balancing problem. If one turns the arrows around, calculates positional weights, and balances from right to left, the following is obtained:

 $U(1, U9) U7 U10 U5$  |  $U8 U6 U2$  |  $U4$  |  $U3$  |  $U1$ 

which also requires six work stations.

In evaluating this method, it must be realized that examination and improvement by an experienced engineer or technician is an integral part of the method. The

weight (RPW) method is suggested by Mansoot (13). He describes one way in which an experienced engineer might handle the output of the Helgeson and Birnie procedure. Mansoor's key idea is keeping track of total idle time as the RPW method is applied. When the total idle time in the stations assigned so far exceeds (C x desired number of stations) -  $\sum t_i$ . he backtracks, removing from the current stations some of the tasks that have already been assigned. He suggests first removing the last task assigned, and trying RPW from this point (excluding the removed task from being the first one assigned, of course). He recommends continuing the backtracking until either a balance with the desired number of stations is found or, after all possibilities have been examined, no such balance is found. (If no balance is found, then at least one more station or a higher cycle time is needed.)

If Mansoor's procedure is followed, an optimal balance is guaranteed, as he claims; but the amount of work required may be quite large. Every time a task with low positional weight must be ahead of a large number of tasks with higher weights in an optimal balance, it may take a fot of backtracking to get it assigned ahead of them.

For example, in our line for  $C = 10$ , we know that a five-station balance exists. The allowable slack is  $5 \times 10 - 46 = 4$ man-minutes. Mansoor's method would flag the RPW calculation in the fourth station. To get an optimal balance, U8, which is currently in the fourth station, must be moved up to the second station. This takes a fair amount of work even in this case. Therefore, it is not clear that Mansoor's method is practical for large lines. However, the idea of flagging the RPW method when idle time gets too large is very appealing, and selective (as opposed to exhaustive) application of backtracking may be very effective.

### MOODIE AND YOUNG

Moodie and Young have developed a two-phase heuristic procedure for balancing lines (14). In the fitst phase, a preliminary balance is obtained using the "largest" candidate rule": Construct work stations sequentially by, at each stage, selecting from those tasks that are feasible and will fit in the current station, the one with the largest preformance time. In our example problem with  $C = 11$ , this phase yields the following five-station balance:

U) U3 | U4 U2 U6 | U8 U10 | U5 U7 U9 | U11.

For example, U3, U4, U5, or U8 could be the first task assigned to the second station, U4 is chosen because  $t_4$  is the largest of the four performance times.

- In the second phase, as in Tonge's phase III, heuristics are used to shift tasks between stations in an attempt to reduce idle time.<sup>3</sup> The heuristics prescribe a series of trades of single elements between stations, with each trade reducing, or at least not increasing, cycle time, In our example, this procedure will not transform the preliminary balance into one with cycle time of 10.

Moodie and Young's procedure allows task performance times to be variable. They assume that the times for the N tasks are independent, normally distributed random variables with known means and variances. The criterion for a station being filled up becomes "the probability that the sum of the performance times of the tasks in that station be greater than cycle time is less than (say) 2%." The second phase now also attempts to equalize the variances between stations. This is a step in the right direction, although the question of what the allowable probability ought to be, and whether it ought to be the same for all stations is not considered.

Moodie and Young have used the method by hand for small problems and have written a FORTRAN program for larger lines. The program has balanced 21-70 task lines, with and without variable performance times, in 1-2 minutes on the IBM 7090. They observe that keeping the precedence information essentially in list form (as Arcus and others do) rather than as a precedence matrix reduces the computer memory required for large lines.

### **KLEIN**

Klein presents a procedure for problems where the feasible sequences are given (say by Hoffman) and the  $T_1$  are integers (enabling one to look only at integer cycle times) (12). For each feasible sequence, a minimum idle time balance is obtained, and the best of these balances is selected. Since this method considers all the feasible sequences, it merits consideration only for small lines.

#### HU

Hu has developed an algorithm for assigning tasks to workers when only one workpiece can be in process at any time (9). There can be no comparison with the methods that have already been discussed, since they assume that several pieces will be in process simultaneously.

<sup>&</sup>lt;sup>3</sup> Actually, they define the "unoothness index" and try to minimize it. However, idle time seems superior, since the two measures are roughly equivalent and smoothness does not have the cost interpretation that idle time has.

#### **SUMMARY OF METHODS**

- **METHOD** CHARACTERISTICS (Exact if a balance with the minimum number of stations is guaranteed. otherwise approximate; a short description: applicability).
- Approximate: generates undom-Arcus inated feasible sequences randomly: 1000 sequences for 70 task line in 30 minutes on IBM 7090 (estimated).

Held, Karp I: exact; dynamic programming with feasible subsets; balanced and 36 task line in 20 seconds on **Shareshian** IBM 7090; can handle up to 36 tasks. II: approximate; as I, but uses groups of tasks rather than individual tasks; balanced 180 task line in 5-7 minutes, 612 task line in 24-30 minutes on IBM 7090.

Helgeson and Approximate: ranks the tasks. Birnie assigns to stations in ranked or-(Ranked der, as far as possible; pro-Positional grammed for computer, but can Weight) be done by hand; should give a balance for an engineer to improve faster than any of the other methods.

Approximate; obtains first sta-Hoffman (Successive) tion with minimum idle time. adds minimum idle time second Maximum station, etc.; balanced 19-76 Elemental task lines in 3-10 minutes on CDC 1604 (probably 2-8 minutes on IBM 7090); can handle up to 99 tasks.

Time)

- **Jackson** Exact; generates all undominated feasible balances; programmed in Tonge's procedure and probably elsewhere; good for hand computation for relatively small lines.
- Approximate; trial and error Kilbridge and Wester assignment of tasks to stations; for hand calculation, especially when number of tasks per station is large.
- Mansaor Exact or approximate; flags the ranked positional weight method when idle time gets too high, then backtracks; for hand cal-

culations: exact if all backtracking is done, perhaps better if backtrack selectively.

Moodie and Approximate: phase 1 assigns Young longest of those tasks that will fit to current station, phase 2 rearranges tasks between stations: allows variable performance times: balanced 21-70 task lines in 1-2 minutes on IBM 7090; hand computation possible for smaller lines.

Approximate: structures line as **Tongs** a tree, applies 5 heuristics to it: balanced 70 task line in 3-5 hours on JOHNNIAC (estimated 10 minutes on IBM 7090); Phase III tries to directly minimize cycle time for a given number of stations.

#### WHERE DO WE GO FROM HERE?

From the point of view of the practical value of further research, "the" assembly line balancing problem-the one posed up to now-is solved. A number of good solutions to it are available. However, real assembly lines differ significantly from "the" problem, and research into methods for handling these complications could yield results that would be of great value to people who actually balance lines.

The problem of defining tasks, precedence relations, and zoning constraints has been discussed previously, as has the problem of the more highly paid worker. One significant consideration that has not been touched on yet is that of product mix. A good example is the automobile assembly line, where different models will require different amounts of work at some of the . work stations. In (21), Kilbridge and Wester have discussed some aspects of this problem.

Another problem is associated with the assumption of constant performance times. Performance times are usually variable, and this has an effect on the line's operation. In fact, if a man at the beginning of the line does not finish a workpiece, then no one

after him can work on it. If he stays with it after the cycle time is up, then the man after him is under pressure to work faster than usual to gain back the time. If he does not, the problem is passed on to the next man. On the other hand, if a man near the end of the line is late, the consequences are less disturbing, since fewer people follow him. Therefore, it may be desirable to assign work more loosely at the beginning of the line and/or keep inventory between stations in order to absorb the effects of variable nerformance times. A start on this problem has been made by Moodie and Young (14).

What about the manager who says "Why bother with fancy methods when we can't assign more than 90% of the cycle time to any worker anyway?" This statement really does not argue against better balances: a 90%, 90%, 90% balance is still better than an 85%, 85%, 90%. However, the fact that a line with quite a bit of idle time on the basis of standard performance times will look better when matched up with men of unequal ability is interesting. Suppose the abilities of the men who will work on the line are known. If the men are considered in some fixed order, then any of the methods that have been discussed can be used if cycle time is changed at each station. to fit the man who will be working there. If it is also desirable to find the best order for the men to be in, there are (number of men)! different problems to solve.

Some of these problems may yield to theoretical analytical attack. Regardless of whether they do or not, real data case studies are necessary. These would indicate just how significant some of the problems are, and whether or not they occur in combination. Perhaps in automobile assembly lines, the product mix problem dominates everything else, while in the assembly of electronic equipment, the variable performance time might be dominant. Knowing whether these problems occur together is important, because analyzing them separately is not sufficient if they do. Using the "sum" of the results obtained by analyzing each problem separately as the procedure for the combined problem can be a dangerous pastime.

Case studies may also reveal that some of these problems can be taken care of effectively by using one of the methods already discussed, if some rule of thumb is also used. For example, a rule such as "balance as if men were of equal ability, but put the faster men near the beginning of the line" might take care of both variable performance times and men of uncoual ability in many cases.

#### **REFERENCES**

1. ARCUS, A. L. "Assembly Line Balancing by Computer," Graduate School of Business, University of California, Berkeley, July 1962.

÷.

Ō,

- 2. BOWMAN, E. H. "Assembly Line Balancing by Linear Programming," Operations Research, Vol. 8, No. 3 (May-June, 1960). pp. 385-89.
- 3. FELLER, Wr. An Introduction to Probability Theory and Its Applications, Vol. I. 2d ed.; New York: John Wiley & Sons, Inc., 1957, pp. 91-95.
- 4. HART, L. W., Jr. "Activity Sequencing-A Bibliography," Journal of Industrial Engineering, Vol. 14, No. 4 (July-August, 1963), pp. 220-23.
- 5. HELD, M., KARP, R. M., and SHARESHIAN, R. "Assembly Line Balancing-Dynamic Programming with Precedence Constraints," Operations Research, Vol. 11, No. 3 (May-June, 1963), pp. 442-59.
- 6. HELGESON, W. P., and BIRNIE, D. P. "Assembly Line Balancing Using the Ranked Positional Weight Technique," Journal of Industrial Engineering, Vol. 12, No. 6 (November-December, 1961), pp. 394-98.
- 7. HOFFMAN, T. R. "Generation of Permutations and Combinations," Engineering Experiment Station Report No. 13, University of Wisconsin, Madison, July, 1959.
- 8. HOFFMAN, T. R. "Assembly Line Balancing with a Precedence Matrix," Management Science, Vol. 9, No. 4 (July, 1963), pp. 551-63.
- 9. Hu, T. C. "Parallel Sequencing and Assembly Line Problems," Operations

Research, Vol. 9, No. 6 (November-December, 1961), pp. 841-48.

- 10. JACKSON, J. R. "A Computing Procedure for a Line Balancing Problem." Management Science, Vol. 2, No. 3 (April, 1956), pp. 261-71.
- 11. KILBRIDGE, M. D., and WESTER, L. "A Heuristic Method of Assembly Line Balancing," Journal of Industrial Engineering, Vol. 12, No. 4 (July-August, 1961). pp. 292-98.
- 12. KLEIN, M. "On Assembly Line Balancing," Operations Research, Vol. 11, No. 2. (March-April, 1963), pp. 274-81.
- 13. MANSOOR, E. M. "Assembly Line Balancing-An Improvement on the Ranked Positional Weight Technique," Journal of Industrial Engineering, Vol. 15, No. 2 (March-April, 1964), pp. 73-77.
- 14. MOODIE, C. L., and YOUNG, H. H. "A Heuristic Method of Assembly Line Balancing for Assumptions of Constant or Variable Work Element Times," Journal of Industrial Engineering, Vol. 16, No. 1 (January-February, 1965), pp. 23-29.
- 15. SALVESON, M. E., "The Assembly Line Balancing Problem," Transactions of the ASME, Vol. 77 (August, 1955), pp. 939-48.
- 16. SALVESON, M. E. "The Assembly Line Balancing Problem," Journal of Industrial Engineering, Vol. 6, No. 3 (May-June, 1955), pp. 18-25.
- 17. TONGE, F. M. "Summary of Heuristic Line Balancing Procedure," Management Science, Vol. 7, No. 1 (October, 1960), pp. 21-42.
- 18. TONGE, F. M. A Heuristic Program for Assembly Line Balancing, Englewood Cliffs. N.J.: Prentice-Hall, Inc., 1961.
- 19. WESTER, L., and KILBRIDGE, M. D. "Heuristic Line Balancing-A Case." Journal of Industrial Engineering, Volume 13. Number 3, May-June, 1962, pp. 139-49.
- 20. WESTER, L., and KILBRIDGE, M. D. "A Review of Analytical Systems of Line Balancing." Operations Research, Vol. 10. No. 5 (September-October, 1962), pp.  $626 - 38.$
- 21. WESTER, L., and KILBRIDGE, M. D. "The Astembly Line Model-Mix Sequencing Problem," Proceedings of the Third International Conference on Operational Research, Dunod, Paris, 1964, pp. 247-60.
- 22. WHITE, W. W. "Comments on a Paper by Bowman," Operations Research, Vol. 9, No. 2 (March-April, 1961), pp. 274-76.

# 16

٦

# An economic model for the division of labor<sup>\*</sup>

# MAURICE KILBRIDGE and LEON WESTER

THE industrial or technical division of labor, as distinguished from the social division of labor, is the rational division of work among persons and machines within a particular enterprise. It has as its object an increase in the productivity of labor and machines, and its extent at any time and place is a function of the extent and stability

of the market, the product, and methods employed.

Although the technical division of labor is the most obvious characteristic of the modern factory system, it is an ancient and natural phenomenon that far predates the industrial revolution. The great ancient civilizations of the Mediterranean world fostered factory systems for the mass production of some consumer goods in which extensive division of labor was undoubtedly practiced. Xenophon provides evidence of

<sup>\*</sup> Maurice Kilbridge, and Leon Wester, "An Economic Model for the Division of Labor." Management Science, Vol. 12, No. 6 (February, 1466), pp. B255-B269.

 $\epsilon$  .

 $\mathcal{L}^{\text{max}}_{\text{max}}$ 

 $\mathbf{z} = \mathbf{z}$ 

 $\mathcal{L}(\mathcal{L}^{\mathcal{L}})$  and  $\mathcal{L}^{\mathcal{L}}$  and  $\mathcal{L}^{\mathcal{L}}$  and  $\mathcal{L}^{\mathcal{L}}$ 

 $\mathcal{L}(\mathcal{L})$  and  $\mathcal{L}(\mathcal{L})$  . The  $\mathcal{L}(\mathcal{L})$ 

 $\mathcal{L}(\mathcal{L}^{\mathcal{L}})$  and  $\mathcal{L}(\mathcal{L}^{\mathcal{L}})$  and  $\mathcal{L}(\mathcal{L}^{\mathcal{L}})$  $\mathcal{L}_{\text{max}}$  , where  $\mathcal{L}_{\text{max}}$  $\label{eq:2.1} \mathcal{L}(\mathcal{L}^{\text{max}}_{\mathcal{L}}(\mathcal{L}^{\text{max}}_{\mathcal{L}})) \leq \mathcal{L}(\mathcal{L}^{\text{max}}_{\mathcal{L}}(\mathcal{L}^{\text{max}}_{\mathcal{L}}))$  $\mathcal{L}_{\text{max}}$  and  $\mathcal{L}_{\text{max}}$  . The  $\mathcal{L}_{\text{max}}$ 

 $\omega_{\rm{eff}}=2.00$  km s  $^{-1}$ 

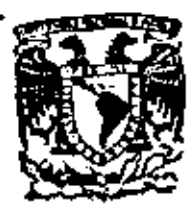

centro de educación continua<br>división de lestudios superiores división de estudios superiores facultad de Ingeniería, unam

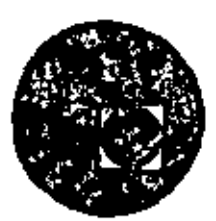

PLANEACION Y CONTROL DE LA PRODUCCION

BALANCEO DE LINEAS

ING. ROBERTO HOlANDA

JULI0,1979.

Poioclo de Minerio - Calle de Tacuba 5. primer pisa. México 1, D. F.

 $\mathcal{L}_{\text{max}}$  and  $\mathcal{L}_{\text{max}}$  . The  $\mathcal{L}_{\text{max}}$  $\mathcal{L}(\mathcal{L}^{\mathcal{L}})$  and  $\mathcal{L}(\mathcal{L}^{\mathcal{L}})$  and  $\mathcal{L}(\mathcal{L}^{\mathcal{L}})$  $\label{eq:2.1} \mathcal{L}(\mathcal{L}(\mathcal{L})) = \mathcal{L}(\mathcal{L}(\mathcal{L})) = \mathcal{L}(\mathcal{L}(\mathcal{L})) = \mathcal{L}(\mathcal{L}(\mathcal{L})) = \mathcal{L}(\mathcal{L}(\mathcal{L}))$  $\label{eq:2.1} \frac{1}{\sqrt{2}}\left(\frac{1}{\sqrt{2}}\right)^{2} \left(\frac{1}{\sqrt{2}}\right)^{2} \left(\frac{1}{\sqrt{2}}\right)^{2} \left(\frac{1}{\sqrt{2}}\right)^{2} \left(\frac{1}{\sqrt{2}}\right)^{2} \left(\frac{1}{\sqrt{2}}\right)^{2} \left(\frac{1}{\sqrt{2}}\right)^{2} \left(\frac{1}{\sqrt{2}}\right)^{2} \left(\frac{1}{\sqrt{2}}\right)^{2} \left(\frac{1}{\sqrt{2}}\right)^{2} \left(\frac{1}{\sqrt{2}}\right)^{2} \left(\$  $\mathcal{L}^{\text{max}}_{\text{max}}$  and  $\mathcal{L}^{\text{max}}_{\text{max}}$ 

INC. ROBERTO GOLANDA.

# BALANCEO DE LINEAS : METODO DE HELGESON  $y$  *BIRNIE*.

ŕ

EL PROBLEMA CONSISTE EN DALANCERR LA LINEA EN SEIS EstacionEs.

PRIMERAMENTE LE OBTIENE UNA SEGENCIA DE OPERACIONES, DE TAL FORNA QUE LA PRIMERA SEA RESPONSABLE DEL MAYOR NUMERO DE TIEMPO, LA SEGUNDA LA QUE LE SIGA EN ESTA  $G$  glums fanci $A$   $\gamma$  Asi sucesiva mente.

 $ES$   $\&$   $EGE$ :  $P\omega_i = \pm t$ ; are bependent be the operacion (incluyendo j)

RE ESM FORMA SE MAULA Y SE PROCEDE DE LA SIGUIENTE  $FockM$ 

**BROCE WNIENTO:** 

- 1. AsiGNAR LA OPERACION PW, A LA Estacion "
- 2. CALGULAR EL TIENPO RESTANTE DEL CICLO
- 3. AsiGNAR LA OPERACIÓN PW<sub>2</sub> A'LA Estación 1, siempre Y WANDO SE SAHSFAGAN LAS SIGUIENTES CONDICIONES:
	- a) LA OPERACIÓN QUE PRECEDE INNEDIAMENTE A LA QUESE QUIERE ASIGNAR HAYA SIDO PREVIAMENTE ASIGNADA.
	- b) ave WHPLA CON:

 $\mathcal{T}_i \leq \left[$   $\mathcal{T}_{\text{eleco}} - \Sigma t$  mighting a EsA Estacion

SI NO SE WHALE CON WALQUIERA DE LA CONDICIONES SENA-LADAS, TOME EL SIGUIENTE PU Y PRUEBE SI LAS SAÑSFACE.

- \* NotA: EN EL CASO DE QUE SE QUIERA ASIGNAR AINSTADAMEN-TE, MAY QUE PROBAR CON TODAS LAS CONBINACIONES POSIBLES QUE WHALAN CON ESTO, Y SE TORA LA QUE NOS DA EL MENOR TIEMPO RESTANTE (TIEMPO RESTANTE =  $\tau_{circ} = \mathcal{E}$   $\epsilon$  Arichabas).
- 4. CUANDO NINGUNA DE LAS PU NO ASIENADAS SABEFACE LAS CONDICIONES MENCIONADAS, ABRA LA Estación Z y REPITA Los PAsos.  $\mathbf{z}$ ,  $\mathbf{z}$   $\mathbf{y}$   $\mathbf{y}$ .

EN LA SIGVIENTE HOJA SE DA LA TABLA DE SEQUENCIAS.

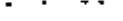

 $\ddot{\phantom{0}}$ 

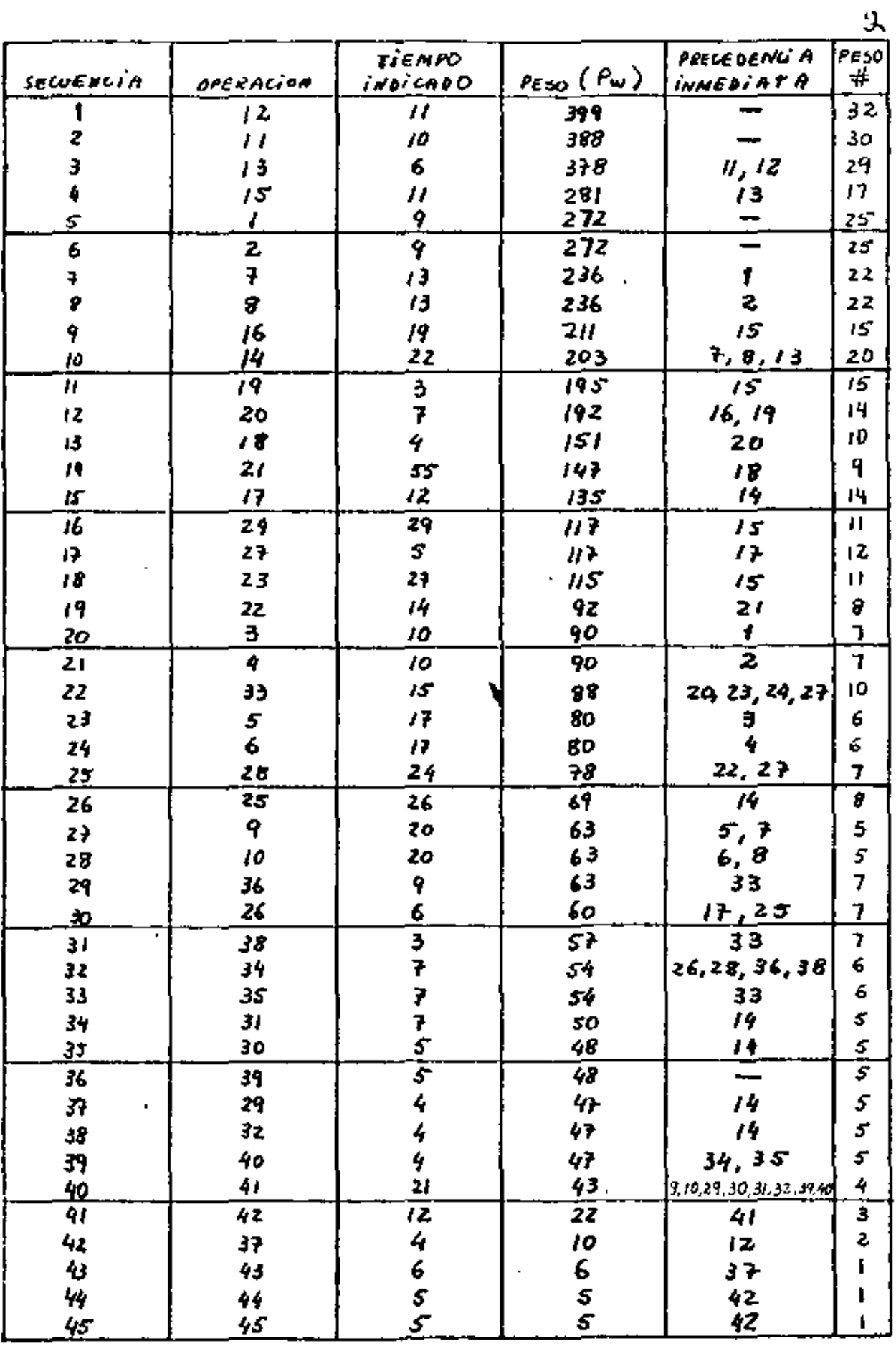

METODO DE HELGESON AND BIRNIE
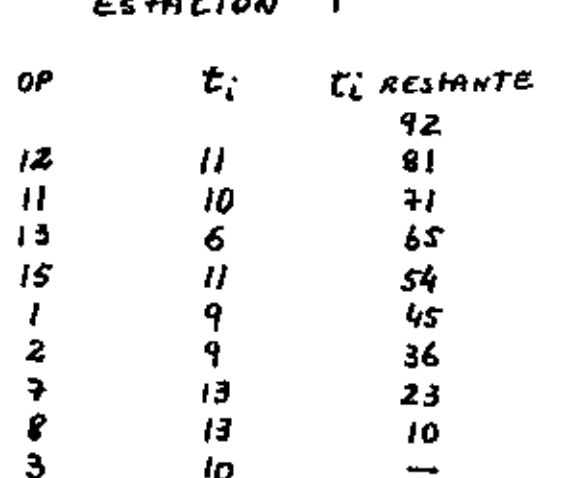

٠.

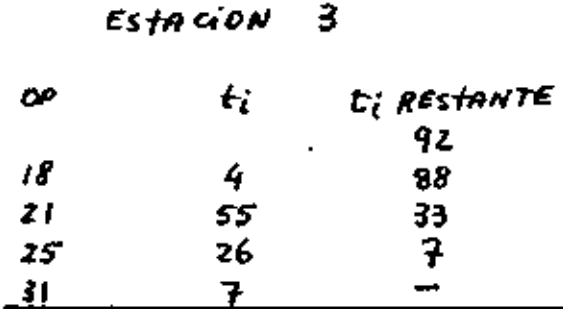

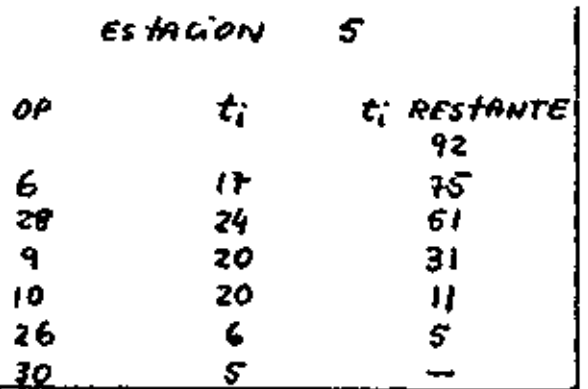

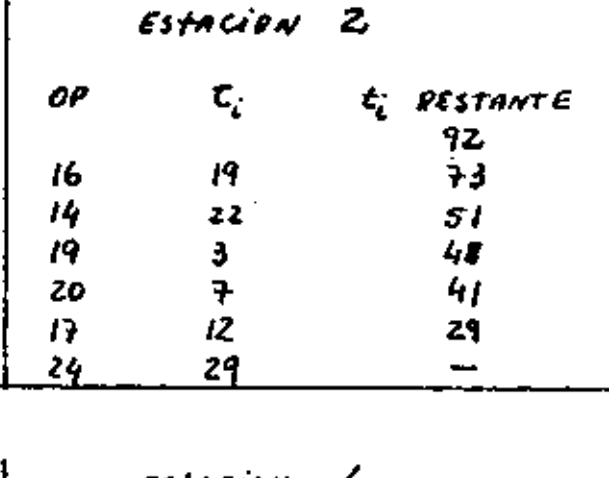

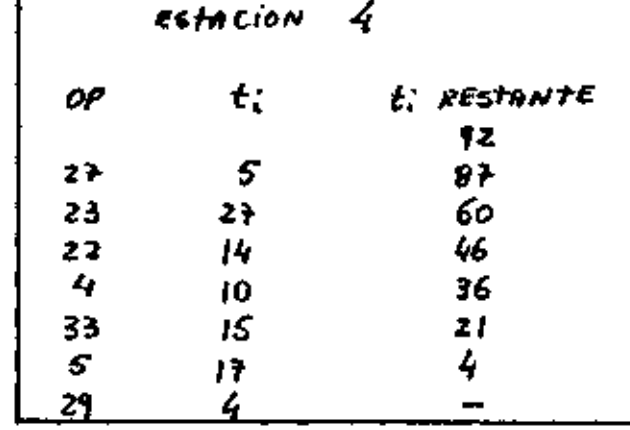

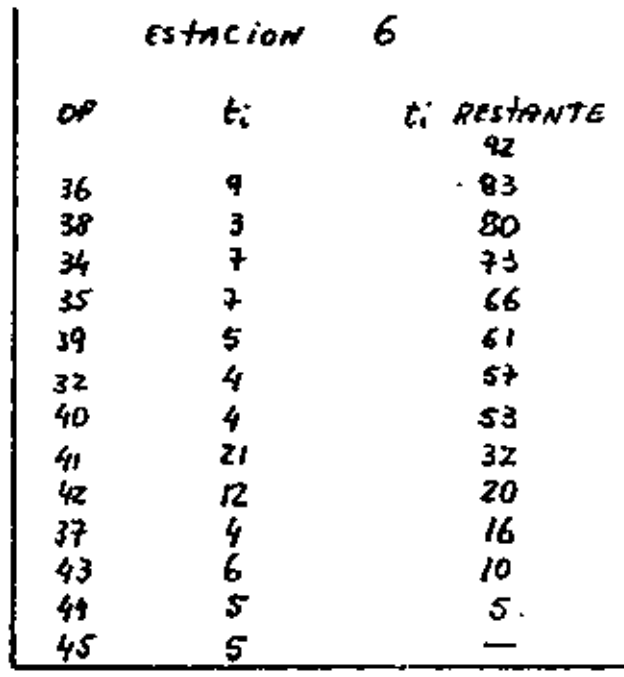

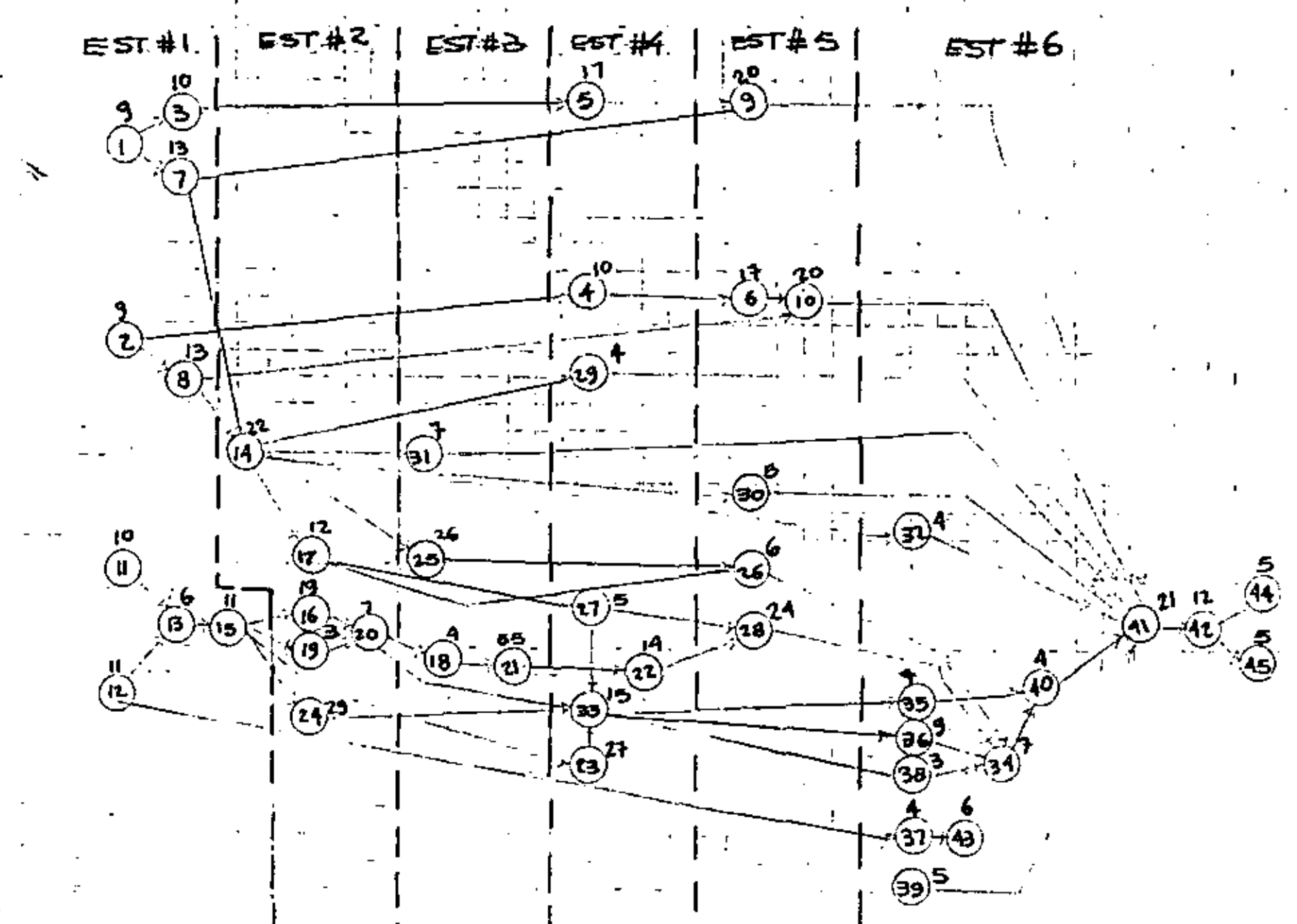

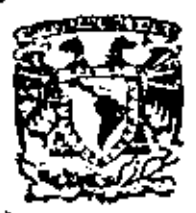

centro de educación continua división de estudios superiores facultad Ingenieria, d e n a m

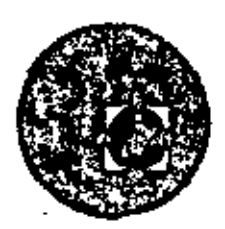

PLANEACION Y CONTROL DE LA

PRODUCCION

CONTROL DE PROYECTOS POR CAMINO CRITICO

## ING. ODON DE BUEN LOZANO

MEXICO, D. F; JUNIO DE 1979.

Polacie de Minería

Calle de Tocubo 5

primer piso.

the contract of the contract of the contract of  $\label{eq:2.1} \mathcal{L}(\mathcal{L}^{\mathcal{L}}(\mathcal{L}^{\mathcal{L}}(\mathcal{L}^{\mathcal$  $\mathcal{L}(\mathcal{L}^{\mathcal{L}})$  and  $\mathcal{L}(\mathcal{L}^{\mathcal{L}})$  and  $\mathcal{L}(\mathcal{L}^{\mathcal{L}})$  and  $\mathcal{L}(\mathcal{L}^{\mathcal{L}})$  $\label{eq:2.1} \mathcal{L}(\mathcal{L}(\mathcal{L})) = \mathcal{L}(\mathcal{L}(\mathcal{L})) = \mathcal{L}(\mathcal{L}(\mathcal{L})) = \mathcal{L}(\mathcal{L}(\mathcal{L}))$  $\label{eq:2} \frac{d\mathbf{r}}{dt} = \frac{d\mathbf{r}}{dt} \frac{d\mathbf{r}}{dt} = \frac{d\mathbf{r}}{dt} \frac{d\mathbf{r}}{dt}$ 

 $\mathcal{L}^{\mathcal{L}}(\mathcal{L}^{\mathcal{L}})$  . Let  $\mathcal{L}^{\mathcal{L}}(\mathcal{L}^{\mathcal{L}})$ 

CONTROL DE PROYECTOS POR CAMINO CRITICO

1.- EL PROYECTO.

El proyecto puede definirse como el conjunto de antecedentes que permite estimar las ventajas y desventajas económicas que se derivan de asignar ciertos recursos de un país o de una empresa estatal o privada, para la producción de determinados bienes o servicios.

La palabra PROYECTO tenía en el pasado un sentido más reducido que el que se le da actualmente. Anteriormente considerábamos como proyecto a un conjunto de diseños úni camente. La influencia de la literatura de habla inglesa que se relaciona con el tema, ha ampliado el significado de la palabra y su sentido actual que sin duda ya ha tomado car ta permanente de naturaleza, es el de diseño y desarrollo con juntos.

Nosostros, aquí, usaremos la palabra Proyecto en su acepción extensa.

*.v* 

Un proyecto está formado por una serie de actividades que se van a ajeçutar o se están ejecutando en forma coor dinada. La ejecución de las actividades determina la realiza ción escalonada de ciertas eventos.

Los proyectos pueden ser cíclicos, como el de la fa bricación en serie de un producto industrial o no cíclicos co mo la construcción de una nueva fábrica. Los sistemas de dirección de proyectos que vamos a estudiar se aplican básicamente a los proyectas no cíclicos, existiendo otros sistemas más adecuados para controlar los procesos cíclicos.

Algunos de los riesgos y cóntingencias a que se enfrenta todo proyecto son asegurables; pero no lo son los que derivan óe errores de estimación en los varios aspectos que

comprende el estudio del proyecto y que pueden ser de tal cuantfa que conduzacan al fracaso.

Indudablemente que al enfrentarse al desarrollo de un proyecto no solo se requiere contar con la decisión para afrontar. el riesgo a secas, sino también con un análisis racional de las posibilidades de éxito, basado en loo mejores antecedentes y elementos de juicio disponibles.

Un proyecto es normalmente el producto del trabajo conjunto interdisciplinario de profesionales y especialistas de muy diversas ramas. La metodología que aquí vamos a estu diar es especialmente adecuada para lograr la coordinación de los esfuerzos de todos los participantes en un proyecto, con el objeto de alcanzar en forma adecuada las metas comunes.

• La planeaci6n de cualquier proyecto, en sus diversas etapas de desarrollo requiere un proceso de aproximaciones sucesivas. Durante el avance *del* mismo es necesario *lle*  vur a cabo un trabajo permanente de p1aneaci6n y programaci6n que conduzaca en todo momento al camino mejor para *el* éxito del proyecto. Este proceso tiene lugar, en particular, cuan do se hacen las revisiones periódicas de la Ruta Crítica, pa ra su actualización.

Como se verá más adelante, *el* Método del Camino Crítico puede aplicarse a trabajos muy simples o a proyectos sumamente complejos, como son los de instalación, por ejemplo, de un nuevo proyecto industrial, en cuyo caso el procedimiento se puede aplicar, en forma general a la totalidad dn1 proyecto, en sus etapas de: estudio del mercado, tamaño y localización de las instalaciones, ingeniería, inversiones, presupuestos y ordenación de datos para *la* evaluáci6n, financiamiento y organización, hasta la entrega de los productos al último consumidor.

En el caso anterior el método se aplica a diferentes niveles y requiere la aplicaci6n de un correcto cri terio de escala para su utilización, decidiendo cuál es el nivel de detalle más adecuado en cada caso. El éxito de la aplicación del método estriba fundamentalmente en la buena selección por parte de los responsables del trabajo de planeaci6n *y* programación, de dicho nivel de detalle, ya que un detalle excesivo *lo* convierte en en9orroso y poco manejable y una falta de detalle lo hace inútil.

Por otra parte, desde el puntode vista de la aplicación del Método de Ruta Crítica un proyecto es cualquier tarea que tiene un principio y un fin definibles *<sup>y</sup>* \_que requiere el empleo de uno o de· más recursos en cada una de las actividades separadas, pero interrelacionadas e inter dependientes, que deben ejecutarse para alcanzar los objetivos para los cuales el proyecto fué instituído. (Definición de R.L. Martina)

Un Proyecto tiene los tres elementos siguientes:

1) OPERACIONES.- Que son las cosas que hacemos.

'

- 2) RECURSOS.- Que son los medios de que nos valemos para realizar las operaciones.
- 3) CONDICIONES O RESTRICCIONES.- Que son los tacto res que limitan y condicionan nuestro proyecto.

*Si* ponemos el ejemplo del montaje de una planta termoeléctrica para la generación de energía eléctrica, las operaciones son, por ejemplo,: los trabajos de perforación de pozos para agua, la construcción de cimentaciones para la caldera, el'rnontaje de los tanques de combustible, etc.

Los recursos son básicamente: Personal, Entrenamien to, Dinero, Créditos, Materiales, Herramienta y Tiempo:

Las Condiciones o Restricciones son generalmente de aspecto externo al proyecto en sí, pero generalmente in fluyen en forma determinante en el éxito del proyecto; como son: la fecha fija de terminación de una obra, la entre ga de diseños y planos, materiales y maquinaria; las limitaciones de capital o crédito; las aprobaciones, inspeccio nes *y* recepciones de los trabajos parcial o totalmente ter minados, etc.

### 2. LA PLANEACION.

La planeación tiene por objeto la previsión del futuro, con el objeto de adecuar nuestra presente y futura actividad, para hacer posible el alcance de determinadas metas especificadas, en un tiempo establecido, Incluye la est1maci6n de los recursos generales necesarios para alean zar die has metas. τø

La"planeaci6n la podemos dividir en: Estratégica y Táctica. En la planeaci6n estatégica se toman decisio nes que tienen efectos más permanentes y que son más difíci les de cambiar y tienen repercusiones a plazos más largos; la planeaci6n táctica por.otra parte, se realiza para acciones a más corto plazo *y* \_más fácilmente cawbiables. Ambos tipos de planeaci6n son necesarias y se complementan,

En términos generales se acostumbra dividir a la planeaci6n en tres rangos: A corto, mediano y largo plazo. I.a duraci6n de cada uno de estos rangos es variable.con la rama de actividad en la que se realiza la planeación y del dinamismo con que dicta rama se desarrolle.

De acuerdo con el or. Russel L. Ackoff la planeaci6n la podemos dividir en tres tipos fundamentales:

La planeación resolutoria: Que busca una solución resuelva el problema planteado, aunque no sea la mejor solución posible.

La planeación optimizada: Que busca no solamente resolver un pioblema sino encontrar la mejor solución posible.

La planeación adaptativa: Que adapta al sistema para resolver mejor el problema, considerando en el término sistema, tanto al ·Organismo que tiene un problema que resol ver como el medio que rodea a die lo organismo.

3. EL METODO DEL CAMINO CRITICO.

El método del·camino Crítico consiste fundamental mente de lo siguiente:

- 1) Es una herramienta de la administración para defi nir y coordinar las actividades que deben ser realiza das para cumplir con éxito- y a tiempo, los objetivos de un proyecto.
- 2) Una técnica que ayuda en la toma de decisiones pe ro no toma las decisiones por sí misma.
- Jl Una técnica que nos proporciona una infOrmación estadística que nos permite conocer qué incertidumbre existe con respecto a la terminaci6n oportuna de *las*  actividades de un proyecto.
- 4) Un método que permite al director de un proyecto dirigir su atención lacia:
	- al Los problemas latentes que requieren yjo saludo nes.
	- b) Los procedimientos *y* ajustes, en lo que se refie re al tiempo, los recursos, o el mejoramiento de la eficiencia, que permitan mejorar la capacidad que se tiene para cumplir con los objetivos propuestos.

Desde *el* punto de vista de este método, también 'denominado normalmente como de Ruta Crítica, la planeaci6n es la primera etapa del proceso *y* consiste en la determina ción de las necesidades de recursos del proyecto y su orden necesario de aplicación, en las diversas actividades que deben realizarse para lograr los objetivos del proyec- ·to.

Por ejemplo, si el proyecto consiste de la insta lación de una estructura metálica, el trabajo de planeación consistirá en el análisis paso a paso, de la forma en que se va a realizar el montaje, estableciendo los sistemas de , trabajo que se utilizarán en cada etapa del mismo, y selec cionando el equipo de maniobra más adecuado en cada caso y la clase de personal que será necesario en cada etapa, deci diendo en qué momento se utilizarán varios turnos o se paga rá tiempo extra,

#### 4. LA PROGRAMACION.

Con los factores ya establecidos en la Planeación se procederá a realizar el programa detallado de cada una de las actividades que se van a realizar, que quedarán finalmente establecidas con fectas de calendario claramente determinadas. Esta es la Programación.

Es importante tener en cuenta al realizar los dos procesos anteriores que una obra puede terminarse en tiempos muy disimiles dependiendo de la forma y la cantidad en que se utilicen los recursos disponibles. Al hacer un pro grama para realizar un Proyecto el objetivo fundamental que se persigue es el de terminarlo con la mejor CALIDAD *<sup>y</sup>* con el menor TIEMPO y COSTO posibles.

Revi.sión Periódica de la Planeación y Programación

Nunca debe olvidarse que los proyectos son diná-

 $\overline{5}$ 

micos y que cualquier sistema de planeaci6n y programación de los mismos tiene que serlo también. Inuchas personas creen que todo termina con la preparación de un buen progra ma, que se pasa al personal técnico y administrativo para su ejecución. Esto es un gran error. Dezde luego es mejor hacer un buen programa una sola vez que no hacer ninguno y avanzar en la obra a base de improvisación e intuición, pero no es suficiente.

La periodicidad de revisión de los programas de~ tallados del Proyecto dependen básicamente del tipo de éste y de las restricciones internas *y* externas del mismo y en forma muy especial de la variabilidad con el tiempo de dl chas restricciones y de la incertidumbre. de su ocurrencia.

Haciendo un resumen muy conciso de los dif<sub>f</sub>erentes métodos utilizados para el control de proyectos, podemos cla sificarlos esquemáticamente de la siguiente manera:

- 1) Experiencia, Intuición, Memoria.
- 2) Diagramas de Barras.
- 3) Diagramas de Flechas, Ruta Critica.
- 4) combinaci6n de Diagramas de Flechas *y* Estadística •
- .5) Planeación Conjunta de,Diseños, Entregas de materiales y equipo *y* construcciones.
	- 6) Aplicaci6n de Ingeniería de SLstemas.

Todos estos caminos llevan a um solo resultado: PREVISION y CONTROL, tenerlos nos permiten conocer en cualquier proyecto y en cualquier momento, lo siguiente:

- a) Qué es lo que hay que hacer.<br>b) Cuándo va a realizarse y cuá
- Cuándo va a realizarse y cuánto se va a tardar en hacerlo.
- e) Qué ha sido ya hecho.

- di Qué se está haciendo.
- $e$ Qu6 falta por hacer.
- fl Cuál es el costo de lo realizado hasta la fecha y cuánto se estima que costará ejecutar lo que falta por hacer.

Para lograr estos controles que son totalmente indispensables para el buen control de los proyectos, el empleo de computadoras electrónicas representa un poderoso auxiliar que mee posible en la actualidad tener los controles citados en forma adecuada, por grande que sea el proyecto que se trata de controlar.

Cuando se pone un proyecto en nuestras manos para su realización debemos estudiarlo con todo detalle, para conocer perfectamente qué vamos a hacer, dónde lo vamos a hacer  $\cdot$ y cuándo se requiere que lo hagamos y cuáles son sus restric-<br>ciones.

Los pasos para Planear *y* Programar un proyecto son los siguientes:

- 1) Hacer una relaci6n cuidadosa del trabajo a efectuar, a partir de los planos, especificaciones, memorias y condiciones del proyecto.
- 2) Separar el trabajo en sus partes principales, ana lizando que CALIDAD se requiere en cada una de ellas.
- 3) Hacer el estudio de Métodos, Tiempos y Movimientos de cada una de las actividades a realizar, para en centrar el procedimiento más adecuado para llevar a cabo cada actividad y conocer la suma de recursos que se van a necesitar para su ejecución, asig nando TIEMPOS a cada actividad finalmente.

Ĥ

- 4) Establecer la secuencia lógica necesaria entre las diferentes actividades.
- 5) Asignar los RECURSOS disponibles a las diferentes actividades.
- 6) Calcular las fechas límite de inicio y terminación de todas y cada una de las actividades del proyecto.
- 7) PROGRAMACION de las fechas da inicio y terminación de cada una de las actividades, dentro de sus lími tes de tiempo, y de acuerdo con los RECURSOS dispo nibles.
- 8) Analizar el tiempo total resultante para la terminación total del proyecto o de una de sus partes, si así se requiere para ver si es mayor, igual o menor que el requerido. En caso de que el resultado no sea satisfactorio hacer una nueva Planeaci6n *y* Programación.
- 9) Calcular los costos Directos e Indirectos del proyecto. En caso de que el costo no se considere adecuado, hacer una nueva planeación y programac16n o llegar a la conclus16n de que el proyecto no es factible.
- s. DIAGRAMAS DE FLECHAS.

El Diagrama de Flechas es un modelo lógico del pro yecto. En este diagrama cada flecha representa una diferer. te actividad. La longitud de cada flecha no tiene importancia, ni tampoco su dirección. La cola de la flecha represen ta el principio de la actividad y su punta el fin de la mis~

9<br>|

Como se trata de un modelo lógico, la escala con que ma. se dibuje el tamaño de la fecha no tiene importancia.

Para sacar provecho de los diagramas de flechas es necesario prepararlos siguiendo una serie de convencio nes y reglas. Unos autores recomiendan unas, otros recomiendan otras y la práctica otras más, habiendo en conjun to muchas reglas comunes en las que todos están de acuerdo.

Estas reglas, por otra parte, van cambiando con el tiempo, a medida que se van desarrollando nuevos métodos o se crean nuevos programas para la solución de estos problemas, por medio de computadoras electrónicas. En nuestro caso las reglas que van a ser empleadas son las siguientes:

 $Real<sub>a</sub> 1.$ Las actividades se representan por medio de flechas. Las actividades quedan limitadas por nodos o EVENTOS que son acontecimientos que tienen lugar cuando terminan una o varias de las actividades que concu rren a ese nodo o evento.

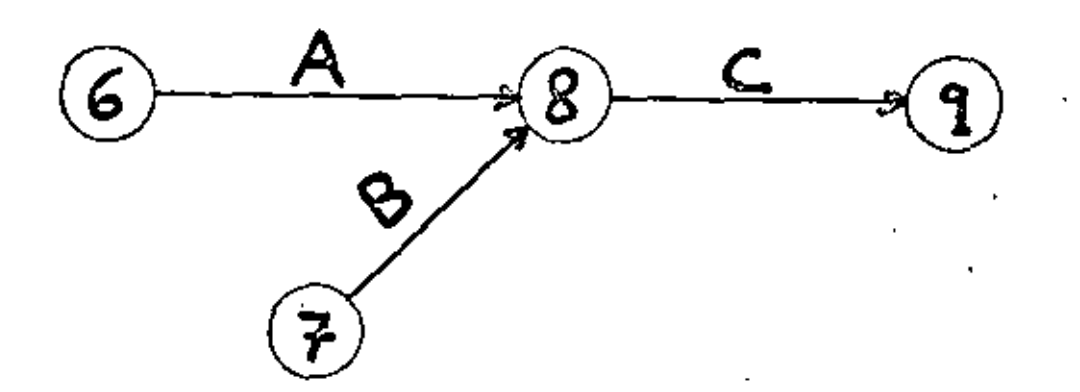

Regla 2. Se usa una flecha *y* sólamente una para representar cada actividad, no teniendo ninguna importancia ni significación la longitud, la forma y el sentido de cada fecha. La cola representa el comienzo de la actividad y la punta el final de la misma.

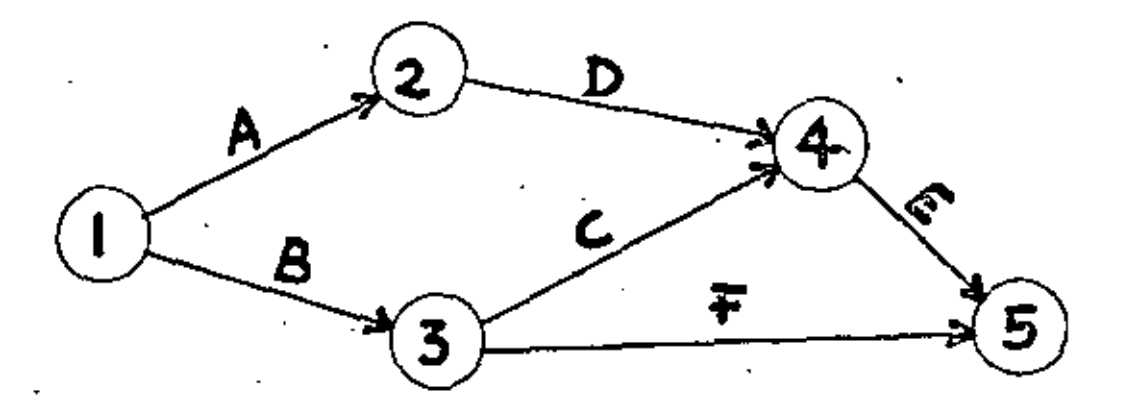

Rgala 3. Cada flecha o actividad queda denominada de acuerdo con el nodo que la antecede y que la precede <sup>y</sup>la descripción de la actividad se coloca sobre la flecha misma. En el diagrama anterior la actividad "A"' se denomi na (l-2).

Regla 4. Para dibujar el diagrama de flechas de un proyecto lo más práctico es dibujar todas las flechas co rrespondientes a las actividades iniciales y avanzar hacia adelante, siguiendo la lógica del programa y estableciendo sistemáticamente todas las relaciones lógicas que existen entre las diversas actividades, hasta llegar a la actividad final.

Regla 5. A los nodos en que concurren más de una actividad se les denomina "CONCURRENTES" y a aquellos de los que parten más de una actividad se les llama "DlVER GENTES".

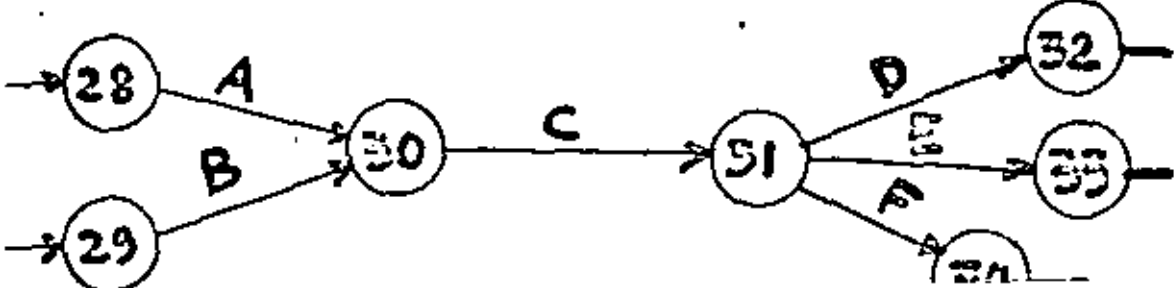

Regla 6. Antes de que una actividad pueda comenzarse deben haberse terminado todas las actividades que concurren al. nodo donde dicha actividad comienza. Así, por ejmplo, en la figura siguiente la actividad (5-6) no puede ser comenzada ·m! entras no se terminen las actividades (4-5) y (3-5).

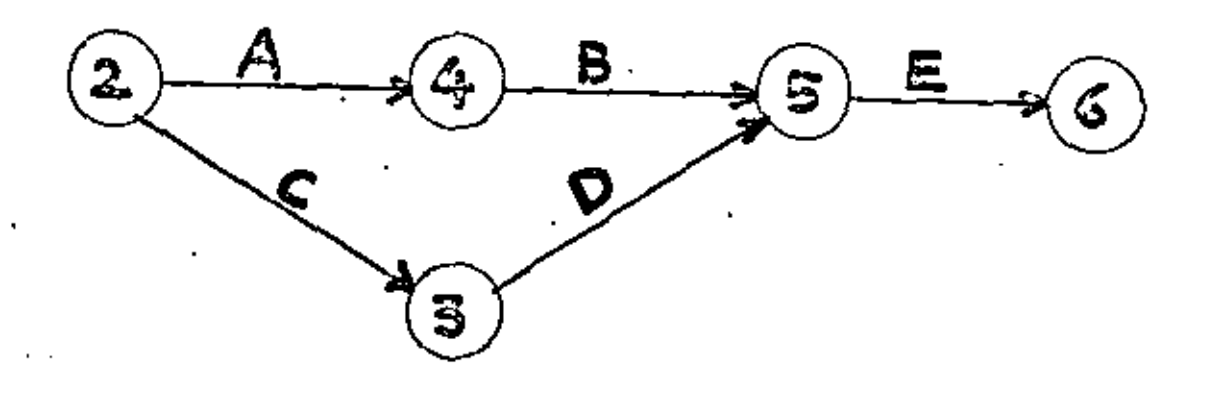

Regla 7. Como según la Regla 2 no podemos representar a dos actividades con los mismos nümeros *y* en muchos casos ocurre que hay dos actividades y sólo dos que comienzan en un mismo nodo *y* terminan en un mismo nodo, se utilizan las "FLECHAS DE LIGA", adicionales, que no tienen duración, pero si tienen utilidad para dar una secuencia lógica al diagrama de flechas.

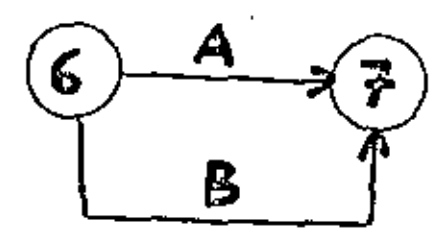

INCORRECTO CORRECTO

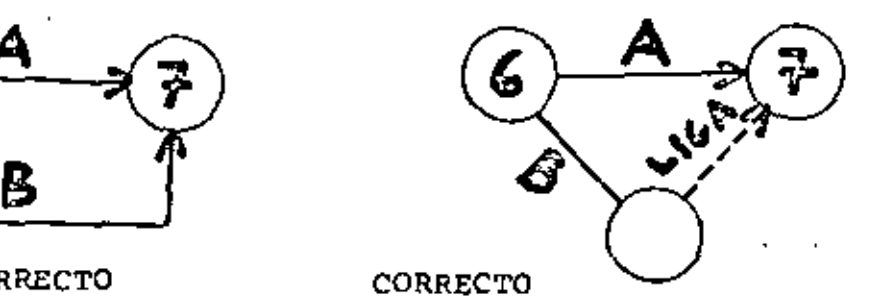

Regla 8. En algunos casos es conveniente poner al principio de todo un diagrama de flechas una flecha de tiempo de iniciación o qua corresponda a actividades previas del proyecto en sí. A esta flecha se le puede asignar o no, según convenga, un tiempo posteriormente,

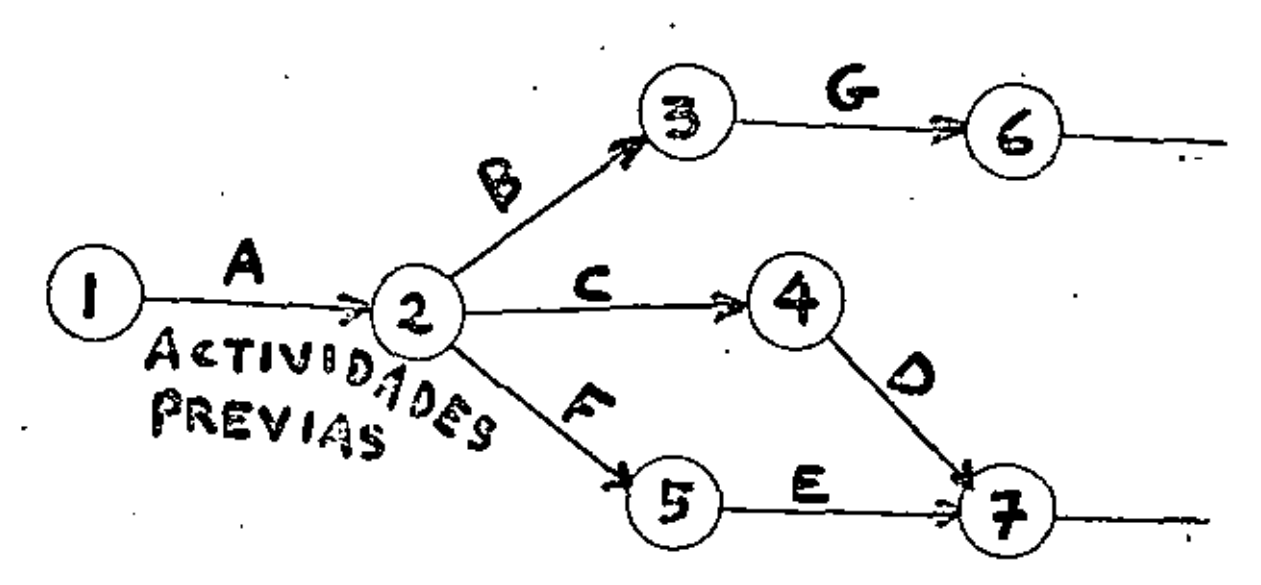

Regla 9. Cuando se hace un diagrama. de flechas debe tenerse especial cuidado-en que las secuencias lógi- -cas sean correctas, Es muy común cometer errores a este respecto.

Tenemos, por ejemplo, .el caso de que exista una actividad "C" que dependo de dos actividades "A" y "B" y una actividad "D"; que depende exclusivamente de la acti-<br>vidad "A". Es fácil cometer un error dibujando el diagra ma, como indica la figura siguiente:

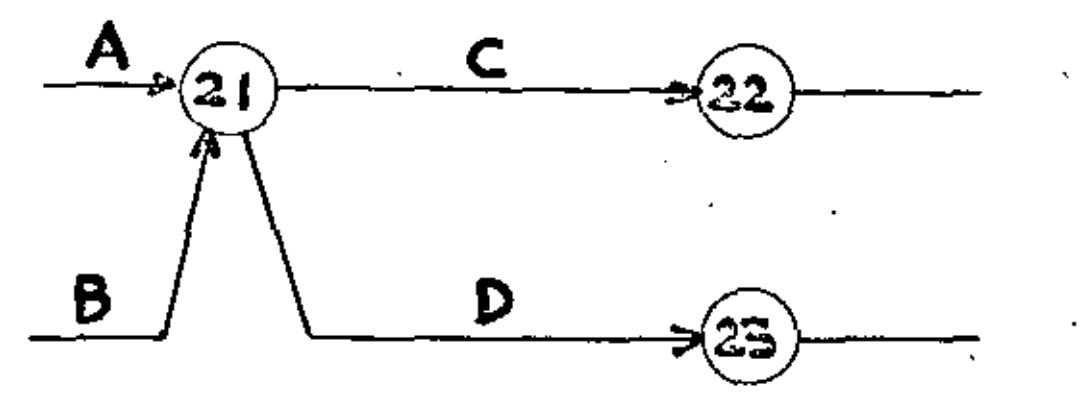

#### DIAGRAMA INCORRECTO

La forma correcta de dibujar el diagrama es diseñarlo tal como se indica a continuación, utilizando una flecha de liga, para dar la secuendia 16gica:

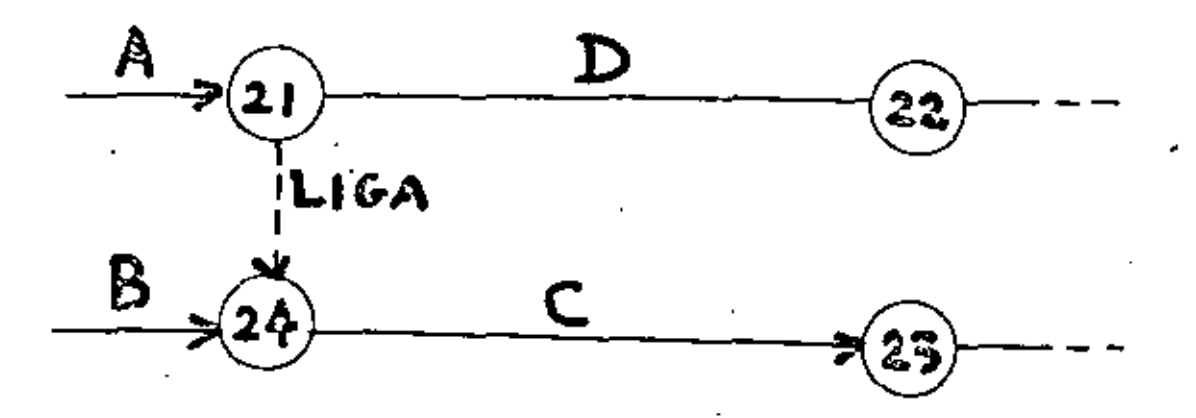

Al realizar un proyecto existen siempre diferentes formas, a veces muy di símiles, de llevarlo a cdbo. La preparación del diagrama de flechas y la programación posterior de las actividades nos permiten estudiar en el pa- . pol los diferentes caminos posibles de ejecución, antes del comienzo real de los trabajos, pudiéndose así escoger la me jor solución sin necesidad de realizar costosas experiencias prácticas para encontrarlo.

Por otra parte, como los diagramas de flechas sir ven fundamentalmente para coordinar los trabajos de un proyeCto, es indispensable que en la preparación de los mismos participen, con VOZ *y* VOTO, los sobrestantes, ingenieros o administradores que vayan a controlar los trabajos que se estan programando. En esta forma, al tener una participaci6n directa y viva en la preparación del programa, lo sentirán como suyo y se interesarán más activamente en su realización y se sentirén más responsables del cumplimiento de las fechas establecidas.

G • ASIGNACION DE TIEMPOS A LAS ACTIVIDADES DEL DIA-GRAMA DE FLECHAS.

La asignación de tiempos a las actividades del dia grama se puede ir haciendo a medida que se dibuja cada flecha, o bien, ne puede terminar el diagrama completo para establecer todas las secuencias lógicas y, entonces, asignar la duración a cada actividad.

14

'

En páginas anteriores hemos indicado cuál es el proceso que debe seguirse para Planear y Programar el pro yecto y allí se indicó que la duración de cada actividad dependerá, básicamente, de los recursos que decidamos uti lizar para su realización.

Cuando se utiliza el método conocido como "C.P. M." la asignación de los tiempos se hace basándose en la experiencia de las personas que realizan la planeación, con sidcrando que ya han participado en actividades similares e. la considerada y que pueden estimar con bastante aproximación el valor medio que tendrá dichl actividad.

Hay, por otra parte, ciertos tipos de proyectos como, por ejemplo, el desarrollo de nuevos productos o de investigación, en los que hay mucha incertidumbre acerca de la posible duraci6n de las actividades. Para resolver este problema, se ha desarrollado una solución estadística, que es la base del Sistema "PERT" *y* se funda en que la di stribución de probabilidades de los tiempos de duración de actividades con mucha incertidumbre, sigue la dis tribuci6n conocida como "DISTRIBUCION DE PROBABILIDADES BETA", la que para ser utilizada requiere de tres estimaciones de tiempo para cada actividad:

El tiempo optimista. Es el tiempo menor en que se estima que determinada actividad puede ser realizada, o sea, el tiempo que tomaría realizarla si todo sucediera me jor de lo esperado.

El tiempo más probable. Es la mejor estimación del tiempo en que pueda realizarse una actividad, si.todo ocurre normalmente.

El tiempo pesimista. Es el tiempo mayor que se estima que puede durar la actividad, o sea, el tiempo que tomaría si todo saliera mal. No debe considerarse en estos casos la posibilidad de catástrofes.

Cuando se hacen estimaciones de tiempo como las tres indicadas, se están estableciendo curvas de distribu ción de probabilidades como las que se indican en las figuras siguientes, donde:

> $T_{\alpha}$  = al tiempo optimista.  $T_m =$  al tiempo más probable.  $T_p =$  al tiempo pesimista.  $T_{\rho}$  = al tiempo esperado o medio.

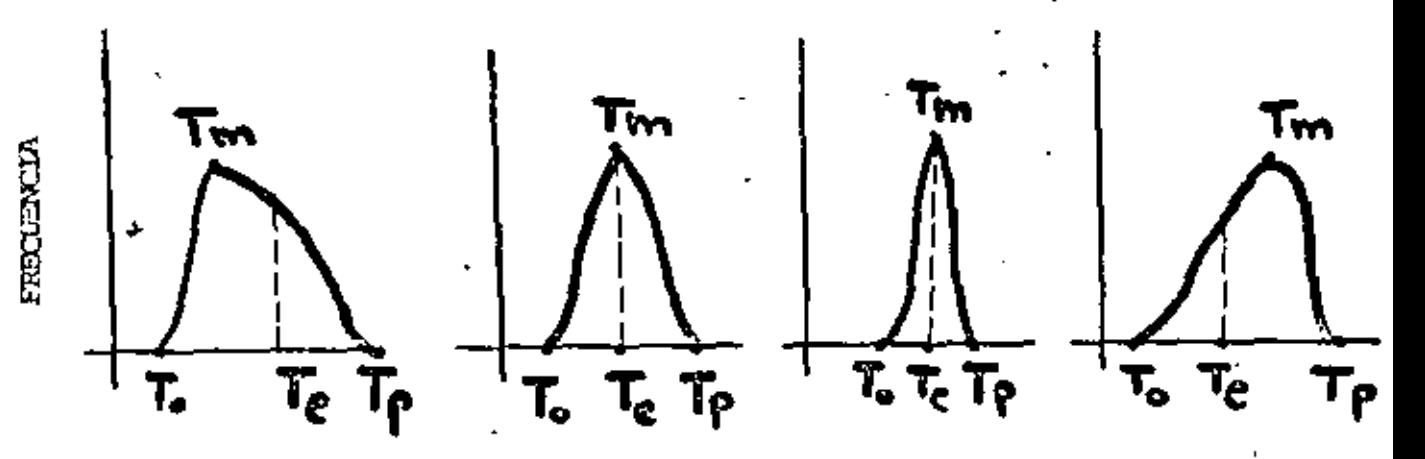

Las posiciones relativas de  $T_{e}$ ,  $T_{m}$  y  $T_{n}$ , en las curvas de distribución, dependen lógicamente de los valores numéricos que hayan sido dados por el programador.

El valor de T<sub>e</sub> para cualquier tipo de distribución como los aquí estudiados es:  $T_e = \frac{T_0 + 4T_m + T_p}{T_e}$ 

## INCERTIDUMBRE Y VARIANCIA

Cuanto mayor sea la separación entre el tiempo op timista,y el pesimista, mayor será la incertidumbre acerca del tiempo en que realmente se ejecutará la actividad. Εl

concepto VARIANCIA nos da una modida de la incertidumbre. Cuando la VARIANCIA es grande hay mayor incertidumbre acer ca de cual será el tiempo real de realización de una actividad.

€

Por otra parte, la duración de una actividad es una variable aleatoria, cuya distribución de probabilidad tiene características que dependen del grado de control que se tenga de los factores que intervienen en la ejecución de la actividad.

Una actividad bien controlada tiene una Variancia chica y se tiene.una menor incertidumbre acerca del tiempo real en que va a realizarse.

Al calcular los diagramas de flechas, cualquiera que sea el método que se use para dar valor a la duración de las actividades, siempre se trabaja con un solo va lar, ya sea el directamente estimado o el calculado como tiempo medio, usando el·sistema del PERT.

7. CALCULO DE UN DIAGRAMA DE FLECHAS.

Antes de proceder al cálculo de un Diagrama de Flechas es conveniente definir algunos términos que se usa rán en los cálculos.

- t = tiempo directamente estimado o tiempo medio calculado a base de T<sub>o</sub>, T<sub>m</sub> y T<sub>p</sub>.
- $FMP = Fec$ ha más próxima en que puede ocurrir un evento,
- FML = Fecha más lejana en que puede ocurrit un evento.
- CMP = Comienzo más próximo de una actividad, o sea, la fecha más próxima en que puede comenzar.
- $CML =$  Comienzo más lejano de una actividad, o sea, la fecha más lejana en que puede co menzar.
- $TMP = Terninación más profxima de una actividad,$ o sea, la fecha más próxima en que puede terminar.
- TML = Terminación más lejana de una actividad, o sea, la fecha más lejana en que puede terminar.
- MT · e Margen total de tiempo o tiempo flotante total.
- ML <sup>=</sup>Margen libre de tiempo o tiempo flotante libre.
- MI = Margen independiente, o tiempo flotante in dependiente.

Para mejor comprender el proceso de cálculo vamos <sup>a</sup>conside~ar el diagrama elemental que se indica a continua ci6n, en el que remos sustituido la descripción de las acti vidades, por una letra mayúscula.

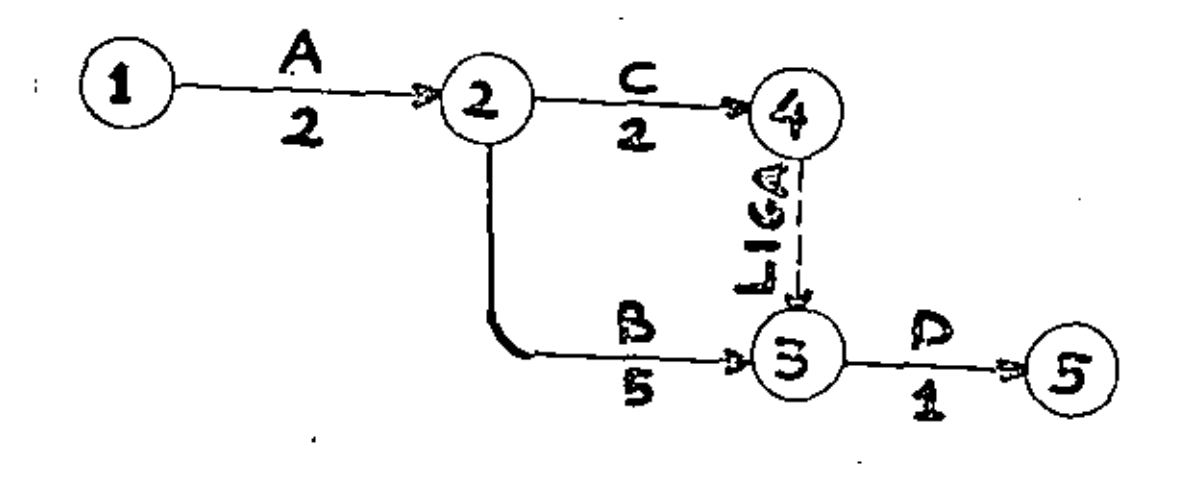

En este caso al evento inicial lo ·hemos denominado {1) y a éste. le corresponde un tiempo cero. En esta for ma los tiempos, que pueden ser días, toras, minutos, o cualquiera otra unidad de tiempo, se calculan como las édades de las personas, ya que se considera que un niño no tiene un año sino hastq que no ha transcurrido el primer año.

El cálculo de los tiempos del diagrama de flechas se hace recorriendo ésta actividad por actividad, sin dejar ninguna, hasta llegar al evento final, en un camino de reco rrido hacía adelante. Después se completan los cálculos haciendo, como,veremos un recorrido semejante, pero en sentido contrario, desde el avento final hasta el inicial.

## RECORRIDO HACIA ADELANTE.

Las reglas que deben seguirse para el cálculo del diagrama de flechas, en el recorrido hacia adelante son las siguientes:

1) La fecha más próxima en que puede ocurrir el evento inicial se , hace igual a cero:

 $FMP = 0$ , para el evento inicial.

- 2) Se considera que cada actividad comienza en cuanto el evento anterior correspondiente tiene lugar. o sea, CMP de una actividad e I'MP del evento que la precede.
- 

'

3) En los nodos concurrentes, la fecha más próxima en que puede ocurrir el evento correspondiente al nodo en cuestión, es la fecha más alejada de las termina ciones más próximas de todas las actividades que con curren a este nodo.

> $FMP = Fecha$  más próxima de un evento, es la más alejada de las terminaciones más próximas (TMP,, TMP, .... $\text{TMP}_n$ ), para un evento concurrente, con n actividades que concurren.

Aplicando estas reglas al diagrama de la página 22 tens.

 $\cdot$  mos:

\n
$$
\text{Mod}_0 1.
$$
 Hacemos  $\text{FMP}_1 = 0$ \n

\n\n $\text{Artividad A, } (1-2).$ \n

\n\n $\text{CMPA} = \text{FMP}_1 = 0$ \n

\n\n $\text{TMPA} = \text{CMPA} + t = 0 + 3 = 3$ \n

\n\n $\text{Mod}_0 2.$   $\text{FMP}_2 = 3.$   $\text{ya que antes del modo 2 exist} - t$ \n

\n\n $\text{tricamente la actividad "A".}$ \n

A continuación podemos seguir los cálculos por cualquiera de las dos rutas posibles, por 2-3, 6 por 2-4; en este caso seguiremos por 2-3.

> Actividad B.  $(2-3)$ . CMPD =  $FMP_2 = 3$ . TMPB = CMPB + t =  $3 + 2 = 5$ Nodo 3,  $FMP<sub>q</sub> = TMPB = 5$ Actividad  $D_L$  (3-5). CMPB =  $FMP_3 = 5$ TMPD = CMPD +  $t = 5 + 1 = 6$ Actividad C. (2-4) .-CMPC =  $FMP_2 = 3$ TMPC = CMPC + t = 3 + 4 = 7 Nodo 4.  $FMP_4 = TMPC = 7$ Actividad E.  $(4-5)$ . CMPE =  $FMP_4 = 7$ TMPE =  $CMPE + t = 7 + 2 = 9$ Nodo 5. FMP<sub>5</sub> es el mayor de los tiempos TMP de las actividades (3-5) y (4-5) que concurren a

> > este nodo.

ビアビ

21

Por lo tanto,  $FMP_5 = 9$ 

Actividad  $P_{t}$  (5-6).-

 $CMPF = FMP<sub>5</sub> = 9$ 

TMPF =  $CMPF + t = 9 + 2 = 11$ 

Nodo 6.  $FMP<sub>6</sub>$  = TMPF = 11

> EL VALOR DE FMP<sub>6</sub> NOS DA LA DURACION TOTAL DEL DIAGRAMA DE FLECHAS.

En el caso que se pone como ejemplo, si se cumplen los tiempos de ejecución planeados, la duración total del proceso será de 11 unidades de tiempo.

#### RECORRIDO HACIA ATRAS

El objetivo que se persigue al recorrer el diagrama de flechas en sentido contrario al anterior es el de calcular la feche más lejana en que puede tener lugar cada even to y las fechas de terminación más lejana de las actividades del diagrama.

Para hacer estos cálculos se hacen las siguientes consideraciones:

1) La fecha más lejana en que puede tener lugar el evento final, debe ser igual a la fecha más pró xima que se calculó en el recorrido hacia adelan te.

> Es decir:  $FML_{6}$  =  $FMP_{6}$  = 11

2) El comienzo más lejano de cualquier actividad es<sup>-</sup> igual a la fecha más lejana del evento que la su cede, menos la duraci6n de la actividad en cuestión.

TML (De una actividad) FML (Del evento pos- $\sim$ terior) TML (De la misma act.)-CML (De una actividad)  $=$  $t = FM - t$ 

La fecha más lejana en que puede ocurrir un even 3) to es la más cercana de las fechas de comienzo más lejano de las actividades que salen de ese evento.

PML (De un evento) = a la más cercana de las fechas más lejanas de comienzo de las actividades que se originan en dicho evento (CML,, CML,... CML<sub>n</sub>) para  $\underline{n}$  actividades.

Para mejor comprensión de las reglas vamos a apli carlas al mismo ejemplo anterior:

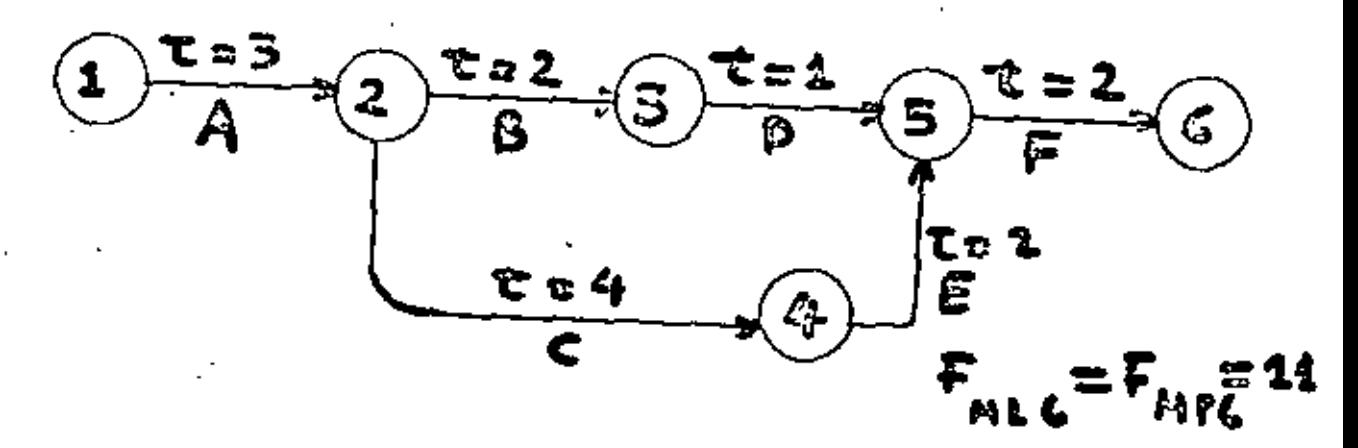

Hacemos  $\text{FML}_6 = \text{FMP}_6 = 11$ Nodo 6.  $Actividad F,  $(5-6)$ .$ TMLF =  $FML_6$  = 11 CMLP = TMLF -  $t = 11 - 2 = 9$ Nodo 5.  $FML_5 = CMLF = 9$ Actividad D. (3-5). TMLD =  $\text{FML}_{\varsigma}$  = 9 CMLD = TMLD -  $t = 9 - 1 = 8$ 

 $\frac{\text{Nodo 4.}}{\text{Mol}}$   $\frac{\text{FML}}{4}$  = CMLE = 7  $\frac{\text{Node } 3.}{\text{FML}_3}$  = CMLD = 8  $Action E, (4-5)$ . TMLE =  $FML<sub>g</sub> = 9$ CMLE = TMLE -  $t = 9' - 2 = 7$ Actividad B, {2-3}. TMLB  $\approx$  FML<sub>3</sub> = 8 CMLB = TMLB  $- t = 8 - 2 = 6$ Actividad  $C_i$   $(2-4)$ . TMLC =  $FML_4$  = 7  $CMLC = TMLC - t = 7 - 4 = 3$ 

Nodo 2. La fecha más lejana en que puede ocurrir este evento es la menor de las fechas de comienzo más lejano de las actividades  $\mathbf{B}$  у с.

> Por lo tanto:  $FML<sub>2</sub> = 3$ Actividad A,  $(1-2)$ . TMLA =  $FML_2 = 3$ CMLA = TMLA -  $t = 3 + 3 = 0$

probación de los cálculos, ya que FMP<sub>1</sub> = FML<sub>1</sub> = 0 en el even<br>to iniciali de la misma forma que FML1 = FMP1 en el evento Este resultado final de CMLA = 0, nos sirve de comto inicial; de la misma forma que FML  $_6$  = FMP<sub>6</sub>, en el evento final.

CALCULO DEL MARGEN TOTAL, PARA CADA ACTIVIDAD .

El margen Total es igual à la diferencia entre la fecha más Lejana del Evento sucesor de una actividad y la fecha de terminación más próxima de la actividad en cuestión.

#### $MT = FML - TMP$

El Margen Total es, por lo tanto, el tiempo que puede retrasarse cualquier actividad, sin que se afec te el Comienzo más próximo o la fecha de ocurrencia de cualquier actividad o evento, del Camino Crítico del diagrama de flechas.

La definición anterior es equivalente a decir que el Margen Total es igual a la diferencia entre la Ter<br>minación más lejana y la Terminación más próxima de una actividad,, o entre el Cornierízo más lejano *y* el Comienzo más próximo de la misma,

 $MT = TML - TMP = CML - CMP$ 

(

'

El Margen total es el nümero de unidades de · tiempo que faltan para que la actividad se vuelva crítioa.

El Margen Total es, en general, el nGmero de unidades de tiempo que puede tomar adicionalmente el tiem po de realización de una a'ctividad, sin causar un retraso, o sea, sin aumentar, la fecha esperada de cualquier evento, que se encuentre en la Ruta Crítica.

En nuestro ejemplo anterior las actividades A, e, E y p se encuentran en la Ruta Crítica y no tienen por lo tanto Margen Total. En cambio, las B y D sí tienen Margen Total, que es, siguiendo los conceptos expresados:

Para la actividad B  $(2-3)$ .-

 $MT = TMLB - TMPB = 8 - 5 = 3$  $6$  también: MT = CMLB - CMPB =  $6 - 3 = 3$ *6* también: MT = FML<sub>3</sub> - TMPB =  $8 - 5 = 3$ 

## Para·la actividad D {3-5) .-

Siguiendo nada más uno de los caminos de cálculo indicados:

 $MT = CMLD - CMPD = 8 - 5 = 3$ 

Se puede ver que cuando dos actividades están : en serie, como la B y D, tienen el mismo Margen Total. En este caso, constituyen, además, la única Ruta Subcrítica del diagrama en cue sti6n,

CALCULO DEL MARGEN LIBRE, PARA CADA ACTIVIDAD,

Las únicas actividades que tienen Margen Libre son aquellas que concurren a un nodo y no pertenecen a nin guna Ruta Crítica.

El Margen Libre es igual a la diferencia entre la fecha más próxima del evento posterior de una actividad, y la fecha correspondiente a la terminación más próxima de la misma actividad.

O sea:  $ML = FMP - TMP$ 

El Hargen Libre, es por lo tanto, el tiempo que puede representarse la terminación de una actividad, sin afectar al Comienzo más próximo de cualquier otra actividad o a la fecha más próxima de cualquier evento en el dia grama de flechas corre spondientes.

En nuestro ejemplo, la 6nica actividad que tiene Margen Libre es la D (3-5}, por ser la única actividad que llega a un nodo concurrente y no está, al mismo tiempo, en una Ruta Crítica.

 $En$  la actividad  $D(3-5)$ .

 $ML = FMP_{r} - TMPD = 9 - 6 = 3$ 

Este tiempo es también el tiempo que puede tomar la actividad D (3-5) adicionalmente, sobre su Terminación más próxima esperada, sin que el evento (5) deje de realizarse en su fecha más próxima esperada.

Aplicando la formula de ML a cualquiera de las .... demás actividades del diagrama que sirvió de ejemplo, encontramos que en todos los casos ML = 0.

Q.

Hagamos el cálculo, por ejemplo, para la actividad C: ·

 $MC = FMP_A - TMPC = 7 - 7 = 0$ 

Es interesante llamar la atención sobre el hecho de que el Margen Total es siempre igual o Mayor que el Mar gen Libre, ya que:

> $MT = FML - TMP$  $ML = FMP - TMP$

у

y FML es siempre mayor que FMP.

## BIBLIOGRAPIA.

Project Management with CPM and PERT Moder and Phillips 1964

Reinhold Industrial Engineering and Management Sciences Textbook Series New York

Determinación de la Ruta Crítica R. L. Martino 1965

A Concepr of Corporate Planning Russel L. Ackoff Edición 1970

Editora Técnica, S. A.

Dinamarca No. 60

México 6, D. F.

Wiley International Edition New York

Tecnología Mecánica e Instalaciones Representaciones y Servicios de Ingeniería, S. A. Odón de Buen Lozano Apartado Postal 70-180 1967 México 20, D. F.

Métodos Modernos de Planeación, Programación y Control de Procesos productivos. Melchor Rodríquez Caballero 1962

Editado por el autor México, D. F.

 $-27 -$ 

# 1 N O r·c <sup>E</sup>

L,

 $\ddot{\phantom{a}}$ 

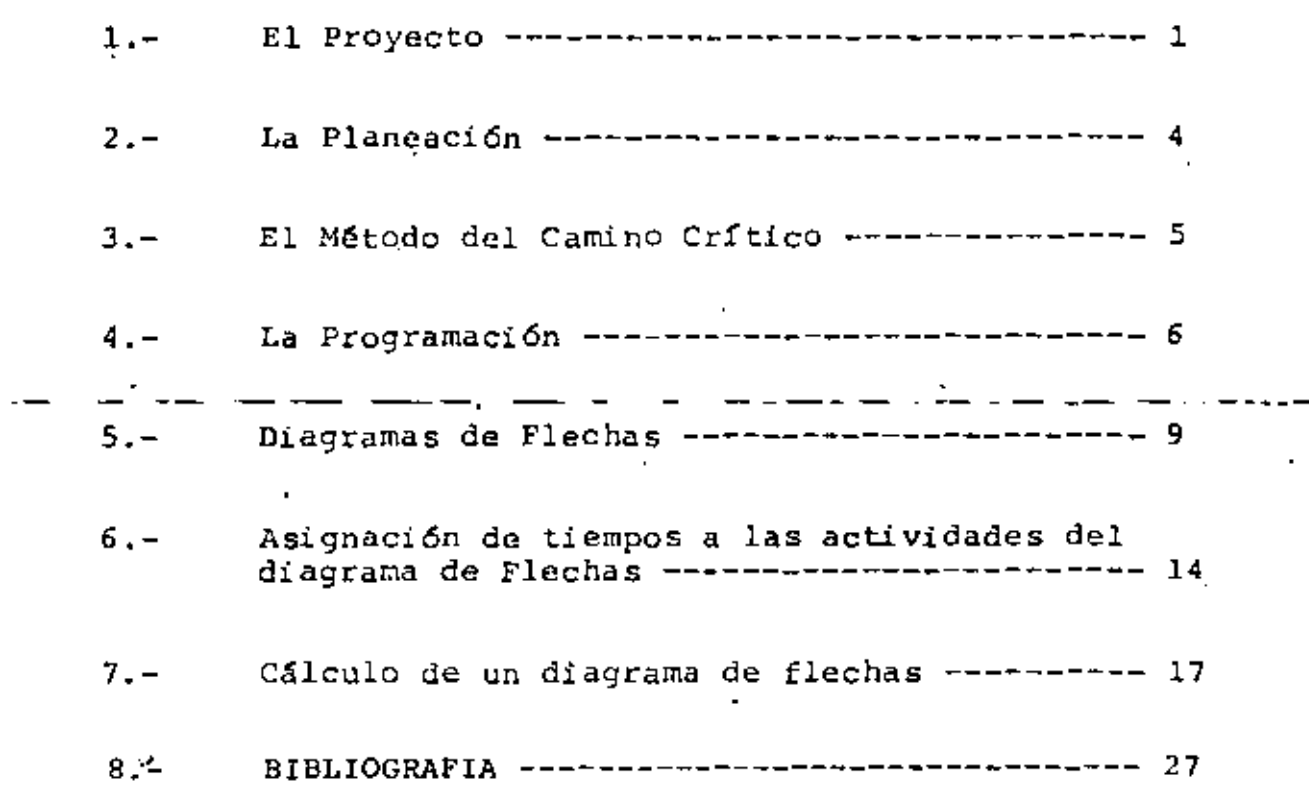

# DIRECTORIO DE ALUMNOS DEL CURSO PLANEACION Y CONTROL DE LA PRODUCCION DEL 8 DE JUNIO AL 7 DE JULIODE 1979.

RAFAEL ACOSTA CRODA DIRECCION GENERAL DE CASA DE MONEDA INGENIERO DE METODOS CAL.LEGARIA 631  $MEXICOIO, D.F.$ TEL.557.80.99

RAMON ALONSO CRUZ CIA. DE REAL DEL MONTE Y PACHUCA IEFE DE CONTROL DE PRODUCCION VICENTE SUAREZ Y FF.CC. A MEXICO PACHUCA, HGO. TEL.2.61.94

RAFAEL AVENDAÑO ZERADUA NATIONAL MEXICANA S.A. BLVD. TOLUCA 22 NAUCALPAN, EDO. DE MEX. TEL.576.56.00

HUGO EDGAR BORRAS GARCIA UNAM . FAC. DE INGENIERIA AYUDANTE DE PROFESOR MEXICO 20, D.F.

JOEL BRISEÑO AGUILLON CENTRO DE EDUCACION CONTINUA TACUBA 5 MEXICO 1, D.F. TEL.521.73.35

SERGIO CANO GARCILAZO LEVI STRAUSS DE MEXICO S.A.. ATOMO NO.3 PARQUE IND. NAUCALPAN, EDO. DE MEX. TEL.576.10.88

ENRICO CASTAÑEDA RICCI NACIONAL FINANCIERA-FOGAIN ASESOR TECNICO Y ADMINISTRATIVO REFORMA 136  $12^{\circ}$ MEXICO 5, D.F. TEL.529.92.99 EXT.205

Priv, de la Providencia 19 Sn. Jerónimo México 20, D.F. Tel.595, 15.92

Alatriste 204-A Pachuca, Hgo.

Edif. Cordesa F-5  $México$   $ll$ ,  $D$ ,  $F'$ . Tel. 553. 21.48

Pirámide de la Luna 4761  $Méxi$ co  $2l, D, F$ . Tel.6.77.82.08

M, Angel 12 Col. Moderna México 13, D.F. Tel.590.51.57

Zentzontles 100 Col. Alamedas Atizapán, Edo. de Méx.

Sierra Amatepec 383  $México$   $10, D, F$ . Tel. 596.34.01

NASHLEY CASTELAN C. LIVI STRAUSS DE MEXICO S.A. DE C.V. JEFE DE PROGRAMACION Y CONTROL DE PROD. ATOMO<sub>3</sub> PARQUE IND. NAUCALPAN. EDO. DE MEX. TEL.576.10.88

ROBERTO CASTELLANOS PEREZ FF.CC. DE MEXICO AV, CENTRAL 140-9° MEXICO 3, D.F. TEL.547.62.84

RAFAEL CRUZ MARTINEZ AHS DE MEXICO S.A. DE C.V. AV. DE LOS 50 METROS NO.2 **CIVAC** CUERNAVACA, MOR. TEL.524.00

VICTOR FLORES ZAVALA FACULTAD DE INGENIERIA, UNAM MEXICO 20.D.F.

**GUILLERMO JAVIER GARATE** PROMOTORA INDUSTRIAL DEL BALSAS GERENTE DE COORDINACION Y LOGISTICA JUAREZ  $14 - 8^{\circ}$ MEXICO 1.D.F. TEL.521.32.52

JOSE ANTONIO GARCIA FRACOSO LEVI STRAUSS DE MEXICO S.A. DE C.V. GERENTE DE PROGRAMACIONES ATOMO 3 NAUCALPAN, EDO, DE MEXICO TEL.576.25.70

GUILLERMO GOMEZ M. SECRETARIA DEL PATRIMONIO Y FOMENTO INDUS TRIAL HERMOSILLO 26-4° COL. ROMA SUR MEXICO, D.F. TEL.564.01.77 EXT.138

JOSE MANUEL GUZMAN ESTRADA MOTORES Y REFACCIONES S.A. CALLE NORTE 35 No. 895 COL. IND. VALLEJO MEXICO  $16, D, F$ . TEL, 567, 47, 00

Coral 100-A Col. Estrella  $México 14, D.F.$ Tel. 517.18.60

Acácias 114 Cuernavaca, Mor.  $Tel.3, 30.41$ 

Gabriel Mancera 906 México 12, D.F. Tel.559.67.13

Pinguinos 25 ARBOLEDAS, Edo. de Méx. Tel.397.28.93

Union 27  $México$  18,  $D$ ,  $F$ , Tel. 516.32.30

Calle 305 No.54 Col. El Coyol  $México 14, D.F.$ Tel. 754.38.22

RENE JIMENEZ VARGAS MEXTRASA S.A. Azahares 106 . MEXICO, D.F. TEL.541, 10, 84

ADRIAN JUAREZ MUÑOZ CIA. REAL DEL MONTE DE PACHUCA VENUESTIANO CARRANZA 106 PACHUCA, HGO. TEL.2.18.51

JOSE LEGORRETA MARTINEZ CORPORACION INDUSTRIALIZADORA DE -MADERAS S.A. CALLE 3 #333 COL.PANTITLAN MEXICO 13, D.F. TEL.558.99.37

VICTOR HUGO LOPEZ ARAIZA INDUSTRIAS LADRAISA S.A. AV.SN.ANTONIO 319-103 MEXICO 18, D.F. TEL.516.84.42

JOSE MALDONADO VALDES INDUSTRIAS UNIDAS S.A. UNIDAD IND. PASTEJE JOCOTITLAN, MEXICO

DONACIANO MAXIMES NAJERA FRENOS HIDRAULICOS AUTOMOTRICES S.A. CARR. A PRESA S/N SAN JUAN IXHUATEPEC, EDO. DE MEX. TEL, 586, 23, 33

CARLOS MENDOZA JACA 6-303 COL. PORTALES MEXICO 13, D.F.

HECTOR OGAZ PIERCE  $I.M.S.S.$ TOKIO 80-4° MEXICO 6, D.F. TEL.525.46.80 EXT.176

Playa Azul 308.  $México 13, D, F.$ Tel.90.49.21

Guerrero 517-4 Pachuca, Hgo, Tel. 234.12

Note 135 A No. 53 México 16, DF. Tel.561.92.01

Arbol de las manitas 106 Lomas Altas Toluca, Méx.

Ne. 86 A No. 5205 G.Sánchez México 14, D.F. Tel.551.63.18

Cerrada Esmeralda Col. Valle Dorado Tlanepantla, Edo, de Méx. Tel. 397.17.80

RAFAEL PALACIOS VELAZQUEZ Edif,  $103 - 20$ FERROCARRILES NACIONALES DE MEX. Unidad Patera COMISIONADO A LA SUBGERENCIA DE SISTE-MAS AV. CENTRAL NO.140 México  $14, D, F$ . MEXICO 3, D.F. TEL.547,62.84 ALFONSO PINTO CONCHAS PRODUCTOS ESPECIALIZADOS DE ACERO S.A. Colima 191 México 7, D.F. PTE, 134 No. 854 MEXICO, D.F. Tel.514.66.98 TEL.567.70.22 RODOLFO POCOROBA ALZPURO - COMISION -MIXTA DE-LA INDUSTRIA-- Membrillo 17 TEXTIL DEL A. Granjas de Acolman FLORENCIA 65-1° Edo, de México  $MEXICO 6, D.F.$ TEL.511.71.34 JOSE GUILLERMO RODRIGUEZ ALCANTARA Nicolás Bravo 37 ETAL S.A. FELIPE ANGELES NO.52 México 18, D.F. VELLAVISTA, TACUBAYA MEXICO, D.F. TEL.271.30.66 ADOLFO SAMUEL RUIZ PEREZ! GRUPO CYANOMEX S.A. Lago de los Pinos 26 Fuentes de Satélite DR. GUSTAVO BAZ 92-13 ALCE BLANCO NAUCALPAN Estado de México, TEL.576.66.97 Tel. 572.25.89 ENRIQUE SALAZAR CAMACHO APPLIED POWER (MEXICO) S.A. DE C.V. Dr. F.Ortfz Cortés 601 BLVD. FPE. ANGELES 1604 COL.Doctores PACHUCA, HGO.  $Mexico, D.F.$ TEL.2.60.00 FIDEL SALOMON CONTRERAS C. F. E. JEFE DE TALLERES INDUSTRIAL P.H.CHICOASEN TUXTILA, CTZ. CHIAPAS TEL<sub>.</sub>2.54.50 CARLOS SANCHEZ METIA V. ENEP ARAGON Magisterio Nacional 129 AV, RANCHO SECO Tlalpán México 22, D.F. ARAGON, MEXICO

Tel. 573.15.59

¥.
LEONARDO SANCHEZ ROJAS UNIVERSIDAD AUTONOMA DE CHAPINGO CHAPINGO, MEXICO TEL.585.45.55 EXT.135

GUILLERMO SANTUARIO FERNANDEZ  $S. A. RH.$ Allende  $7!7-1'$ PACHUCA, HGO. TEL.235.63.

MARCO ANTONIO SOLORIO TORRES FARMACEUTICOS LAKESIDE S.A. DIACONAL 20 DE NOV.294 COL.OBRERA MEXICO, D.F. TEL.578.20.11 EXT.69

ALBERTO SUAREZ MARTINEZ UPIICSA DEL 1.P.N... THE Y CANALA (THE 850) COL.GRANJAS MEXICO MEXICO, D.F. TEL.579.94.22

FELIX TIJERINA CORONADO APPLIED POWER DE MEXICO S.A. BLVD. FELIPE ANGELES 1604 PACHUCA, HGO. TEL.2.60.00

CARLOS ZALDIVAR LOPEZ FORD MOTOR CIA. CUAUTITLAN, IZCALLI ESTADO DE MEXICO

VICTOR HUGO ZALAPA MARTINEZ **INFONAVIT** PARQUE VIA Y CALZADA DE LAS ARMAS MEXICO, D.F. TEL.572.17.63

Ote.55 No.370 Villa de Cortés  $México 13, D, F.$ 

Playa Cordesa 55-6  $M\ddot{\rm{e}}$ xico 13, D.F. Tel. 672.69.42

Ensenada 85-5 Col. Comesa México II, D.F.

Cruz Gálvez 186 Nva.Sta. Ma. México, D.F. Tel. 556, 68. 83

EJDO 24 Lindavista México  $14, D, F$ ,

'edcs.